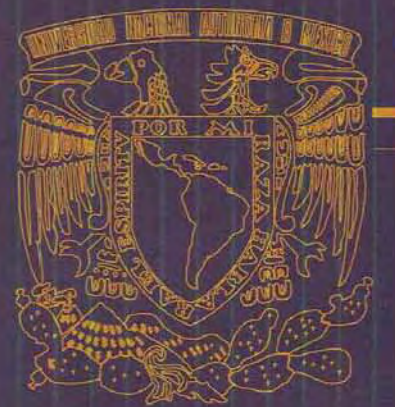

UNIVERSIDAD NACIONAL AUTONOMA **DE MÉXICO** 

#### **FACULTAD DE INGENIERÍA**

**DIVISION DE INGENIERÍA CIVIL TOPOGRÁFICA Y GEODÉSICA** 

**TESIS** 

**UBICACIÓN DE BANCOS DE NIVEL MEDIANTE EL GPS EN EL D.F (MÉX).** 

QUE PARA OBTENER EL TITULO DE:

**INGENIERO TOPOGRAFO Y GEODÉSTA** 

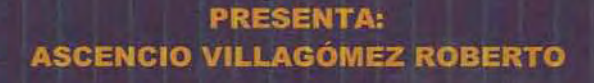

**DIRECTOR DE TESIS: INGENIERO ADOLFO REYES PIZANO** 

**MEXICO, D.F 2006** 

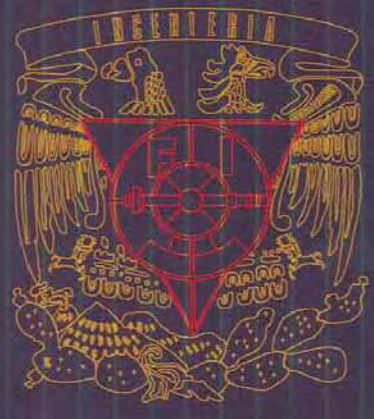

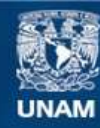

Universidad Nacional Autónoma de México

**UNAM – Dirección General de Bibliotecas Tesis Digitales Restricciones de uso**

#### **DERECHOS RESERVADOS © PROHIBIDA SU REPRODUCCIÓN TOTAL O PARCIAL**

Todo el material contenido en esta tesis esta protegido por la Ley Federal del Derecho de Autor (LFDA) de los Estados Unidos Mexicanos (México).

**Biblioteca Central** 

Dirección General de Bibliotecas de la UNAM

El uso de imágenes, fragmentos de videos, y demás material que sea objeto de protección de los derechos de autor, será exclusivamente para fines educativos e informativos y deberá citar la fuente donde la obtuvo mencionando el autor o autores. Cualquier uso distinto como el lucro, reproducción, edición o modificación, será perseguido y sancionado por el respectivo titular de los Derechos de Autor.

A DIOS POR CUIDARME Y PERMITIRME LLEGAR A ESTA ETAPA DE MI VIDA, Y POR DARLE UN CAMINO A MI VIDA

A SANDY, MI AMOR, GRACIAS POR LA PACIENCIA QUE ME HAS TENIDO, Y POR SEGUIR A MI LADO Y POR CONTINUAR CREYENDO EN MI, ERES EL PILAR DE MI VIDA…DESDE AHORA, NUEVAS TAREAS SE VISLUMBRAN EN NUESTRA VIDA Y QUIERO ENFRENTARLAS A TU LADO, DE FRENTE, CON APLOMO, Y CON TODA ENTREGA, OJALA TE SEA DE ORGULLO, TE AMO.

A MIS PADRES QUIENES A PESAR DE TODO, NO SUCUMBIERON A LA FE QUE ME TUVIERON DURANTE MI CARRERA, Y POR SER MI PRINCIPAL INSPIRACION, *AGUSTIN*, *ESTHER*…. RECIBAN MI GRATITUD INFINITA.

A MIS COMPAÑEROS Y PROFESORES. QUE ESTUVIERON JUNTO A MI, DURANTE ESTA ETAPA TAN IMPORTANTE, Y QUE DURANTE ESTE TIEMPO FUIMOS COMO UNA GRAN FAMILIA…"AMIGOS"…..LOS LLEVO EN MI CORAZON…."

A MI "ALMA MATER" QUIEN ME BRINDO UN CAMINO LLENO DE ENSEÑANZA, AMISTAD, LOGROS Y PROVOCO EN MI, EL ANIMO DE EL ESTUDIO Y EL COMPAÑERISMO, HOY CIERRO ESTE HERMOSO CAPITULO EN MI VIDA, SATISFECHO DE LO LOGRADO, CON ANIMOS Y EXPECTANTE POR LO QUE EL FUTURO ME PROPONGA.

*ROBERTO VAZQUEZ Y ARTURO ZAMORA*: AMIGOS, HICIMOS UNA PROMESA, Y HEME AQUÍ CUMPLIENDOLA, ESPERO QUE COMO YO, USTEDES TAMBIEN LA TENGAN PRESENTE "PINGA Y CUYO"……. VINO, MUJERES Y ORGIA……. ARRIBA LA FACULTAD DE INGENIERIA".

### **INDICE**

# **INTRODUCCIÓN**

## **1. ANTECEDENTES** Pág.

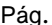

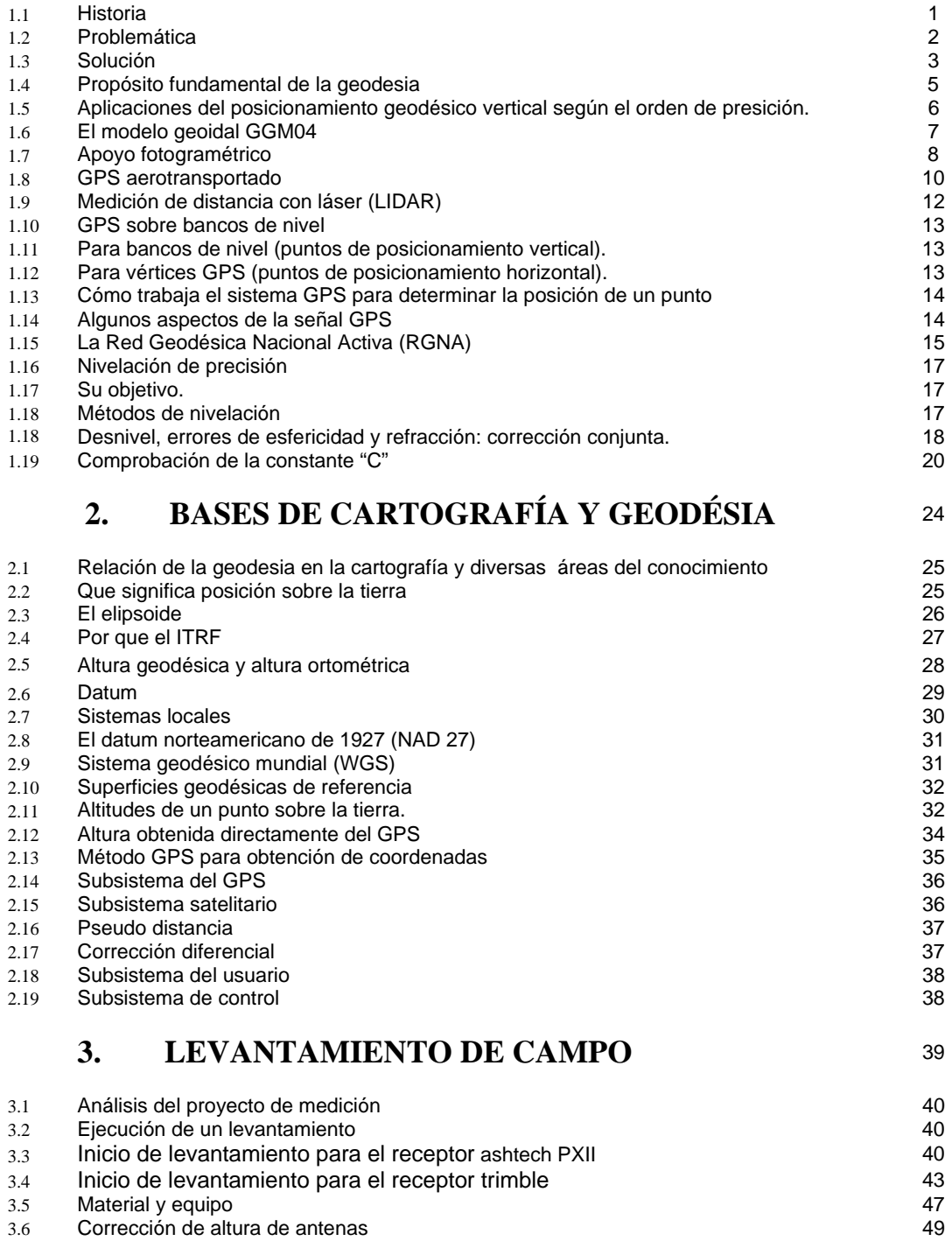

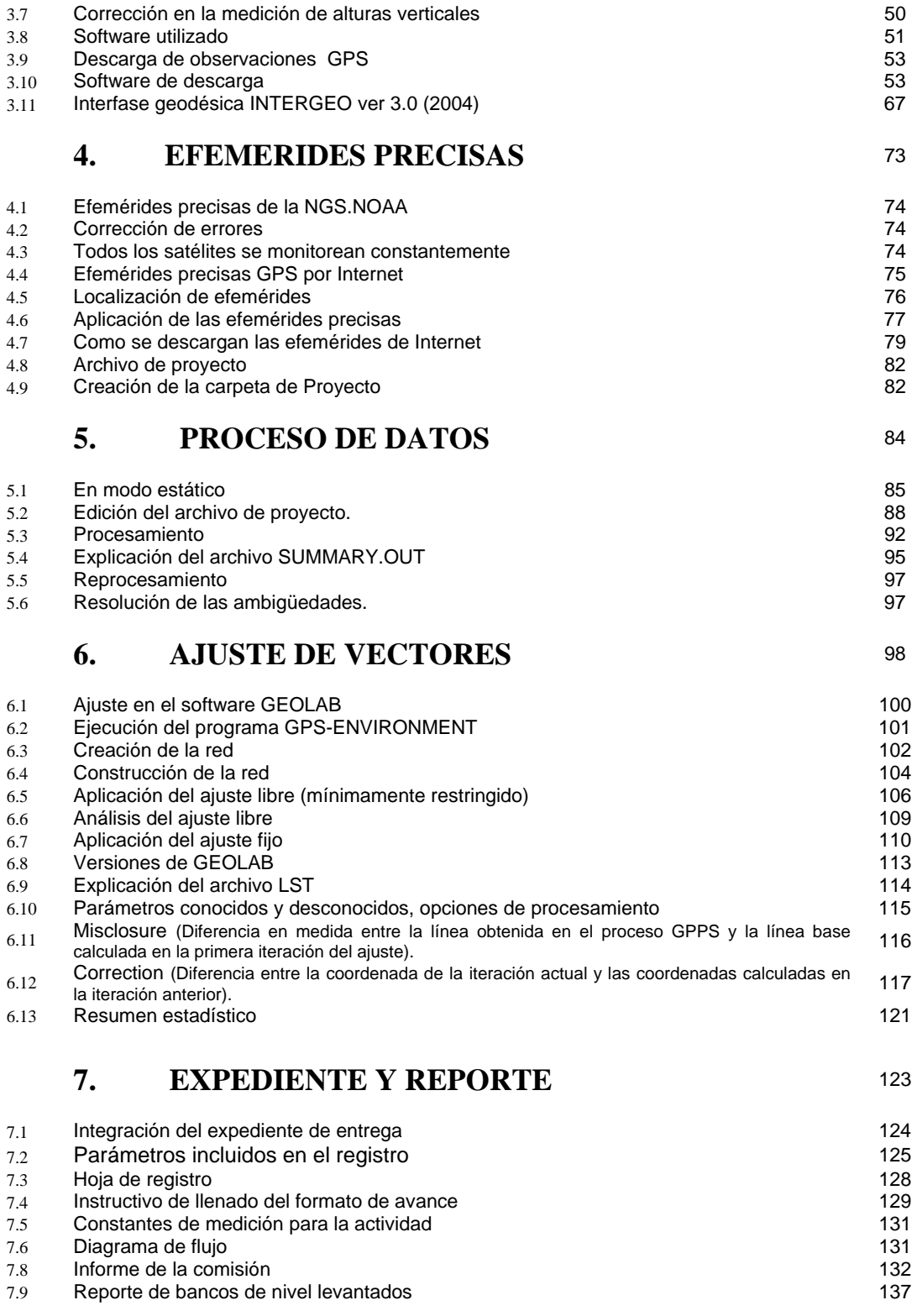

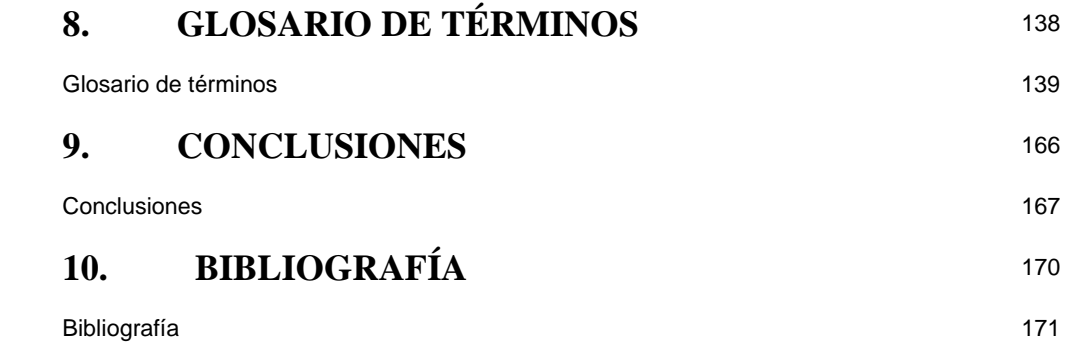

#### **INTRODUCCION**

La medición con GPS , la PERCEPCIÓN REMOTA , así como los SISTEMAS DE INFORMACIÓN GEOGRAFICA, son parte de una muy reciente creada área del conocimiento cartográfico conocida como la TOPOGRAFIA MODERNA o GEOMATICA la cual se basas en el método de la topografía tradicional, la cartografía y la geodesia, asistidas por computadora y aplicando diversos softwares, que hacen que realmente sea mas rápido, y con un mínimo esfuerzo físico, en el levantamiento de grandes extensiones de terreno, así como en el análisis, apreciación y evaluación de estos mismos.

A la fecha estas recientes áreas del conocimiento, están en una etapa de auge en todo el mundo, actualmente existen universidades como la UNAM, quien como siempre procura estar a la vanguardia en las tecnologías de uso reciente, y que a través de LA FACULTDAD DE INGENIERIA se a dado a la tarea de renovar y actualizar el plan de estudios de la carrera de INGENIERIA TOPOGRAFICA Y GEODESICA, con el propósito de renovar el avance tecnológico, el cual venia haciendo obsoleta ya a la carrera, y que en algún momento tendería a desaparecer. Gracias a la inyección de nuevos conocimiento y de un nuevo plan de estudios que a través de la División de Ingeniería Civil, Topográfica y Geodésica, y los profesores imparten este conjunto de conocimientos en una muy reciente licenciatura llamada GEOMATICA que además, con el paso del tiempo sustituirá la carrera anterior, creando otras nuevas y mejores expectativas de desarrollo y trabajo a las nuevas generaciones de egresados, de esta Facultad.

EL presente trabajo es presentado como informe de las actividades que se realizaron durante mi estancia de trabajo en el Instituto Nacional de Estadística Geografía e Informática (INEGI) en la coordinación regional centro (D.F), en el cual laboré durante el periodo comprendido de Agosto del 2003 a Agosto del 2005 durante el cual realice trabajos en la en la Subdirección de Supervisión y Validación Geográfica de la Dirección General de Geografía, y específicamente en el área de Fotogrametría y Geodesia , en la actividad denominada GPS sobre bancos de nivel, en el cual por medio de receptores GPS se posicionan puntos monumentados (Bancos de Nivel), con una altura determinada mediante nivelación de primer orden. Todo esto con el fin de obtener coordenadas (X,Y,Z) elipsoidales con una precisión del orden de los 0.025m para generar productos geodésicos básicos y precisos para la cartografía, como la generación de un modelo geoidal para la Republica Mexicana, ó la densificación de la Red Geodésica Nacional Pasiva (RGNP), ó el apoyo fotogramétrico, etc.

Los datos se obtienen usando receptores GPS Ashtech ZXII-Surveyor y Trimble 4700, ambos de doble frecuencia, registrando cada 15s y con una máscara de elevación de 15º. Las antenas receptoras tienen que ser colocadas en las marcas de los vértices geodésicos (Bancos de Nivel) en buen estado.

El software utilizado en el procesamiento geodésico fue el GPPS y GEOLAB para el ajuste las estaciones de rastreo fueron las de la Red Geodésica Nacional Activa (RGNA) del Instituto Nacional de Estadística Geografía e Informática (INEGI) a partir del cual se calcularían las coordenadas geodésicas y alturas elipsoidales con respecto al Marco de referencia terrestre (International Terrestrial Reference Frame ITRF2000, Época 1992). Las coordenadas precisas de observación son previamente obtenidas a partir de tres horas de registro por punto (2 simultáneos) con más de tres estaciones GPS de la RGNA y el ajuste de las efemérides precisa consultadas del Servicio Internacional GPS para Geodinámica (IGS). Asimismo, se utilizaron los correspondientes archivos de efemérides satelitales y correcciones de reloj provistos por el IGS. Cabe señalar que los procesamientos son totalmente independientes efectuados con el mismo software pero con vinculaciones diferentes al punto, esto quiere decir de cada par de puntos levantados durante la sesión, a cada uno de los puntos se le aplica el proceso por separado, aunque tengan que integrarse por pares en el momento.

**Capítulo** 

# *ANTECEDENTES*

#### **1.1 HISTORIA**

GPS cuyas siglas significan Global Positioning System. En español conocido como Sistema de Posicionamiento Global*.*

\_\_\_\_\_\_\_\_\_\_\_\_\_\_\_\_\_\_\_\_\_\_\_\_\_\_\_\_\_\_\_\_\_\_\_\_\_\_\_\_\_\_\_\_\_\_\_\_\_\_\_\_\_\_\_\_\_\_\_\_\_\_\_\_\_\_\_\_\_\_\_\_\_\_\_\_\_\_\_\_\_\_\_\_\_\_\_\_

Este sistema surge en 1973 con los problemas que experimentaron las tropas norteamericanas en el conflicto con Vietnam. En esa época se utilizaba un sistema llamado LORAN y debido a sus deficiencias, como las de cualquier frecuencia de radio, su buscó otra alternativa. Estados Unidos desarrolló entonces lo que ahora es el sistema GPS, pero sólo con cuatro satélites y lo llamaron Transit.

Transit era de uso limitado debido a la insuficiencia de satélites y fue hasta en 1990 cuando un sistema con una mayor red satelital llamado NavStar quedó finalmente funcionado al 100% con una red de 21 satélites.

#### **EN EL INEGI**

Es hasta fines del siglo XVIII cuando se levanta un censo de población propiamente dicho: el de Revillagigedo (1790), del que se conservan 40 volúmenes en el archivo general de la nación.

En 1882 se crea la Dirección de General de Estadística, y expide su reglamento en 1883, en el cual se establece que esta dirección deberá levantar cada diez años un censo general de los habitantes del país. En 1892, se realiza en la ciudad de México, el censo piloto de población, conocido como Censo Peñafiel. Con la experiencia de ese censo se adicionaron algunas preguntas, se suprimieron otras y quedo lista la base para realizar el primer esfuerzo estadístico de carácter nacional en 1895.de ahí en adelante, durante el México independiente, se ha dispuesto regularmente de información estadística sistemática que facilita el conocimiento de las condiciones de vida de la población mexicana. Salvo en 1920, época de la Revolución Mexicana, se han efectuado los censos de Población y Vivienda cada diez años. Asimismo, a partir de 1930, también se realizan los Censos Agropecuarios cada diez años y los Censos Económicos cada cinco años.

Los primeros antecedentes de la generación de la estadística en México, se sitúan en la época precolombina (siglo XII), en la cual ya se efectuaban recuentos de población; posteriormente, en la colonia se realizaron algunos trabajos mas formales, como el censo de Revillagigedo (1790), y otros mas, que abarcaron las actividades económicas y los recursos naturales, esfuerzos que empezaron a desarrollarse con el propósito de aspectos básicos de la sociedad para apoyar decisiones relativas a la gestión publica y que a través del tiempo y de las diferentes etapas evolutivas del país, se han venido multiplicando y diversificando, tanto por la parte del sector publico, como de los sectores privado y social.

Particularmente el gobierno mexicano, con el propósito de apoyar el diseño, ejecución y evaluación de sus planes, políticas y programas nacionales de desarrollo, así como para atender las necesidades de la sociedad, ha venido generando estadísticas de manera sistemática y continua a través de la Dirección General de Estadística (DGE)), área que fue creada en 1882 y que desde entonces a la fecha ha formado parte de distintas instituciones del gobierno federal.

#### **1.2 PROBLEMÁTICA**

Los diferentes criterios para la cartografía y cada una de las necesidades de las dependencias para las cuales se trabajaban y trataban datos geoestadísticos provoco que por lo menos en la republica mexicana se crearan diferentes y muy variadas fuentes de información tanto geográfica como estadística, pero el principal problema radicaba en la información geográfica, puesto que no existía un orden ó un estándar para estos datos, y era muy difícil que se pudiese intercambiar la información que hacia una dependencia, para beneficio de otra que manejaba o se apoyaba de sus datos, por que por lo regular no tenían el mismo criterio.

\_\_\_\_\_\_\_\_\_\_\_\_\_\_\_\_\_\_\_\_\_\_\_\_\_\_\_\_\_\_\_\_\_\_\_\_\_\_\_\_\_\_\_\_\_\_\_\_\_\_\_\_\_\_\_\_\_\_\_\_\_\_\_\_\_\_\_\_\_\_\_\_\_\_\_\_\_\_\_\_\_\_\_\_\_\_\_\_

El Instituto Nacional de Estadística Geografía e Informática (INEGI) Órgano desconcertado que actualmente forma parte de la secretaria de Hacienda y Crédito Publico, y que fue creado para consolidar la integración de la Dirección general de Estadística, de la entonces Dirección general de Geografía del Territorio Nacional y de la Dirección General de Política Informática.

A partir de lo anterior, el INEGI asumió la responsabilidad de coordinar los sistemas y los servicios Nacionales de Información Estadística y Geográfica, así como de normar e impulsar el desarrollo informático de las dependencias y organismos del Sector Publico y Federal.

Específicamente en materia estadística , destaca la responsabilidad del Instituto de Generar, en forma directa, la información que se considere de interés general y de integrar la que, teniendo esa característica, produzcan otras instituciones de los sectores publico, privado, y social. Por lo que toca a la generación de estadísticas, El Instituto realiza esta actividad a través de: los censos Nacionales, en donde quedan incluidos los de población, económicos y agropecuarios; encuestas nacionales continuas entre las que destacan, la de empleo urbano, la industrial y la comercial que dan lugar a estadísticas como las de Comercio Exterior y las vitales, entre las que destacan las de nacimientos y defunciones. Por otra parte, debe mencionarse la generación de estadísticas derivadas, representadas principalmente por el Sistema de Cuentas Nacionales, que produce los principales indicadores macroeconómicos del país; así como la elaboración de estudios especiales de tipo sociodemográfico y/o económico.

A pesar de que GPS se pensó para fines militares, éste a tenido una excelente aceptación en el campo de la geodesia, permitiendo realizar trabajos que en años anteriores requerían gran cantidad de personal y grandes sumas de dinero y tiempo, hoy se puede lograr más preciso y a una fracción del costo y tiempo con técnicas convencionales tales como Triangulación y Poligonación. Todo esto consiguiendo precisiones al centímetro, gracias al refinamiento de las técnicas que usa GPS, y a la información proporcionada por la Red Geodésica Nacional.

Pero GPS ha debido sortear grandes desafíos que ninguna otra herramienta había enfrentado, y son las los diversos errores que afectan su buen funcionamiento, como lo son los factores atmosféricos (ionosfera), de imprecisiones en la sincronización de relojes tanto emitidos como recibidos y su propia ubicación espacial, provocando importantes errores posicionales que han sido librados gracias a modelos matemáticos.

Sin duda que GPS seguirá evolucionando en cuanto a rendimiento y precisión, incorporando nuevos satélites a su flota y uniformando al mundo con su sistema, lo que lleva a pensar que nuevas iniciativas en esta área deberán necesariamente tomar como referencia lo que GPS ha podido avanzar.

Por último se debe mencionar la diversidad que ha conseguido GPS en todas las áreas no sólo respecto a nuestra profesión, sino que ha ocupado lugares tan impensados que hoy es utilizado tanto en deporte aventura, como también en actividades tan rutinarias como en la recolección de basura.

#### **1.3 SOLUCIÓN**

De esta manera es como se recomienda al publico en general, la implementación de los datos homologados al los del INEGI, la necesidad de unificar criterios y optimizar los recursos para la solución de problemas cartográficos, genero la creación del Comité de Cartografía Censal, el cual tiene como función emitir, revisar y adecuar la normatividad en materia de cartografía general y estadística, además de procurar estar a la vanguardia en tecnología.

\_\_\_\_\_\_\_\_\_\_\_\_\_\_\_\_\_\_\_\_\_\_\_\_\_\_\_\_\_\_\_\_\_\_\_\_\_\_\_\_\_\_\_\_\_\_\_\_\_\_\_\_\_\_\_\_\_\_\_\_\_\_\_\_\_\_\_\_\_\_\_\_\_\_\_\_\_\_\_\_\_\_\_\_\_\_\_\_

El comité de cartografía queda conformado por las áreas que de una u otra forma habían participado en los trabajos relacionados con la cartografía censal o que se veían involucrados por efecto de los y decisiones emanadas de este comité. Esta integrado por representantes de la Dirección General de estadística, la Dirección General de Geografía así como de las direcciones Regionales y Coordinaciones Estatales.

Como objetivo principal de la cartografía censal y del sistema Geográfico mantener un acervo de información Geográfica actualizada, cabe mencionar que el esfuerzo que se viene realizando en tal sentido es específicamente relevante sobre todo considerando que la utilidad de sus resultados es fundamental para el desarrollo del país.

La evolución que ha tenido una serie de indicadores de 1895 a 1995, como muestra de la valía que representa la información recabada en los censos de población. Desde luego, la importancia no radica exclusivamente en la factibilidad comparativa, también son relevantes las variables que van apareciendo como respuesta al mismo cambio histórico (sociodemográfico, político y cultural) natural de nuestro país y del mundo. Debe tomarse en cuenta que con la gama de información de los censos, el usuario puede hacer también el cruce de variables dependiendo del objetivo de estudio.

Especificaciones metodológicas que aportan al usuario las precisiones necesarias para que advierta la existencia de variantes en la comparabilidad y conozca los motivos de inclusiones o ausencias de información en determinados años.

Debe resaltarse que estos datos estadísticos y geográficos obtenidos por el Instituto, no solo están orientados a usuarios especializados, si no también al publico en general, que requieren o se interesan por conocer mas de su entorno físico, económico y social, debiendo recurrir en forma creciente a la información estadística que se produce en los diferentes sectores y, en un momento dado, necesitan compenetrarse con los procesos a través de los cuales se generan las cifras.

El Instituto, con motivo de la apertura económica hace grandes esfuerzos para ponerse al día en lo que respecta al ala tecnología e intensifica sus esfuerzos para generar la información estadística y geográfica con la mayor cobertura, calidad y oportunidad posibles, de proporcionar un eficiente servicio publico de información, y en la elaboración de nuevos productos y mejorando los anteriores. Otra novedad que cabe resaltar dentro de la nueva información, es la proveniente del conteo de población y vivienda, 1995, evento intercensal de gran relevancia para el análisis sociodemográfico del país. Finalmente, no puede dejar de mencionarse la cada vez mas amplia generación de información estadística y geográfica en medios magnéticos, elaborados con tecnología de punta, entre los que destacan bancos y bases de datos que dan la posibilidad a los usuarios de disponer de abundante información con ahorro de tiempo, espacio y de recursos materiales.

Como un elemento fundamental para realizar la difusión de los productos del Instituto, se ha estado publicando periódicamente un Catalogo de Productos, el cual contiene información orientada para los usuarios, así como una pagina en Internet del mismo catalogo de productos. Sin embargo, el Instituto va mas allá, al ofrecer a los usuarios reales y potenciales una gama de productos que

genera, haciendo posible así, que tanto el especialista, como el usuario en general, pueda encontrar en un mismo documento, la descripción de cada uno de los programas y proyectos a través de los cuales se obtienen los productos, y sus antecedentes históricos, los objetivos que persiguen y aspectos básicos de la metodología utilizada para generar o integrar la estadística, entre otros elementos que se sabe, son de utilidad para los usuarios.

\_\_\_\_\_\_\_\_\_\_\_\_\_\_\_\_\_\_\_\_\_\_\_\_\_\_\_\_\_\_\_\_\_\_\_\_\_\_\_\_\_\_\_\_\_\_\_\_\_\_\_\_\_\_\_\_\_\_\_\_\_\_\_\_\_\_\_\_\_\_\_\_\_\_\_\_\_\_\_\_\_\_\_\_\_\_\_\_

Para la descripción de los productos se utilizan fichas, que son similares en cada caso y cubren los aspectos mas generales del contenido, como por ejemplo: objetivo, contenido y fuentes de información; coberturas geográficas y temporal predominantes; frecuencias de elaboración y números publicados; forma de presentación (impresa y/o en disco flexible u óptico) y elementos utilizados para presentar la información.

La demanda creciente de información sobre diversos aspectos de la realidad demográfica y socioeconómica en el mundo, ha impulsado el desarrollo de los sistemas estadísticos de las naciones, mediante la ejecución de una mayor cantidad y diversidad de proyectos, a través de los cuales se obtienen resultados que cubren las distintas áreas de interés, así por ejemplo, las autoridades de gobierno en los diferentes niveles y esferas de acción, las utilizan para cuantificar y ubicar necesidades y establecer los programas de acción correspondientes; para caracterizar grupos específicos de población y áreas geográficas, y también para identificar potencialidades y conocer tendencias o comportamientos de fenómenos específicos.

Asimismo, las estadísticas facilitan a las empresas privadas el conocimiento de la oferta y demanda de los bienes y servicios y sus cambios en el tiempo, así como aspectos sobre mercados potenciales e infraestructura existente, proporcionando de esta manera, elementos para formular programas de inversión. Por su parte, los investigadores del sector académico, utilizan las estadísticas para gran variedad de estudios que permiten conocer los fenómenos en una perspectiva integral de relaciones entre los factores involucrados, lo cual facilita su interpretación y predicción. Finalmente el publico en general también consulta las estadísticas para muy diversos fines, destacándose el de conocer aspectos esenciales de la realidad nacional e internacional, como parte de la cultura general del ciudadano del mundo actual.

#### **ANTECEDENTES DE LA APLICACIÓN DEL GPS**

La Dirección General de Geografía (DGG) es la encargada de establecer y extender la Red Geodésica Nacional. Por esta razón se tiene la necesidad de elaborar las metodologías para el establecimiento de redes de posicionamiento terrestre para lo cual su propósito es el de *"Aumentar la densidad de la Red Geodésica Vertical y Horizontal* es recomendada su adopción por otras instituciones y dependencias que realicen este tipo de trabajos.

En febrero de 1993, el INEGI puso en marcha el proyecto de la Red Geodésica Nacional Activa (RGNA). Para esto, en enero de ese mismo año, se llevó acabo el posicionamiento de 65 estaciones GPS distribuidas en todo el territorio nacional, en el que se incluyeron las 15 estaciones fijas de la Red y 7 puntos de coordenadas ya conocidas en el Sistema de Referencia ITRF92, ubicados en lugares cercanos a las siguientes localidades: Aguascalientes, Ags., Cadereyta, N.L., Jiménez, Chih., Jocotitlán, Edo Méx., Mérida, Yuc., Río Verde, S.L.P., y San Miguel Xico, D.F. Estos puntos fueron determinados con anterioridad en el curso de 1992 dentro del proyecto cooperativo de observación con el National Geodetic Survey de los EE.UU., para efectuar ligas muy precisas entre ambos países. La concepción de esta nueva Red, su ejecución y su puesta en operación respondió a la necesidad de contar con un marco de referencia para los programas de relevancia puestos en marcha dentro del INEGI. En consecuencia, se estableció la red nacional de estaciones fijas de operación continua cuya base operativa es el Sistema de Posicionamiento Global (GPS). El criterio seguido para el establecimiento de las 15 estaciones fijas fue una distribución geométrica apropiada para asegurar el cubrimiento nacional, de modo que cualquier punto ubicado dentro del área continental mexicana contara con la información de cuando menos 2 estaciones de la Red. Para tales efectos, se determinó un radio de cubrimiento de 500 Km. por estación.

Por cuestiones logísticas y políticas, algunas estaciones han tenido que ser cambiadas de sitio en la misma ciudad. Cuando se cambia de sitio una estación de rastreo permanente también se cambia la nomenclatura del último dígito para así distinguir que a partir de una determinada fecha la ubicación es otra y por consecuencia sus coordenadas de origen también son distintas.

Así por ejemplo el lugar físico de COLI fue afectado por un sismo y al nuevo sitio se le clasificó como COL2 (Colima dos). Los usuarios que por interés científico requieran datos del pasado se deben dirigir al centro de control Aguascalientes para obtener los datos correspondientes.

#### **1.4 PROPÓSITO FUNDAMENTAL DE LA GEODESIA EN EL INEGI**

La ubicación espacial precisa de los objetos que se encuentran en la Tierra, es un elemento básico que garantiza la referencia de los datos y productos estadísticos y geográficos generados por las dependencias productoras que integran los Sistemas Nacionales Estadísticos y de Información Geográfica.

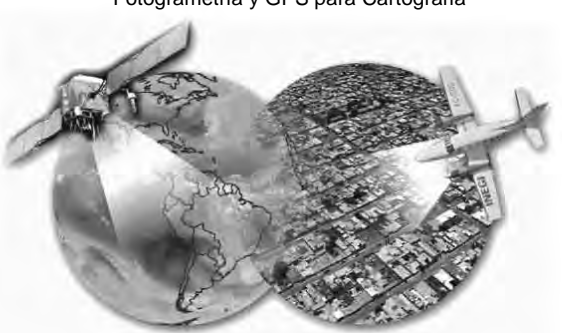

Fotogrametría y GPS para Cartografía

#### **ACTIVIDADES DEL DEPARTAMENTO DE FOTOGRAMETRIA Y GEODESIA**

En la actualidad y debido a la continua evolución del Instituto Nacional de Estadística Geografía e Informática, el departamento de Cartografía Censal, así como toda la Dirección General de Geografía, han sufrido una serie de reestructuraciones, las cuales le permitieron a este mismo departamento crear áreas especificas y especializadas, encaminadas a las aplicaciones estrictamente a las ramas de estudio cartográfico, así como la separación de responsabilidades y actividades propias de cada especialización.

De esta reestructura tuvo lugar el surgimiento del Departamento de Fotogrametría y Geodesia, perteneciente a la Subdirección de Integración y Supervisión de la Información Geográfica, que a su vez pertenece a la Dirección General de Geografía, el cual, en las diferentes Direcciones Regionales, esta dividida por varias actividades que se encargan de la obtención y generación de datos cartográficos de gran importancia puesto que son la materia prima para el desarrollo del país.

Se hablara de las actividades derivadas de este departamento, específicamente de dos principales actividades o áreas de estudio, dentro de este instituto y de la Dirección General de Geografía que son: La Red Geodésica Horizontal, y La Red Geodésica Vertical (Red Geodésica Nacional Pasiva, "RGNP").

Hablaremos de La Red Geodésica vertical, sus productos y su actividad, puesto que va relacionada con La Red Geodésica Horizontal, dado que algunos de los productos ofrecidos por El Instituto Nacional de Estadística Geografía e Informática a los sectores público y privado, así como también al público en general son complementarios.

La actividad principal del Red Geodésica vertical en el Distrito Federal es la de Nivelación de Precisión, también y de igual importancia existe la actividad de Gravimetría, actividad que por el momento no se realiza.

\_\_\_\_\_\_\_\_\_\_\_\_\_\_\_\_\_\_\_\_\_\_\_\_\_\_\_\_\_\_\_\_\_\_\_\_\_\_\_\_\_\_\_\_\_\_\_\_\_\_\_\_\_\_\_\_\_\_\_\_\_\_\_\_\_\_\_\_\_\_\_\_\_\_\_\_\_\_\_\_\_\_\_\_\_\_\_\_

La actividad de la Red Geodésica Vertical tiene por objetivo generar datos topográficos y geodésicos de diferente precisiones y magnitudes según sea su aplicación dentro de la Republica Mexicana mediante el establecimiento de puntos de control permanentes llamados comúnmente Bancos de Nivel (BN), dependiendo de los requerimientos para los cuales fue generada la información se tiene el siguiente análisis:

#### **1.5 APLICACIONES DEL POSICIONAMIENTO GEODÉSICO VERTICAL SEGÚN EL ORDEN DE PRESICION.**

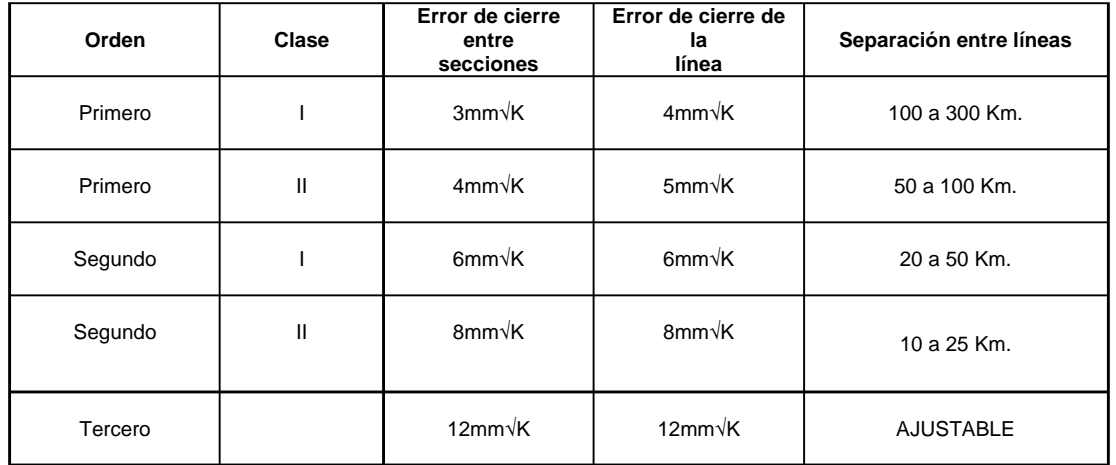

Tabla de ordenes de exactitud posicional vertical**;** K = longitud en Km. de la sección y la línea

#### **PRIMER ORDEN, CLASE I Y II**

Los levantamientos geodésicos verticales que se hagan dentro de este orden deberán destinarse al establecimiento de la red geodésica vertical primaria o fundamental del país y, en áreas metropolitanas, a proyectos de ingeniería extensos e importantes, a la investigación regional de movimientos de la corteza terrestre y a la determinación de valores geopotenciales.

#### **SEGUNDO ORDEN, CLASE I**

Deberán tener aplicación en el establecimiento de la red geodésica vertical secundaria a modo de densificación, incluso en áreas metropolitanas, para el desarrollo de grandes proyectos de ingeniería, en investigaciones de la subsidencia del suelo y de movimientos de corteza terrestre; y para apoyo de levantamientos de menor orden.

#### **SEGUNDO ORDEN, CLASE II**

Deberán aplicarse en la densificación de las redes, ajustándose a levantamientos de orden mayor, para apoyos de proyectos locales de ingeniería, en cartografía topográfica, como apoyo de levantamientos locales y en estudios rápidos de asentamientos del suelo.

#### **TERCER ORDEN.**

Se deberán aplicar al apoyo de levantamientos locales, subdivisión de circuitos de mayor orden de exactitud, proyectos de ingeniería pequeños, cartografía topográfica de escalas pequeñas, estudios de drenaje y establecimientos de pendientes en áreas montañosas y circuitos de apoyo fotogramétrico.

#### **LA RED GEODÉSICA HORIZONTAL.**

Los levantamientos geodésicos horizontales son aquellos que comprenden una serie de medidas efectuadas en el campo, cuyo propósito final consiste en determinar las coordenadas geodésicas (geográficas) de puntos situados sobre la superficie terrestre. Las mediciones se llevan a cabo por medio del Sistema de Posicionamiento Global (GPS).

Control Horizontal: Son vértices o puntos localizados a lo largo del territorio nacional y están señalados con una placa de 9cm. de diámetro y en su superficie esta plasmado el nombre de la institución, numero de vértice y fecha de establecimiento. Estas placas poseen coordenadas (x,y,z), ya sean geográficas o UTM. Al unirse todos estos puntos forman lo que se llama la red geodésica horizontal. Para la década de los años 90's se crea una nueva actividad apoyada con la innovación y la tecnología de vanguardia, como lo eran los Receptores GPS (Sistema de Posicionamiento Global), los cuales ofrecían reducción en tiempos y costos, además de poder aprovechar al máximo sus aplicaciones esta actividad fue incluida en la Geodesia, y dadas sus características en el área de La Red Geodésica Horizontal, y tiene como propósito además de una serie de actividades propias, las cuales enumeraremos a continuación, apoyar a las de la red geodésica vertical dada la alta confiabilidad en la precisión de los datos que se obtienen.

\_\_\_\_\_\_\_\_\_\_\_\_\_\_\_\_\_\_\_\_\_\_\_\_\_\_\_\_\_\_\_\_\_\_\_\_\_\_\_\_\_\_\_\_\_\_\_\_\_\_\_\_\_\_\_\_\_\_\_\_\_\_\_\_\_\_\_\_\_\_\_\_\_\_\_\_\_\_\_\_\_\_\_\_\_\_\_\_

Se adopta como Sistema Geodésico Nacional el conceptualizado por la Asociación Internacional de Geodesia a través del Sistema Geodésico de Referencia 1980 (GRS80).

Dentro de las actividades de La Red Geodésica Horizontal existen varias grandes actividades las cuales se pueden observar a continuación:

- 1. Determinación de un Modelo Geoidal para la Republica Mexicana.
- 2. GPS sobre Bancos de Nivel.
- 3. Apoyo fotogramétrico
- 4. Programa LIDAR.
- 5. GPS aerotransportado.

#### **1.6 EL MODELO GEOIDAL GGM04**

Por medio del empleo de las actividades que contiene el área de geodesia se pretende determinar, en una primera etapa, un modelo geoidal para la República Mexicana con una resolución submétrica (rms). Los datos por medio de los cuales se pretende conformar el modelo geoidal, so obtenidos de una base de datos geodésica, y esta conformada por la obtención de datos de todas las actividades del área de geodesia, principalmente por medio de la nivelación de primer orden y la medición de GPS sobre bancos de nivel y también con la actividad de la gravimetría.

La segunda fase del proyecto, permitirá contar con una solución geoidal a nivel centimétrico (rms).

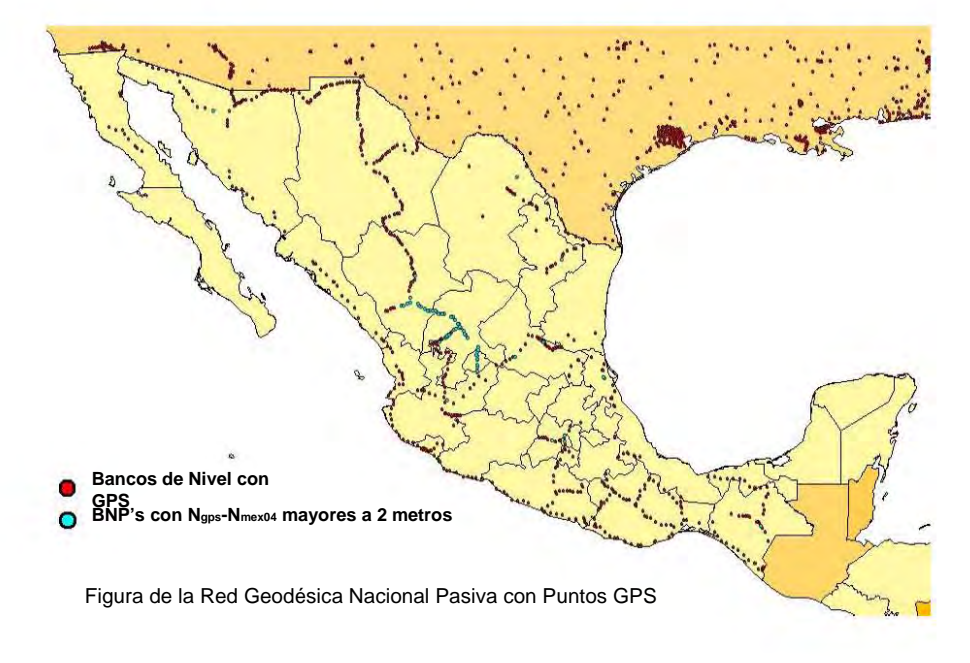

#### Productos derivados del procesamiento geoidal:

- Cartas gravimétricas de la República Mexicana
- Modelo Contínuo de Elevaciones Mexicano
- Cartas de efectos, correcciones y superficies de referencia

#### **1.7 APOYO FOTOGRAMÉTRICO**

Por medio de Triangulación, que es el ajuste combinado de diferentes tipos de observaciones es una herramienta muy poderosa en el proceso de datos, potenciada por el desarrollo de nuevas técnicas de medición, de pc´s más potentes y de las teorías de ajuste combinado. La triangulación aérea es un ajuste combinado. Las diferentes observaciones a utilizar son: coordenadas placa o modelo, puntos de control, datos auxiliares y además, ahora, las coordenadas *GPS* obtenidas en vuelo. El proceso de aerotriangulación es ya muy conocido. En su ejecución por métodos analíticos se encuentran las fases de preparación, medición y cálculo. Estos procesos son engorrosos frente a la simplificación en un flujo de trabajo completamente digital. La aerotriangulación digital es una de las técnicas fotogramétricas con mayor capacidad de automatización. Aunque realmente no hay nada completamente automático, ya que se necesita una fase inicial de definición y final de comprobación importantes, se pueden automatizar las fases de elección de los puntos de enlace, numeración, transferencia, medición y cálculo, quedando entonces como fase completamente manual la identificación y medición de puntos de control. Después de realizar el proceso de aerotriangulación digital, hay que invertir bastante tiempo en el chequeo y depuración de los resultados .La combinación del apoyo aéreo cinemático y la aerotriangulación digital, aprovecha al máximo las potencialidades de las dos técnicas. Por un lado, se planifica el vuelo mejor, se utiliza el *GPS* en navegación y toma fotográfica y se **determinan las coordenadas de los centros de proyección** para producir un gran ahorro en apoyo en campo. En aerotriangulación, el proceso de formación del bloque se acelera y la fase puramente manual se reduce a la medición de los puntos de control de las esquinas.

\_\_\_\_\_\_\_\_\_\_\_\_\_\_\_\_\_\_\_\_\_\_\_\_\_\_\_\_\_\_\_\_\_\_\_\_\_\_\_\_\_\_\_\_\_\_\_\_\_\_\_\_\_\_\_\_\_\_\_\_\_\_\_\_\_\_\_\_\_\_\_\_\_\_\_\_\_\_\_\_\_\_\_\_\_\_\_\_

Las observaciones fotogramétricas pueden ser coordenadas modelo, dependiendo del tipo de ajuste de aerotriangulación que se realice; por modelos independientes. Las líneas se consideran convencionales en cuanto a traslape, a excepción de las pasadas transversales que hay que incluir en los mismos. Se deben tener en cuenta dos precauciones al utilizar este método, la primera, es *recomendable* utilizar un ajuste cuando se usa el control de *GPS*. Con frecuencia debido a una inadecuada representación de la distorsión de la refracción atmosférica, estricta imposición del calibrado de la distancia focal de la cámara serán causas de distorsiones y excesivos residuos en las coordenadas. El uso de la autocalibración analítica eliminará ese efecto. La segunda, es esencial usar sistemas de coordenadas del espacio objeto para la reducción de datos. Las coordenadas *GPS* en un sistema de coordenadas geocéntricas, que serán convertidas en coordenadas planas locales para el ajuste. Después se completará la aerotriangulación, las coordenadas planas locales pueden ser convertidas al sistema deseado. Las elevaciones relativas al elipsoide se pueden convertir a elevaciones ortométricas usando un apropiado modelo de geoide. Para procesar estos datos es necesario software especial, ya que los datos *GPS* se consideran como coordenadas crudas, con incógnitas asociadas, derivadas de observaciones de fase y relativas a la antena del avión en el momento de la toma fotográfica. Sin la aplicación del proceso sólo se podrían tratar estos datos como si fuesen coordenadas absolutas, con la misma precisión que el apoyo en campo.

#### **PUNTOS DE APOYO FOTOGRAMÉTRICO**

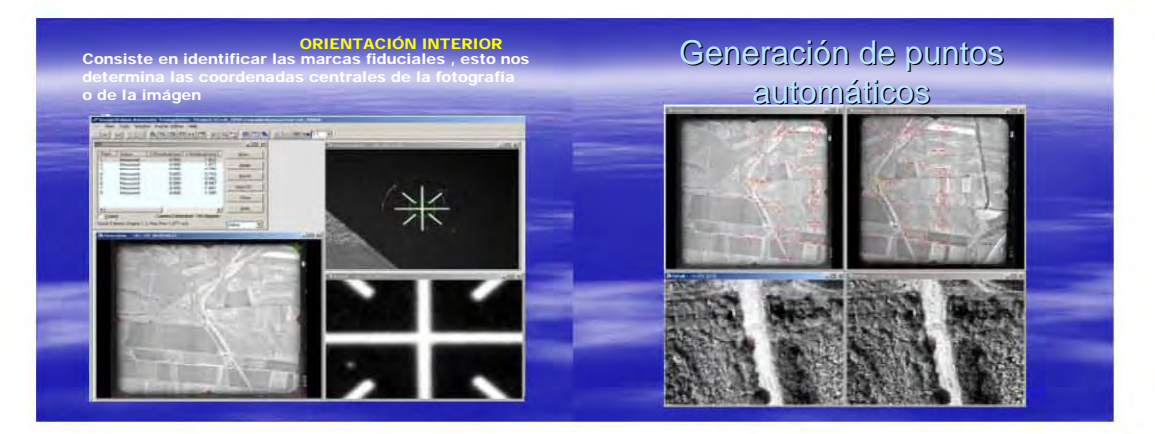

\_\_\_\_\_\_\_\_\_\_\_\_\_\_\_\_\_\_\_\_\_\_\_\_\_\_\_\_\_\_\_\_\_\_\_\_\_\_\_\_\_\_\_\_\_\_\_\_\_\_\_\_\_\_\_\_\_\_\_\_\_\_\_\_\_\_\_\_\_\_\_\_\_\_\_\_\_\_\_\_\_\_\_\_\_\_\_\_

La zona objeto de levantamiento se delimita previamente en la colección de fotogramas (mosaico fotogramétrico). La posición de los puntos de apoyo se determinará por Geodesia Espacial o por topografía clásica (poligonación y radiación).Para cada punto de apoyo fotogramétrico observado se realizará el croquis de situación en el terreno, orientado al Norte, a una escala aproximada de tres veces superior a la de la fotografía.

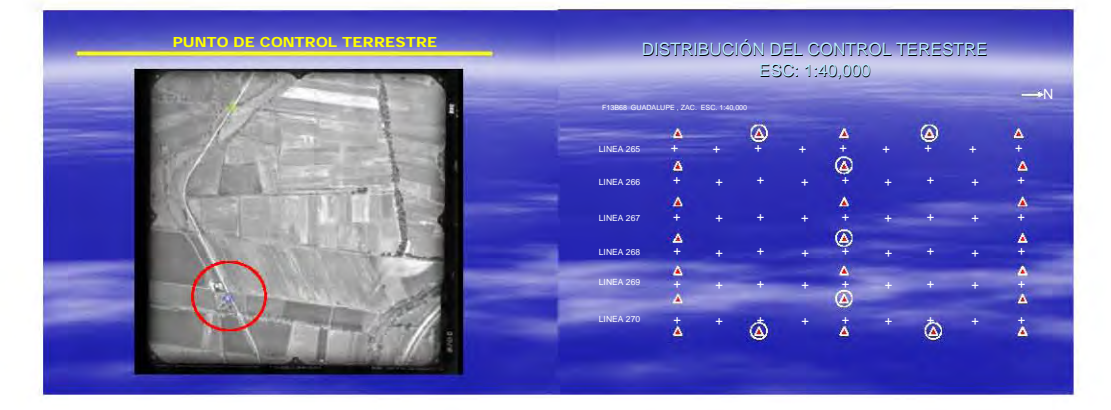

Los elementos reseñados en este croquis deberán figurar en la fotografía. Se incluirá también el número de fotograma y la pasada en que está pinchado el punto de apoyo. La posición de este punto quedará marcada en todos los fotogramas en que aparezca mediante un círculo dibujado en tinta roja de un diámetro aproximado de 10 mm. y cuyo centro sea dicho punto pinchado. También se anotará en tinta negra al Oeste de cada círculo e inmediato a él un número de referencia, con el cual se denominará dicho punto en toda la documentación. En el gráfico de vuelo figurarán los puntos de apoyo rotulados con su número de referencia. Las coordenadas de los puntos de apoyo se calcularán mediante programas de ajuste como en la actividad de los bancos de nivel, haciendo entrega de los resultados, compensación y elipses de error y su conjunto será homogéneo con la red de triangulación.

#### **1.8 GPS AEROTRANSPORTADO**

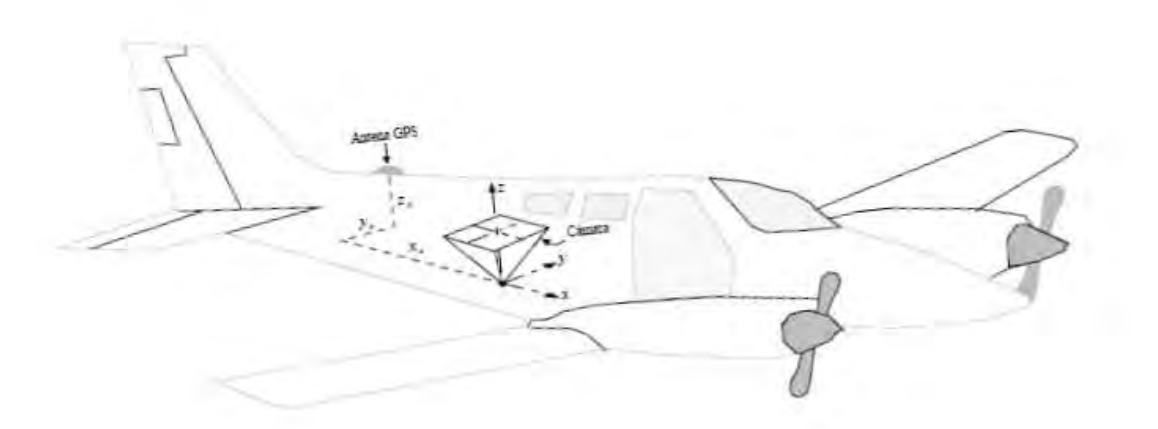

\_\_\_\_\_\_\_\_\_\_\_\_\_\_\_\_\_\_\_\_\_\_\_\_\_\_\_\_\_\_\_\_\_\_\_\_\_\_\_\_\_\_\_\_\_\_\_\_\_\_\_\_\_\_\_\_\_\_\_\_\_\_\_\_\_\_\_\_\_\_\_\_\_\_\_\_\_\_\_\_\_\_\_\_\_\_\_\_

En la actualidad es uno de los sistemas más utilizado en la realización de vuelos fotogramétrico, ya que permite obtener en modo cinemático posiciones en coordenadas X, Y, Z del orden de 0.5 m, permitiendo ser utilizado tanto en labores de navegación como en la de obtención de ciertos elementos de la orientación externa, coordenadas de los centros de proyección (X0, Y0, Z0), permite la generación automática de los gráficos de vuelo. Entre las aplicaciones del *GPS* destacan las dirigidas a obtener la posición de vehículos, barcos y aviones en movimiento conocida como *Posicionamiento GPS Cinemático.* En el posicionamiento de cámaras aéreas o sensores, las condiciones de operación son muy diferentes que en tierra, ya que están condicionadas a que el vuelo fotogramétrico sea operativo. Las condiciones restrictivas se deben a que el receptor del avión está continuamente en movimiento y en tierra se debe utilizar sólo un receptor, por razones de operatividad, y éste puede estar a cientos de kilómetros, además de que la duración del vuelo se puede prolongar durante horas. Brevemente puede decirse que en vuelos fotogramétricos se puede emplear el *GPS* en los modos siguientes:

- En navegación y tiempo real sólo necesitamos el código C/A y se puede realizar posicionamiento de 50 m para navegación.
- $\div$  En navegación y tiempo real, si se reciben correcciones por radio mediante sistemas como el *OMNISTAR*, se pueden alcanzar precisiones menores a 2 m.
- Para la determinación de las coordenadas de la trayectoria del avión y finalmente las coordenadas de los centros de proyección, necesitamos aplicar el método relativo, con un receptor en vuelo y una estación de base, medición de fase y post-proceso, pudiéndose alcanzar en condiciones operativas precisiones de varios centímetros. Las características que debe tener un receptor para ser utilizado a bordo de un avión, con el fin de determinar los centros de proyección en método diferencial cinemático, son:
- Tener al menos un total de cinco canales, para captar de forma continua y simultánea a cinco o más satélites si están visibles.
- Poder realizar observaciones en fase y pseudodistancias.
- Es suficiente que las observaciones sean del tipo *L1* código *C/A* y fase *L1*.
- Realizar las observaciones en el momento de la toma de la fotografía o calcularse por interpolación menor de 0,2 segundos.

Para la determinación de las coordenadas de los centros de proyección, se realizará un vuelo fotogramétrico con un receptor GPS instalado en el avión y otro estacionado en una base de referencia en tierra *(Fig.siguiente),* que nos permita realizar cálculo diferencial. El receptor de tierra no es necesario que esté en la zona de vuelo. Con los últimos desarrollos en el software, se establece una distancia máxima entre el receptor instalado en el avión y la base de referencia menor de aproximadamente 500 km.

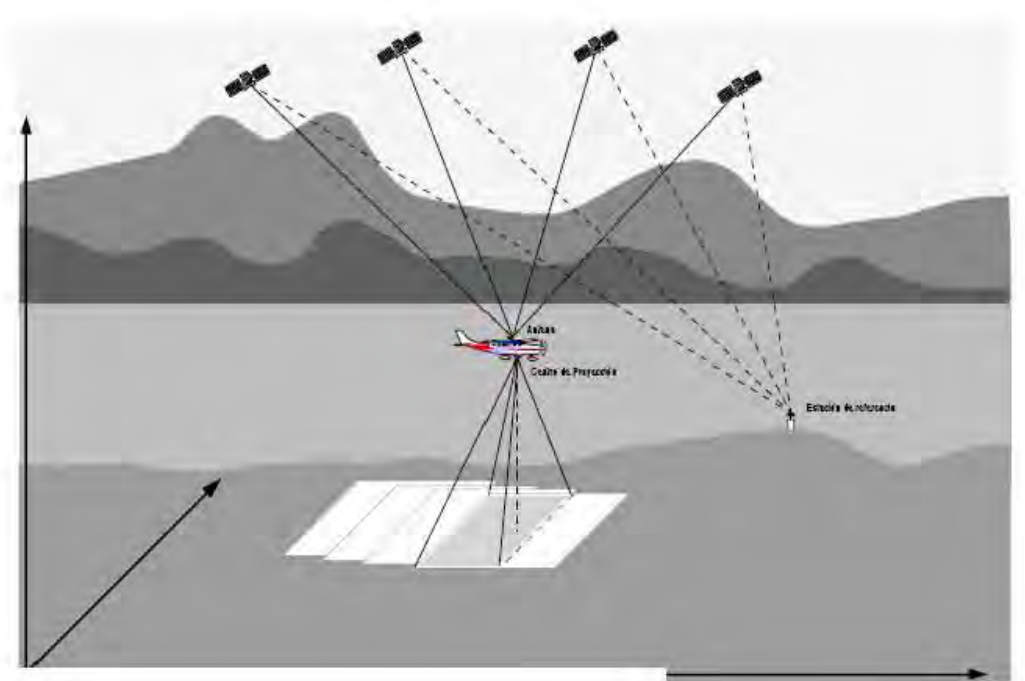

\_\_\_\_\_\_\_\_\_\_\_\_\_\_\_\_\_\_\_\_\_\_\_\_\_\_\_\_\_\_\_\_\_\_\_\_\_\_\_\_\_\_\_\_\_\_\_\_\_\_\_\_\_\_\_\_\_\_\_\_\_\_\_\_\_\_\_\_\_\_\_\_\_\_\_\_\_\_\_\_\_\_\_\_\_\_\_\_

Método de levantamiento del GPS Aerotransportado

El resultado del método de apoyo aéreo cinemático *GPS* es como tener un punto de control en cada centro de proyección de cada fotografía, medido directamente y con precisión. Por lo tanto, las líneas quedan muy bien controladas. También se puede afirmar que las líneas *GPS* no tienen casi ningún error de propagación en los elementos de orientación, resultando una línea tan precisa que se acerca a la precisión del cálculo de la intersección de rayos.

La precisión depende ligeramente del tamaño del bloque y, lo más importante, los puntos de control terrestre ya no se utilizan para conseguir precisión, ya que para ello se utilizan las coordenadas de los centros de proyección. La función de los puntos de control terrestre se restringe a la transformación de datúm y a la corrección de errores sistemáticos. Estas consideraciones generales hacen que la aerotriangulación con posicionamiento aéreo *GPS* sea muy interesante y con grandes perspectivas económicas. Aún así hay que estudiar la influencia de los datos *GPS* en el resultado final de las líneas ajustadas. Hay que cuantificar el hecho de que las coordenadas *GPS* no sean absolutas, sino afectadas por los parámetros de transformación ya que repercute en la aerotriangulación debilitando la geometría del bloque y reduciendo la precisión del mismo. Respecto a precisiones, del citado test se deriva que:

- 1. Los resultados del ajuste del bloque son del orden de la precisión de la medición a escala terreno.
- 2. La precisión de los puntos de apoyo en campo tiene muy poco efecto en la precisión de las líneas.
- 3. El tamaño de las líneas, con o sin parámetros de transformación, tampoco tiene mucho efecto sobre la precisión de las líneas.

Con estos supuestos, sólo hay que estudiar la influencia de la precisión de las coordenadas GPS de los centros de proyección, en los casos de ajuste con cálculo de parámetros o sin ellos y líneas con apoyo en campo en los bordes o pasadas transversales. Se han obtenido mediante simulación fórmulas para las precisiones de estos dos métodos básicos de triangulación aérea apoyada en *GPS*.

#### **1.9 MEDICIÓN DE DISTANCIA CON LÁSER (LIDAR)**

Durante un tiempo se ha probado con la Medición de Distancia con Láser (Light Detection and Ranging) (LIDAR), que está revolucionando la adquisición de datos digitales de elevación para las aplicaciones de mapas a gran escala. LIDAR representa un costo efectivo, una fuente alternativa para los datos de Modelo Digital de Terreno (DTM). Se ha tenido éxito en el uso de datos LIDAR como ingreso de datos para los procesos de contorno y generación de curvas de nivel para ortofotos digitales.

\_\_\_\_\_\_\_\_\_\_\_\_\_\_\_\_\_\_\_\_\_\_\_\_\_\_\_\_\_\_\_\_\_\_\_\_\_\_\_\_\_\_\_\_\_\_\_\_\_\_\_\_\_\_\_\_\_\_\_\_\_\_\_\_\_\_\_\_\_\_\_\_\_\_\_\_\_\_\_\_\_\_\_\_\_\_\_\_

Un sistema LIDAR rápido transmite pulsaciones de luz que reflejan al terreno y otros objetos de altura. La pulsación de regreso es convertida de fotones a impulsos eléctricos y colectada por un registro de datos de alta velocidad. Puesto que la fórmula para la velocidad de la luz es bien conocida, los intervalos de tiempo de la transmisión a la colección son fácilmente derivados. Los intervalos de tiempo son entonces convertidos en distancia basados en información posicional obtenida de los receptores GPS del avión/terreno y de la Unidad de Medición Inercial Abordo (IMU), la cual constantemente registra la altitud de la aeronave.

Los sistemas LIDAR colectan datos posicionales (x,y) y de elevación (z) en intervalos predefinidos. Los datos resultantes LIDAR son una red de puntos muy densa, típicamente a intervalos de 1 a 3 metros. Los sistemas más sofisticados proporcionan datos de primero y segundo retorno los cuales proporcionan alturas del terreno y vegetación. Las alturas de la vegetación pueden proporcionar las bases para el análisis de aplicaciones de diferentes tipos de vegetación ó de separación de altura.

Una ventaja significativa de LIDAR es que los datos pueden ser adquiridos en tiempos en que la fotografía aérea convencional no puede hacerlo. Las misiones LIDAR pueden ser voladas durante la noche y en periodos nublados ó de bruma.

Los productos estándar fotogramétricos derivados de los datos LIDAR incluyen modelos de contorno y elevación para ortofotos. Un post procesamiento de los datos crudos es requerido para la generación de contornos precisos. Puesto que los datos LIDAR son colectados sobre los objetos elevados (edificios), sofisticados algoritmos son utilizados para eliminar puntos en estos objetos.

Debido a la densidad de puntos se requieren muy pocas líneas de quiebre, si acaso, para representar con precisión el terreno. No obstante la presencia del sistema LIDAR y el uso de software de post procesamiento, los procedimientos de validación deberán ser incorporados en el proceso para asegurarse de que los contornos finales sean representativos del terreno. El usuario final también deberá reconocer que los contornos derivados de LIDAR tendrán una apariencia diferente a aquellos compilados mediante técnicas fotogramétricas convencionales. Debido a la densidad de puntos, los contornos derivados de LIDAR, aunque altamente precisos, tenderán a tener una apariencia más quebrada.

El post procesamiento y la verificación en 3-D también son recomendables cuando hace uso de datos LIDAR para la generación de ortofotos digitales. Aunque los requerimientos de precisión vertical para la generación de una ortofoto son menos estrictas que para la generación de contornos, los datos deberán ser verificados para detectar errores groseros. No se requiere necesariamente que los puntos en edificios sean eliminados. De hecho, los edificios modelados con datos LIDAR serán rectificados en su verdadera posición (ortofoto verdadera) y las distorsiones radiales eliminadas causadas por inclinación de los edificios. Esta mejoría es de alguna manera afectada por el hecho de que los bordes de edificios pueden tender a verse redondeados; dependiendo esto de la locación de los puntos relativos al borde del edificio.

La precisión de los datos LIDAR es una función de la altura de vuelo, el diámetro del rayo láser (dependiente del sistema), la calidad de los datos GPS / IMU y los procedimientos de post procesamiento. Asumiendo los parámetros óptimos, precisiones de 1 metro (horizontalmente) y 15cm (verticalmente) pueden ser logradas. Sin embargo, para cualquier aplicación de mapeo a gran escala de alta precisión, la exactitud de los datos deberá ser validada. Sobreponiendo los puntos en 3D sobre imágenes digitales en un ambiente en una estación fotogramétrica digital se lograra esto.

Ubicación de Bancos de Nivel mediante el Sistema de Posicionamiento Global en el D.F. (Méx.). Capitulo 1

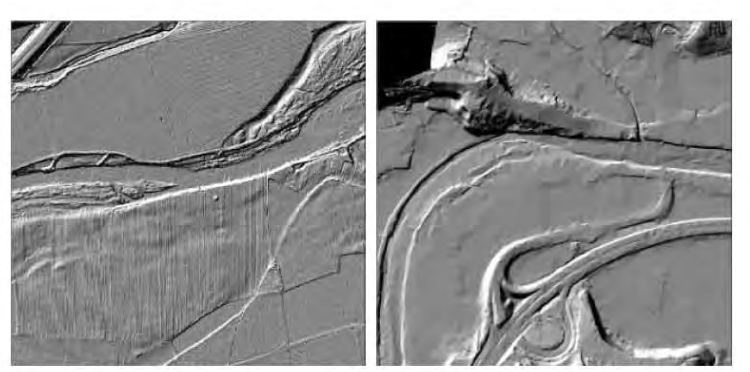

\_\_\_\_\_\_\_\_\_\_\_\_\_\_\_\_\_\_\_\_\_\_\_\_\_\_\_\_\_\_\_\_\_\_\_\_\_\_\_\_\_\_\_\_\_\_\_\_\_\_\_\_\_\_\_\_\_\_\_\_\_\_\_\_\_\_\_\_\_\_\_\_\_\_\_\_\_\_\_\_\_\_\_\_\_\_\_\_

Imágenes generadas por medio del sistema LIDAR

#### **1.10 GPS SOBRE BANCOS DE NIVEL**

Nuestro tema de estudio trata sobre la actividad de "GPS SOBRE BANCOS DE NIVEL", dado que esta actividad en el Distrito Federal tiene dos propósitos fundamentales, el primero será el de apoyar y servir de soporte para la obtención de los datos de alta precisión en la determinación de las coordenadas de los Bancos de Nivel, dado que ahora los Bancos de Nivel van a ser complementados con datos de gravimetría, nivelación y GPS, para efecto que el banco de nivel tenga un nuevo nombre que será "Banco de Nivel Geodésico ó Vértice Geodésico ", de cada una de las actividades, y de sus datos obtenidos se pueden observar otros que cumplan con las datos y características de un vértice geodésico, a continuación se mencionan algunas:

#### **1.11 PARA BANCOS DE NIVEL (PUNTOS DE POSICIONAMIENTO VERTICAL)**.

Alturas referidas al nivel medio del mar.

Orden de clasificación del banco de nivel de acuerdo a la metodología del levantamiento, equipo utilizado y resultados estadísticos obtenidos.

Croquis para la localización de la marca geodésica y la descripción correspondiente.

Coordenadas geográficas obtenidas gráficamente de la cartografía escala 1:50000.

Fecha de establecimiento.

Fecha de verificación y condición de la marca geodésica en el caso de que se haya realizado una visita a dicha marca.

Clave de la carta escala 1:50 000 en que se encuentra cada banco.

#### **1.14 PARA VÉRTICES GPS (PUNTOS DE POSICIONAMIENTO HORIZONTAL).**

Coordenadas geodésicas referidas al sistema ITRF92, Época 1988.0, alturas elipsoidales y desviaciones estándar.

Lugar, municipio y clave de la carta escala 1:50 000 en que se encuentra cada punto.

Orden de clasificación del vértice de posicionamiento horizontal de acuerdo a la metodología del levantamiento, equipo utilizado y resultados estadísticos obtenidos.

Fecha de establecimiento.

Fecha de verificación y condición de la marca geodésica en el caso de que se haya realizado una verificación de dicha marca.

Croquis para la localización de la marca geodésica y la descripción correspondiente.

De las estaciones fijas (EF), las coordenadas geodésicas referidas al sistema ITRF92, Época 1988.0; altura de la antena del equipo GPS.

Para llevar a cabo levantamientos de alta precisión geodésico-topográficos es necesario utilizar equipos de medición de la tecnología más avanzada, tales como el GPS (Sistema de Posicionamiento Global), con él es posible determinar las coordenadas que permiten ubicar puntos sobre la superficie de la Tierra.

#### **1.13 CÓMO TRABAJA EL SISTEMA GPS PARA DETERMINAR LA POSICIÓN DE UN PUNTO**

\_\_\_\_\_\_\_\_\_\_\_\_\_\_\_\_\_\_\_\_\_\_\_\_\_\_\_\_\_\_\_\_\_\_\_\_\_\_\_\_\_\_\_\_\_\_\_\_\_\_\_\_\_\_\_\_\_\_\_\_\_\_\_\_\_\_\_\_\_\_\_\_\_\_\_\_\_\_\_\_\_\_\_\_\_\_\_\_

El software instalado en el receptor realiza un primer cálculo de la posición de un punto al captar la señal de los satélites, posteriormente es procesada en una computadora que utiliza un software especial. La posición del receptor se determina a través de una serie de mediciones de pseudodistancias en una época determinada; estas pseudodistancias se utilizan conjuntamente con las posiciones de los satélites al instante de emitir las señales. Los propios satélites emiten los datos de su posición orbital o datos de efemérides que permiten conocer su ubicación y calcular la posición del receptor en la Tierra. La posición tridimensional del receptor es el punto donde se intersectan pseudodistancias de un grupo de satélites.

#### **1.14 ALGUNOS ASPECTOS DE LA SEÑAL GPS**

El elemento clave de la precisión del sistema, es el hecho de que los componentes de la señal están controlados por relojes atómicos muy precisos. Los satélites tienen a bordo cuatro normas de tiempo (dos relojes de Rubidio y dos relojes de Cesio). Estas normas de frecuencia altamente precisas, constituyen el corazón de los satélites GPS, produciendo la frecuencia fundamental en la banda L (10.23Mhz). A partir de esta frecuencia fundamental, se derivan coherentemente dos señales, las ondas de portadora L1 y L2, que se generan multiplicándolas por 154 y 120 respectivamente, con lo que producen:

L1=1,575.42Mhz (19 cm.) L2=1,227.60Mhz (24 cm.)

Estas frecuencias duales son esenciales para eliminar el error causado por la refracción ionosférica. Las pseudodistancias que se obtienen a partir del tiempo de viaje de la señal, medido desde cada satélite al receptor, emplean dos códigos de ruido pseudoaleatorios (PRN) modulados (sobrepuestos) sobre las frecuencias L1 y L2.

Existen además, dos códigos que viajan a través de dichas frecuencias. El primer código es el C/A (código de adquisición imprecisa), designado también como servicio estándar de determinación de la posición (SPS: Standar Position Service); que se dispone para usos civiles. Este código tiene una longitud de onda de 293.1 metros y está modulado solamente sobre L1, omitido a propósito de  $L2.$ 

El segundo es el código P (código de precisión), también designado como servicio preciso de determinación de la posición (PPS: Precise Position Service), reservado para uso militar (EUA) y para otros usuarios autorizados. Este código tiene una longitud de onda de 29.31 metros y está modulado sobre ambas portadoras L1 y L2.

La Red Tradicional, conocida como Red Geodésica Nacional Pasiva, (RGNP) está constituida por 55 324 vértices geodésicos distribuidos en la República Mexicana, dichos vértices reciben el nombre de "estaciones GPS" y están materializados sobre el terreno, con una placa empotrada que identifica al punto. Las coordenadas que definen su posición han sido generadas a partir de levantamientos utilizando el Sistema de Posicionamiento Global, lo cual las dota de valores de posición referidas anteriormente al elipsoide GRS80 y que ahora se trata de migrar al ITRF92.

Aquellos usuarios que cuenten con equipo tradicional (teodolitos, distanciómetro o estaciones totales) pueden situarse sobre un vértice de esta Red y efectuar sus mediciones de campo, para lo cual deben introducir las coordenadas del vértice GPS, como referencia o punto de partida con el fin de generar las coordenadas de los nuevos puntos de interés.

Cuando se derivan coordenadas con instrumentos tradicionales, serán definidas como el tipo de coordenadas del sistema de referencia origen en levantamientos clasificados como topográficos.

#### **1.15 LA RED GEODÉSICA NACIONAL ACTIVA (RGNA).**

Está conformada por un conjunto de 15 estaciones fijas distribuidas estratégicamente a lo largo del territorio nacional, dichas estaciones monitorean de manera continua la constelación del sistema GPS. En este sentido, la estación de la RGNA que se ocupa durante un levantamiento geodésico, desempeña un papel activo, puesto que ya no solamente se emplean las coordenadas de dicha estación para determinar la posición del nuevo punto, relativa a ésta, sino que también se utilizan los datos derivados en ella de las observaciones a los satélites; así, esta Red ofrece información geodésica acorde a las precisiones que proporcionan los modernos equipos de posicionamiento global GPS.

\_\_\_\_\_\_\_\_\_\_\_\_\_\_\_\_\_\_\_\_\_\_\_\_\_\_\_\_\_\_\_\_\_\_\_\_\_\_\_\_\_\_\_\_\_\_\_\_\_\_\_\_\_\_\_\_\_\_\_\_\_\_\_\_\_\_\_\_\_\_\_\_\_\_\_\_\_\_\_\_\_\_\_\_\_\_\_\_

Se entiende pues que está dirigida a aquellos usuarios que dispongan de equipo GPS para la realización de trabajos de posicionamiento y que deseen efectuar ligas diferenciales al servicio que ofrece el INEGI mediante las estaciones de monitoreo permanente. La utilización de la información que proporciona la RGNA permite a los usuarios internos y externos ahorrarse el desplazamiento al terreno de más de un equipo GPS al efectuar sus levantamientos, ganando en precisión, tiempo y costo.

#### **ALGUNAS APLICACIONES**

- Determinación de la posición geodésica de monumentos internacionales que definen las fronteras de México con los países vecinos.
- Servicio geodésico para dar cumplimiento de las obligaciones que de conformidad con la convención de las Naciones Unidas se tienen sobre el derecho del mar patrimonial; zona económica exclusiva, los espacios marítimos que se quieran reivindicar más allá de las 200 millas.
- Apoyo geodésico necesario para trabajos fotogramétricos, ya que la geodesia es el sustento que les permite orientar y escalar los modelos estereoscópicos.
- Ejecución de los trabajos geodésicos para la delimitación de las fronteras marítimas y ubicación de monumentos internacionales.
- Ejecución de trabajos geodésicos requeridos por las dependencias de la federación y gobiernos estatales y municipales para el estudio y definición de sus límites políticoadministrativos.
- Realización de los trabajos geodésicos necesarios para el control y la ubicación del territorio insular mexicano.
- Acercamiento de la Red Geodésica a las zonas de alto y mediano desarrollo para el control de las obras de ingeniería y levantamientos que se realicen.
- Acercamiento de líneas de base necesarias para la actualización de cartografía urbana por métodos GPS.

#### **CARACTERÍSTICAS DE OPERACIÓN DE LAS ESTACIONES FIJAS.**

- Cada una de las 15 estaciones está equipada con un receptor GPS de doble banda.
- Los receptores captan información durante las 24 horas del día
- Las estaciones fijas trabajan con un intervalo de registro de datos de 15 segundos, por lo que se recomienda a los usuarios trabajar con este mismo valor o con múltiplos de él.
- El ángulo de elevación sobre el horizonte, arriba del cual se capta información, es de 10°, anterior a marzo de 2001 se establecía de 15°.
- La información que se capta contiene las dos frecuencias disponibles en el sistema, así como el código CA.
- La información se capta en el formato propio del receptor y puede ser transformado al formato RINEX

#### **VENTAJAS**

- Los levantamientos se realizan con menor número de personas por brigada.
- No se requiere establecer visibilidad entre estaciones levantadas simultáneamente.

\_\_\_\_\_\_\_\_\_\_\_\_\_\_\_\_\_\_\_\_\_\_\_\_\_\_\_\_\_\_\_\_\_\_\_\_\_\_\_\_\_\_\_\_\_\_\_\_\_\_\_\_\_\_\_\_\_\_\_\_\_\_\_\_\_\_\_\_\_\_\_\_\_\_\_\_\_\_\_\_\_\_\_\_\_\_\_\_

- El tiempo para establecer una estación en campo se reduce de días a horas.
- Reducción del tiempo de proceso de la información en gabinete.
- Obtención de resultados con alta precisión empleando técnicas diferenciales.

Todo lo anterior redunda en la reducción de tiempos y costos, en beneficio del incremento de la producción.

#### **TIPO DE INFORMACIÓN QUE PROPORCIONAN LAS ESTACIONES FIJAS**

Las estaciones de la RGNA sirven como puntos de referencia en los que se determinan las diferencias entre las posiciones precisas y las derivadas directamente de los datos transmitidos por los satélites del sistema GPS-NAVSTAR en un momento dado. Estas, tienen una función activa, ya que además de proporcionar sus coordenadas, también se utilizan los datos derivados en ellas de las observaciones satelitales. Cada una es una estación "ocupada" de operación continua, que tiene la ventaja de estar al servicio de cualquier usuario, que al momento de planificar y ejecutar cualquier levantamiento con equipo GPS, sabe que cuenta con por lo menos los datos de dos estaciones precisas a su disposición. La función de las estaciones fijas consiste en rastrear continuamente la constelación de satélites, cuyos datos están a disposición de los usuarios para obtener su posición diferenciada a la RGNA. La información que se proporciona a los usuarios son archivos que contienen información de los satélites, para lo cual, cada estación cuenta con un sistema de captura, descarga, respaldo y procesamiento de la información vía Internet a través de la pagina del INEGI.

#### **COORDENADAS GEOCÉNTRICAS DE LA RED DE ESTACIONES FIJAS. (CON VALORES REFERIDOS A ITRF92, EPOCA 1988.0 Y ELIPSOIDE GRS80)**

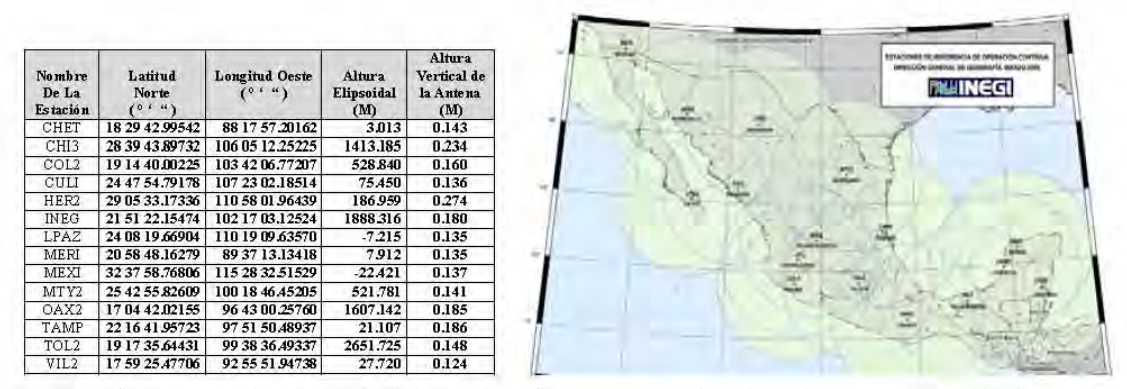

En estas figuras tenemos las coordenadas de las estaciones fijas con sus respectivas alturas de sus antenas y su ubicación actual

El valor de las alturas verticales en dicha columna, corresponde a la altura existente de la placa al centro de fase de la antena.

El tipo de antena y receptor GPS se encuentra especificado en los archivos de mensaje en formato RINEX.

Cabe mencionar que todos los vértices posicionados por los receptores GPS previamente fueron determinados en su altura Sobre el nivel medio del mar (SNMM), por una brigada de nivelación de precisión y a continuación hablaremos un poco de este tema:

#### **1.16 NIVELACION DE PRECISIÓN**

La nivelación tiene por objeto determinar:

- La diferencia de alturas entre dos o más puntos.
- La cota de una serie de puntos sobre un plano de comparación bien para dibujar un plano acotado, bien para dibujar la sección del terreno en el caso de que los puntos levantados estén alineados.

\_\_\_\_\_\_\_\_\_\_\_\_\_\_\_\_\_\_\_\_\_\_\_\_\_\_\_\_\_\_\_\_\_\_\_\_\_\_\_\_\_\_\_\_\_\_\_\_\_\_\_\_\_\_\_\_\_\_\_\_\_\_\_\_\_\_\_\_\_\_\_\_\_\_\_\_\_\_\_\_\_\_\_\_\_\_\_\_

Replantear puntos de superficies horizontales.

Para realizar el levantamiento con nivel se necesita el siguiente equipo:

- Un instrumento capaz de establecer una visual o un plano horizontal, por ejemplo un nivel.
- Una mira de nivelación.
- Una libreta de campo, denominada libreta de nivelación, donde anotar los datos, realizar la comprobación de errores de cierre en el campo y dibujar el croquis del levantamiento.
- Una cinta métrica para situar los puntos sobre el plano que sirvió como base para realizar el levantamiento.

#### **1.17 SU OBJETIVO**

Establecer posicionamiento geodésico vertical que consiste en determinar la elevación de puntos convenientemente elegidos y monumentados en el terreno, sobre una superficie de referencia. Estos puntos se integran a redes de posicionamiento geodésico vertical, crear un marco de referencia Nacional, que sirva para el control de elevaciones mediante el establecimiento, densificación y mantenimiento de la Red Geodésica Vertical.

#### **1.18 MÉTODOS DE NIVELACIÓN.**

Dependiendo del instrumento utilizado para obtener el desnivel entre dos puntos, existen tres métodos de nivelación diferentes: nivelación por visuales horizontales o inclinadas y nivelación barométrica.

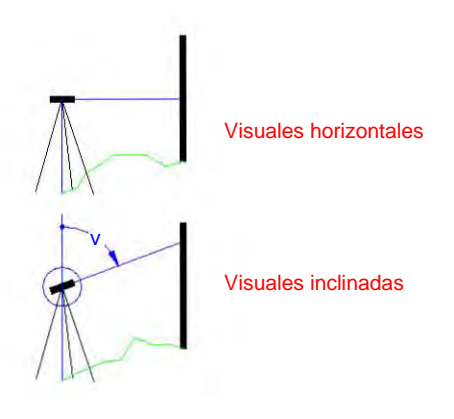

#### **NIVELACIÓN POR VISUALES HORIZONTALES.**

También denominada *nivelación geométrica*. En éste caso la diferencia de la altura entre dos puntos se obtiene a partir de la distancia vertical de cada punto a una visual horizontal que, normalmente, pasa por el eje óptico del anteojo de un nivel. Es el método típico de los trabajos de construcción.

\_\_\_\_\_\_\_\_\_\_\_\_\_\_\_\_\_\_\_\_\_\_\_\_\_\_\_\_\_\_\_\_\_\_\_\_\_\_\_\_\_\_\_\_\_\_\_\_\_\_\_\_\_\_\_\_\_\_\_\_\_\_\_\_\_\_\_\_\_\_\_\_\_\_\_\_\_\_\_\_\_\_\_\_\_\_\_\_

#### **NIVELACIÓN POR VISUALES INCLINADAS.**

También denominada *nivelación trigonométrica*. El desnivel entre dos puntos se obtiene observando el ángulo cenital de la visual que va de un punto al otro y midiendo la distancia geométrica existente entre ellos. El desnivel o distancia vertical entre los dos puntos es el producto de la distancia geométrica por el coseno del ángulo cenital. Si se conoce la distancia reducida entre puntos, el desnivel es el producto de la distancia reducida por la cotangente del ángulo cenital. Este método se utiliza, normalmente, para nivelación a grandes distancias. Actualmente se suelen utilizar taquímetros o estaciones totales.

#### **NIVELACIÓN BAROMÉTRICA.**

Es el menos preciso de los tres métodos. El desnivel se obtiene midiendo la diferencia de presión atmosférica entre puntos.

#### **DESNIVEL, ERRORES DE ESFERICIDAD Y REFRACCIÓN: CORRECCIÓN CONJUNTA.**

Hemos definido anteriormente el desnivel como la distancia entre dos líneas de nivel, que como ya sabemos son esféricas y concéntricas a la tierra. Pero para calcular el desnivel entre dos puntos utilizamos la visual horizontal que pasa por el eje óptico de un instrumento topográfico. Por tanto, tenemos dos conceptos que debemos unir para poder calcular el desnivel.

- La *línea de nivel* que tiene altura constante respecto al nivel del mar y que por tanto es una línea curva.
- La *línea horizontal* que aparentemente coincide con la *visual* del instrumento y que es tangente a la línea de nivel por ser normal a la vertical del punto. Esta última coincide con dirección del vector aceleración de la gravedad en dicho punto.

Ambas líneas pueden observarse en la figura siguiente:

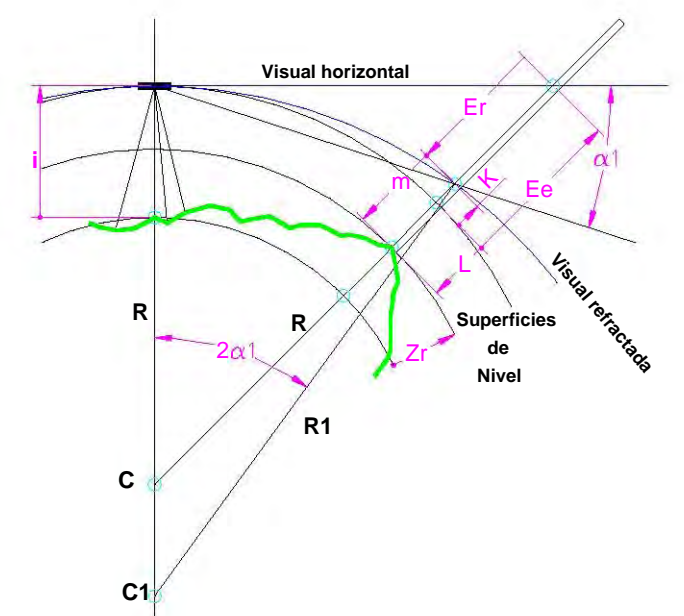

Ee = error de esfericidad Er= error de refracción K = corrección conjunta esfericidad y refracción  $\alpha_1$ = ángulo de refracción  $C =$  centro de la tierra  $C_1$ = centro de refracción R= radio de la tierra R1= radio de refracción Za= Desnivel aparente Zr= desnivel real

Sabiendo que D es la distancia entre puntos, se puede demostrar que:

$$
Ee = \frac{D^2}{2R}
$$
  
\n
$$
Er = D^2 \cdot K \cdot \frac{1}{2R}
$$
  
\n
$$
Zr = i - L
$$
  
\n
$$
Za = i - m
$$
  
\n
$$
Zr = Za + Ee - Er = i - m + K
$$
  
\n
$$
K = 6.6 \cdot 10^{-8} \cdot D^2
$$

\_\_\_\_\_\_\_\_\_\_\_\_\_\_\_\_\_\_\_\_\_\_\_\_\_\_\_\_\_\_\_\_\_\_\_\_\_\_\_\_\_\_\_\_\_\_\_\_\_\_\_\_\_\_\_\_\_\_\_\_\_\_\_\_\_\_\_\_\_\_\_\_\_\_\_\_\_\_\_\_\_\_\_\_\_\_\_\_

Sustituyendo la distancia entre puntos por unos valores normales en construcción, obtenemos la siguiente tabla:

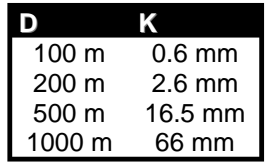

De lo cual se deduce que para distancias superiores a 200 metros es necesario tener en cuenta la corrección de esfericidad y refracción.

#### **COMPROBACIÓN Y AJUSTE DEL PARALELISMO ENTRE LA LINEA DE COLIMACIÓN DEL ANTEOJO Y LA DIRECTRIZ DEL NIVEL TUBULAR.**

Como no es posible satisfacer la condición de paralelismo en una forma absoluta, la magnitud el error deberá determinarse diariamente antes de empezar las labores y en el caso del que el instrumento se golpee, con el objeto de comprobar que este se encuentre dentro del límite tolerable.

Los niveles digitales con los que cuenta el Instituto presentan cuatro métodos opcionales para obtener el factor de colimación. Para realizar esta comprobación se debe seleccionar la opción de ajustes del menú principal y a continuación elegir cualquiera de los métodos disponibles y seguir las indicaciones desplegadas en la pantalla del aparato.

Elegir 2 puntos estables en el terreno, A y B, separados por una distancia de 66 metros aproximadamente, con una pendiente no mayor al 1%, sobre los cuales se colocaran las miras. colocar el instrumento a una distancia aproximada de 6 metros del punto A y efectuar las lecturas A1 (cercana) y B1 (lejana) empleando los tres hilos de la retícula además de al lectura del micrómetro.

Trasladar el instrumento a una distancia aproximada de 6 metros del punto B y efectuar las lecturas B2 (cercana) y A2 (lejana) de igual manera que en inciso anterior.

Corregir las lecturas observadas sobre la mira lejana por curvatura y refracción.

Determinar los intervalos a las miras cercana y lejana, restando de la lectura superior la lectura media y de esta, la inferior y luego se suman esta dos diferencias.

Efectuar la suma de las lecturas cercanas y lejanas de los hilos medios, así como la de los intervalos respectivos.

#### **1.19 COMPROBACIÓN DE LA CONSTANTE "C"**

El factor de colimación "C" se determina por la formula:

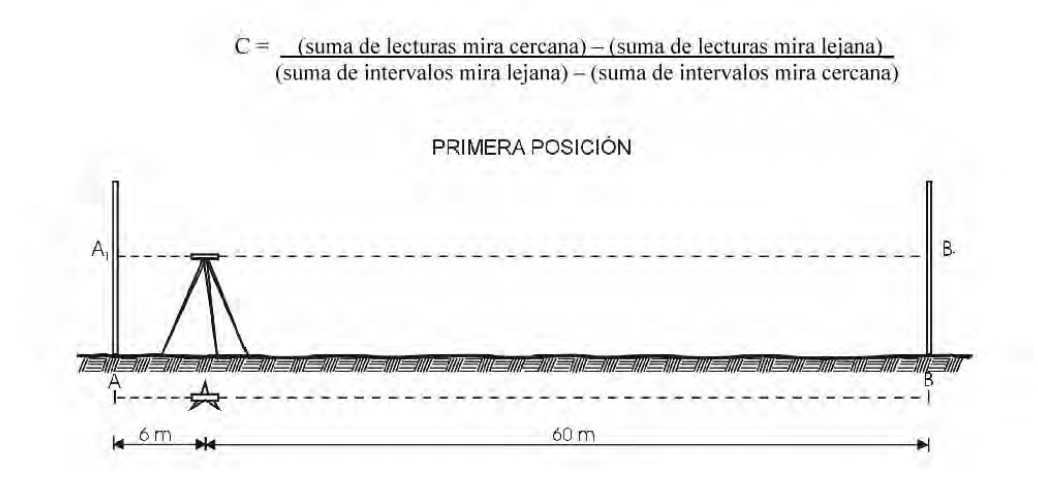

\_\_\_\_\_\_\_\_\_\_\_\_\_\_\_\_\_\_\_\_\_\_\_\_\_\_\_\_\_\_\_\_\_\_\_\_\_\_\_\_\_\_\_\_\_\_\_\_\_\_\_\_\_\_\_\_\_\_\_\_\_\_\_\_\_\_\_\_\_\_\_\_\_\_\_\_\_\_\_\_\_\_\_\_\_\_\_\_

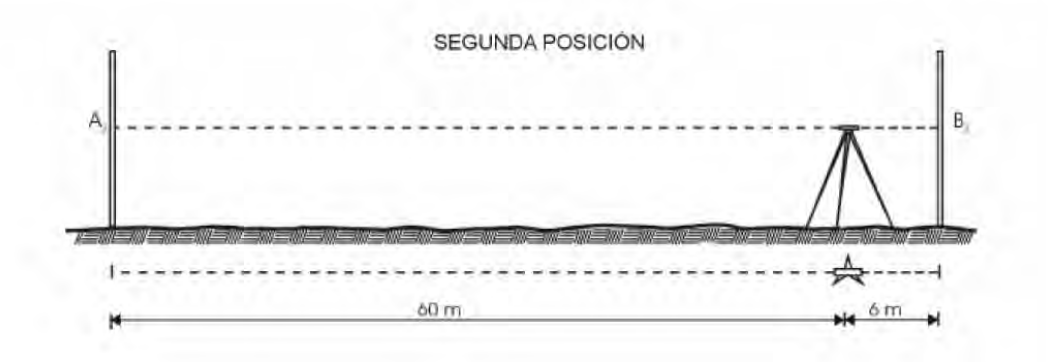

#### CROQUIS DE UNA LINEA COMPLETA DE NIVELACION INCLUYENDO LOS BANCOS DE NIVEL NIVELADOS Y POR NIVELAR

\_\_\_\_\_\_\_\_\_\_\_\_\_\_\_\_\_\_\_\_\_\_\_\_\_\_\_\_\_\_\_\_\_\_\_\_\_\_\_\_\_\_\_\_\_\_\_\_\_\_\_\_\_\_\_\_\_\_\_\_\_\_\_\_\_\_\_\_\_\_\_\_\_\_\_\_\_\_\_\_\_\_\_\_\_\_\_\_

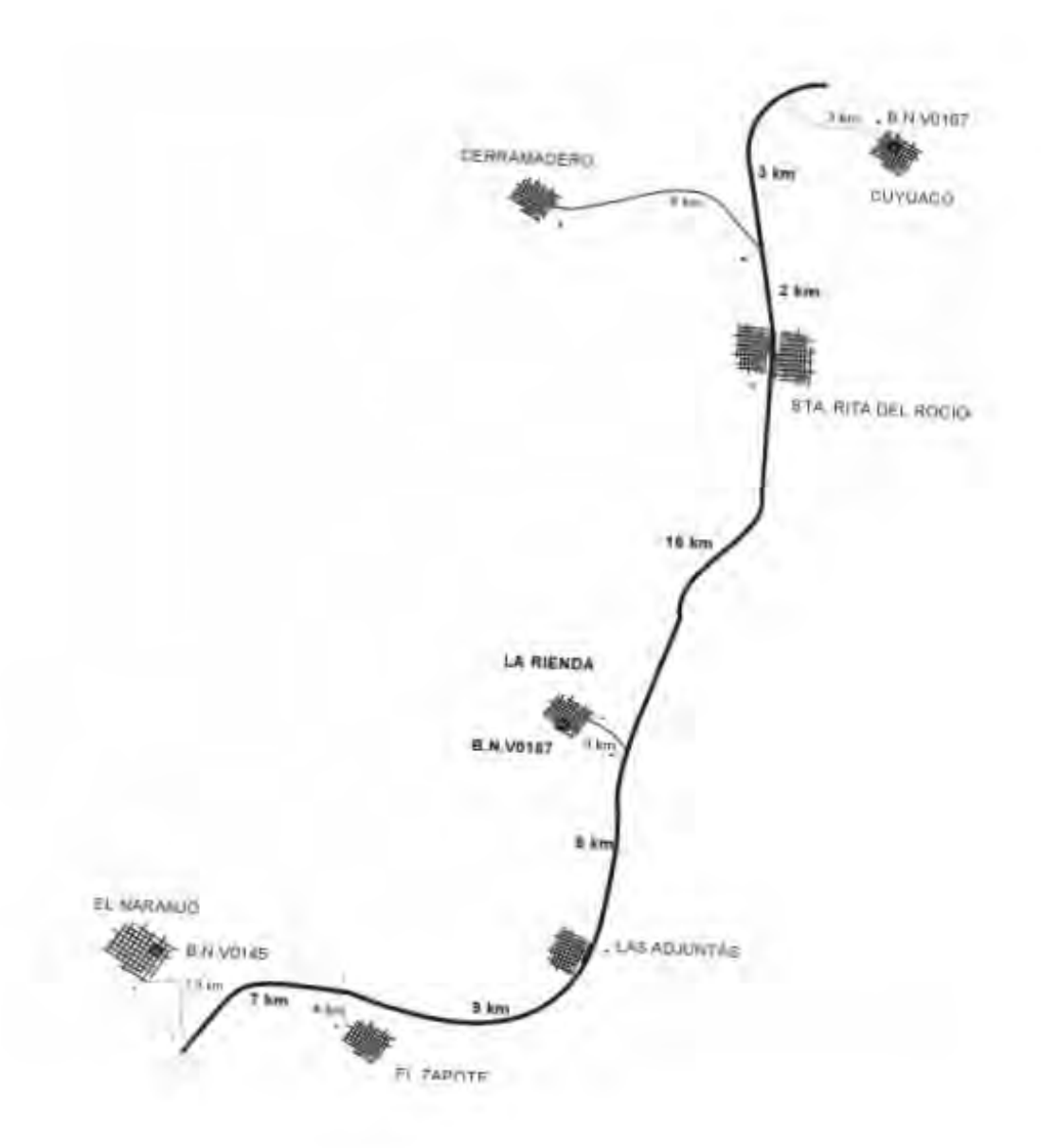

#### LA IMAGEN MUESTRA EL NIVEL CON EL QUE ANTERIORMENTE SE REALIZABAN LOS TRABAJOS DE NIVELACION EN TODA LA REPUBLICA

\_\_\_\_\_\_\_\_\_\_\_\_\_\_\_\_\_\_\_\_\_\_\_\_\_\_\_\_\_\_\_\_\_\_\_\_\_\_\_\_\_\_\_\_\_\_\_\_\_\_\_\_\_\_\_\_\_\_\_\_\_\_\_\_\_\_\_\_\_\_\_\_\_\_\_\_\_\_\_\_\_\_\_\_\_\_\_\_

### NIVEL BASCULANTE WILD N3 DE CONSTANTE ESTADIMÉTRICA IGUAL A 100

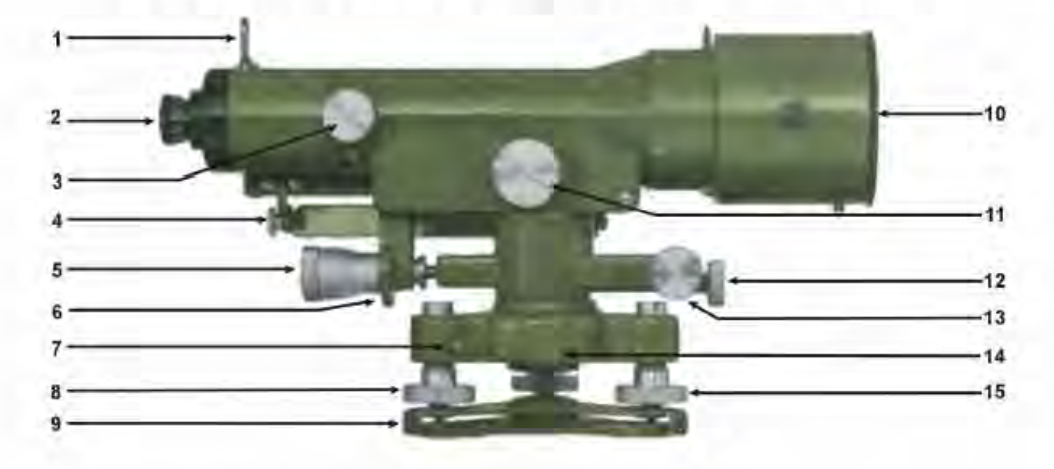

- 1.- Mirilla para observar el objetivo.
- 2 .- Ocular del anteojo
- 3 .- Botón de enfoque.
- 4 .- Espejo para la iluminación del nivel horizontal
- 5.- Tornillo basculante.
- 6 .- Tambor graduado.
- 7 .- Tornillo de ajuste del tornillo nivelante.
- 8.- Tomillo nivelante.
- 9.- Base triangular.
- 10. Montura del cristal protector.
- 11.- Botón micrómetro
- 12.- Tornillo de sujeción del movimiento azimutal.
- 13. Tomillo de movimiento fino
- 14.-Leva de apoyo
- 15.- Tornillo nivelante.

#### LA IMAGEN MUESTRA EL NIVEL DIGITAL CON EL QUE ACTUALMENTE SE TRABAJA

\_\_\_\_\_\_\_\_\_\_\_\_\_\_\_\_\_\_\_\_\_\_\_\_\_\_\_\_\_\_\_\_\_\_\_\_\_\_\_\_\_\_\_\_\_\_\_\_\_\_\_\_\_\_\_\_\_\_\_\_\_\_\_\_\_\_\_\_\_\_\_\_\_\_\_\_\_\_\_\_\_\_\_\_\_\_\_\_

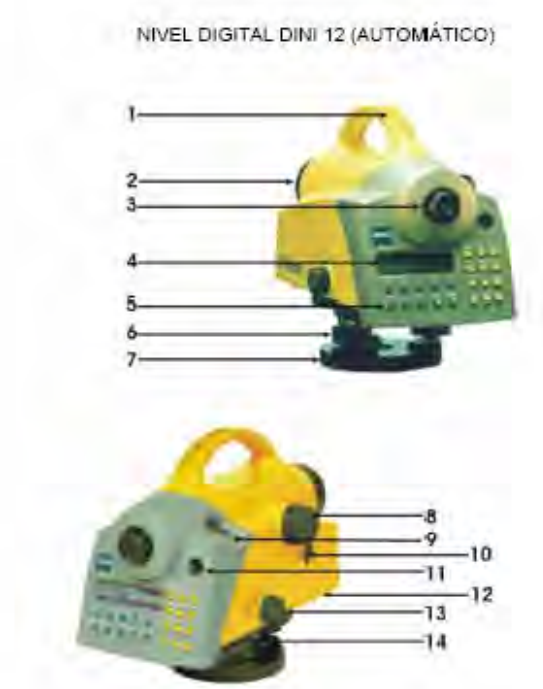

- 2.- Objetivo
- 2,- Objetivo del anteojo.<br>3,- Ocular del anteojo.<br>4,- Pantalla.<br>5,- Teclado.
- 
- 
- 4.- Pantalla.<br>5.- Teclado.<br>6.- Tornillos de nivelación.
- 7.- Base Nivelante
- 8 .- Botón de enfoque.
- ية<br>- Botôn de enfoque.<br>التعليم المسلم المسلم المسلم المسلم المسلم المسلم المسلم المسلم المسلم المسلم المسلم المسلم المسلم المسلم المس 9.- Tapa removible para el ajuste del nivel circular.<br>10.- Botón de toma de lecturas (Gatillo de medición).<br>11.- Ventanilla del nivel circular.<br>12.- Compartimiento de la batería (parte frontal inferior).<br>13.- Tomillo tance
	-
	- 11.- Ventanilla del nivel circular.
	- 12 .- Compartimiento de la batería (parte frontal inferior).<br>13 .- Tornillo tangencial horizontal (movimiento fino sinfín).
	-
	- 14 .- Enchufe de la tarjeta PCMCIA.

# *BASES DE CARTOGRAFÍA Y GEODÉSIA*

#### **2.1 RELACIÓN DE LA GEODESIA EN LA CARTOGRAFÍA Y DIVERSAS ÁREAS DEL CONOCIMIENTO**

**\_\_\_\_\_\_\_\_\_\_\_\_\_\_\_\_\_\_\_\_\_\_\_\_\_\_\_\_\_\_\_\_\_\_\_\_\_\_\_\_\_\_\_\_\_\_\_\_\_\_\_\_\_\_\_\_\_\_\_\_\_\_\_\_\_\_\_\_\_\_\_\_\_\_\_\_\_\_\_\_\_\_\_\_\_\_\_\_**

 Se pueden citar varios elementos o herramientas consideradas como relevantes para la elaboración de la cartografía.

- Conocer perfectamente la superficie por representar y determinar sus relaciones espaciales (motivo de estudio de la GEODESIA).
- Establecer funciones matemáticas o reglas que permitan la trascripción de dichas relaciones espaciales al plano de representación (motivo de estudio de la cartografía matemática):
- Establecer los sistemas que permitan la compilación de los datos numéricos y los rasgos topográficos en forma expedita y bajo normas de precisión que garanticen su ubicación exacta en el plano de representación (motivo de estudio de la fotogrametría y la topografía).
- Generalizar y sintetizar los datos y medidas por representar (estadística).
- Transmitir por medio de representación gráfica la máxima información con mayor eficiencia y claridad.
- Diseñar los sistemas de edición adecuados, para cada mapa en particular (sistemas de información geográfica).
- Diseñar los sistemas de reproducción adecuados para cada mapa en particular (artes gráficas).
- Investigar el mejor aprovechamiento de los documentos cartográficos, implementar nuevas tecnologías, diseñar y producir mejores sistemas de expresión cartográfica (investigación pura).

La cartografía de este modo ha incorporado a su propio desarrollo los avances de la ciencia, tales como las matemáticas, la física, la química y de tecnologías, como la fotografía, la óptica, la aviación y una multiplicidad de disciplinas, incluyendo las más recientes como la tecnología espacial y la computación.

#### AREAS DEL INEGI INVOLUCRADAS

- EXTRACCIÓN DIGITAL
- **\*** ACTUALIZACION TOPOGRÁFICA
- ❖ ACTUALIZACION GEOESTADISTICA
- $\div$  DIRECCIONES REGIONALES

Todas estas áreas de estudio están involucradas directamente con datos geográficos, los cuales son útiles para representar gráficamente una porción del terreno en estudio, dado que las áreas de estudio de las cuales hablamos, necesitan cumplir con ciertas condiciones tales como son; la precisión de la ubicación de las localidades, la referencia con respecto a un punto determinado de partida, etc., en la cual la tierra debe quedar perfectamente interpretada o definida en sus tres dimensiones, y así se crea la necesidad de generar o establecer superficies de referencia, para definir perfectamente lo que queremos representar.

#### **2.2 QUE SIGNIFICA POSICIÓN SOBRE LA TIERRA**

El posicionamiento sobre la tierra significa conocer las coordenadas geográficas, Latitud y longitud, que son las llamadas coordenadas esféricas. O de lo contrario, conocer un sistema proyectado determinado en coordenadas planas, que normalmente es en el Sistema Universal Transverso de Mercator (UTM) o en Gauss Krugger. Para nosotros es mas practico operar siempre en sistema coordenado plano, manejando números reales, y de acuerdo con el sistema cartográfico de las cartas topográficas, en las cuales se destaca y sobresale el detalle en un sistema proyectado de cuadricula plana.

La Tierra queda perfectamente definida con tres superficies, las cuales son:

•ELIPSOIDE •GEOIDE •TERRENO

#### **2.3 EL ELIPSOIDE**

Aunque la Tierra parezca ser una esfera uniforme cuando se la observa desde el espacio, su superficie dista mucho de ser uniforme.

**\_\_\_\_\_\_\_\_\_\_\_\_\_\_\_\_\_\_\_\_\_\_\_\_\_\_\_\_\_\_\_\_\_\_\_\_\_\_\_\_\_\_\_\_\_\_\_\_\_\_\_\_\_\_\_\_\_\_\_\_\_\_\_\_\_\_\_\_\_\_\_\_\_\_\_\_\_\_\_\_\_\_\_\_\_\_\_\_**

Debido al hecho de que el GPS debe proporcionar coordenadas en cualquier lugar de la superficie terrestre, utiliza un sistema de coordenadas basado en un elipsoide (esferoide), el cual es una esfera achatada o aplanada.

El elipsoide no tiene una superficie física, es una figura de la superficie de la tierra matemáticamente obtenida, actualmente existen diversos elipsoides o lo que es lo mismo, diferentes definiciones matemáticas de la superficie de la Tierra. El elipsoide utilizado por los GPS es conocido como WGS84 o Sistema Geodésico Mundial 1984 (por sus siglas en inglés World Geodetic System 1984). Un punto sobre la superficie de La Tierra (esta no es la superficie del elipsoide), puede ser definido utilizando su Latitud, su Longitud y su Altura Elipsoidal. Para las aplicaciones a lo largo de la tierra, el elipsoide elegido será aquel que se ajuste más exactamente a su forma. El DATUM regional esta diseñado para que el elipsoide se acomode al geoide en una región deseada aunque no se ajuste a toda la tierra

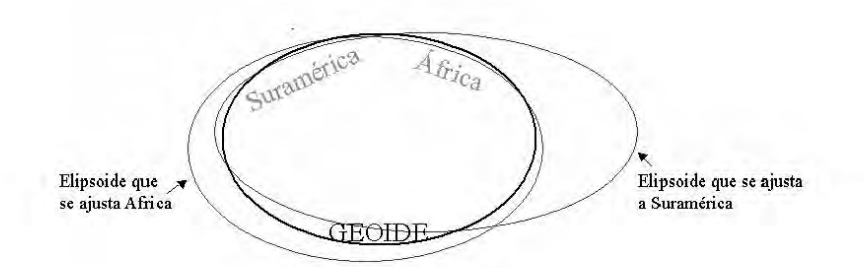

Elipsoides para diferentes zonas del mundo

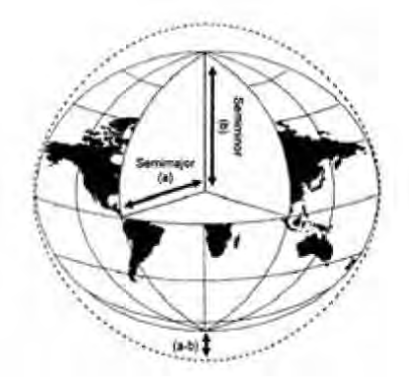

Parámetros básicos del Elipsoide

Actualmente, todos los cálculos y los procesos de aplicaciones a la cartografía se están tratando de homogenizar a un mismo DATUM, este es el Sistema ITRF

#### **2.4 POR QUE EL ITRF**

El sistema GRS 80 con el datum ITRF (Internacional Terrestrial reference Frame) representa un sistema global de carácter científico establecido por IERS (International Herat Rotation Service) y está materializado por redes geodésicas continentales a través de modernas técnicas geodésicas espaciales, en ella además de registrar coordenadas se deben asignar sus variaciones o velocidades producto de los movimientos a los que esta sujeta la corteza terrestre.

**\_\_\_\_\_\_\_\_\_\_\_\_\_\_\_\_\_\_\_\_\_\_\_\_\_\_\_\_\_\_\_\_\_\_\_\_\_\_\_\_\_\_\_\_\_\_\_\_\_\_\_\_\_\_\_\_\_\_\_\_\_\_\_\_\_\_\_\_\_\_\_\_\_\_\_\_\_\_\_\_\_\_\_\_\_\_\_\_**

No obstante anteriormente el sistema mas usado incluso por instituciones de todo el mundo, y que en la actualidad esta aun vigente es el **Sistema WGS-84.** Este es actualmente el sistema de referencia para GPS y es compatible con ITRF básicamente bajo los siguientes aspectos:

\* Posición: geocéntrico, con origen en el centro de masa de la Tierra, incluyendo océanos y atmósfera.

Orientación:

Eje Z en dirección del Polo de Referencia definido por IERS (polo norte terrestre promedio) Eje X en la intersección del Meridiano de Referencia (IERS) y el plano ecuatorial. Eje Y completa el sistema ortogonal dextrógiro.

Los parámetros de WGS84 son:

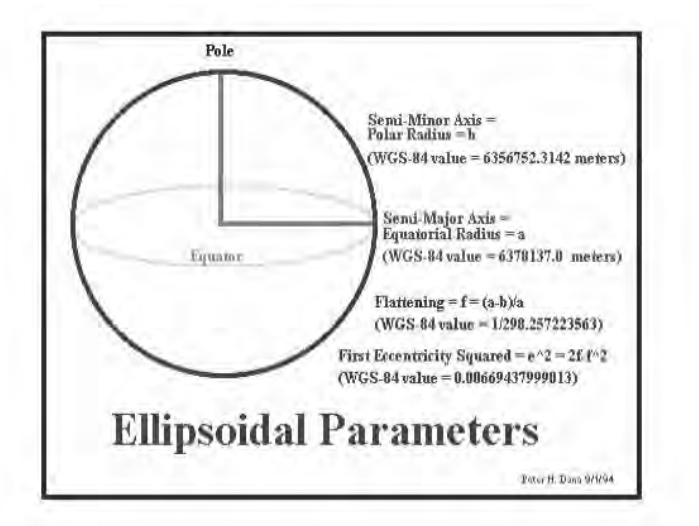

*a* = 6, 378,137.0 metros (semieje mayor) *f* = 1/298.257223563 (achatamiento)  $\mu$  = 3, 986,005  $*$  10<sup>-8</sup> m<sup>3</sup>/s<sup>2</sup> (cte gravitacional) *ω* = 7.292.115 \* 10-11 rad/s (velocidad de rotación)

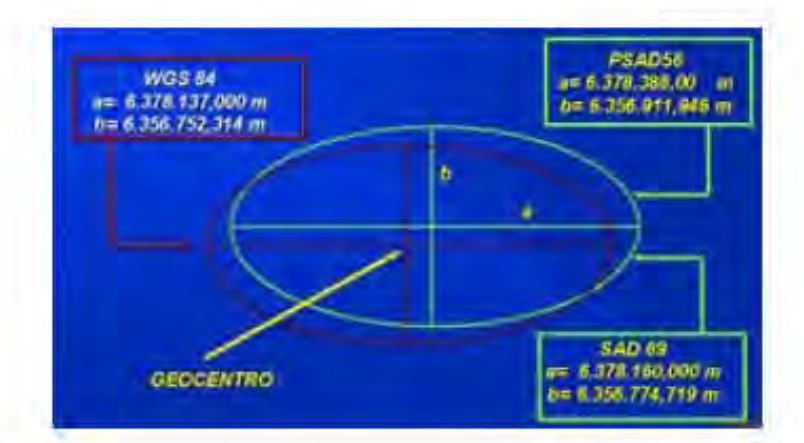

**\_\_\_\_\_\_\_\_\_\_\_\_\_\_\_\_\_\_\_\_\_\_\_\_\_\_\_\_\_\_\_\_\_\_\_\_\_\_\_\_\_\_\_\_\_\_\_\_\_\_\_\_\_\_\_\_\_\_\_\_\_\_\_\_\_\_\_\_\_\_\_\_\_\_\_\_\_\_\_\_\_\_\_\_\_\_\_\_**

Diferencia entre sistemas que tienen su origen en el centro de masa, y los que no

Los elementos que definen la posición de un punto sobre la superficie del elipsoide son: latitud y longitud geodésica, también llamadas elipsoidales.

Se define por algunos parámetros (7); sin embargo con 4 es suficiente para una definición general matemática; los cuales son:

- Semieje Mayor (a)
- Semieje Menor (b)
- $\div$  Achatamiento (f), f=(a-b)/a
- $\div$  Factor de escala (e), e2 = f  $*(2-f)$

El elipsoide utilizado por el GPS es conocido como WGS84 ó Sistema Geodésico Mundial de 1984.

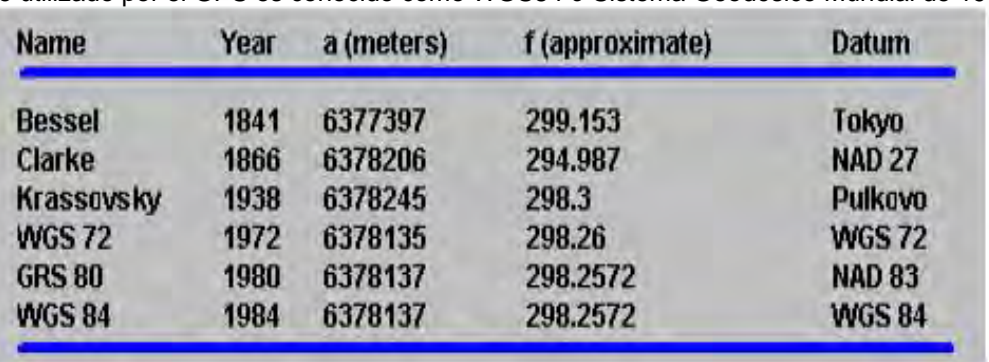

Diferentes Elipsoides, sus Datums y las variaciones en sus parámetros

Aunque parezca lo contrario, no es ningún asunto novedoso puesto que el geoide fue definido por Gauss desde hace dos y medio siglos. Por otra parte, la altura geodésica (h) es la distancia vertical medida entre la superficie topográfica y el elipsoide de referencia. Es el dato que se obtiene directamente de los receptores para el Sistema de Posicionamiento Global

#### **2.5 ALTURA GEODÉSICA Y ALTURA ORTOMÉTRICA**

Ahora, la altura geodésica h reportada por los receptores GPS es altamente precisa, el error esperado está en el rango de unos pocos centímetros, pero actualmente el mejor modelo de alturas geoidales N con las que cuenta nuestro país tiene un error asociado de alrededor de 3 metros, de modo que los receptores GPS siguen siendo una herramienta poco útil en la obtención de alturas ortométricas precisas. Cuando se requiere conocer con precisión de centímetros la altura ortométrica
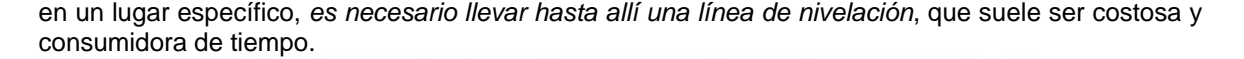

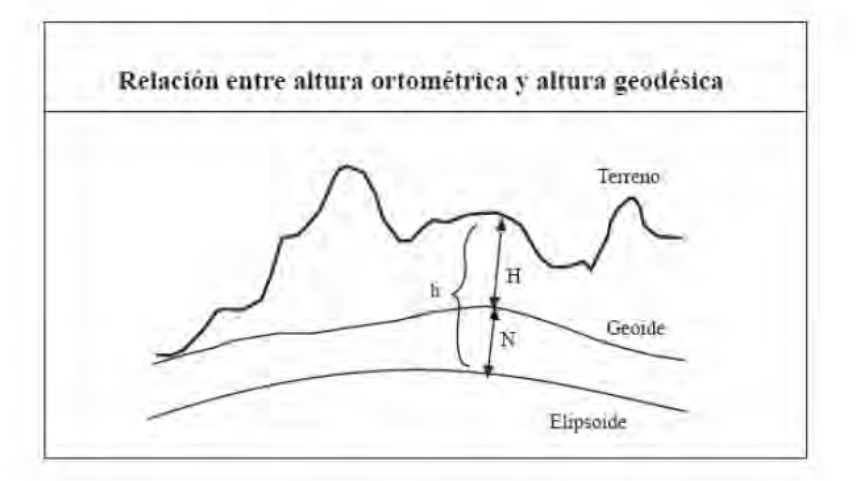

# **APLICACIONES DE LA SOLUCIÓN GEOIDAL**

#### En la Cartografía:

En la producción de mapas de cualquier escala se necesita tener una red de puntos distribuidos apropiadamente sobre el terreno (control geodésico) con coordenadas de posición horizontal y vertical bien determinadas; así, se evitan deformaciones de la imagen final. En este sentido, el geoide es la superficie de referencia vertical para el sistema de alturas ortométricas usado en el control geodésico y, por lo tanto, para las curvas de nivel. También, con esto es posible establecer relaciones de altura entre mareógrafos y dar paso a la determinación de un punto fijo y único de referencia vertical para nuestro país llamado datum vertical.

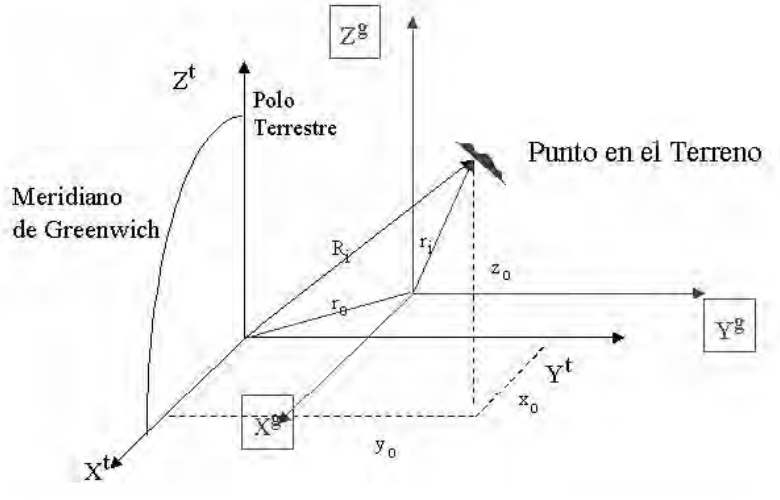

Ejemplo de Datum

# **2.6 DATUM**

Un modelo matemático diseñado para que quepa parte o todo el geoide (la superficie física de la Tierra). Existen grupos de países que han escogido elipsoides de referencia diferentes. Los factores que afectan esta selección son el tamaño forma del elipsoide, así como su posición. Los elipsoides que han sido definidos con orientación y posición, así como de tamaño y forma, son llamados Datums Geodésicos.

# **DATUMS GEODÉSICOS**

Un datum geodésico define el tamaño y forma de la tierra, el origen y la orientación de un sistema de coordenadas usado para la cartografía de la tierra, o bien el establecimiento de ciertos parámetros definidos en cálculos de posiciones geodésicas y que constan de los siguientes elementos:

**\_\_\_\_\_\_\_\_\_\_\_\_\_\_\_\_\_\_\_\_\_\_\_\_\_\_\_\_\_\_\_\_\_\_\_\_\_\_\_\_\_\_\_\_\_\_\_\_\_\_\_\_\_\_\_\_\_\_\_\_\_\_\_\_\_\_\_\_\_\_\_\_\_\_\_\_\_\_\_\_\_\_\_\_\_\_\_\_**

- Latitud y longitud
- ❖ Azimut
- ❖ Radio ecuatorial
- Achatamiento elevación

El primer DATUM que se utilizó en México fue el de Clarke de 1866.

La definición de un DATUM geodésico es generalmente bastante arbitraria y su selección esta solo sujeta a el lugar donde se aplique o donde se esta trabajando. Primero se debe definir el tamaño y forma del elipsoide, seleccionando un largo del semieje mayor **a** y un achatamiento **m**. Los parámetros elegidos en tiempos pasados, han tendido a depender de grandes desarrollos históricos y de elipsoides internacionales que han sido acordados a lo largo del tiempo.

El DATUM Geodésico ideal para un sistema de referencia a nivel mundial debe ser uno que sea realmente geocéntrico, que este orientado al polo y al meridiano de latitud 0° y que su escala sea justa, para que pueda ser usado como un elipsoide como valor patrón.

El sistema geodésico de referencia (GRS) es un conjunto de valores numéricos, así como de constantes geométricas y físicas, que definen en forma única un marco matemático, sobre el cual se va a determinar el tamaño y forma de la tierra o parte de ella, incluyendo su campo gravitacional; por lo que puede tener una concepción global o absoluta y regional o continental.

## **2.7 SISTEMAS LOCALES**

Se llaman sistemas locales a los sistemas de referencia geodésicos que tienen una cobertura local para el posicionamiento de puntos sobre la superficie, es decir, elipsoides que se han determinado como marco de referencia para determinada zona del planeta.

Así pues, los sistemas locales están generalmente limitados a las líneas que señalan el fin de extensión continental o más pequeñas áreas que solo nos proporcionan información a este nivel, siendo tales sistemas como el Norteamericano, el Europeo, el Ruso y el de Tokio. Estos grandes sistemas locales tienen su propio DATUM de origen:

# DATUMLOCAL

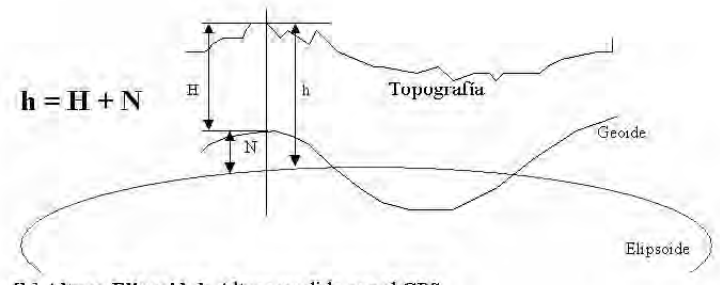

[h] Altura Elipsoidal: Altura medida por el GPS

[H] Altura Ortométrica: Alturamedida del geoide con técnicas de nivelación [N] Altura del Geoide: Separación del geoide al elipsoide

#### **2.8 EL DATUM NORTEAMERICANO DE 1927 (NAD 27)**

Este sistema geodésico que solía usarse en los EUA, tiene su origen en EL MEADES RANCH, Kansas y fue basado en el elipsoide de clarke de 1866. El cubrimiento de este sistema incluye a México, Canadá y las islas occidentales.

**\_\_\_\_\_\_\_\_\_\_\_\_\_\_\_\_\_\_\_\_\_\_\_\_\_\_\_\_\_\_\_\_\_\_\_\_\_\_\_\_\_\_\_\_\_\_\_\_\_\_\_\_\_\_\_\_\_\_\_\_\_\_\_\_\_\_\_\_\_\_\_\_\_\_\_\_\_\_\_\_\_\_\_\_\_\_\_\_**

Con el paso del tiempo y el perfeccionamiento de los métodos geodésicos se estableció un nuevo DATUM llamado (NAD 83) que se encuentra definido en el llamado sistema geodésico de referencia de 1980 (GRS 80) recomendado por la Unión Internacional de Geodesia y Geofísica, el cual se define en forma dinámica, haciendo coincidir el centro geométrico del elipsoide con el centro de masa de la Tierra, con el agregado de los cuatro parámetros básicos descritos anteriormente.

*a* = 6.378.137 metros (semieje mayor) *f* = 1/298,257223563 (achatamiento)  $\mu$  = 3.986.005  $*$  108 m3/s2 (cte gravitacional) *ω* = 7.292.115 \* 10-11 rad/s (velocidad de rotación)

Con este sistema se pretendió reducir al máximo las distorsiones inherentes del NAD 27, y que formalmente es la redefinición del NAD27, pero como este, continua siendo un DATUM horizontal, ya que en el reproceso de reajuste no se consideraron como incógnitas las coordenadas de altura de los puntos. La idea en este sentido, es de contar con un sistema tridimensional.

#### **2.9 SISTEMA GEODÉSICO MUNDIAL (WGS)**

El desarrollo de un sistema geodésico mundial (World Geodetic Sistem, WGS), requería de un enorme esfuerzo, particularmente en las siguientes áreas:

- ❖ Enlazar las redes intercontinentales.
- Definir un elipsoide conveniente.
- Derivar la orientación gravimétrica.
- Definir valores de gravedad en diferentes lugares.

La central de información de cartas en aeronáutica (ACIC) y el servicio de mapeo de la armada de los EUA. (Army Map Services, AMS), desarrollaron un Sistema Geodésico Mundial por medio de diferentes procedimientos. El de la ACIC deriva del sistema geodésico mundial 1959, el de la AMS deriva del trabajo del ACIC, y los dos son conciliados para generar el WGS60, posteriormente con el incremento de satélites en la constelación NAVSTAR se genero el WGS72.

Actualmente, el único estándar disponible de igual o mayor presición que el GPS, esta dado por las técnicas basadas en la interferometría (interfererencia entre dos fases de onda, que aumenta la resolución de un telescopio), de bases muy largas (VLBI) o la medición láser a satélite (SLR), las cuales se basan en métodos y equipos muy refinados, aunque muy complejos.

El Servicio Internacional de Rotación de la Tierra (Internacional Herat Rotation Service), el cual emplea estaciones VLBI y SLR para sus propios propósitos, introdujo el Marco de Referencia Terrestre (International Terrestrial Referente Frame, ITRF) que se basa en la combinación de varias soluciones globales tridimensionales y esta propuesto como valor patrón al cual referir todos los trabajos geodésicos, además de estar asociado directamente al elipsoide GRS80.

EL ITRF se da para diferentes años, así como para diferentes épocas. Esto significa que la posición del centro de masas de la Tierra varía en cada una de las soluciones que esta dando por la combinación de diferentes fenómenos Geodinámicos, por lo que el elipsoide asociado se mueve.

**\_\_\_\_\_\_\_\_\_\_\_\_\_\_\_\_\_\_\_\_\_\_\_\_\_\_\_\_\_\_\_\_\_\_\_\_\_\_\_\_\_\_\_\_\_\_\_\_\_\_\_\_\_\_\_\_\_\_\_\_\_\_\_\_\_\_\_\_\_\_\_\_\_\_\_\_\_\_\_\_\_\_\_\_\_\_\_\_**

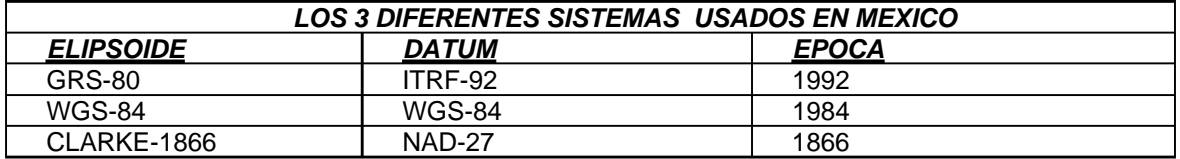

Existen en la actualidad varios sistemas de referencia que pueden ser adoptados, muy parecidos entre si y con diferencia que desde el punto de vista practico son mínimas, del orden de unos 2 metros en la posición del origen, además, varios de ellos (NAD83, ITRF92) utilizan el mismo elipsoide de referencia (GRS80)

El WGS 84 esta definido además de ser tridimensional, esta definido también dinámicamente, con el centro de masas de la Tierra coincidente con el centro geométrico del elipsoide.

# **2.10 SUPERFICIES GEODÉSICAS DE REFERENCIA**

Son dos las principales superficies físicas sobre a las que se refieren las altitudes de los puntos sobre la Tierra:

EL GEOIDE. El geoide es una superficie equipotencial o de nivel del campo gravitatorio terrestre. Esta superficie incluye todos los puntos, en los cuales el potencial gravitacional o la cantidad de trabajo necesario para superar la aceleración de la gravedad que es constante.

Por razones de conveniencia el nivel medio del mar (NMM) o (MSL) es tomado como la superficie que mejor se aproxima al geoide. Por tanto una definición alternativa del geoide es: la superficie formada por la libre circulación de las aguas del mar sin el impedimento de las masas terrestres y sin estar afectadas por el viento, la temperatura y las fuerzas externas.

En muchos levantamientos las altitudes sobre el nivel medio del mar y sobre el geoide son consideradas coincidentes.

EL ELIPSOIDE. Una superficie matemática simple que mejor se aproxima a la forma de la Tierra. Dado que es una superficie matemática más que física la mayor parte de los cálculos geodésicos se realizan sobre la base de un elipsoide.

## **2.11 ALTITUDES DE UN PUNTO SOBRE LA TIERRA.**

En relación con las superficies descritas hay tres valores de la altitud de un punto simple sobre la Tierra que pueden ser calculados:

ALTURA GEOIDAL. Es la distancia entre la superficie del geoide y la del elipsoide. Generalmente se simboliza por la letra "N".

ALTURA ELIPSOIDAL. Es la distancia entre la superficie del elipsoide y la de la Tierra. Generalmente se simboliza por la letra "h".

ALTURA ORTOMÉTRICA. Es la distancia vertical entre la superficie física de la Tierra y la superficie del geoide. Esta distancia se mide a lo largo de la línea de plomada, la cual es la curva que es tangencial a la dirección de la gravedad en cualquier punto. En muchos casos las alturas ortométricas son también consideradas alturas sobre el nivel medio del mar. Generalmente se simboliza por la letra "H". En otras palabras, la altura ortométrica, es la altura medida con respecto al nivel medio del mar (precisamente respecto al geoide) Es invariante ante transformaciones del datum.

**\_\_\_\_\_\_\_\_\_\_\_\_\_\_\_\_\_\_\_\_\_\_\_\_\_\_\_\_\_\_\_\_\_\_\_\_\_\_\_\_\_\_\_\_\_\_\_\_\_\_\_\_\_\_\_\_\_\_\_\_\_\_\_\_\_\_\_\_\_\_\_\_\_\_\_\_\_\_\_\_\_\_\_\_\_\_\_\_**

La relación entre estas tres superficies está vinculada en la siguiente ecuación:

Relación de distancias entre superficies

$$
H = h - N
$$

#### ALTURAS GEOIDALES

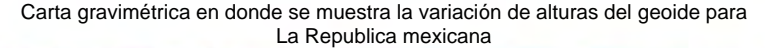

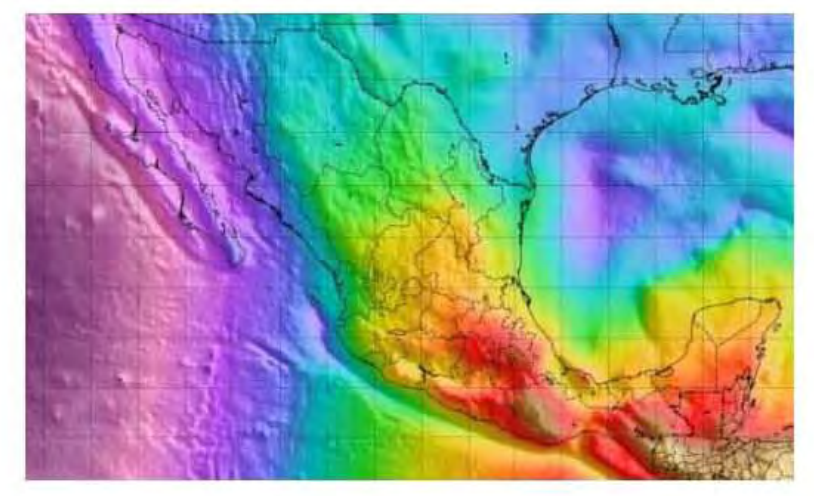

#### GEOIDE

El geoide es una superficie física suave de forma irregular y difiere del elipsoide de referencia que es una superficie geométrica regular. Lo que hace un modelo geoidal es precisamente proveer la distancia vertical (N) que existe entre geoide y elipsoide siguiendo la línea de plomada según la posición en longitud-latitud. De manera que, si definimos altura ortométrica (H) como la distancia vertical entre un punto de la superficie y el geoide, entonces el valor de altura geodésica (h) que proporciona un receptor GPS puede transformarse fácilmente en altura ortométrica restando el valor de ondulación geoidal (N), si se cuenta con el modelo Geoidal vigente de la zona.

Es una superficie basada en la gravedad, usada para representar de la mejor forma la superficie de la tierra. El centro del Geoide coincide con el centro real de la Tierra y su superficie es una superficie equipotencial, que significa que cualquier punto sobre el Geoide es perpendicular a la dirección de la gravedad. Se puede visualizar al Geoide al imaginar que la tierra esta cubierta completamente de agua. Es decir, la superficie de las aguas en reposo extendida por toda la tierra es una superficie equipotencial, tiene una forma irregular y no corresponde a ningún elipsoide.

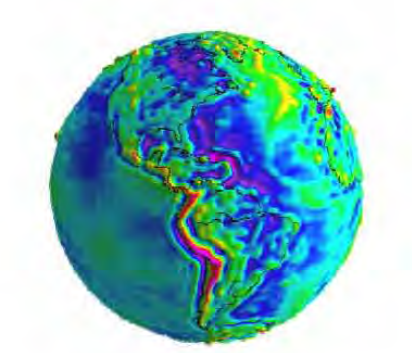

Gravimetría en donde se muestra la variación de alturas del geoide para El globo terrestre

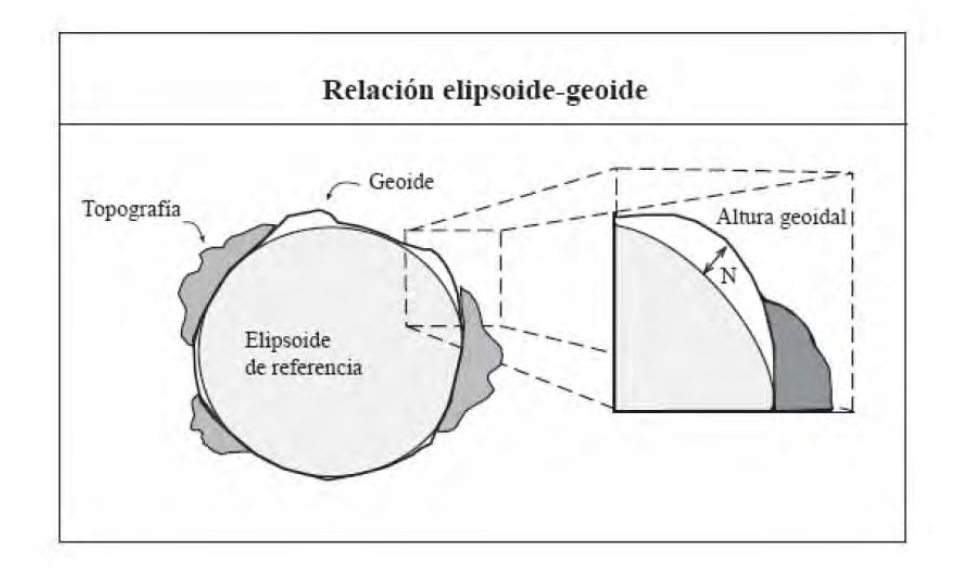

#### **2.12 ALTURA OBTENIDA DIRECTAMENTE DEL GPS**

Cualquiera de los GPS del mercado almacena las coordenadas INTERNAMENTE usando exclusivamente el datum WGS84. Este datum es el oficial del sistema NAVSTAR, el nombre real del sistema GPS americano.

Cuando se utiliza un GPS, las coordenadas están basadas en el elipsoide WGS84, y las coordenadas de cada país están dadas en sus propios elipsoides locales. Por lo tanto, las coordenadas GPS deberán ser transformadas a "ese" sistema local.

El posicionamiento sobre el terreno, el GPS lo puede expresar en forma estándar en coordenadas geográficas y en coordenadas planas (UTM), básicamente. Tamben existen otras cuadriculas planas incorporadas y lo mas útil es que el GPS provea la posibilidad de una o varias cuadriculas de usuario, que debidamente programadas, son de gran utilidad para la navegación por los diferentes usuarios en diferentes partes de la tierra.

La proyección Transversa de Mercator proporciona una cuadricula uniforme para toda la tierra, pero los mapas no cubren áreas de la zona polar norte ni polo sur. En efecto a partir de los 84º norte y 80º sur de latitud, estas zonas se representan mediante una proyección estereográfica polar (UPS).

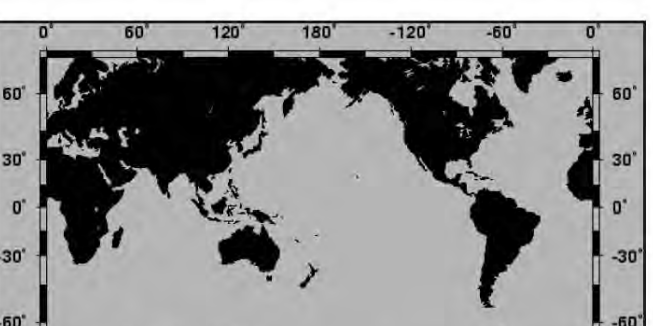

Carta con coordenadas geográficas

Las coordenadas UTM son llamadas falsas coordenadas, y en la figura tenemos la definición para cada zona del planeta (son 60). Para evitar coordenadas negativas en el hemisferio sur, al Sur del Ecuador se adopta un valor arbitrario, que se llamara falso norte. En efecto, el falso Norte en el Hemisferio Sur es 10.000.000m (10.000 Km.) y es el falso Este 500.000 m (500 Km.) en la meridiana de contacto de la zona.

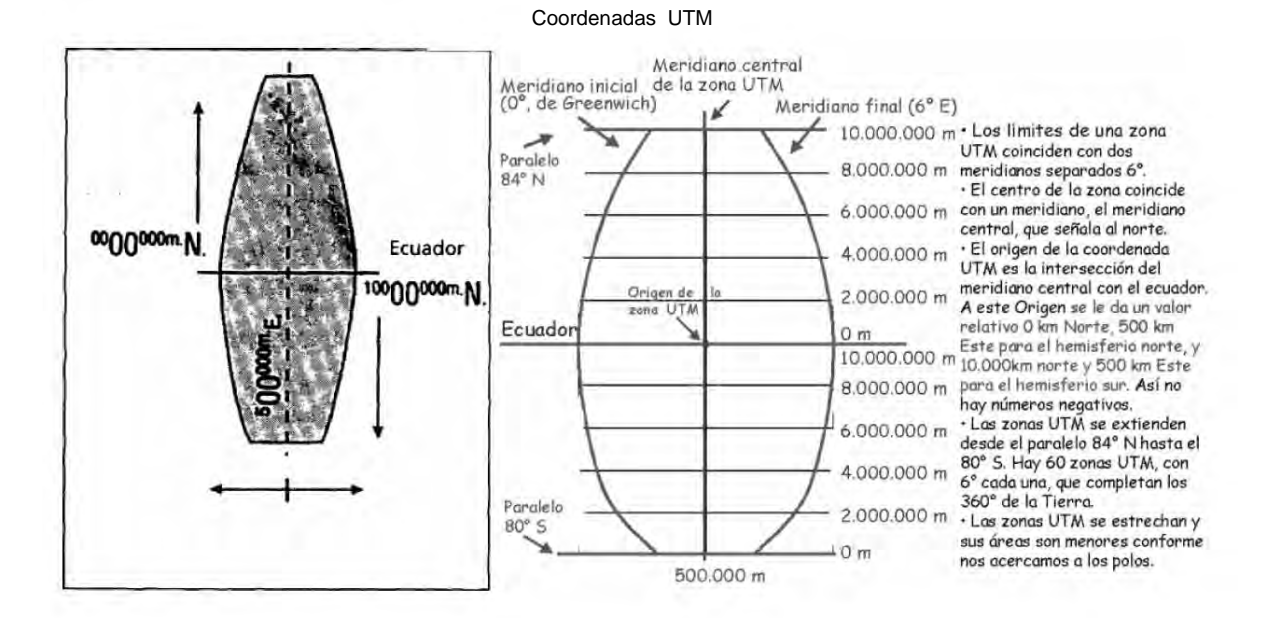

# **2.13 METODO GPS PARA OBTENCION DE COORDENADAS**

El Sistema de Posicionamiento Global GPS, es un método de posicionamiento y navegación basado en las señales transmitidas por la constelación de satélites NAVSTAR (siglas en inglés de Navigation Satellite Timing And Ranging), que son recibidas por receptores portátiles en Tierra. Con esta información, los receptores calculan la posición geográfica del punto de observación. El GPS fue desarrollado por el Departamento de Defensa de los Estados Unidos con el objetivo de mejorar la exactitud para la navegación terrestre, marina y aérea, para de esta manera proveer posicionamiento geográfico preciso en cualquier parte del mundo a usuarios en Tierra por medio del uso de receptores portátiles. De esta manera, el 22 de Febrero de 1978 se puso en órbita el primero de los satélites NAVSTAR, fecha que marco un nuevo suceso de importancia en la historia de la Navegación y Geodesia en todo el mundo.

Actualmente la precisión de un levantamiento GPS está cifrada en el rango de los 3-10 metros en tiempo real, esto es en el momento de la observación, sin embargo, la exactitud puede mejorar por medio de una técnica llamada corrección diferencial, la cual se comentará más adelante. El sistema GPS funciona en cinco pasos lógicos: Triangulación, Medición de distancia, Tiempo, Posición y Corrección.

**\_\_\_\_\_\_\_\_\_\_\_\_\_\_\_\_\_\_\_\_\_\_\_\_\_\_\_\_\_\_\_\_\_\_\_\_\_\_\_\_\_\_\_\_\_\_\_\_\_\_\_\_\_\_\_\_\_\_\_\_\_\_\_\_\_\_\_\_\_\_\_\_\_\_\_\_\_\_\_\_\_\_\_\_\_\_\_\_**

Nuestra posición se calcula en base a la medición de las distancias a los satélites. Matemáticamente se necesitan cuatro mediciones de distancia a los satélites para determinar la posición exacta. En la práctica se resuelve una posición con solo tres mediciones, si podemos descartar respuestas sin sentido o utilizamos ciertos trucos. Se requiere de todos modos una cuarta medición por razones técnicas que después veremos

## **2.14 SUBSISTEMA DEL GPS**

El sistema GPS está definido para su estudio por tres grandes subsistemas: el subsistema satelitario también llamado espacial, el subsistema de control y el subsistema del usuario.

## **2.15 SUBSISTEMA SATELITARIO**

Este subsistema lo constituyen los 24 satélites operativos de la constelación NAVSTAR, los cuales se hallan distribuidos en 6 órbitas elípticas, cada una con 55° de inclinación con respecto al Ecuador, los satélites tienen un período de casi 12 horas y orbitan aproximadamente a 20,000 km. de altitud. La configuración de la constelación asegura que, con pocas excepciones, siempre haya un mínimo de cuatro satélites visibles desde cualquier punto de la Tierra. Estos satélites están equipados con relojes atómicos activados por osciladores de Cesio o Rubidio, que permiten al satélite transmitir ondas electromagnéticas en dos frecuencias distintas, L1 con v1 = 1575.42 MHz y L2 con v2 = 1227.6 MHz, indicando su tiempo exacto de transmisión, mismas que son captadas por los receptores utilizados para la observación.

## **ESTRUCTURA DE LA SEÑAL**

Las señales que emiten los satélites NAVSTAR son ondas electromagnéticas que entran en la banda L del espectro electromagnético, entre las microondas, las ondas de radio y de radar, se emiten como se mencionó anteriormente en dos frecuencias, L1 y L2 y moduladas por los códigos P y C/A de acuerdo a la siguiente tabla:

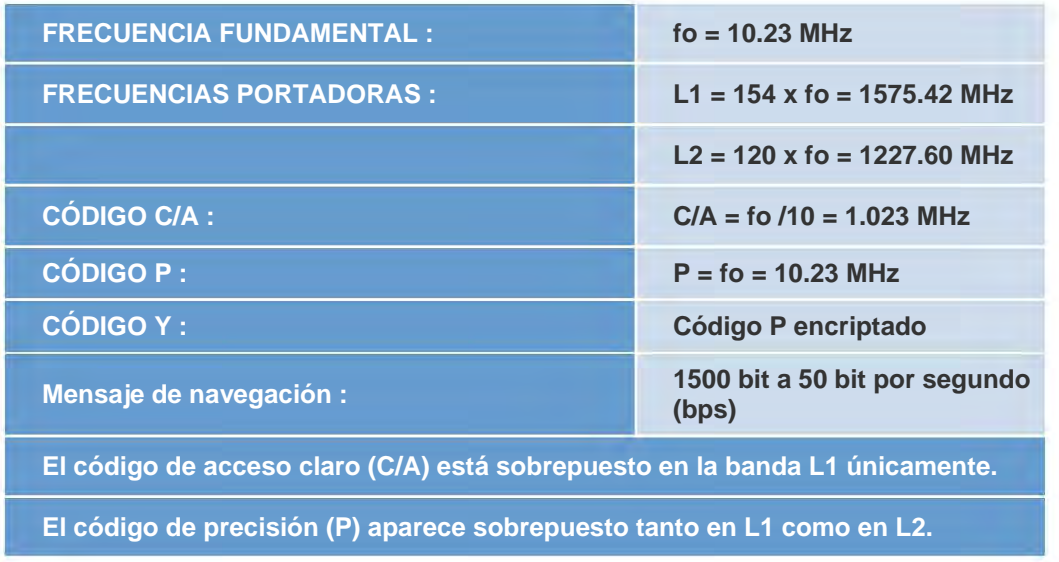

# **2.16 PSEUDO DISTANCIA**

La parte más difícil de medir el tiempo que toma a las señales viajar desde el satélite al receptor es determinar cuando la señal salió del satélite. El sistemas GPS logra esto por medio de la sincronización de los satélites y los receptores GPS, para generar el mismo código al mismo tiempo, es decir, el receptor genera una replica del código generado por el satélite, una vez que el receptor recibe la señal del satélite, compara el código que acaba de recibir con un código idéntico generado por el propio receptor. La diferencia en tiempo entre una sección particular del código recibido y el generado por el receptor es el tiempo que requirió la señal en su viaje Dt. Como los relojes de los receptores no son tan precisos (10 $\degree$ s) como los de los satélites (10 $\degree$ 14s), podemos deducir que existe un error en el calculo del tiempo y por tanto en el calculo de la distancia, y a esa diferencia de tiempo entre ambos se le llama pseudo distancia o ambigüedad.

**\_\_\_\_\_\_\_\_\_\_\_\_\_\_\_\_\_\_\_\_\_\_\_\_\_\_\_\_\_\_\_\_\_\_\_\_\_\_\_\_\_\_\_\_\_\_\_\_\_\_\_\_\_\_\_\_\_\_\_\_\_\_\_\_\_\_\_\_\_\_\_\_\_\_\_\_\_\_\_\_\_\_\_\_\_\_\_\_**

Descripción de pseudo distancias ó ambigüedades

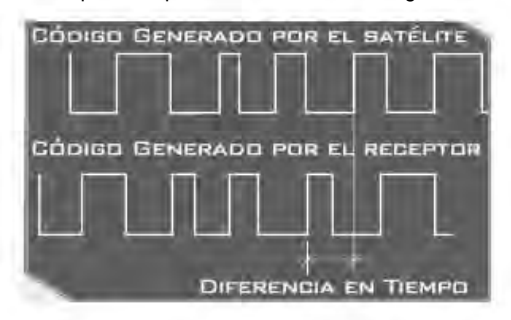

El dato Dt al multiplicarse por la velocidad de la luz C, resulta en una distancia,  $d = C * Dt$ , la distancia a la que se encuentra el satélite con relación al receptor. Ahora bien, todo el sistema GPS se apoya en un modelo geométrico denominado sistema geocéntrico cartesiano, que es un DÁTUM GEODÉSICO particular, El WGS84 con un elipsoide específico y cuyo origen hipotético se encuentra en el centro de masa de la Tierra, de manera que los satélites NAVSTAR tienen coordenadas X,Y,Z en este sistema, calculadas por parte del subsistema de control y retransmitidas continuamente como efemérides a los usuarios en el mensaje de navegación.

# **3.17 CORRECCIÓN DIFERENCIAL**

Sin embargo este rango de precisión no es suficiente para otro tipo de aplicaciones. Cuando se requiere mas precisión en el cálculo de las coordenadas del receptor, el procedimiento que se aplica se llama posicionamiento relativo o diferencial, y consiste básicamente en colocar un receptor en un punto de control, es decir un sitio de coordenadas previamente determinadas con la precisión que se espera obtener en el levantamiento de los demás puntos, y el otro receptor en el sitio cuyas coordenadas se desea calcular, los archivos de ambos receptores se almacenan en la memoria interna de los mismos, posteriormente en un programa de "postproceso" en PC, se introducen las coordenadas de la base y con las observaciones hechas en este sitio, el programa calcula una serie de parámetros llamados "corrección diferencial" que aplica a las observaciones hechas en con el otro receptor, mejorando así la precisión de las coordenadas.

El receptor que se ubica en el punto de control se denomina comúnmente "base" mientras que el o los otros receptores que se ubicaran en los puntos de coordenadas por determinar se denominan "remotos"; tanto la base como los receptores remotos deben observar los mismos satélites NAVSTAR durante un lapso común que está en función directa de la distancia que existe entre ellos. Los receptores de una solo banda L1, no deben separarse más de 20 km., y la precisión que se puede esperar en el postproceso es de 1m a 5m. Este tipo de posicionamiento es útil para rastreo de vehículos, captura de información para GIS, localización de elementos en cartografía escala 1:5,000 etc.

# **2.18 SUBSISTEMA DEL USUARIO**

Este subsistema lo componemos todos los usuarios de señales de la constelación NAVSTAR, que como quedó establecido, no pagamos derechos por el uso de las mismas. La información que recibimos como usuarios GPS es el código de precisión "P" que está colocado parte en L1 y parte en L2. Todos los receptores obtienen la información que requieren del subsistema satelitario por medio del mensaje de navegación.

**\_\_\_\_\_\_\_\_\_\_\_\_\_\_\_\_\_\_\_\_\_\_\_\_\_\_\_\_\_\_\_\_\_\_\_\_\_\_\_\_\_\_\_\_\_\_\_\_\_\_\_\_\_\_\_\_\_\_\_\_\_\_\_\_\_\_\_\_\_\_\_\_\_\_\_\_\_\_\_\_\_\_\_\_\_\_\_\_**

### **2.19 SUBSISTEMA DE CONTROL**

Este subsistema consiste en una Estación Maestra de Control, localizada en Colorado Springs, EEUU, y cuatro estaciones más, distribuidas a lo largo del ecuador alrededor del mundo. Cada estación de control rastrea los satélites GPS mediante radiotelescopios y envía la información hacia la estación maestra, donde se llevan a cabo los cálculos para determinar las posiciones precisas de cada satélite y el error de reloj correspondiente. La estación maestra genera la actualización de la información de navegación de cada satélite y la transmite a cada uno de ellos, esta información a su vez es retransmitida por los satélites como parte de su mensaje de navegación al subsistema usuario. El subsistema de control es operado por las fuerzas armadas norteamericanas. Las Estaciones del Subsistema de Control son: Hawai (1), Asceción (2), Diego García (3), Kwajalein (4) y Colorado Springs (5).

La función de los códigos es por un lado establecer una diferencia entre los usuarios, pero primordialmente sirven como marcas de tiempo. Los receptores GPS tienen relojes que aunque no son tan precisos, los consideraremos por el momento como "sincronizados" con los relojes de los satélites. Una vez que el receptor "engancha" la señal de al menos cuatro satélites, calculará sus correspondientes coordenadas XP,YP,ZP en el sistema geocéntrico cartesiano y mediante un algoritmo matemático, las transformará en coordenadas geodésicas ( $\varphi$ ,  $\lambda$ , **h**), como se muestra en la siguiente figura: Calculo de coordenadas geocéntricas

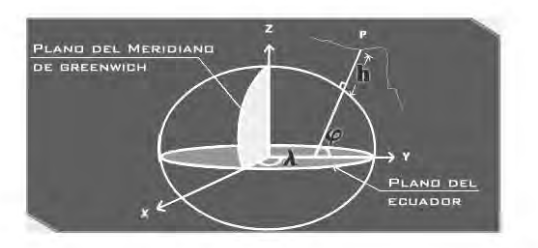

Si el receptor calcula la "distancia" a varios satélites cuya posición es conocida, por simple geometría puede calcular sus propias coordenadas en el mismo sistema. Pero en el cálculo de éste valor, están implicados varios factores, la distancia entre el satélite y el receptor, la corrección del reloj del satélite, la corrección del reloj del receptor, el retraso atmosférico y el ruido en la señal. La corrección en el reloj del satélite, los retrasos debidos a la atmósfera y el ruido en la señal, son compensados por la incorporación de correcciones relativistas y determinísticas, antes de incluirlas en el cálculo de la posición, pero la corrección en el reloj del receptor es una variable mas a determinar. Satélites enganchados

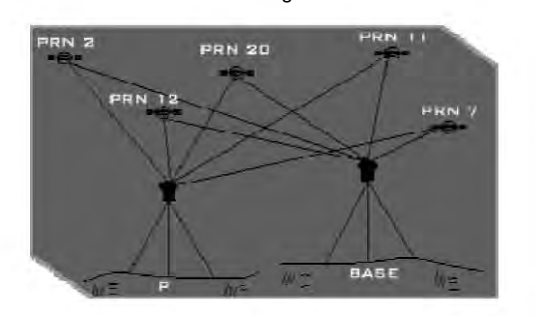

# *LEVANTAMIENTO DE CAMPO*

## **LEVANTAMIENTO DE CAMPO**

Entrando de lleno a lo que es el proyecto de medición de GPS sobre bancos de nivel tendremos que considerar una serie de pasos para poder entregar resultados satisfactorios, y por este motivo, tendremos que aplicar ciertos criterios. Primero se deberá tener conocimiento de los equipos, para su fácil y rápida operación, así como el conocimiento de los programas que auxilian en la obtención de las coordenadas finales. Segundo hacer una planeación del tiempo, la zona, así como el material necesario para realizar el proyecto. Tercero tener los conocimientos técnicos necesarios para poder dar soluciones rápidas a los problemas que se presenten eventualmente.

\_\_\_\_\_\_\_\_\_\_\_\_\_\_\_\_\_\_\_\_\_\_\_\_\_\_\_\_\_\_\_\_\_\_\_\_\_\_\_\_\_\_\_\_\_\_\_\_\_\_\_\_\_\_\_\_\_\_\_\_\_\_\_\_\_\_\_\_\_\_\_\_\_\_\_\_\_\_\_\_\_\_\_\_\_\_\_\_

# **3.1 ANÁLISIS DEL PROYECTO DE MEDICIÓN**

A partir del recorrido de reconocimiento, la elaboración de los esquemas gráficos, la cartografía y la documentación legal disponible, el personal de campo elabora un proyecto de medición, el cual tiene la finalidad de programar los trabajos de medición con GPS y/o método fotogramétrico en el Distrito Federal. El cual es entregado para la revisión, complementación y aprobación y a su vez sirve de apoyo para asignar la carga de trabajo al personal encargado de la medición.

En función de su revisión y análisis programa cuidadosamente el período estimado para efectuar el levantamiento; se deberán estimar los recursos materiales y humanos, así como programa las actividades de campo. Se pone especial atención en observar la cantidad y distribución de los puntos de precisión, vigilando no abusar en su uso ya que ello limita el aprovechamiento del equipo GPS disponible.

## **3.2 EJECUCIÓN DE UN LEVANTAMIENTO**

Una vez centrado y nivelado el equipo o los equipos que permanecerá(n) fijo(s) durante la sesión de levantamiento, se encienden y se realiza lo siguiente:

## **3.3 INICIO DE LEVANTAMIENTO PARA EL RECEPTOR ASHTECH PXII**

En esta pantalla se debe verificar que el proceso de rastreo de satélites se esté realizando, cuando un satélite es enganchado presenta las letras LK en equipos PXII y LZ en ZXII, en el renglón STAT/Estado del satélite.

Una vez que se han enganchado cuatro satélites, el receptor comenzará a computar posición y almacenar información. Si después de dos minutos de haber encendido el receptor, ningún satélite es enganchado, se debe revisar el buen funcionamiento del cable y las conexiones de la antena y receptor.

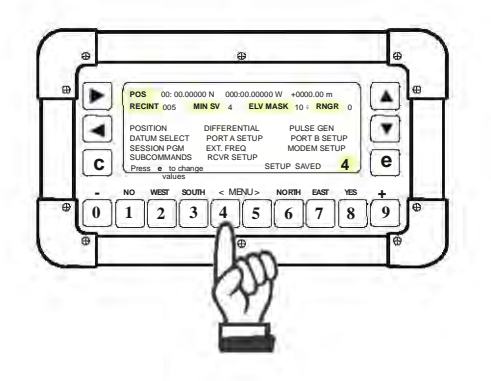

En esta pantalla se debe registrar:

- REC INT. Intervalo de registro. Ejemplo: a 5 segundos
- MIN SV. Mínimo de satélites. Ejemplo: 4
- ELV.MASK. Elevación de la máscara. Ejemplo a 10°.

Para aceptar los datos utiliza nuevamente la tecla ENTER.

Se debe Llamar la pantalla 9 con la tecla 9.

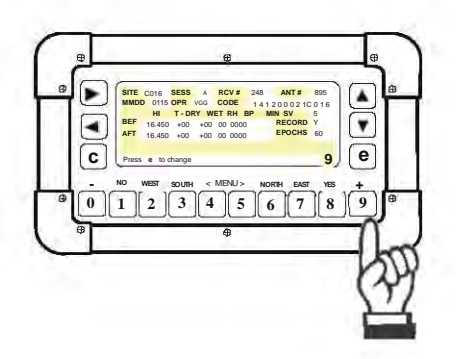

Para introducir los datos en dicha pantalla oprimir ENTER, los datos a registrar son:

En SITE se debe registrar la clave del punto en donde se está posicionando (cuatro dígitos).

Cuando existan vértices que su número exceda los 4 dígitos, se deberán de introducir los últimos 4 dígitos del número que le corresponda y la clave completa se anotara en el formato de Registro de Observaciones o en las cédulas.

## Ejemplos:

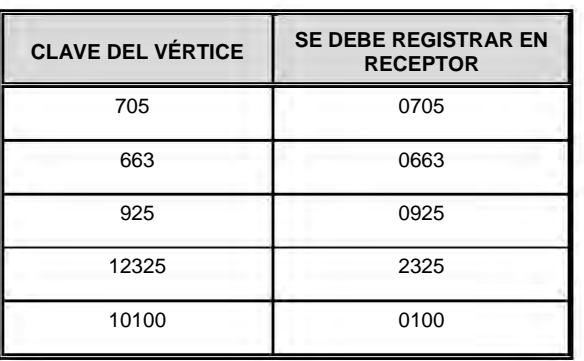

\_\_\_\_\_\_\_\_\_\_\_\_\_\_\_\_\_\_\_\_\_\_\_\_\_\_\_\_\_\_\_\_\_\_\_\_\_\_\_\_\_\_\_\_\_\_\_\_\_\_\_\_\_\_\_\_\_\_\_\_\_\_\_\_\_\_\_\_\_\_\_\_\_\_\_\_\_\_\_\_\_\_\_\_\_\_\_\_

- En **SESS** se debe registrar la clave de la sesión a trabajar (una letra).
- En **RCV #** se debe registrar el número de serie del receptor (tres últimos números).
- En **ANT #** se debe registrar el número de serie de la antena (tres últimos números).
- En **MMDD** señala el mes y día en que se trabaja la sesión correspondiente (dos números para el mes y dos para el día).
- En **OPR** introduce las iniciales del nombre y apellidos del operador (tres letras).
- En **CODE** se debe registrar las claves que identifican el punto, numero de vértice donde se realiza el trabajo.

# **Ejemplo para bancos de nivel:**

Estos números corresponden a:

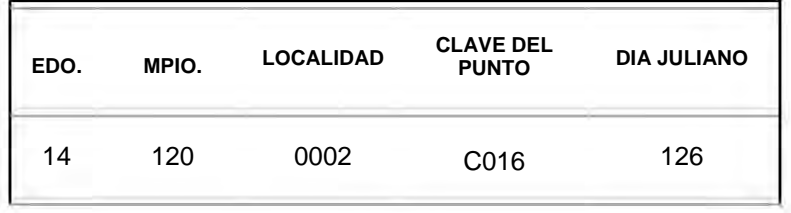

En caso de realizar mediciones en una línea, se debe registrar la clave en el apartado CODE con datos del vértice y la clave asignada para el área.

Ejemplo en mediciones de un vértice:

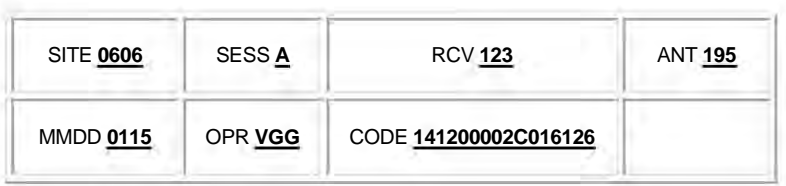

 En **BEF** se debe registrar la altura de la antena al iniciar la sesión (en metros, centímetros y milímetros), promediando la medición hecha en las 3 muescas de la antena.

\_\_\_\_\_\_\_\_\_\_\_\_\_\_\_\_\_\_\_\_\_\_\_\_\_\_\_\_\_\_\_\_\_\_\_\_\_\_\_\_\_\_\_\_\_\_\_\_\_\_\_\_\_\_\_\_\_\_\_\_\_\_\_\_\_\_\_\_\_\_\_\_\_\_\_\_\_\_\_\_\_\_\_\_\_\_\_\_

- En **AFT** indica la altura de la antena (en metros, centímetros y milímetros) mediante la medición realizada en las 3 muescas, dicho dato se tomará y registrará 5 minutos antes de finalizar la sesión.
	- o Para aceptar los datos introducidos se pulsa la tecla ENTER.

Cuando la altura de la antena sea por ejemplo, de 1.645, se deberá introducir en los receptores PXII, 16.45, de lo contrario al bajar el archivo a la PC, si la altura se introdujo como 01.645, aparecerá en el archivo como 0.1645. En el formato de Registro de Observaciones o en la cédula se registra tal y como se mide 1.645.

## **3.4 INICIO DE LEVANTAMIENTO PARA EL RECEPTOR TRIMBLE:**

Para iniciar el levantamiento, sigue las indicaciones para la conexión e instalación de los equipos 4600 LS y/o 4700, según corresponda

# **Iniciar trabajo en equipo (s) fijo(s)**

Se selecciona el icono *Trabajo de Medición* del menú principal.

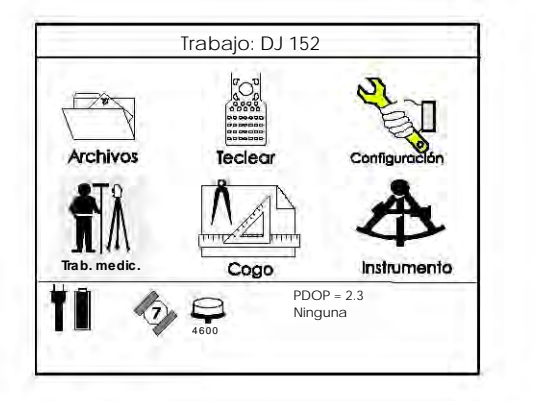

 Al dar ENTER, aparecerá la pantalla Seleccionar estilo de trabajo con el cual se realizará el levantamiento.

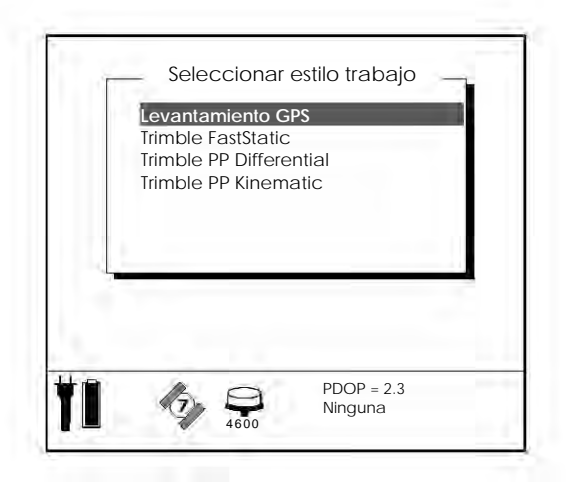

Elegir y entrar a Levantamiento GPS;; se mostrará la pantalla siguiente:

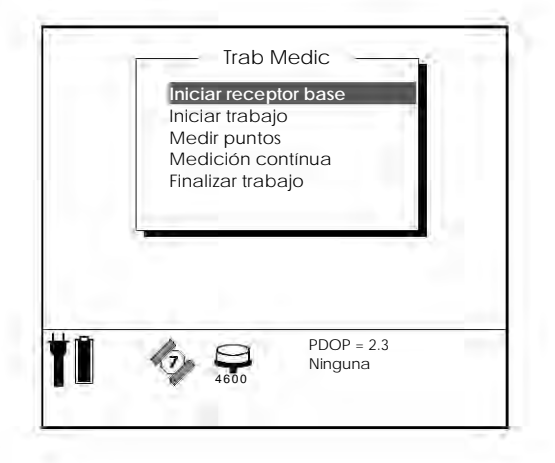

◆ Iniciar receptor base con ENTER. Aparecerá un breve mensaje:

"Espere por favor, conectando el receptor". Inmediatamente después despliega:

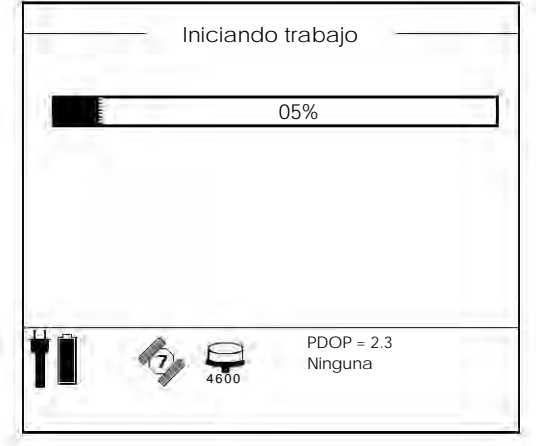

- Dar F1 para detener el registro de los datos y para que el receptor abra un nuevo archivo. Si cuenta con un mínimo de 4 satélites, completará el inicio del trabajo y a partir de este momento empezará a grabar información útil.
- En la pantalla siguiente introduce la clave del punto.

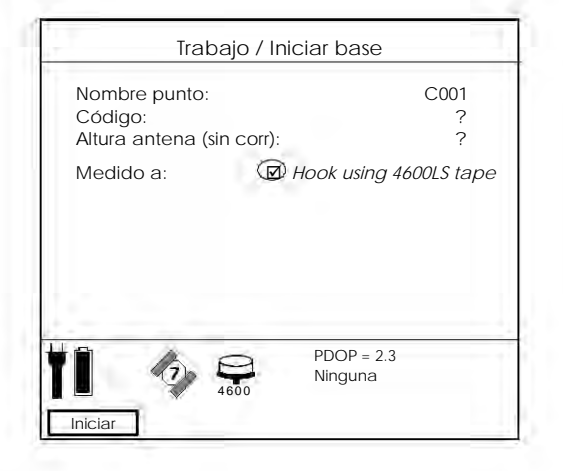

*Al introducir la clave del punto; indicará lo siguiente:* 

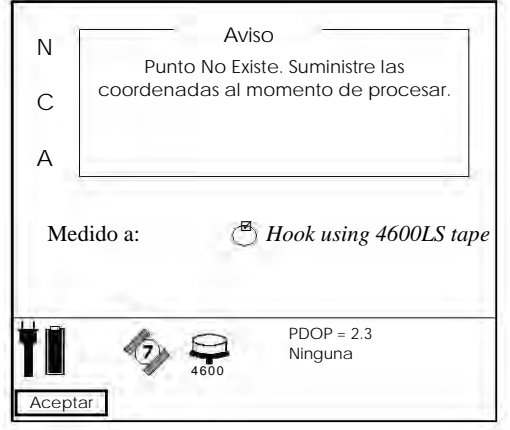

 Aceptar con F1 el aviso; enseguida introducir la altura inclinada; da F1 para iniciar el trabajo; después muestra la siguiente pantalla:

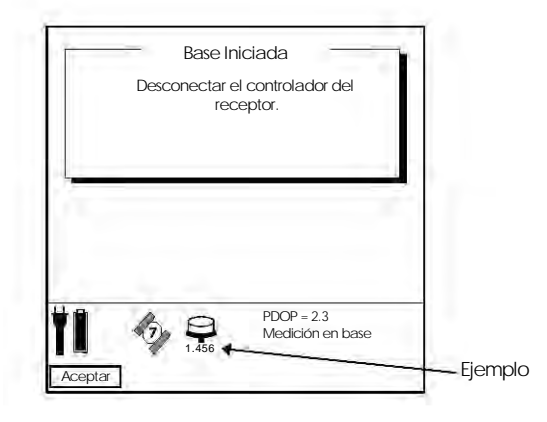

 Aceptar el mensaje y desconectar el colector de datos TSC1 del receptor; o bien, aceptar el mensaje sin desconectarlo.

\_\_\_\_\_\_\_\_\_\_\_\_\_\_\_\_\_\_\_\_\_\_\_\_\_\_\_\_\_\_\_\_\_\_\_\_\_\_\_\_\_\_\_\_\_\_\_\_\_\_\_\_\_\_\_\_\_\_\_\_\_\_\_\_\_\_\_\_\_\_\_\_\_\_\_\_\_\_\_\_\_\_\_\_\_\_\_\_

- Es recomendable dejar conectado el colector de datos para observar el seguimiento del registro de datos. Si se desconecta sin apagar el receptor, utilizar el panel de control del receptor para observar el funcionamiento y cumplimiento de la sesión de trabajo.
- Una vez que el último de los equipos móviles termine, entrar de nuevo a la pantalla Trabajo de Medición y seleccionar la opción Finalizar Trabajo, como se indica:

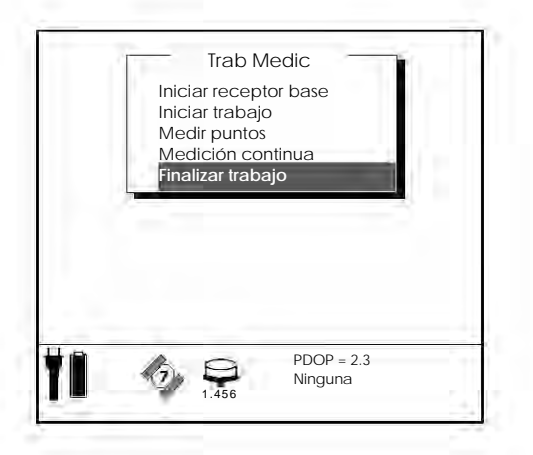

 Al dar ENTER, el TSC1 solicitará confirmar la instrucción de Finalizar el trabajo, y posteriormente preguntará si se desea apagar el receptor.

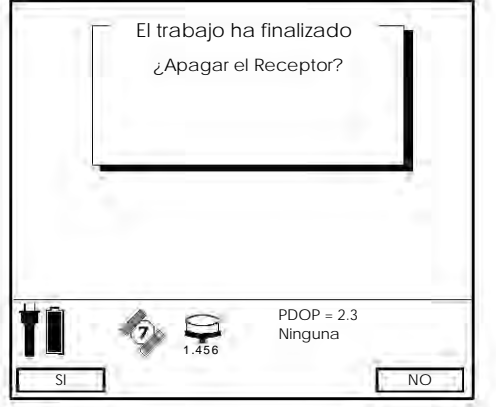

- Presionar F1 (SI) y desconectar el cable del TSC1, aceptando con F1 o ENTER.
- Al finalizar el trabajo, asegurarse que el receptor esté apagado y si no es así, hay que apagarlo manualmente. Al medir el punto se debe tomar en consideración que el intervalo de registro sea igual a 5 segundos para todos los equipos que trabajen fijo(s) y móviles en la misma sesión.

# **3.5 MATERIAL Y EQUIPO**

De acuerdo con las actividades a realizar, se utilizan diversos materiales y equipo, los cuales se relacionan en seguida:

\_\_\_\_\_\_\_\_\_\_\_\_\_\_\_\_\_\_\_\_\_\_\_\_\_\_\_\_\_\_\_\_\_\_\_\_\_\_\_\_\_\_\_\_\_\_\_\_\_\_\_\_\_\_\_\_\_\_\_\_\_\_\_\_\_\_\_\_\_\_\_\_\_\_\_\_\_\_\_\_\_\_\_\_\_\_\_\_

## *a) Material cartográfico*

- Carta topográfica con información predial 1:50 000
- Esquema gráfico a mano alzada de las áreas por medir
- Plano definitivo

# *c) Material de apoyo*

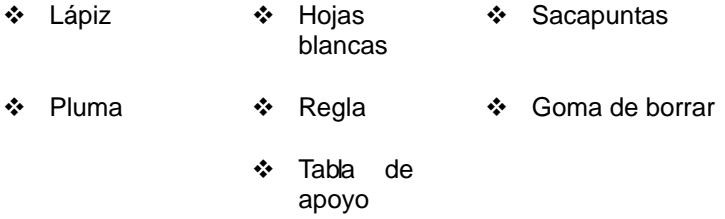

- Formatos en blanco de:
- Cédulas de información de vértices geodésicos. Puntos GPS.
- \* Registro de observaciones para levantamientos con equipo GPS
- Ubicación de obstáculos
- Reporte de avance de vértices medidos
- Asignación de horarios de medición para puntos GPS de control
- Etiqueta de paquete
- \* Reporte de avance de cédulas de información
- Cédulas de información
- Control de cobertura (concentrado de vértice por área)
- Control de posicionamiento diario

## *d) Equipo de medición*

- ❖ Receptores GPS
- Ashtech PXII doble banda con antena geodetic y brújula integrada
- \* Trimble 4700 doble banda con antena sephyr geodetic con plano de tierra

\_\_\_\_\_\_\_\_\_\_\_\_\_\_\_\_\_\_\_\_\_\_\_\_\_\_\_\_\_\_\_\_\_\_\_\_\_\_\_\_\_\_\_\_\_\_\_\_\_\_\_\_\_\_\_\_\_\_\_\_\_\_\_\_\_\_\_\_\_\_\_\_\_\_\_\_\_\_\_\_\_\_\_\_\_\_\_\_

- Unidad de control
- Tripiés
- Varilla dimensionadora o flexómetro
- Balizas con bípode
- Bases nivelantes con plomada óptica
- Adaptadores para antena
- Baterías externas
- Cargador de batería
- Cables de conexión para la antena
- Cable para batería externa
- Cable de conexión para descarga de información
- Estuches de alto impacto para transporte
- Cinta métrica de 20 m.
- Brújula
- Clisímetro
- Mochila para transporte de equipo en campo
- Extensiones para sobreelevar la antena

## *e) Equipo de cómputo*

- PC (portátil o de escritorio) con accesorios
- \* Llaves y programas de proceso y ajuste de datos
- Impresora portátil
- Disquetes 3.5" o CD reescribibles
- Especificaciones mínimas para la pc:

Pentium 150 MHz 32 MB RAM 317 Mb Disco duro Windows 95, 98, 2000, ME o NT 4.00 o posteriores Microsoft Internet Explorer 4.00 o posteriores o Netscape 4.00 o versiones posteriores Unidad de CD con quemador

\_\_\_\_\_\_\_\_\_\_\_\_\_\_\_\_\_\_\_\_\_\_\_\_\_\_\_\_\_\_\_\_\_\_\_\_\_\_\_\_\_\_\_\_\_\_\_\_\_\_\_\_\_\_\_\_\_\_\_\_\_\_\_\_\_\_\_\_\_\_\_\_\_\_\_\_\_\_\_\_\_\_\_\_\_\_\_\_

# *f) Equipo de transporte*

Camioneta Pick Up

# *g) Equipo de comunicación*

Radio transmisor-receptor (walkie-talkie)

# *ACCESORIOS IMPORTANTES*

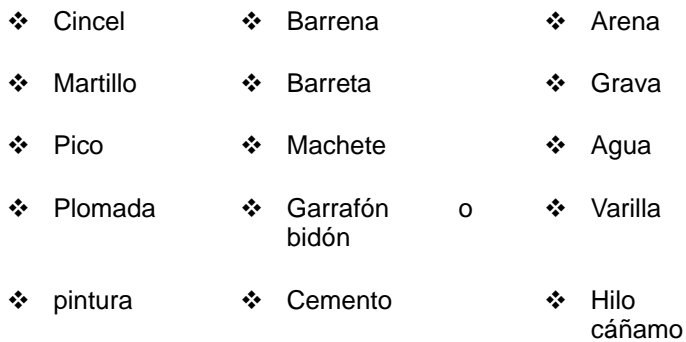

# **3.6 CORRECCIÓN DE ALTURA DE ANTENAS**

*Correcciones en alturas inclinadas equipo trimble 4700* 

# **Con plano de tierra**

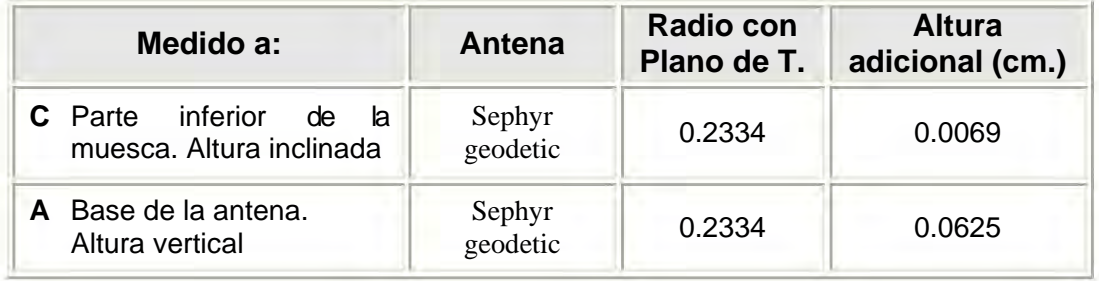

# **SIN PLANO DE TIERRA**

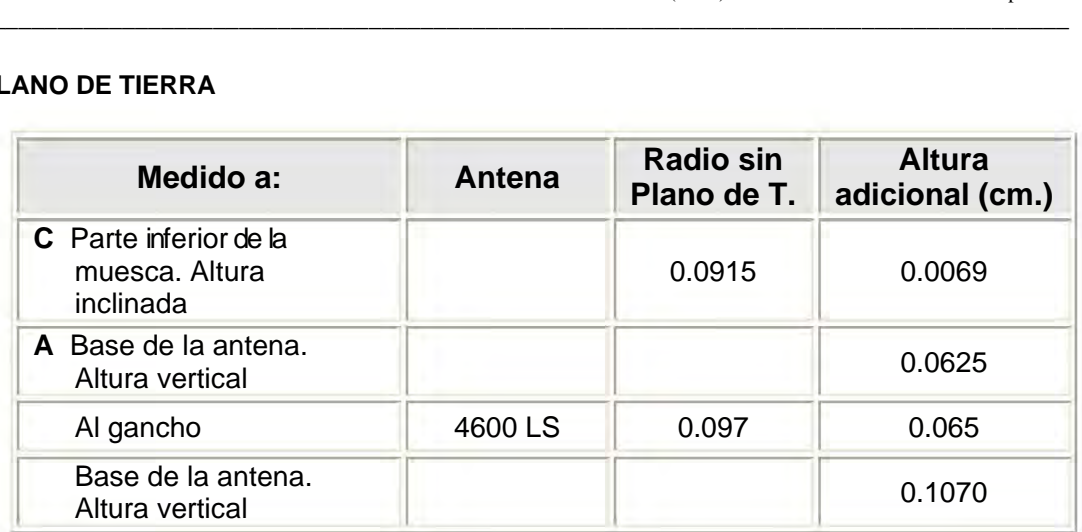

\_\_\_\_\_\_\_\_\_\_\_\_\_\_\_\_\_\_\_\_\_\_\_\_\_\_\_\_\_\_\_\_\_\_\_\_\_\_\_\_\_\_\_\_\_\_\_\_\_\_\_\_\_\_\_\_\_\_\_\_\_\_\_\_\_\_\_\_\_\_\_\_\_\_\_\_\_\_\_\_\_\_\_\_\_\_\_\_

# Radio de la antena con plano de tierra **Radio de la antena sin plano de tierra** Radio de la antena sin plano de tierra

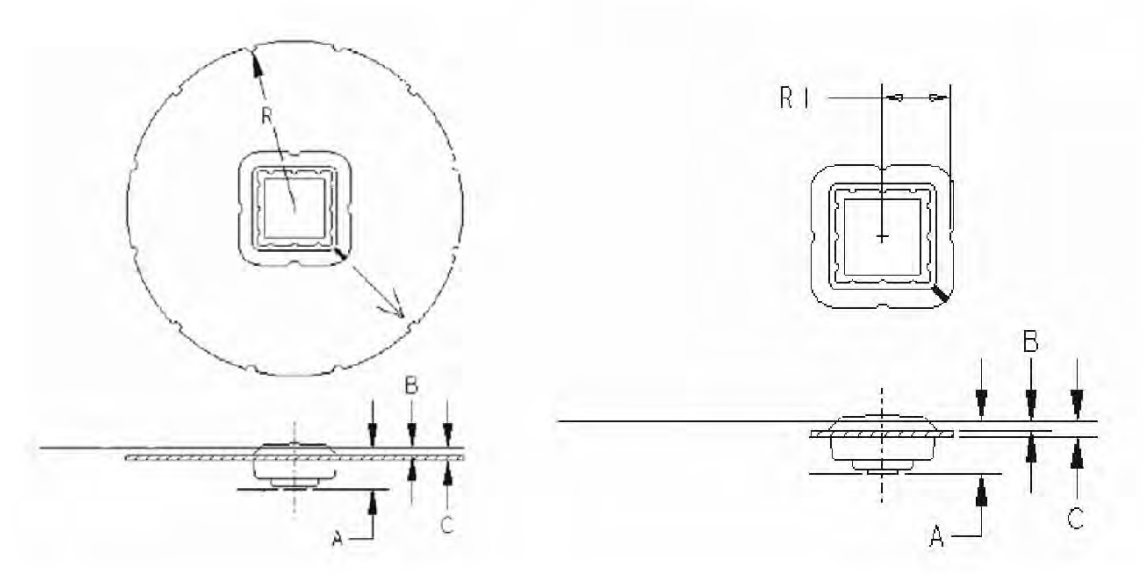

En el equipo LEICA, la cinta de medición especial reporta el valor de la altura vertical. Solamente se le deben restar 0.05 m. a dichos valores para obtener la altura vertical al centro de fase.

# **3.7 CORRECCIÓN EN LA MEDICIÓN DE ALTURAS VERTICALES**

A la base de la antena equipo ASHTECH

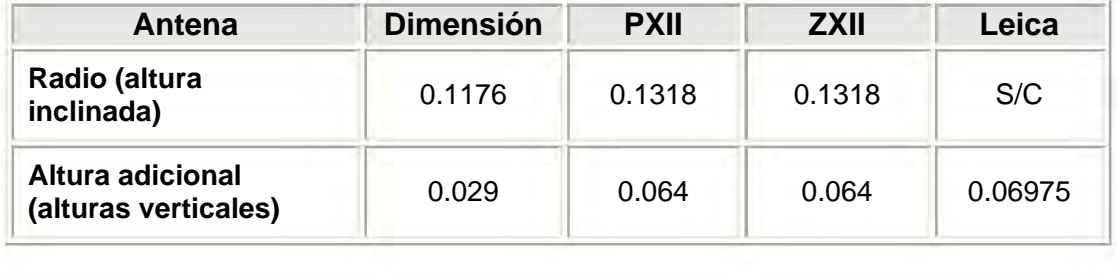

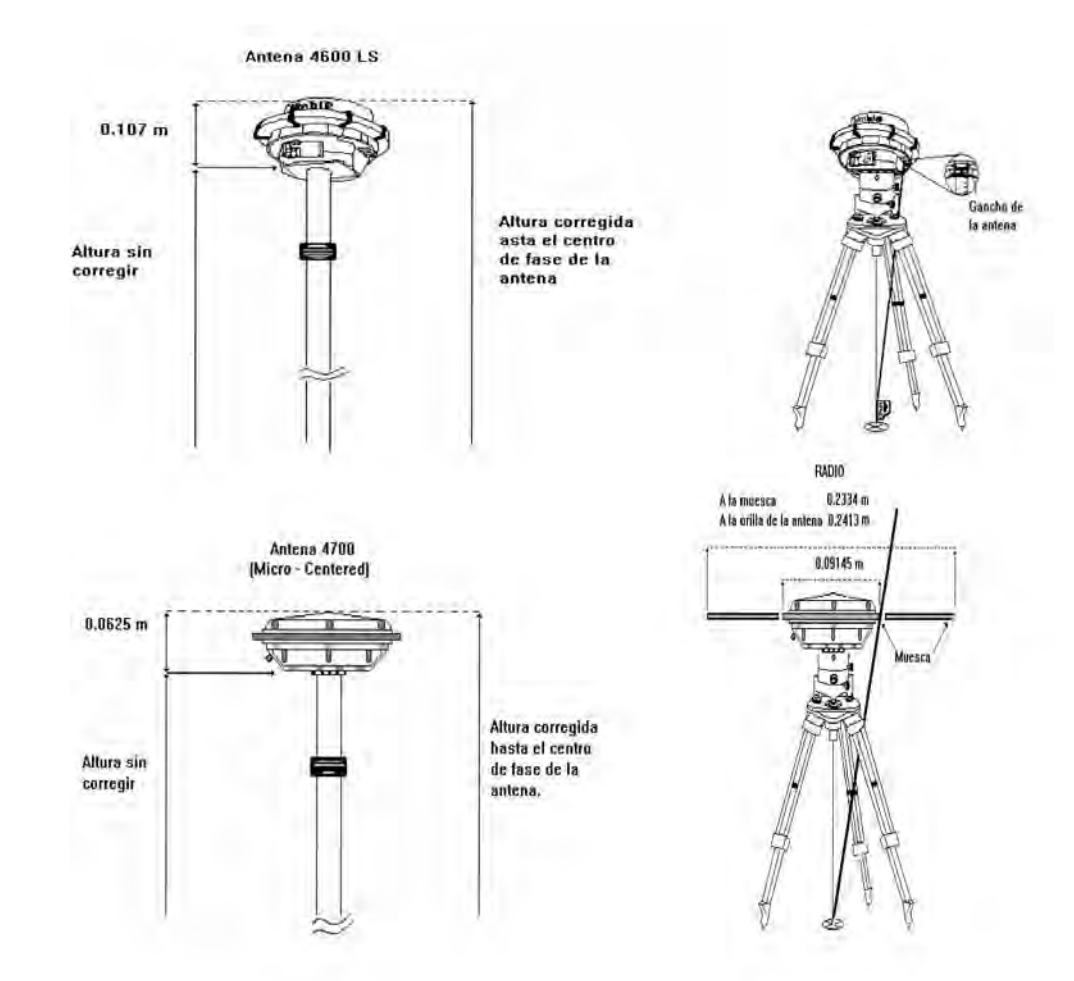

## **Forma correcta de medir y corregir la altura de la antena de los receptores trimble**

\_\_\_\_\_\_\_\_\_\_\_\_\_\_\_\_\_\_\_\_\_\_\_\_\_\_\_\_\_\_\_\_\_\_\_\_\_\_\_\_\_\_\_\_\_\_\_\_\_\_\_\_\_\_\_\_\_\_\_\_\_\_\_\_\_\_\_\_\_\_\_\_\_\_\_\_\_\_\_\_\_\_\_\_\_\_\_\_

## **3.8 SOFTWARE UTILIZADO**

Para la actividad la cual se desarrolla, como en muchas otras actividades, se tienen un principio o un método de levantamiento muy parecido con las demás actividades en las cuales se utiliza el GPS, la única diferencia de la actividad de GPS sobre Bancos de Nivel, con las demás actividades es el estándar de precisión que se requiere, y para eso existen muchos programas o softwares que ayudan a alcanzar la precisión requerida; y otros que auque sean buenos no son muy confiables, de estos softwares se eligieron para procesar, ajustar y otros para descargar, y editar, los cuales se mencionan a continuación.

- Tgo
- Unerinex
- ❖ Gpps
- ❖ Geolab
- Rinmerge
- ❖ Intergeo

# **REQUERIMIENTOS PARA LA INSTALACION DEL SOFTWARE.**

En este anexo se describen los requerimientos necesarios para la instalación de programas utilizados en el área de Geodesia y se presenta un resumen de las plataformas y comandos de instalación.

\_\_\_\_\_\_\_\_\_\_\_\_\_\_\_\_\_\_\_\_\_\_\_\_\_\_\_\_\_\_\_\_\_\_\_\_\_\_\_\_\_\_\_\_\_\_\_\_\_\_\_\_\_\_\_\_\_\_\_\_\_\_\_\_\_\_\_\_\_\_\_\_\_\_\_\_\_\_\_\_\_\_\_\_\_\_\_\_

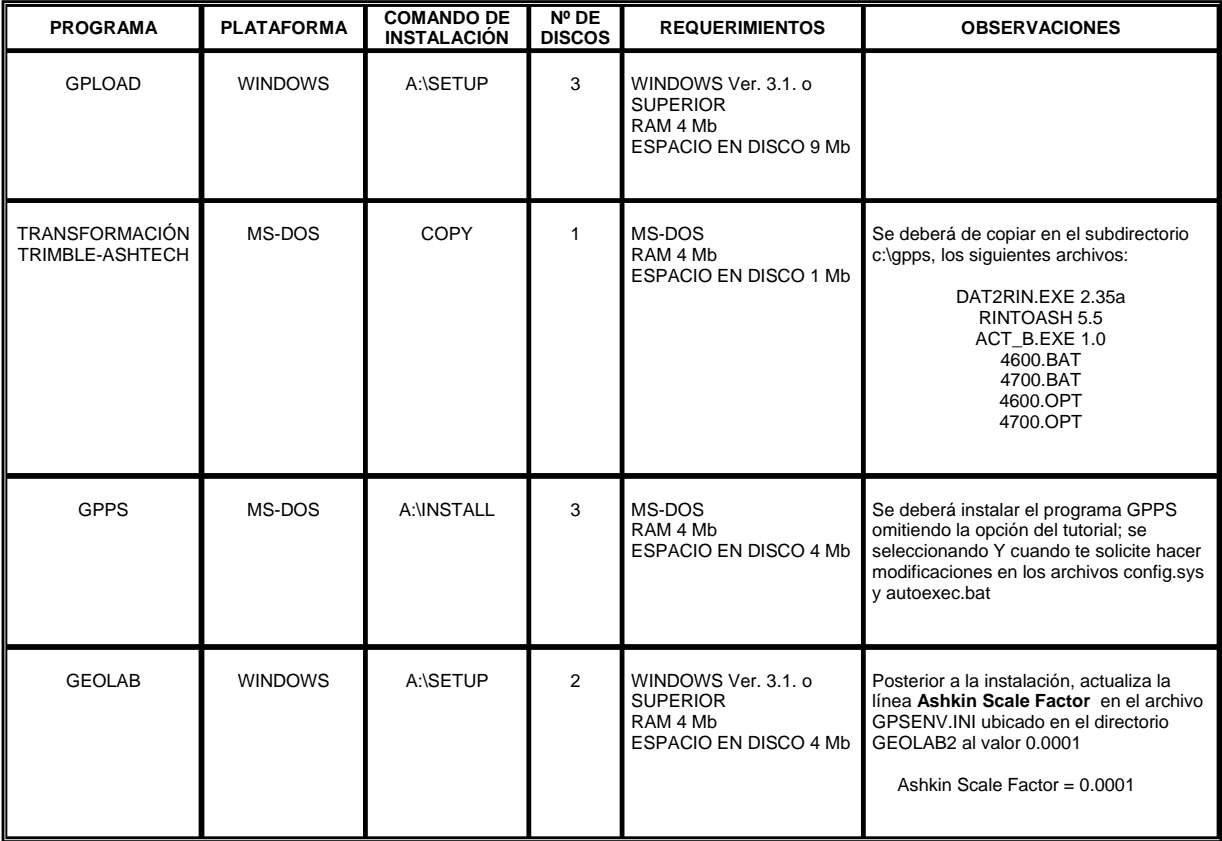

A continuación veremos cada uno de los software descritos, los métodos de aplicación y como funcionan cada uno de ellos

## **3.9 DESCARGA DE OBSERVACIONES GPS**

Una vez ejecutado el levantamiento GPS, se deberá realizar la descarga, en la computadora, de las observaciones GPS obtenidas por los receptores, además de verificar cédulas donde se registran datos que apoyarán al procesamiento de observaciones GPS.

Es importante verificar previo o durante la descarga de observaciones GPS que estén anotados de forma clara y correcta el formato registro de observaciones ó cédulas con los siguientes datos:

- Clave del sitio
- Identificación de la sesión
- Altura de la antena (vertical o inclinada y adicional)
- TIPO DE RECEPTOR
	- o DIMENSION
	- o PXII
	- o ZXII
	- o TRIMBLE (4700)
	- o Leica SR530

En base al tipo de receptor y antena se determinarán los valores del radio y altura adicional que se incorporan al programa de procesamiento (GPPS)

- Fecha del levantamiento
- Horario del levantamiento y tiempos de posicionamiento.

# **3.10 SOFTWARE DE DESCARGA**

#### **PARA LA DESCARGA DE INFORMACION DEL RECEPTOR ASHTECH:**

# **HOSE (MODULO DEL PROGRAMA GPPS)**

Se deberán descargar los archivos del receptor ASTECH PXII Y ZXII, en formato rinex de forma directa y se tendrá que transformar de formato rinex a formato ashtech, con el modulo del programa INTERGEO llamado ASH<>RIN.

## **Descripción del programa de descarga (hose)**

La descarga de archivos de los receptores GPS ASHTECH se efectúa mediante la utilización del programa HOSE. A continuación se dará una explicación general de la pantalla principal, la cual consta de cuatro secciones:

\_\_\_\_\_\_\_\_\_\_\_\_\_\_\_\_\_\_\_\_\_\_\_\_\_\_\_\_\_\_\_\_\_\_\_\_\_\_\_\_\_\_\_\_\_\_\_\_\_\_\_\_\_\_\_\_\_\_\_\_\_\_\_\_\_\_\_\_\_\_\_\_\_\_\_\_\_\_\_\_\_\_\_\_\_\_\_\_

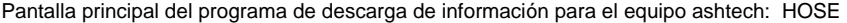

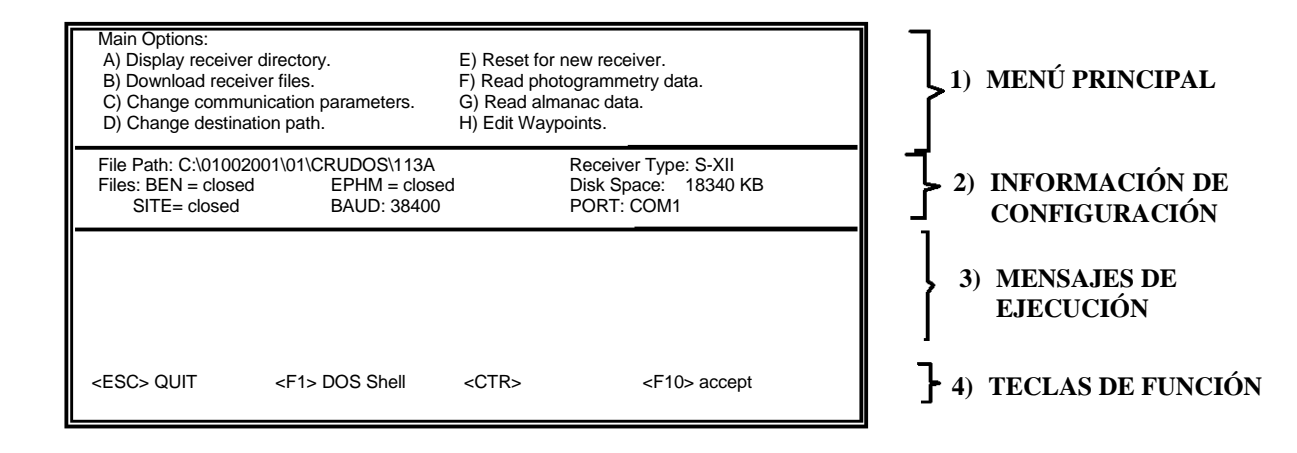

## *Menú principal*

El menú principal consta de las siguientes opciones:

**a)** Display/Erase receiver files

Visualiza y permite borrar archivos del receptor

**b)** Download receiver files

Descarga archivos B, E y S del receptor

#### **c)** Change communication parameters

Modifica los parámetros de comunicación (velocidad de transmisión y puerto serial)

\_\_\_\_\_\_\_\_\_\_\_\_\_\_\_\_\_\_\_\_\_\_\_\_\_\_\_\_\_\_\_\_\_\_\_\_\_\_\_\_\_\_\_\_\_\_\_\_\_\_\_\_\_\_\_\_\_\_\_\_\_\_\_\_\_\_\_\_\_\_\_\_\_\_\_\_\_\_\_\_\_\_\_\_\_\_\_\_

#### **d)** Change destination path (Cambiar el path)

Cambia el path, con la finalidad de no salir del programa HOSE cuando se desean descargar archivos en diferentes directorios.

#### **e)** Reset for new receiver

Permite la desconexión del receptor actual y la conexión del nuevo para descargar sus archivos, sin salir del programa.

**f)** Read photogrammetry data

Lee datos fotogramétricos

**g)** Read almanac data

Descarga el almanaque

**h)** Edit waypoints

Edita un camino de puntos

Información de configuración

## **i)** Ubicación

Contiene la ubicación actual (drive y subdirectorios), File Path: C:\01002001\01\CRUDOS\113A

**j)** Tipo de receptor

Especifica el tipo de receptor reconocido, Receiver Type: P-XII

#### **k)** Archivos

Contiene el nombre del archivo *B (BEN), E (EPHM) y S (SITE)* actual o la palabra CLOSED si no hay seleccionado alguno.

Files: BEN = closed EPHM = closed SITE= closed

## **l)** Espacio en disco

Especifica el espacio libre en disco duro en Kilo bites (KB).

Disk Space: 18340 KB

## **m)** Velocidad de transmisión en baudios

\_\_\_\_\_\_\_\_\_\_\_\_\_\_\_\_\_\_\_\_\_\_\_\_\_\_\_\_\_\_\_\_\_\_\_\_\_\_\_\_\_\_\_\_\_\_\_\_\_\_\_\_\_\_\_\_\_\_\_\_\_\_\_\_\_\_\_\_\_\_\_\_\_\_\_\_\_\_\_\_\_\_\_\_\_\_\_\_

La velocidad de transmisión determina la rapidez en la transferencia de datos desde el receptor a la computadora, por default 38400 baudios.

#### BAUD: 38400

#### **n)** Puerto de comunicaciones

El puerto serial determina el canal por donde se recibirá la información en la computadora, por default el puerto 1.

# **PORT: COM1**

## *Mensajes de ejecución*

Aparecen, ya sea mensajes de alerta o error, o reportes del estado de un proceso y su terminación.

#### *Teclas de función*

Permite efectuar alguna actividad como el inicio de un proceso, salida al sistema operativo, terminación del programa hose mediante la selección de la tecla de función correspondiente de acuerdo a las opciones mostradas en la pantalla.

A continuación se mostrarán los pasos necesarios para descargar los archivos B, E y S de uno o más receptores, además de actualizar el almanaque.

## **DESCARGA DE OBSERVACIONES RECEPTOR-COMPUTADORA**

La descarga de datos tiene como objetivo la obtención de los archivos *B (datos), E (efemérides) y S (información del sitio) del receptor (ZXII, PXII o Dimension)*, también en caso de ser necesario actualizar el almanaque.

Para bajar los datos hay que asegurarse de que:

- **o)** La batería este conectada al receptor.
- **p)** El cable Hose debe conectar el puerto 1 del receptor al puerto serial DB-9
- **q)** El receptor debe estar encendido.

En el disco duro de la computadora se crea o verifica que exista el directorio donde se descargará la información, según lo especificado en el apartado guía de etiquetación.

Una vez ubicado dentro del subdirectorio, se debe Llamar al programa *HOSE*, el cual efectúa una inicialización revisando los parámetros de comunicación (puerto y velocidad de transmisión).

## Ejemplo:

## C:\01002001\01\CRUDOS\113A> **HOSE**

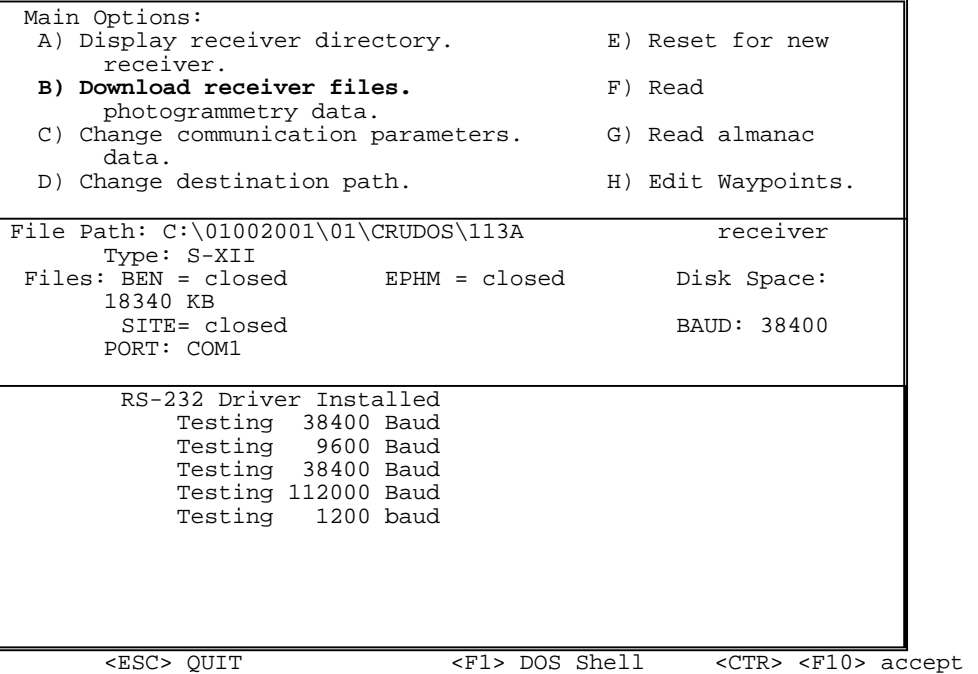

\_\_\_\_\_\_\_\_\_\_\_\_\_\_\_\_\_\_\_\_\_\_\_\_\_\_\_\_\_\_\_\_\_\_\_\_\_\_\_\_\_\_\_\_\_\_\_\_\_\_\_\_\_\_\_\_\_\_\_\_\_\_\_\_\_\_\_\_\_\_\_\_\_\_\_\_\_\_\_\_\_\_\_\_\_\_\_\_

Aparece la pantalla principal del **HOSE**.

Para seleccionar alguna opción, se puede hacer de dos maneras, pulsando la letra que identifica la opción. (Ejemplo, A o B,...) o moviendo con las teclas de movimiento (flechas) y pulsando ENTER.

Se selecciona la opción:

**B) Download Receiver files** y aparece la siguiente pantalla.

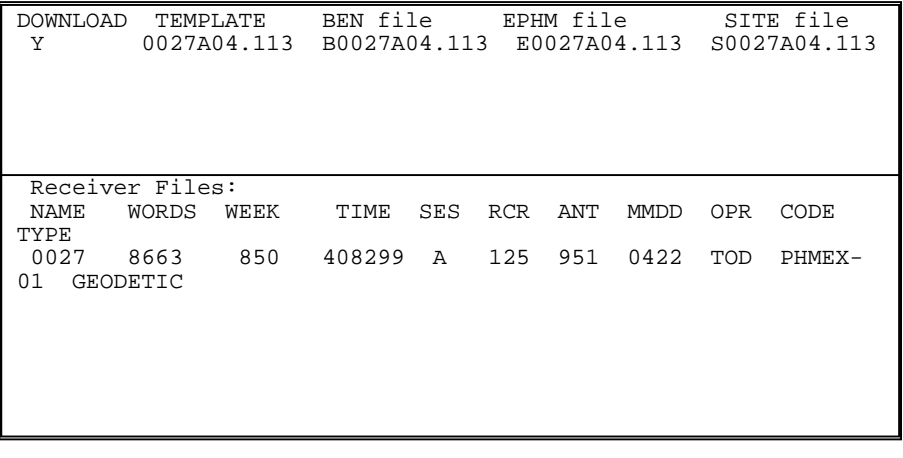

<ESC> ABORT OPERATION <F1> DOS Shell <F10> Accept/Start Download

En la columna:

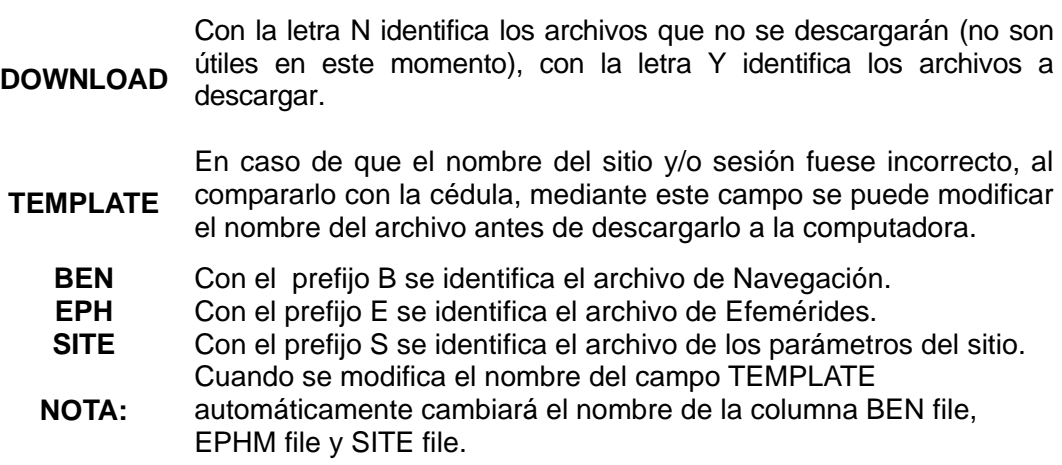

\_\_\_\_\_\_\_\_\_\_\_\_\_\_\_\_\_\_\_\_\_\_\_\_\_\_\_\_\_\_\_\_\_\_\_\_\_\_\_\_\_\_\_\_\_\_\_\_\_\_\_\_\_\_\_\_\_\_\_\_\_\_\_\_\_\_\_\_\_\_\_\_\_\_\_\_\_\_\_\_\_\_\_\_\_\_\_\_

Si existen archivos en más de una pantalla, se utiliza las teclas de avance de página.

Pulsar F10 para iniciar la descarga de datos, durante la cual aparece la pantalla siguiente:

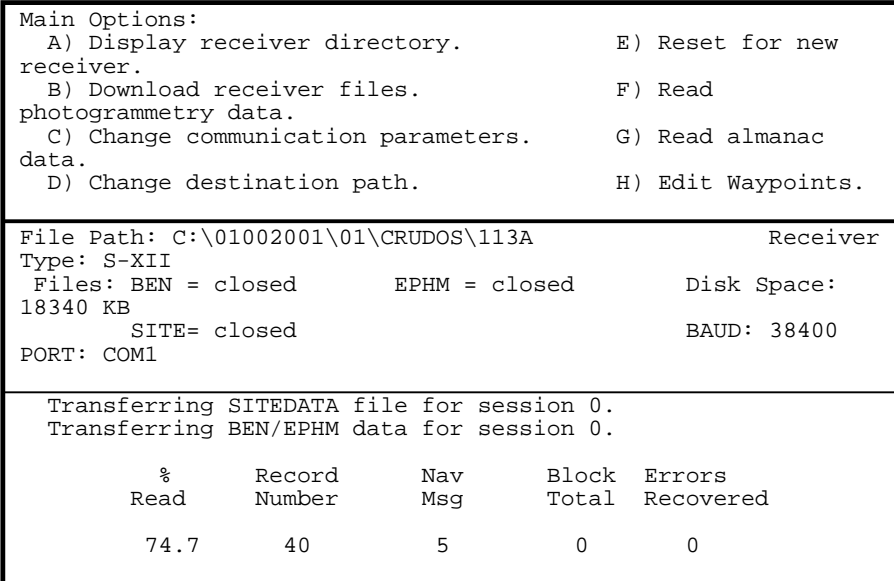

<ESC> - QUIT

Esta pantalla muestra el porcentaje de avance en la lectura de los archivos del receptor. El 100% indica que la información se ha descargado en su totalidad.

Luego hará un sonido y aparecerá el resumen de la descarga de datos.

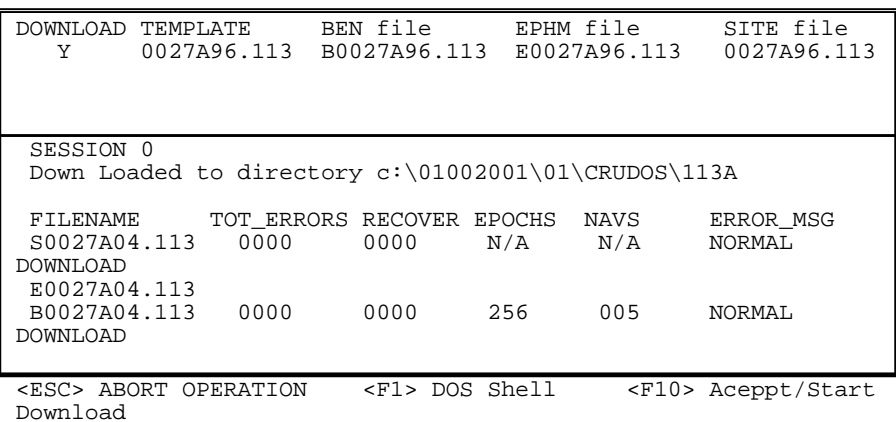

\_\_\_\_\_\_\_\_\_\_\_\_\_\_\_\_\_\_\_\_\_\_\_\_\_\_\_\_\_\_\_\_\_\_\_\_\_\_\_\_\_\_\_\_\_\_\_\_\_\_\_\_\_\_\_\_\_\_\_\_\_\_\_\_\_\_\_\_\_\_\_\_\_\_\_\_\_\_\_\_\_\_\_\_\_\_\_\_

En este resumen se verifica la sesión y archivo que se vaciaron del receptor.

Es importante verificar que no existan errores durante la descarga, que el número de épocas en el archivo B sea el correcto, además de que el mensaje de error (ERROR\_MSG) identifique una descarga normal (NORMAL DOWNLOAD).

Para salir se debe pulsar **ESC** y aparece la pantalla principal.

Para verificar la cantidad de información: se revisa que existan los archivos B, E y S, y se observa que el número de épocas en el archivo B en el resumen sea congruente con el tiempo de posicionamiento e intervalo de registro.

#### *PARA LA DESCARGA DE INFORMACION DEL RECEPTOR TRIMBLE 4700*

## **DOWNLOAD (MODULO DEL PROGRAMA TGO)**

Descargar los archivos del receptor TRIMBLE 4600 Y 4700, en formato .DAT y para integrar los archivos al proceso, se deberán transformar a formato rinex:

Para transformar los archivos del receptor trimble de .DAT a rinex se tendrá que utilizar un modulo del programa TGO, el cual se llama convertir a rinex, posteriormente se utiliza el mismo modulo del programa INTERGEO llamado ASH<>RIN.

Dado que tanto los receptores TRIMBLE (4600LS y 4700) como la unidad TSC1 (Controladora de levantamientos de Trimble) cuentan con la capacidad de guardar información, se describe a continuación el procedimiento para descargar archivos de la libreta electrónica como de los receptores a la computadora.

#### **Descripción del programa de descarga** *DOWNLOAD* **para los receptores 4600LS y 4700**

Se debe conectar el cable de descarga al puerto 1 (PORT 1) del receptor y al puerto serial de la computadora (COM1).

Si el receptor no cuenta con batería interna será necesario conectarle la batería externa.

Para descargar los archivos del receptor trimble se deberá: Ejecutar el programa TGO.

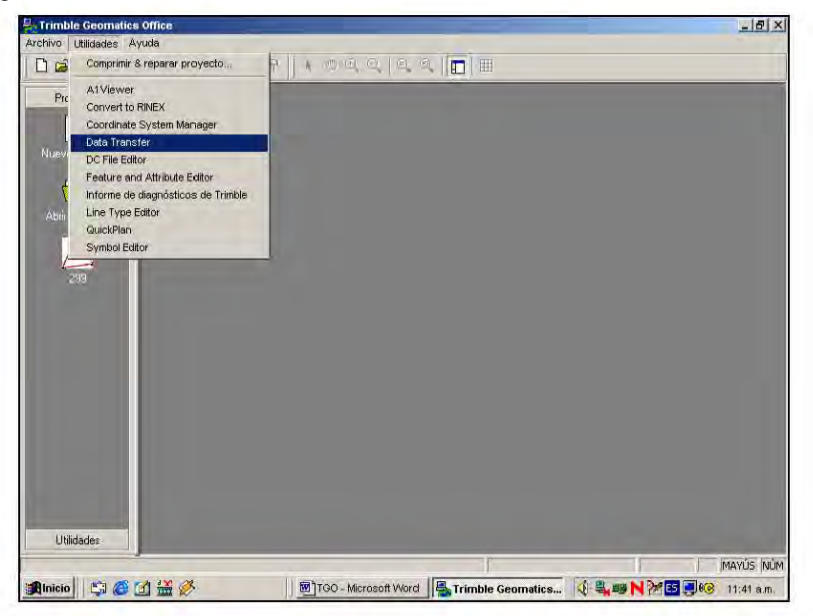

\_\_\_\_\_\_\_\_\_\_\_\_\_\_\_\_\_\_\_\_\_\_\_\_\_\_\_\_\_\_\_\_\_\_\_\_\_\_\_\_\_\_\_\_\_\_\_\_\_\_\_\_\_\_\_\_\_\_\_\_\_\_\_\_\_\_\_\_\_\_\_\_\_\_\_\_\_\_\_\_\_\_\_\_\_\_\_\_

Se selecciona del menú principal **Utilidades** y la opción **Data Transfer.**

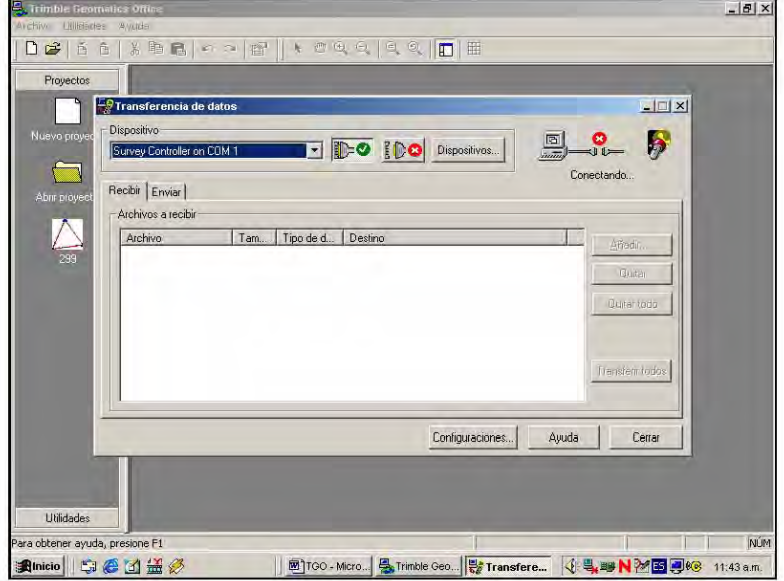

En Dispositivo, aparece Survey Controller on COM1, por lo que el programa intenta conectarse al colector TSC1. Debido a que se desea descargar archivos del receptor y

este no se ha dado de alta, se elige el botón **Dispositivos**.

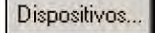

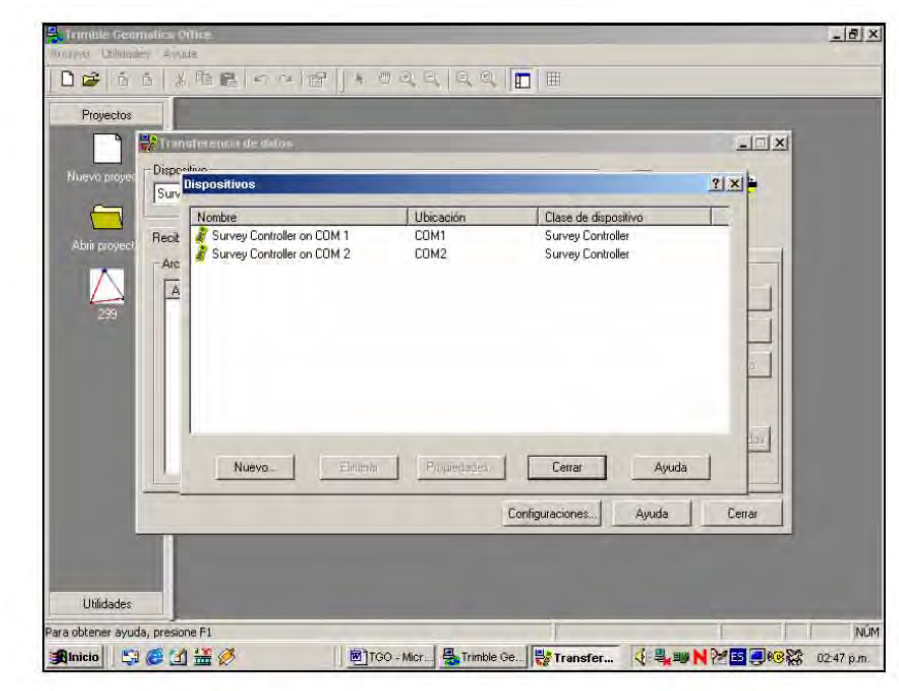

Se elige el botón

Nuevo...

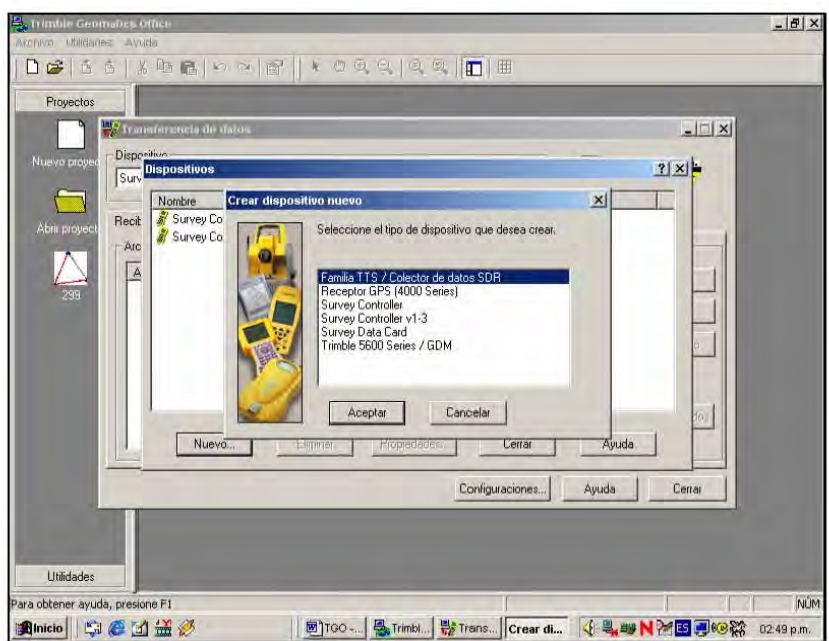

Aparecen los dispositivos de los cuales se pueden descargar archivos.

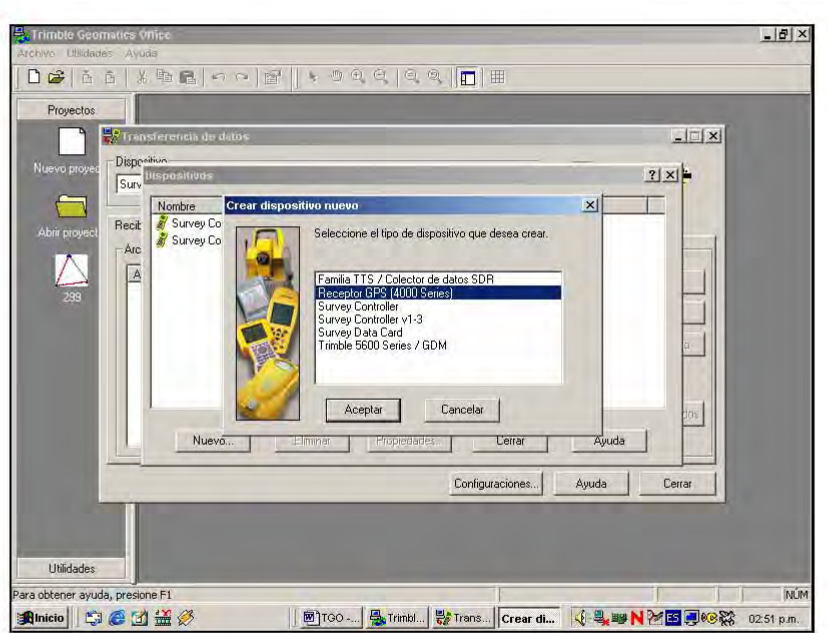

Se selecciona **Receptor GPS (4000 Series)** y luego el botón **Aceptar**.

En Nombre captura **Receptor GPS (4600LS, 4700)** y se selecciona **Siguiente**. Ahora de el campo **Dispositivo** se selecciona de la lista, **Receptor GPS (4600LS, 4700).** 

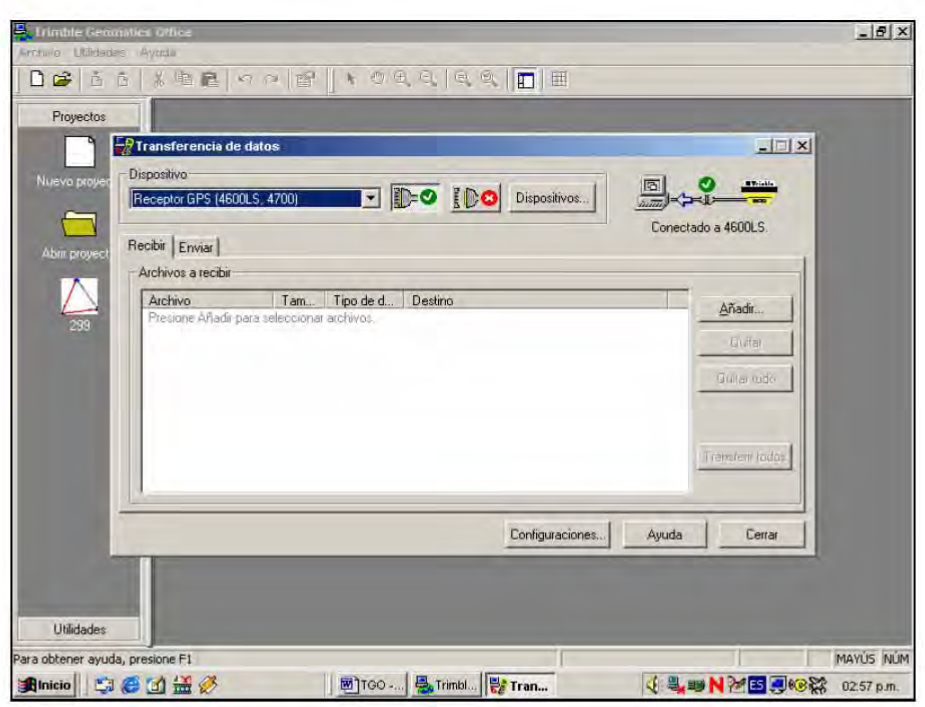

El programa intenta conectarse automáticamente y enciende el receptor, al lograrlo, 国  $\begin{array}{|c|c|} \hline \textbf{F}(\textbf{a})\textbf{b} & \textbf{c} \end{array}$ 

\_\_\_\_\_\_\_\_\_\_\_\_\_\_\_\_\_\_\_\_\_\_\_\_\_\_\_\_\_\_\_\_\_\_\_\_\_\_\_\_\_\_\_\_\_\_\_\_\_\_\_\_\_\_\_\_\_\_\_\_\_\_\_\_\_\_\_\_\_\_\_\_\_\_\_\_\_\_\_\_\_\_\_\_\_\_\_\_

aparece en la parte superior derecha de la ventana **conectado a 4600LS.** 

Se elige el botón **Configuraciones** y se verifica que se encuentra activadas las opciones**, Pregunta si sobrescribir archivo** y **Hacer copias de seguridad de los archivos de datos**; y que la opción **de Eliminar archivos en dispositivos después de transferencia** este desactivada, ya que no se recomienda eliminar el archivo durante la descarga.

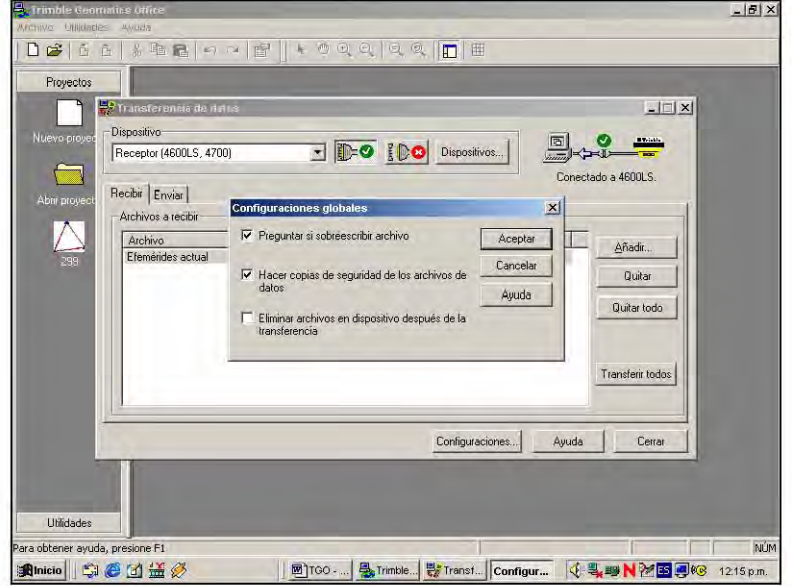

Se elige **Aceptar** para continuar y se selecciona el botón **Añadir**.

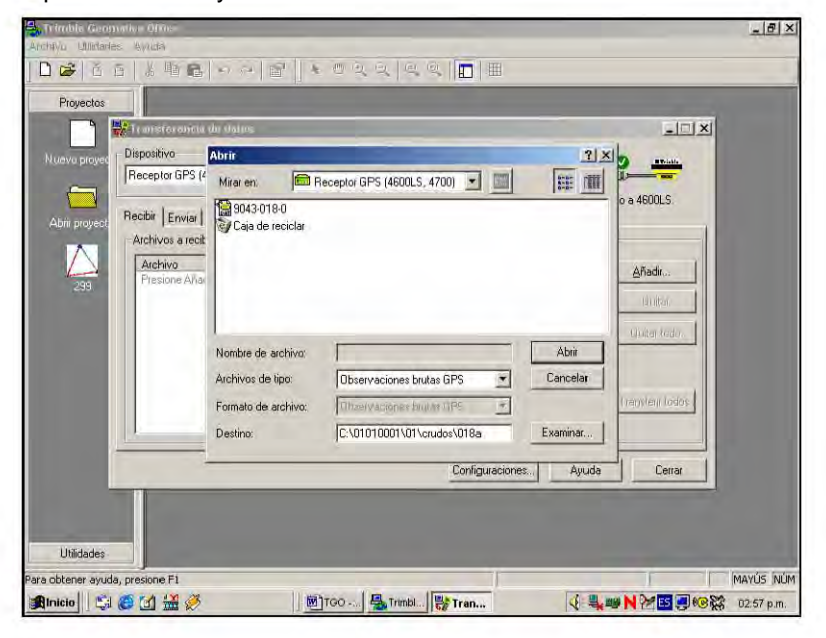

Aparecerán los archivos de observaciones GPS existentes en el receptor. Para este ejemplo se trata del 9043-018-0.

\_\_\_\_\_\_\_\_\_\_\_\_\_\_\_\_\_\_\_\_\_\_\_\_\_\_\_\_\_\_\_\_\_\_\_\_\_\_\_\_\_\_\_\_\_\_\_\_\_\_\_\_\_\_\_\_\_\_\_\_\_\_\_\_\_\_\_\_\_\_\_\_\_\_\_\_\_\_\_\_\_\_\_\_\_\_\_\_

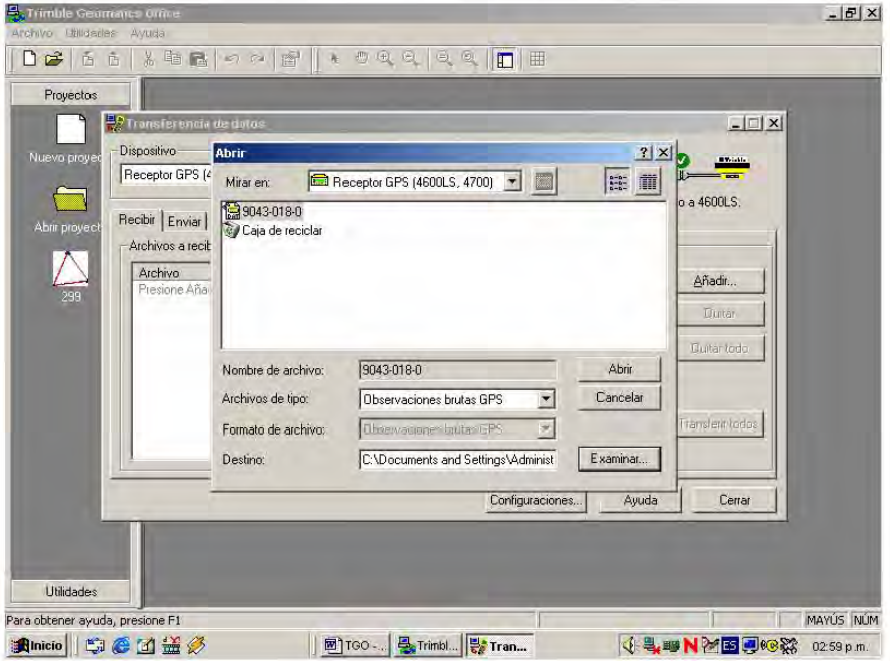

Se selecciona el o los archivo(s) y también el botón **Examinar**.

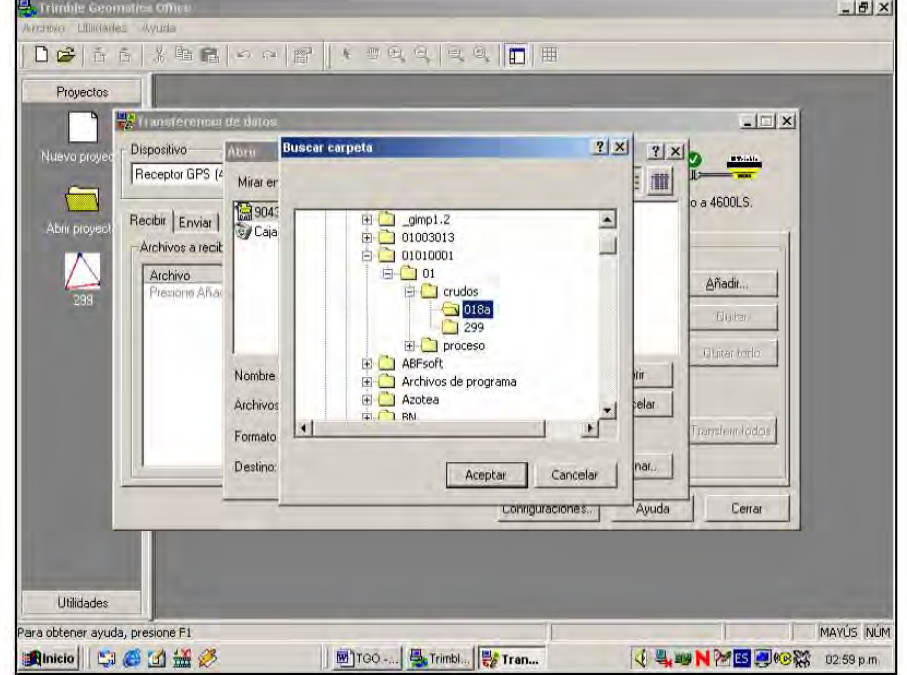

Se localiza y se elige el directorio donde se descargará el archivo (conforme a la guía de etiquetación); este directorio ya debe estar creado. Para este ejemplo se trata de C:\01010001\01\crudos\018a.
# Se selecciona el botón Aceptar.

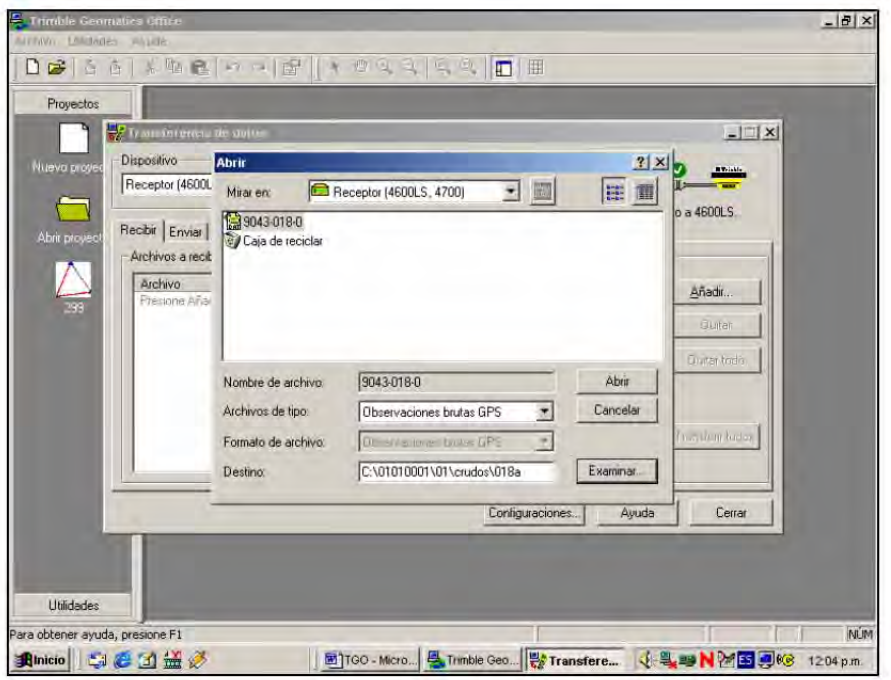

Se elige el botón Abrir.

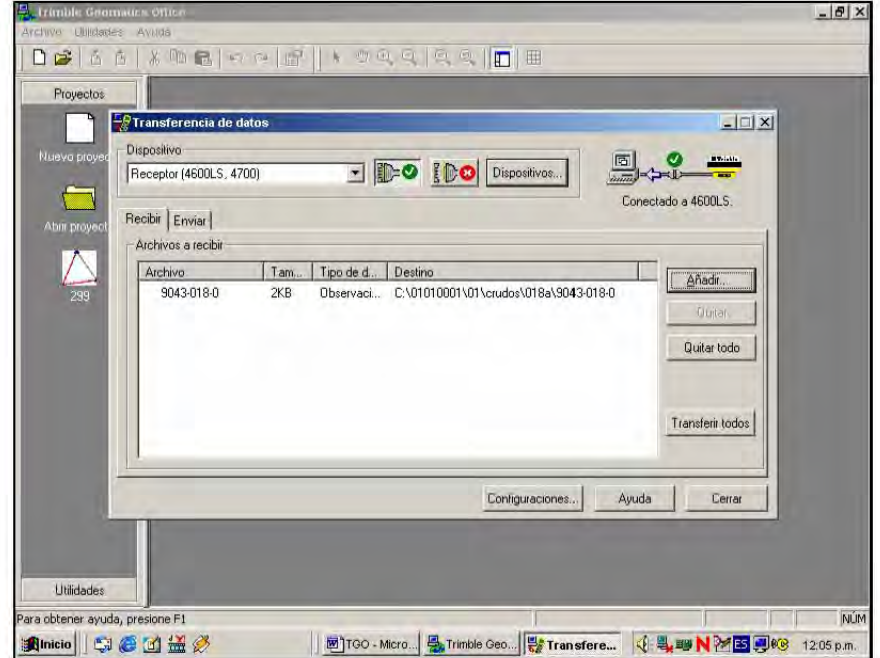

El archivo a descargar aparece en la lista (9043-018-0 para este caso).

Se selecciona Transferir todos.

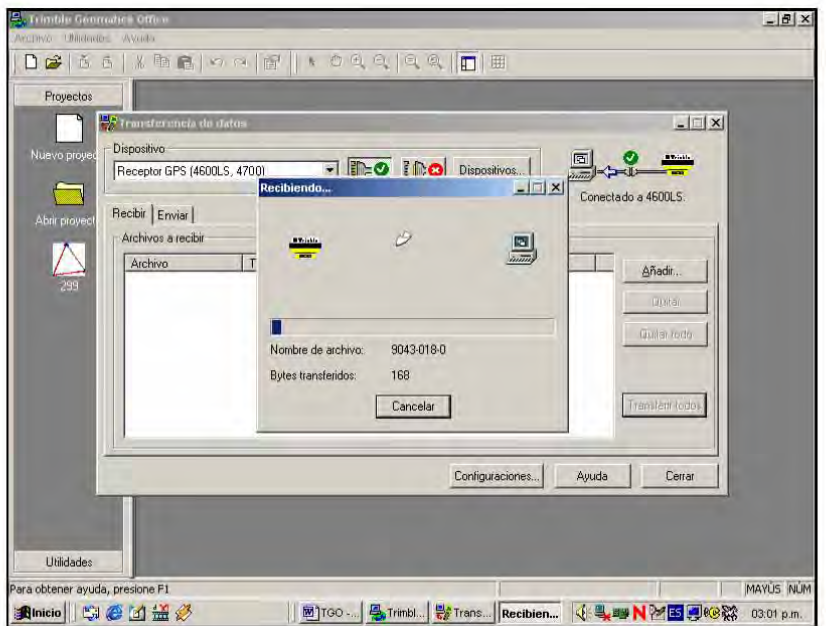

\_\_\_\_\_\_\_\_\_\_\_\_\_\_\_\_\_\_\_\_\_\_\_\_\_\_\_\_\_\_\_\_\_\_\_\_\_\_\_\_\_\_\_\_\_\_\_\_\_\_\_\_\_\_\_\_\_\_\_\_\_\_\_\_\_\_\_\_\_\_\_\_\_\_\_\_\_\_\_\_\_\_\_\_\_\_\_\_

Inicia la descarga, durante la cual se observan los Bytes transferidos. En caso de algún problema, aparecerá un mensaje mencionando la causa.

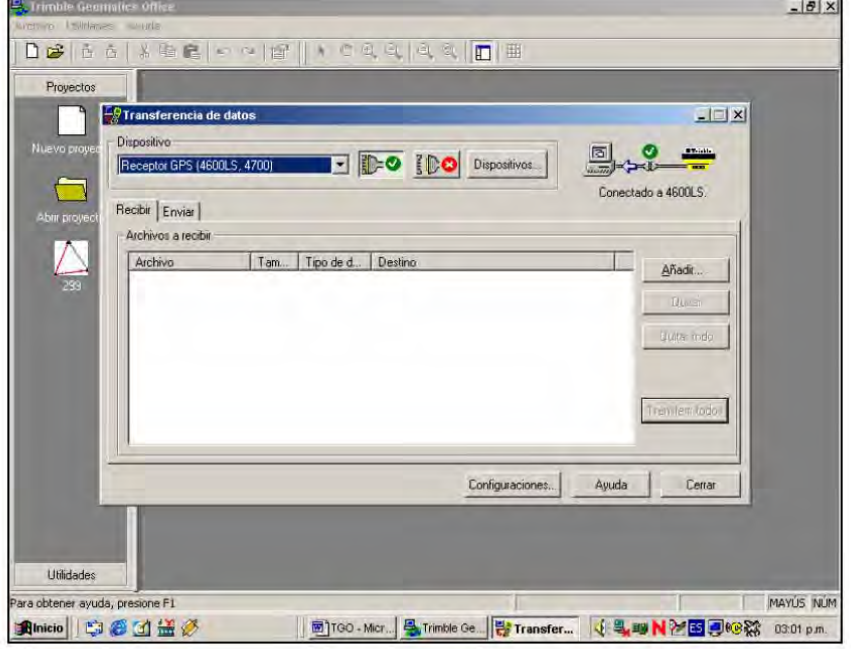

Al terminar la descarga, se selecciona el botón **Desconectar** El dibujo y texto cambian a No conectado.

Apagar el receptor GPS manteniendo el botón de Apagado presionado por 3 segundos. Después de descargar la información se procede a darles la estructura necesaria para poder incluirlos en el proceso. Por medio del programa llamada intergeo, que veremos a continuación.

# *3.11 INTERFASE GEODESICA INTERGEO ver 3.0 (2004)*

El programa InterGeo es una interfaz gráfica, que permite acceder a los diferentes módulos que contiene, únicamente se trabaja con los siguientes:

\_\_\_\_\_\_\_\_\_\_\_\_\_\_\_\_\_\_\_\_\_\_\_\_\_\_\_\_\_\_\_\_\_\_\_\_\_\_\_\_\_\_\_\_\_\_\_\_\_\_\_\_\_\_\_\_\_\_\_\_\_\_\_\_\_\_\_\_\_\_\_\_\_\_\_\_\_\_\_\_\_\_\_\_\_\_\_\_

#### **Alturas**

Calcula alturas verticales al centro de fase para los diferentes receptores GPS.

#### **Rev\_PPM**

Se revisa la precisión de los vectores ajustados.

#### **Ashtorin**

Transforma un grupo de archivos con formato ASHTECH a formato RINEX o viceversa.

#### **Neo**

Obtiene las coordenadas producto de un ajuste de líneas de control con GeoLab.

Ahora veremos como trabaja el programa:

Se selecciona el archivo intergeo y pulsar con el botón derecho del ratón. En el menú, se selecciona **Enviar a** y **Escritorio** (Crear acceso directo).

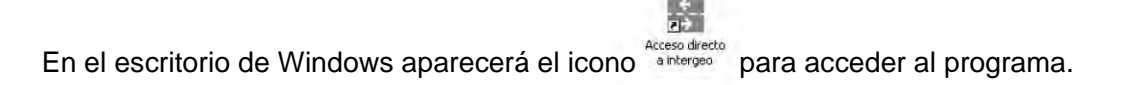

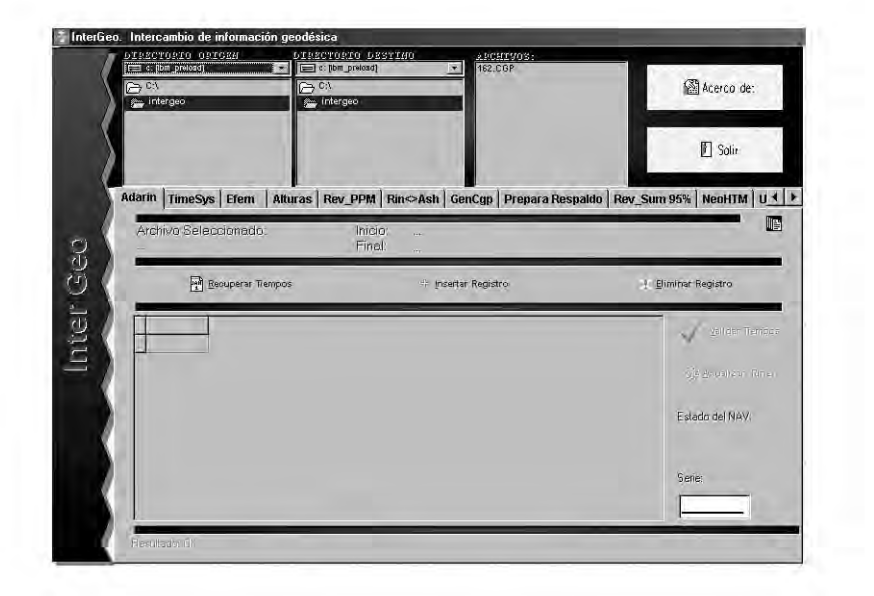

## **ALTURAS**

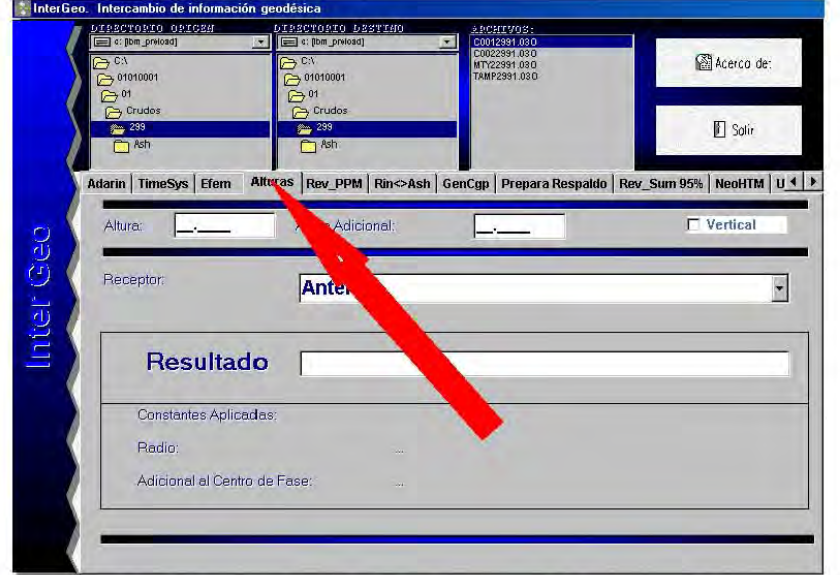

\_\_\_\_\_\_\_\_\_\_\_\_\_\_\_\_\_\_\_\_\_\_\_\_\_\_\_\_\_\_\_\_\_\_\_\_\_\_\_\_\_\_\_\_\_\_\_\_\_\_\_\_\_\_\_\_\_\_\_\_\_\_\_\_\_\_\_\_\_\_\_\_\_\_\_\_\_\_\_\_\_\_\_\_\_\_\_\_

Se accede al módulo pulsando con el botón izquierdo del ratón en la pestaña **Alturas**.

Este módulo permite calcular la altura vertical al centro de fase de la antena GPS para los receptores DIMENSION, PXII, ZXII, 4600LS y 4700. Para el caso de receptores DIMENSION, PXII y ZXII, es un requisito calcular dicha altura vertical, basándose en la cédula de campo para incorporarla al TGO.

Con fines ilustrativos se hará un ejemplo, para el caso de un receptor PXII.

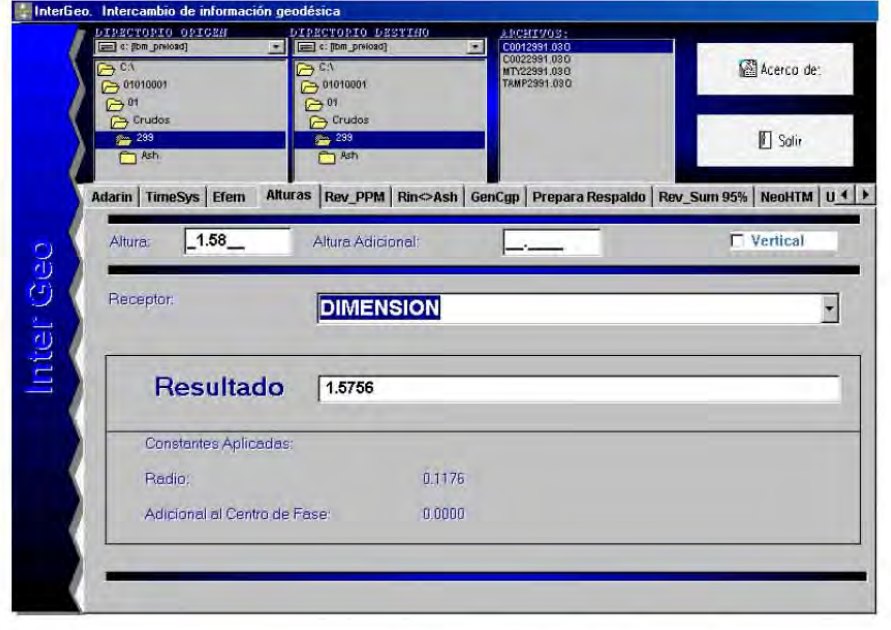

Debemos verificar que la altura incorporada en el campo "Altura" es inclinada. Para considerarla como vertical será necesario activar el botón vertical.

\_\_\_\_\_\_\_\_\_\_\_\_\_\_\_\_\_\_\_\_\_\_\_\_\_\_\_\_\_\_\_\_\_\_\_\_\_\_\_\_\_\_\_\_\_\_\_\_\_\_\_\_\_\_\_\_\_\_\_\_\_\_\_\_\_\_\_\_\_\_\_\_\_\_\_\_\_\_\_\_\_\_\_\_\_\_\_\_

Se incorpora la altura inclinada y se elige el Receptor DIMENSION y automáticamente, en el campo Resultado se obtiene la altura vertical con respecto al centro de fase de la antena, la cual será la que deberá incorporarse al software TGO.

Se deberá realizar un nuevo cálculo, recordar seleccionar el botón Calcular. Cuando exista una altura adicional, capturarla en dicho campo.

En el campo Radio automáticamente se visualiza el del receptor seleccionado y en caso de que deba aplicarse una altura adicional al centro de fase, aparecerá en el campo "Adicional al Centro de Fase".

#### **RINTOASH Y ASHTORIN**

El módulo Rin<>Ash, permite transformar archivos con formato ASHTECH a RINEX y viceversa.

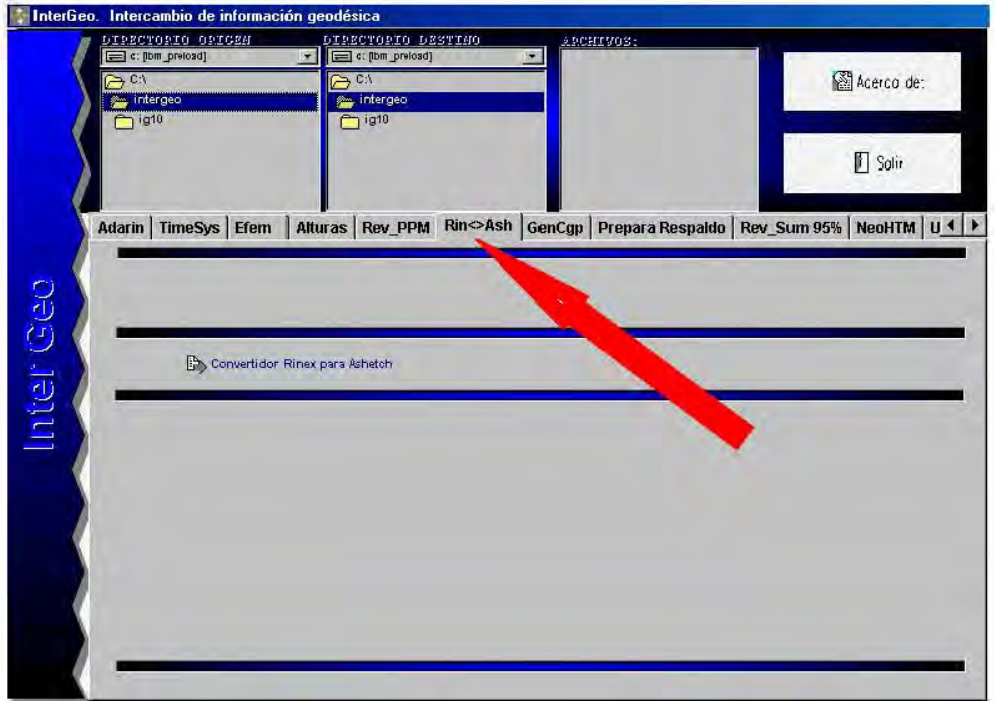

Se selecciona el botón Convertidor **Rinex para Ashtech**.

Capitulo 3

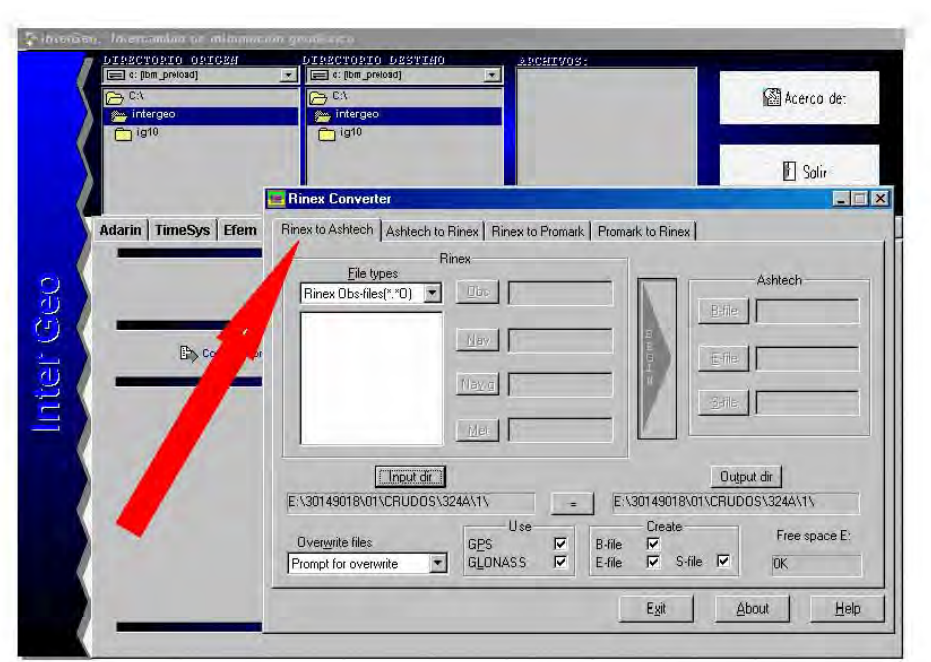

Se selecciona la pestaña Ashtech to Rinex, la cual será la más comúnmente utilizada porque se requiere realizar dicha transformación para utilizar los archivos RINEX en el TGO.

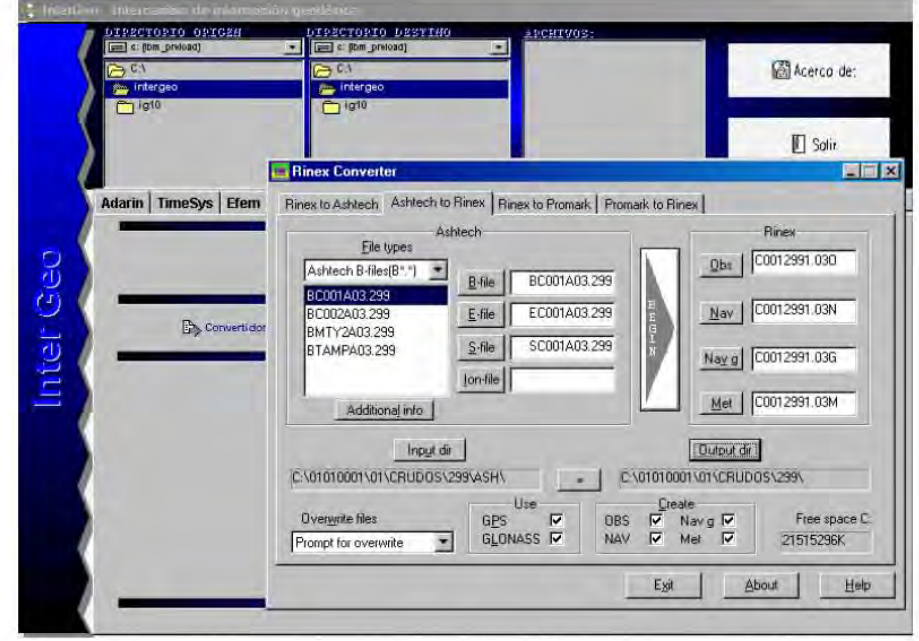

En el botón Input dir, se deberá ubicar en el directorio donde residen los archivos B, E y S; mientras que con el botón Output dir, ubicar el directorio donde se generarán los archivos RINEX.

Recordar que será en el directorio de la sesión y día juliano del subdirectorio CRUDOS, donde deberán almacenarse dichos archivos, esto de acuerdo a la guía de etiquetación.

En la caja de selección File types donde aparece el nombre de los archivos B, utilizar la tecla SHIFT para seleccionar varios archivos a transformar.

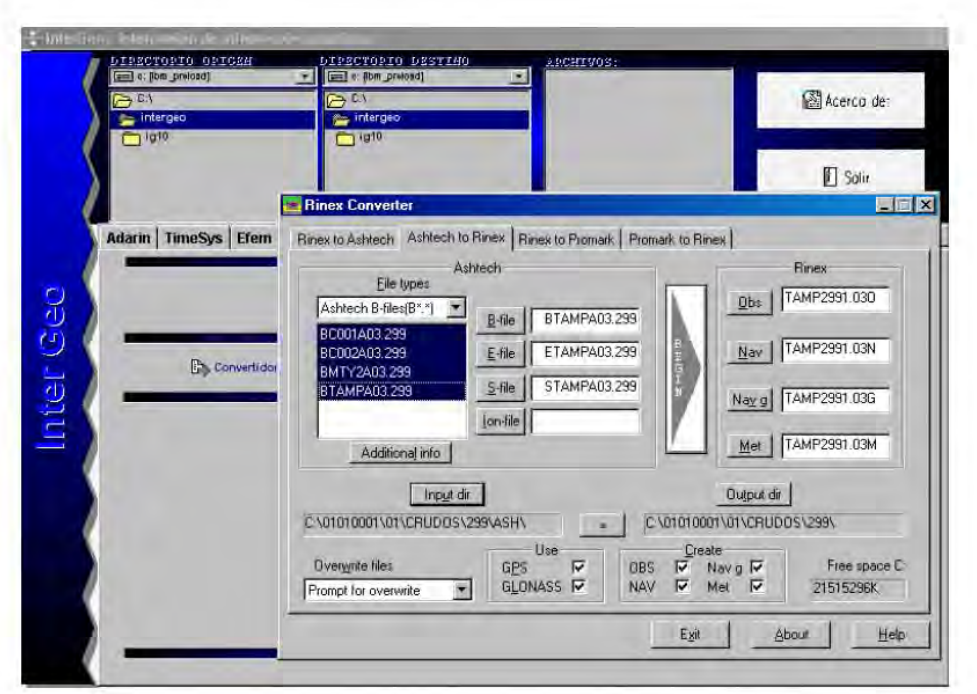

Para iniciar la transformación, se selecciona el botón BEGIN.

**COL** 

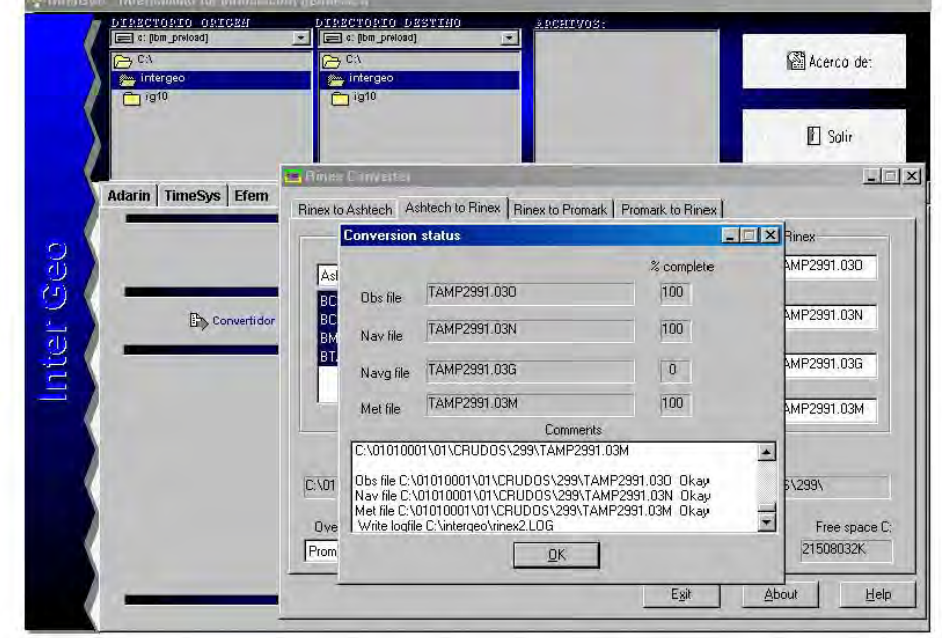

Aparece la ventana Conversión status, que al terminar la transformación aparecerá con un avance del 100%. Se selecciona el botón OK para terminar.

Si se desea continuar la conversión de otros archivos seguir los pasos mencionados; de lo contrario, se elige el botón Exit para abandonar el módulo.

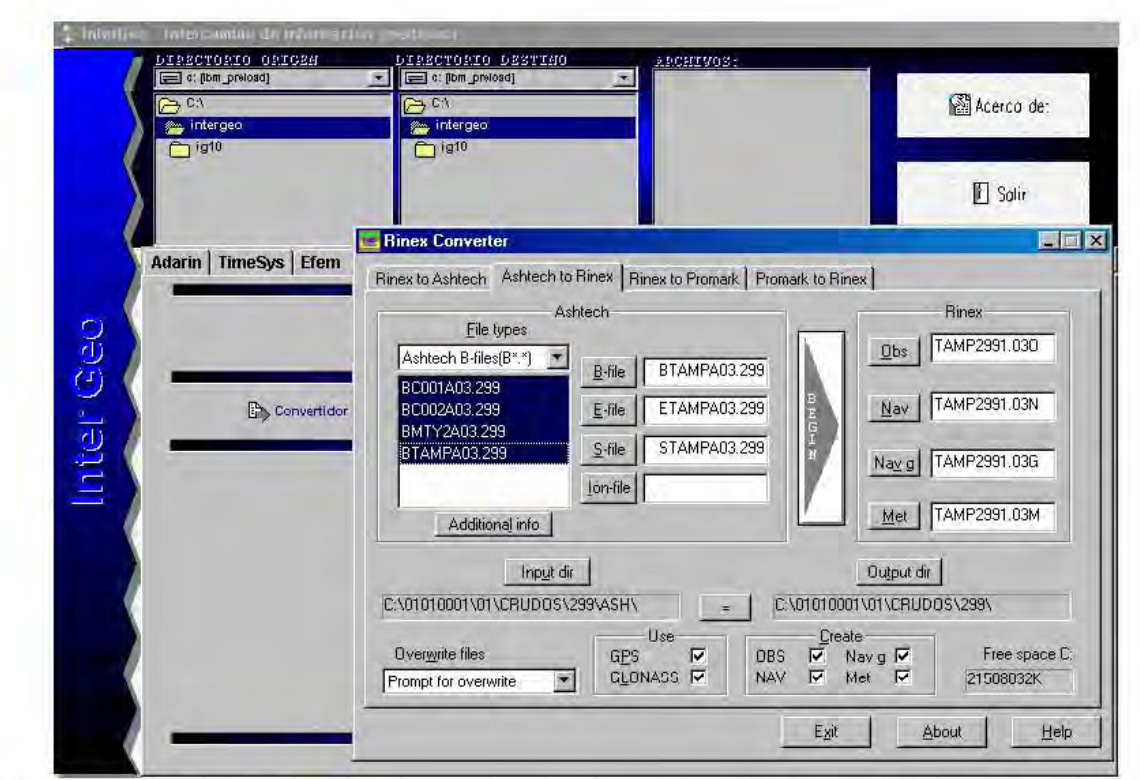

Si se desea descargar más archivos de otros receptores se siguen los pasos mencionados, de lo contrario se elige el botón Cerrar.

El siguiente paso será descargar las efemérides precisas, que son las correcciones en la información de las trayectorias de los satélites, desde una página de Internet y darles la forma con la cual, el programa de proceso GPPS las reconoce e incluye en el cálculo.

# *EFEMÉRIDES PRECISAS*

# **4.1 EFEMERIDES PRECISAS DE NGS.NOAA**

Para utilizar los satélites como puntos de referencia debemos conocer exactamente donde están en cada momento. Los satélites de GPS se ubican a tal altura que sus órbitas son muy predecibles. El Departamento de Defensa de Los EE.UU. controla y mide variaciones menores en sus órbitas. La información sobre errores es enviada a los satélites de regreso, para que estos a su vez retransmitan su posición corregida junto con sus señales del timming.

\_\_\_\_\_\_\_\_\_\_\_\_\_\_\_\_\_\_\_\_\_\_\_\_\_\_\_\_\_\_\_\_\_\_\_\_\_\_\_\_\_\_\_\_\_\_\_\_\_\_\_\_\_\_\_\_\_\_\_\_\_\_\_\_\_\_\_\_\_\_\_\_\_\_\_\_\_\_\_\_\_\_\_\_\_

# **4.2 CORRECCIÓN DE ERRORES**

La ionosfera y la troposfera causan demoras en la señal de GPS que se traducen en errores de posicionamiento. Algunos errores se pueden corregir mediante modelación y correcciones matemáticas. La configuración de los satélites en el cielo puede magnificar otros errores. El GPS Diferencial puede eliminar casi todos los errores.

Como el código PPS es generado a la frecuencia del reloj GPS de 10.23 MHz, un elemento del código, corresponderá a un intervalo de tiempo de aproximadamente 10 nanosegundos, lo que equivale a unos 30 metros en distancia. La resolución puede ser mejorada al nivel de décimas de metro mediante interpolación. Por su parte el código SPS que es generado a 1.023 MHz, correspondiendo a una resolución de unos 300 metros, la que también puede ser mejorada por interpolación. Como este código se repite cada milisegundo, las medidas de distancia, poseen una ambigüedad de un múltiplo entero de 300 km.

Con relación a las efemérides, existen dos tipos de datos orbitales en uso: las *efemérides transmitidas y las efemérides precisas*. Las primeras, corresponden a un ajuste diario, determinado mediante un modelo matemático y que podrá eventualmente llegar a proporcionarle una autonomía de hasta 2 semanas de información al satélite. Las segundas son obtenidas a partir de observaciones de varios días, usualmente 7, de datos orbitales, los que posteriormente se proporcionan a los usuarios autorizados, empresas privadas y constructores de receptores que están proporcionando este servicio por un determinado costo.

# **4.3 TODOS LOS SATÉLITES SE MONITOREAN CONSTANTEMENTE**

El modelo matemático de las órbitas puede ser muy preciso por si mismo, pero sólo para que las cosas sean perfectas, el Departamento de Defensa de EE.UU. (DdD). monitorea constantemente los satélites GPS. Esa es una de las razones por las que los satélites GPS no tienen órbitas geosincrónicas, como los satélites de comunicación. Puesto que dan una vuelta completa a la Tierra cada 12 horas, los satélites GPS pasan sobre una estación de monitoreo del DdD dos veces al día. Esto permite al DdD medir precisamente su altitud, posición y velocidad. Las variaciones que se buscan se llaman "Variaciones de posición de los satélites. Usualmente, son muy pequeños y producto de las fuerzas gravitacionales de la Luna y del Sol y de la Presión de la radiación Solar sobre el satélite.

Una vez que el DdD ha medido la posición del satélite envía de vuelta dicha información al satélite, el que, con estos datos, efectúa las correcciones pertinentes.

Este es un hecho importante para recordar: los satélites GPS no sólo transmiten un código Seudo - aleatorio con el propósito de medir tiempos, sino que además transmiten un mensaje de información sobre su exacta ubicación orbital y del estado de su sistema. Todos los receptores GPS usan esta información junto con la de sus almanaques internos para establecer, precisamente la posición del satélite

# *4.4 EFEMÉRIDES PRECISAS GPS POR INTERNET*

# *INTRODUCCIÓN A LAS EFEMÉRIDES*

El Centro Nacional de Geodesia (NGS National Geodetic Survey) ha producido a diario efemérides GPS de alta precisión con una demora de tres a cinco días durante condiciones normales desde Enero de 1993. La medida básica de repetitividad indica que estas efemérides son precisas en aproximadamente 0.01 partes por millón (ppm).

\_\_\_\_\_\_\_\_\_\_\_\_\_\_\_\_\_\_\_\_\_\_\_\_\_\_\_\_\_\_\_\_\_\_\_\_\_\_\_\_\_\_\_\_\_\_\_\_\_\_\_\_\_\_\_\_\_\_\_\_\_\_\_\_\_\_\_\_\_\_\_\_\_\_\_\_\_\_\_\_\_\_\_\_\_

Las efemérides se determinan usando a todas horas los datos enviados por los satélites en funcionamiento desde la red global de satélites coordinados por el GPS Internacional Servicio (IGS) y utilizando coordenadas uniformes de las estaciones de control con el Marco Internacional de Referencia Terrestre en la época de referencia 1991 (ITRF91). Las efemérides están disponibles desde el tablero de anuncios de guardacostas por el modem y desde NGS por la red de computadoras (Internet).

El Servicio Internacional GPS, o IGS, se creó para hacer GPS disponible confiable y continuo de datos de rastreo desde una red global de estaciones fiduciarias. Las posiciones de las estaciones de rastreo se definen en el Servicio Internacional de Rotación de la Tierra (IERS).

NGS ha sido un participante activo en el IGS desde su inicio y sirve al IGS como Centro de Informática y Operaciones. Las instalaciones en cada lugar están totalmente dotadas de todo el material e instrumental necesario por parte de las organizaciones patrocinadoras. Todos los lugares están equipados con potentes ordenadores que realizan prácticamente todos los cálculos necesarios de forma automática.

Los datos se toman continuamente en intervalos de 30 segundos. Se impone la condición de una mínima elevación de observación de satélite de 4 grados.

Muchos lugares de control se equipan con los modems de alta velocidad que hacen posible el control remoto del receptor.

NGS actualmente opera con receptores TurboRogue en el Anhelan Interferometry Basic (VLBY en los centros de control de Fortaleza (Brasil), Hobart (Tasmania), Richmond (Florida) y Westford (Massachusetts). Existe un quinto lugar en las Islas Bermudas que incluye la generación de efemérides para el NGS pero no es un IGS que realiza tareas de control.

El Centro de Datos del NGS recobra todos los posibles datos, por medio de la red de computadoras o por modem. Los datos crudos se convierten en el formato de Cambio Independiente de receptor (RINEX) versión 2. Los datos reformateados se procesan entonces para proveer la salud del receptor, salud del reloj de estación, cobertura de satélite, disponibilidad selectiva (S/V) y condición AntiSpoofings y evaluación de perdida de ciclo. La operación entera se automatiza totalmente y completada cada mañana antes de las 12:00 PM tiempo Oriental. Los datos crudos y los reformateados se archivan en disco magneto-óptico, y una copia de los datos reformateados desde los lugares de control se transfiere al Centro de Datos del IGS que se ubica en el bloque Sistema de Información de Datos de dinámica (CDDIS) en el centro de vuelo de Espacio de la Goddard Nasa en Greenbelt. H CDDIS se responsabiliza del archivo de todos los datos relacionados con el GPS de los lugares de control así como también de los productos generados por el centro de análisis del IGS.

Los datos RINEX y los archivos de datos crudos están disponibles desde el centro de datos del NGS. Los datos más recientes pueden accederse directamente mediante Internet desde un portal de esta dependencia

El uso creciente del GPS ha motivado al NGS a tomar un interés activo en la producción de efemérides de los satélites GPS. Además el NGS acordó en Abril de 1990 proveer a todo el que lo desee efemérides mediante el Servicio Civil GPS.

Generalmente las efemérides NGS están disponibles después de 3-4 días de la toma de datos.

La producción se compone de tres etapas o tareas primarias: La recuperación de datos, generación de efemérides, y validación. Los datos de rastreo usados vienen dados por un departamento del IGS.

\_\_\_\_\_\_\_\_\_\_\_\_\_\_\_\_\_\_\_\_\_\_\_\_\_\_\_\_\_\_\_\_\_\_\_\_\_\_\_\_\_\_\_\_\_\_\_\_\_\_\_\_\_\_\_\_\_\_\_\_\_\_\_\_\_\_\_\_\_\_\_\_\_\_\_\_\_\_\_\_\_\_\_\_\_

Las primeras efemérides se crean con el programa ARCO, un programa informático de integrador de órbitas, proveído por el Instituto de tecnología de Massachusetts. El ARCO emplea computadora denominada Adán-Moulton, se trata de un corrector-predicción que produce posiciones de satélites y derivadas parciales a las condiciones iniciales en 22.5 intervalos por minuto.

Para la conversión entre coordenadas inerciales tierra-centrada a coordenadas tierra-fijas se utiliza el servicio del IGS Rápido Valores de Orientación de Tierra, proveído por el Servicio Nacional de Orientación de Tierra (NEOS), los valores de nutación se toman desde la Teoría de Nutación (Seidélman, 1982; Wahr, 1981) IAU 1980.

El procesamiento de datos involucra la creación de base de datos la identificación y resolución de pérdidas de ciclo, y el ajuste de órbitas. Todas las tareas se realizan usando el software desarrollado en el NGS, es casi completamente automático, sin embargo la intervención humana se requiere para averiguar y resolver las pérdidas de ciclo. La corrección por pérdida de ciclo es el factor limitador actual en la generación de efemérides.

El programa PAGE3 combina las primeras efemérides deducidas a partir del arco con los datos de rastreo mediante un ajuste por mínimos cuadrados, para producir efemérides correctas. El PAGE esta configurado para procesar observaciones de 24 satélites desde 35 lugares diferentes.

Para la validación de efemérides se utilizan tres chequeos. Primero por comparación de las efemérides diarias que se han realizado. El segundo cheque se realiza comparando la precisión de las efemérides en la emisión de efemérides. El tercer control se realiza comparando la producción de medidas básicas independientes de las efemérides con valores estándares. Además se realizan comparaciones directas con las efemérides producidas independientemente por otros organismos. Aunque este último chequeo es valioso para el mejoramiento a largo plazo de las técnicas y los modelos usados en el ajuste de efemérides, no satisface las limitaciones estrictas de tiempo de producción de rutina.

Las tres pruebas de validación indican que las efemérides NGS pueden proveer medidas básicas precisas a aproximadamente 0.01 ppm.

# **4.5 LOCALIZACIÓN DE EFEMÉRIDES**

En la búsqueda de las efemérides GPS en Internet se encuentran diferentes direcciones que nos ofrecían dichas efemérides, pero hemos comprobado que todas las efemérides correspondían a las que difunde el NGS (National Geodetic Survey).

Las efemérides que aparecen en Internet vienen en dos formatos diferentes: formato ascii (SP3), formato binario, (EF18) y los dos vienen comprimidos en formato ZIP. Pata descomprimir se puede utilizar el programa Winzip; del mismo modo, para la transformación entre distintos formatos se utiliza el programa UTILITY.EXE que se obtiene desde Internet en la misma dirección.

Los formatos orbitales GPS que utiliza el NGS son de cinco tipos diferentes: SP1 y SP2 son los formatos en código ascii y ECF1, ECF2, y EF13 están en formato binario. SP1 contiene datos de velocidad y posición; SP2 contiene simplemente datos de posición. ECF1 es la contraparte binaria a SP1, ECF2 es la contraparte binaria a SP2. EF13 es una versión más moderna de ECF2.

En 1989 la NGS tuvo que revisar los formatos orbitales para poder realizar la corrección de reloj de los GPS, del resultado de esta revisión salieron otros tres formatos diferentes denominados SP3, ECF3, EF18.

Las modificaciones se documentaron y presentaron en 1991.

La primera generación de formatos podía trabajar con 35 satélites, con la segunda generación se puede trabajar con 85 satélites. Además la sección de cabecera se ha expandido para permitir cambios y la adición de información nueva, como la información de exactitud orbital. El formato SP3 es una representación ASCII de las correcciones de los satélites debido al estado del reloj y la posición.

\_\_\_\_\_\_\_\_\_\_\_\_\_\_\_\_\_\_\_\_\_\_\_\_\_\_\_\_\_\_\_\_\_\_\_\_\_\_\_\_\_\_\_\_\_\_\_\_\_\_\_\_\_\_\_\_\_\_\_\_\_\_\_\_\_\_\_\_\_\_\_\_\_\_\_\_\_\_\_\_\_\_\_\_\_

El formato ECF3 y el formato EF18 son las contrapartes binarias al formato SP3. Estos formatos normalmente incluyen simplemente datos de posición pero existe una bandera de cabecera que permite la inclusión de datos de velocidad.

De la segunda generación de formatos, NGS selecciono el formato EF18 para la distribución debido a su solidez. Para los que deseen tener archivos ASCII, NGS recomienda la grabación de los archivos binarios EF18 y realizar la traducción al formato ASCII SP3 mediante programas abastecidos por el propio NGS.

Los archivos binarios son muy difíciles de mostrar por lo que los dejaremos aparte, sin embargo, los formatos ASCII son más mostrables.

A continuación describimos la estructura de un archivo de efemérides en formato ascii:

# $\varphi = \varphi$ <sub>o</sub>,

Cuando los datos de corrección de satélite son ausentes desde el archivo orbital, la convención esta en poner "999999,999999" en vez de la posición del reloj. La ausencia de las correcciones de reloj no tendrá efecto adverso sobre las posiciones orbitales. Las aplicaciones diferenciales de GPS no requieren parámetros de corrección de reloj.

# **4.6 APLICACIÓN DE LAS EFEMÉRIDES PRECISAS**

Al ejecutar el programa hay que incluir la opción de utilizar efemérides precisas en vez de los archivos E almacenados por los receptores, tecleando en el ordenador la opción P (GPPS-P). Es imprescindible que el archivo de efemérides se encuentre en el directorio de trabajo, y deberá llamarse como:

### **ECF**yyww

Donde yy son las dos últimas cifras del año y ww se trata de la semana del año.

Para que el programa utilice las efemérides precisas, éstas deben estar en el formato ECF2.

Si el archivo de efemérides precisas está en formato SP1 (ascii), simplemente ejecutaremos el programa ORBITS.EXE para su transformación al formato ECF2, que es un formato binario requerido por el programa MAKEUFIL.

Si el archivo de efemérides precisas está en otro formato (EF18, SP3) hay que transformarlo al formato SP1 (ascii) con los programas que están incluidos en el UTILITY.EXE, que se obtienen ejecutándolo simplemente:

- EF18\_SP1.EXE: para transformarlo del formato EF18 binario al SP1 ascii.
- EF18\_SP3.EXE: para transformarlo del formato binario EF18 al SP3 ascii.
- SP3\_EF18.EXE: transformación inversa al anterior.
- SP1\_SP3.EXE: transformación del SP1 al SP3 ascii.
- JOIN\_E18.EXE: Une archivos EF18 consecutivos en un único archivo en formato SP3.

 La explicación del modo de utilización de estos programas se encuentra en el archivo UTILITY.DOC, que se obtiene también ejecutando el UTILITY.EXE,

El método operativo de obtención de las efemérides y transformación al formato adecuado es el siguiente:

\_\_\_\_\_\_\_\_\_\_\_\_\_\_\_\_\_\_\_\_\_\_\_\_\_\_\_\_\_\_\_\_\_\_\_\_\_\_\_\_\_\_\_\_\_\_\_\_\_\_\_\_\_\_\_\_\_\_\_\_\_\_\_\_\_\_\_\_\_\_\_\_\_\_\_\_\_\_\_\_\_\_\_\_\_

Extraer de Internet el archivo de efemérides precisas del día que nos interesa en formato EF18 (formato binario). Lo debemos renombrar con el nombre EF18BIN.

La dirección de Internet donde obtenemos los archivos es la siguiente:

#### *http://www.ngs.noaa.gov ó http://www.navcen.uscg.mil/gps/precise/default.htm.*

Dentro de esta dirección vemos los archivos en los distintos formatos de entre los cuales elegimos el que queremos utilizar.

- Ejecutar el programa EF18\_SP1.EXE. para convertir el archivo binario (ef18) en formato SP1 ascii. (Nos pide datos sobre el año, día, hora del momento inicial y final de la observación; intervalo de épocas; Nº de satélites a utilizar).
- Ejecutar el programa ORBITS.EXE para convertir el formato SP1 ascii en formato ECF2 binario requerido por el programa MAKEUFIL.
- Como antes hemos señalado el archivo resultado de este proceso hay que renombrarlo como ECFyyww siendo yy el año y ww la semana de la observación.

#### **Al compilar en GPPS-P**

- Al ejecutar el programa utilizando las efemérides precisas pueden surgir unos mensajes de error. Estos posibles errores son los siguientes:
- Error 1: No se corresponden las fechas del archivo de datos de las observaciones (archivos B) con el archivo de efemérides (archivo de datos contiene información a una fecha anterior a la del archivo de efemérides precisas). Puede ser debido a que desde Internet no se ha obtenido el archivo de la fecha adecuada o que al renombrarlos como ECFyyww se ha introducido incorrectamente la semana GPS.
- Error 2: Es el mismo error que el anterior, con la diferencia de que la fecha del archivo de datos de las observaciones es posterior a la del archivo de efemérides.
- Error 3: Un satélite que existe en el archivo de datos B no existe en el archivo de efemérides. Esto puede ser debido a que el satélite en cuestión está inservible, pero emite información. Para solucionar este problema se omite durante el proceso del programa MAKEUFIL el satélite determinado que genera el problema También se puede intentar la utilización de un archivo de efemérides precisas de otro origen, o utilizar las efemérides del receptor.

Por otra parte, previamente a la observación es recomendable leer los mensajes NANU's (Notice Advisory to Navstar Users) de internet.

*http://www.navcen.uscg.mil/gps*, para ver el estado de los satélites y si es necesario condicionar las observaciones omitiendo la captura de información de determinados satélites defectuosos. Es recomendable del mismo modo la utilización del programa MISSION PLANNING para determinar las mejores ventanas de observación según el lugar de observación, obstáculos cercanos.

 Error 4: El archivo de efemérides precisas es imposible abrirlo. Puede producirse porque el formato del archivo no sea el adecuado o porque lo hemos nombrado incorrectamente.

#### COMO SE DESCARGAN LAS EFEMÉRIDES DE INTERNET 4.7

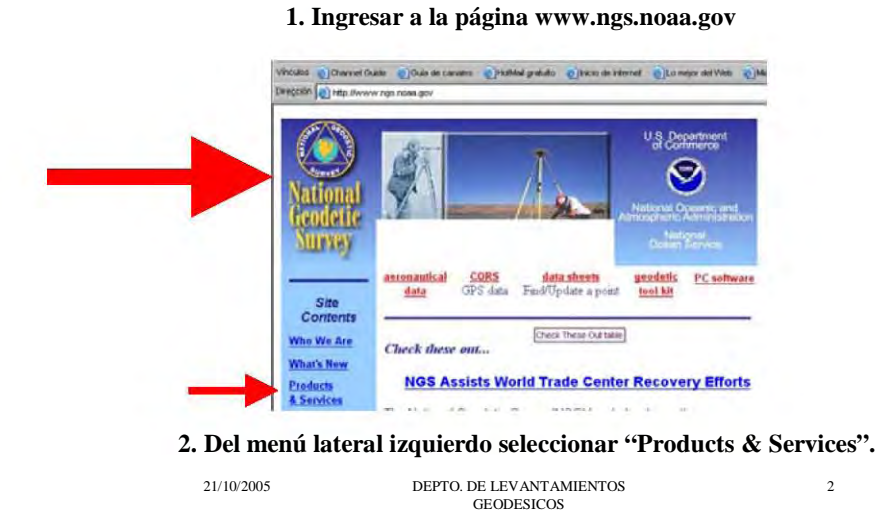

3. En la parte superior de la página "NGS Products & Services"<br>aparece un índice de productos y servicios. De la Columna<br>de la izquierda "PRODUCTS", elegir GPS "Orbital Data"

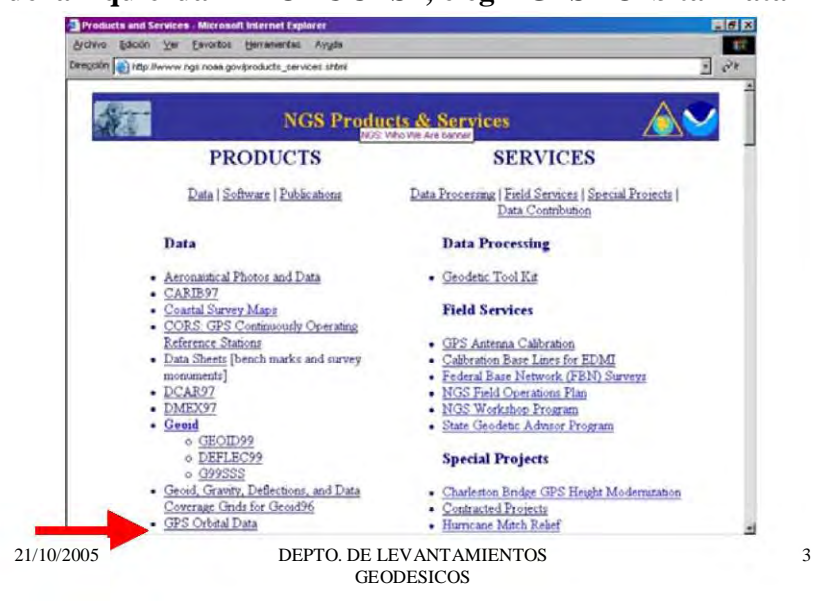

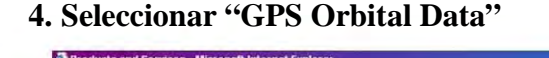

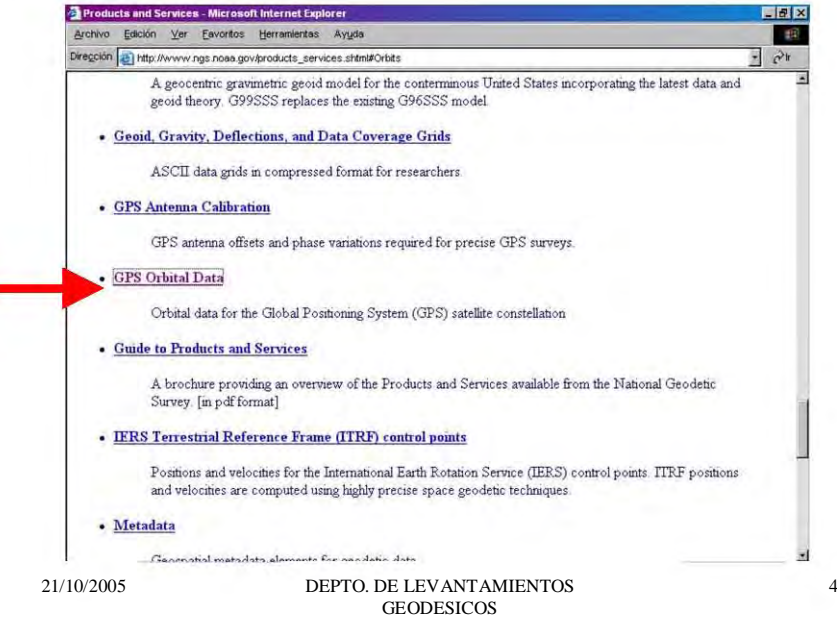

5. En la opción 5 de la lista (Pecise Orbits) aparecen tres opciones, la primera de ellas ofrece información en dos formatos (sp3 y e18) con 8 días de actualización

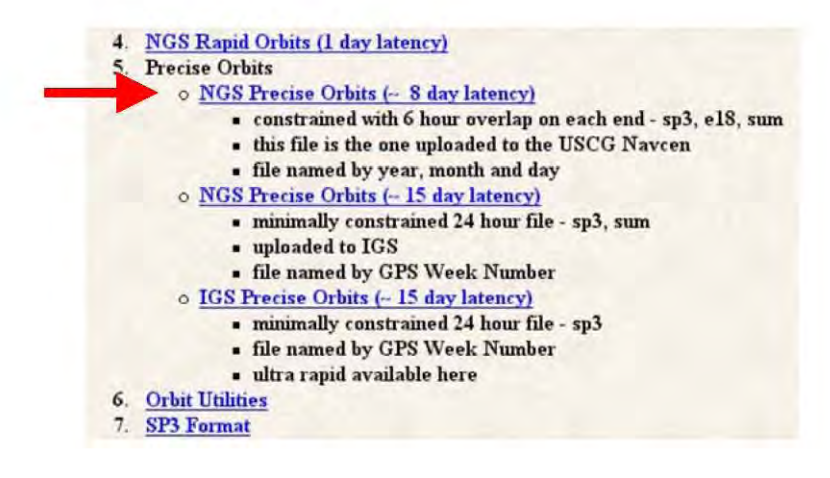

21/10/2005

DEPTO. DE LEVANTAMIENTOS **GEODESICOS** 

5

# 6. Del índice que aparece selecionar la opción del año del cual se requiere información

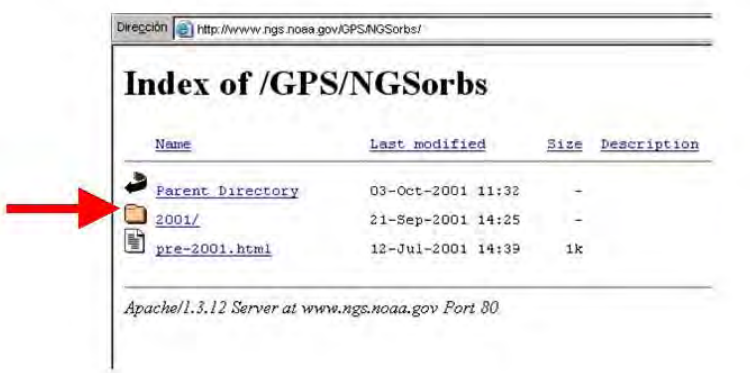

21/10/2005

DEPTO. DE LEVANTAMIENTOS **GEODESICOS** 

# 7. Seleccionar el mes

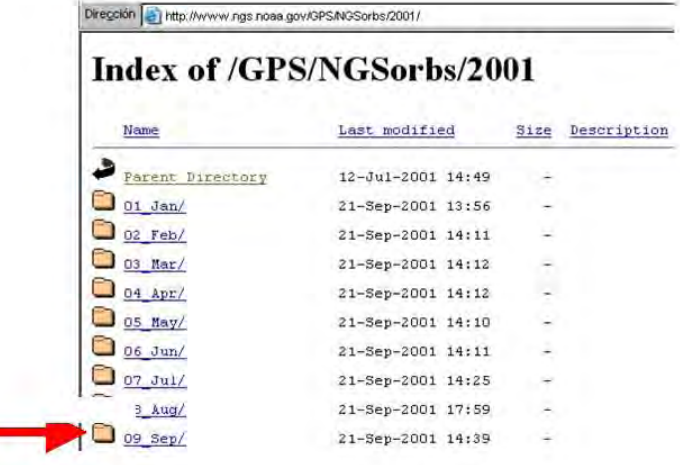

21/10/2005

DEPTO. DE LEVANTAMIENTOS  ${\tt GEODESICOS}$ 

 $\boldsymbol{7}$ 

 $\sqrt{6}$ 

 $\overline{9}$ 

# **9. En la ventana "Descarga de archivos" oprimir "Guardar" y elegir la ruta donde desea guardar los archivos**

\_\_\_\_\_\_\_\_\_\_\_\_\_\_\_\_\_\_\_\_\_\_\_\_\_\_\_\_\_\_\_\_\_\_\_\_\_\_\_\_\_\_\_\_\_\_\_\_\_\_\_\_\_\_\_\_\_\_\_\_\_\_\_\_\_\_\_\_\_\_\_\_\_\_\_\_\_\_\_\_\_\_\_\_\_

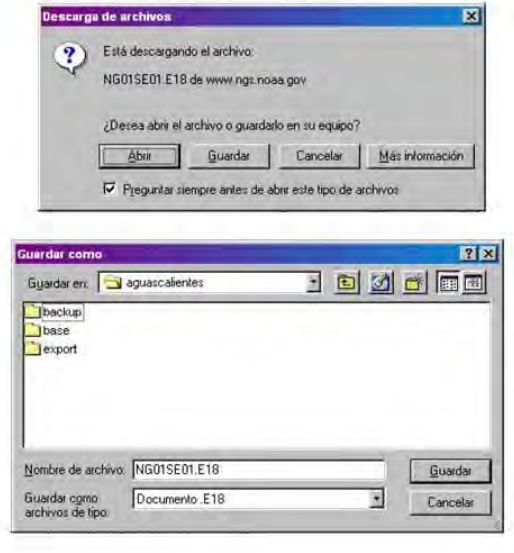

21/10/2005 DEPTO. DE LEVANTAMIENTOS GEODESICOS

# *4.8 ARCHIVO DE PROYECTO.*

Los archivos tanto de los receptores como de las efemérides, así como de las estaciones, el proceso y el ajuste, se irán guardando en carpetas las cuales conformaran durante el proceso que lleven tales como la descarga de información, la conversión de los formatos, el proceso de los puntos y el ajuste de la línea un *archivo de proyecto*

# *4.9 CREACION DE LA CARPETA DE PROYECTO*

Para un proyecto, los datos de este deben de estar integrados dentro de una carpeta con el mismo nombre de los puntos levantados (línea), dentro de esta se dividirán subcarpetas con los nombres de los pasos por los cuales pasan los archivos de los receptores debidamente nombrados, los cuales serán entregados en formato magnético, una vez terminado el ajuste de la siguiente manera:

Crudos

Contiene los datos de los receptores en formato ashtech, (ya estandarizados), y las efemérides (recién descargadas de Internet).

Campo

Contiene los datos de los receptores en formato .dat y ashtech que se descargaron directamente el día de la sesión.

Estaciones

Contiene los datos de las estaciones (descargadas desde la página del INEGI) integrados en subcarpetas con sus respectivos nombres, con el día y la hora común.

Efemérides

Contiene los archivos de las efemérides descargadas desde Internet, y procesadas en formato ecf, con el día y la hora común a la sesión

Proceso

Contiene los archivos que se generan del proceso (programa GGPS-P) y los cuales se requieren para el ajuste de la línea

 $\div$  Ajuste

Contiene los archivos derivados del ajuste hecho en la línea (programa GEOLAB), y por medio de los cuales consultamos los parámetros, para saber si fue satisfactorio o non y tomar las consideraciones pertinentes en caso de que no ajuste la línea correctamente.

\_\_\_\_\_\_\_\_\_\_\_\_\_\_\_\_\_\_\_\_\_\_\_\_\_\_\_\_\_\_\_\_\_\_\_\_\_\_\_\_\_\_\_\_\_\_\_\_\_\_\_\_\_\_\_\_\_\_\_\_\_\_\_\_\_\_\_\_\_\_\_\_\_\_\_\_\_\_\_\_\_\_\_\_\_

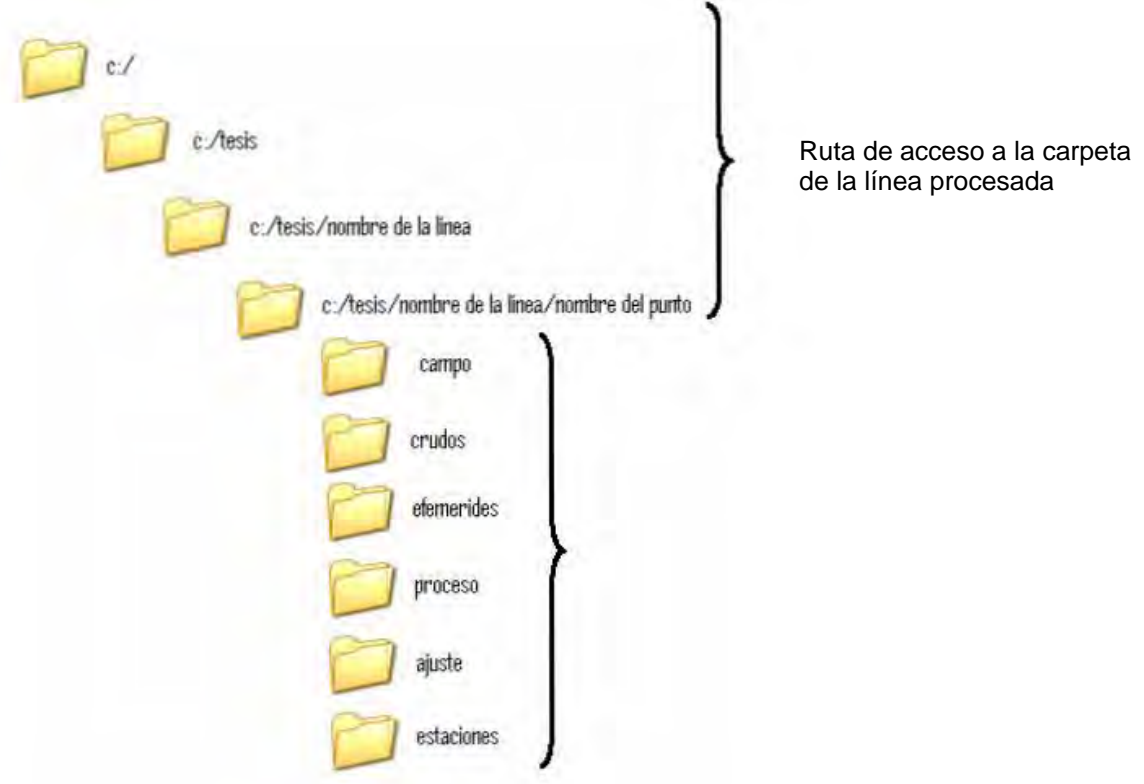

**Capítulo 5** 

# *PROCESO DE DATOS*

#### **PROCESO DE DATOS**

El programa GPPS se utiliza para procesar las observaciones GPS provenientes de equipos ZXII, PXII, DIMENSION y archivos transformados de equipo TRIMBLE y LEICA con el método estático; para el caso del estático rápido se requieren observaciones con código P por lo que sólo se puede utilizar con equipos ZXII, TRIMBLE 4700 y LEICA SR530. También procesa las observaciones de estos equipos incluyendo efemérides precisas, para una mejor precisión.

\_\_\_\_\_\_\_\_\_\_\_\_\_\_\_\_\_\_\_\_\_\_\_\_\_\_\_\_\_\_\_\_\_\_\_\_\_\_\_\_\_\_\_\_\_\_\_\_\_\_\_\_\_\_\_\_\_\_\_\_\_\_\_\_\_\_\_\_\_\_\_\_\_\_\_\_\_\_\_\_\_\_\_\_\_\_\_\_

# **5.1 EN MODO ESTÁTICO**

Para describir este método se utilizará como ejemplo el proceso de una línea de control, considerando que se tienen en el directorio los archivos de 3 estaciones fijas (INEG, TOL2 y COL2) y 2 puntos de control (C180-C181) los cuales forman una línea de control acimutal.

Los archivos de estaciones fijas de la Red Geodésica Nacional Activa, se encuentran depositados en un servidor central del cual deben ser obtenidos para ser utilizados durante el procesamiento

En el directorio donde se encuentran los archivos B, E y S ejecuta el programa GPPS, para incluir las efemérides al proceso se le agrega una –P y de esta manera el programa sustituye el archivo E de los receptores por los archivos ecf, de estas, de este modo:

#### C:\11020010\02\CRUDOS\230a>**-GPPS**

#### Se selecciona **A) Auto processing**

#### Pantalla principal del programa de proceso: GPPS

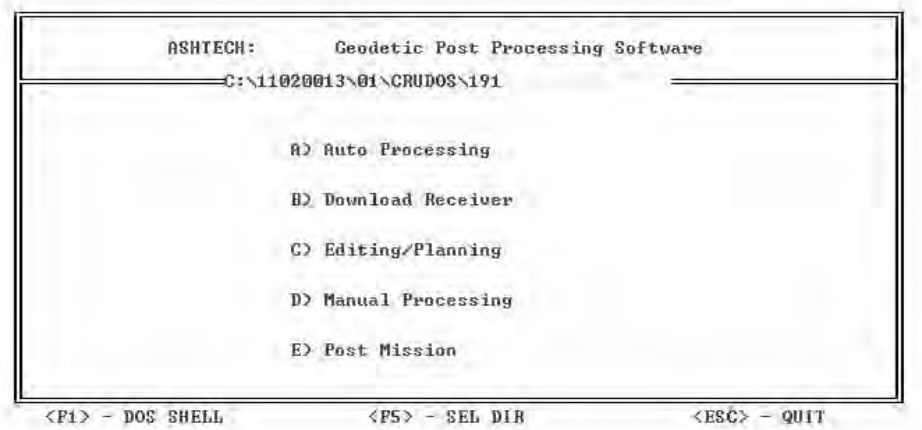

En caso de que ya se hubiese ejecutado previamente GPPS aparecerá la siguiente pregunta:

**SUMMARY.OUT File Already Exist Do you want to (O)verwrite, (A)ppend, or (C)reate new file** 

Se recomienda elegir la opción A y posteriormente actualizar el archivo summary.out si es necesario.

Capitulo 5

# Se selecciona A) Static.

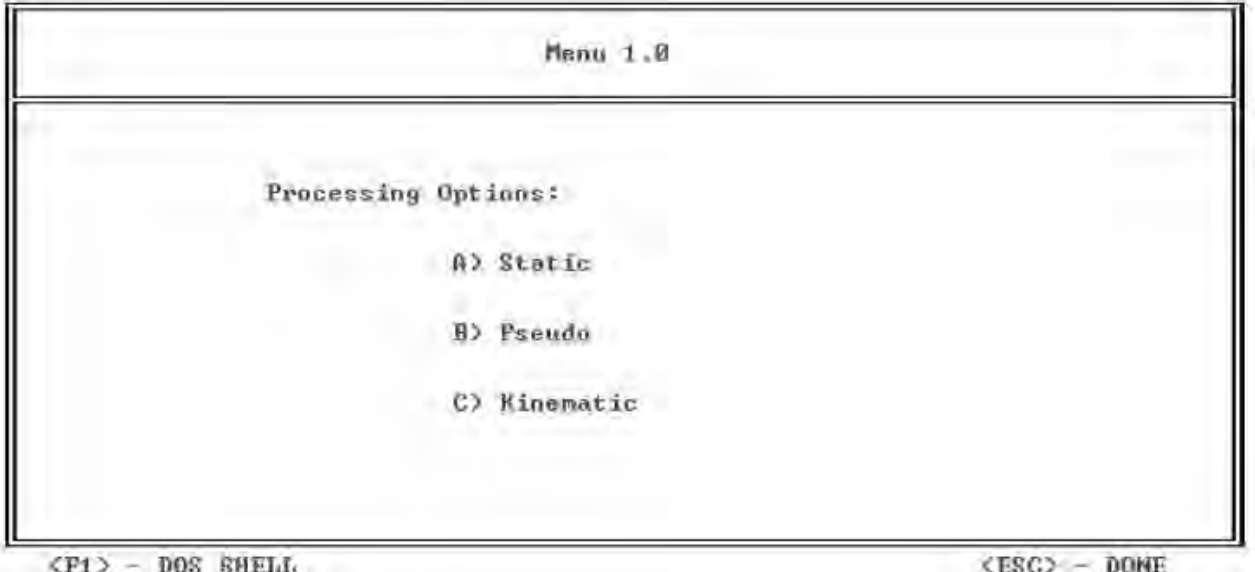

## Selección de Parámetros

Se selecciona la opción B) Edit Run-Time Parameters

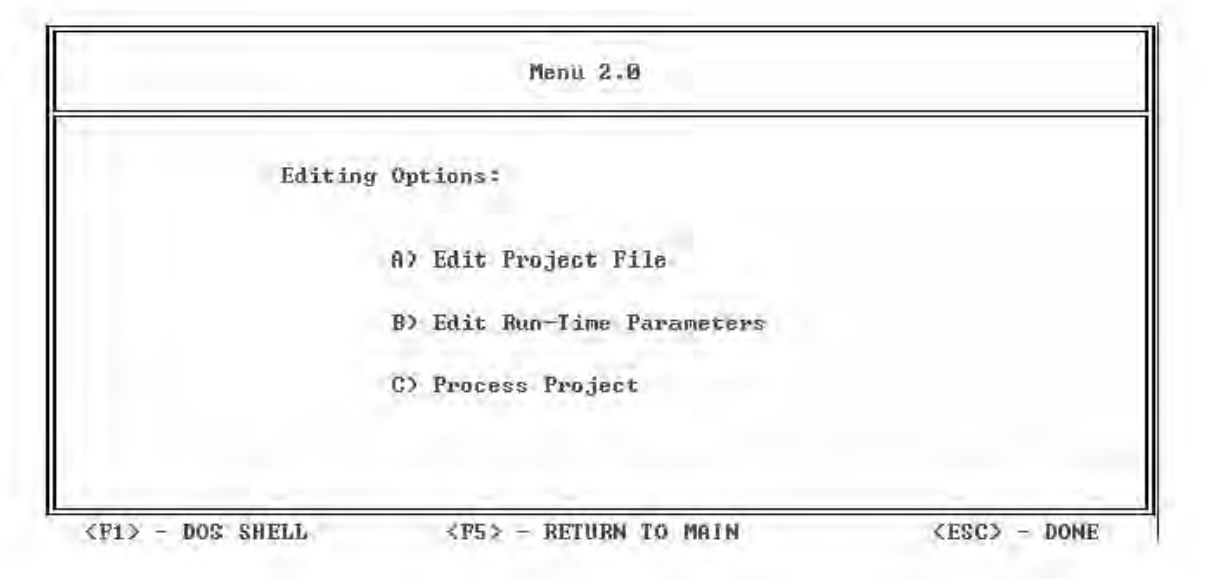

Se muestra la siguiente pantalla.

Ubicación de Bancos de Nivel mediante el Sistema de Posicionamiento Global en el D.F (Méx).

#### Capitulo 5

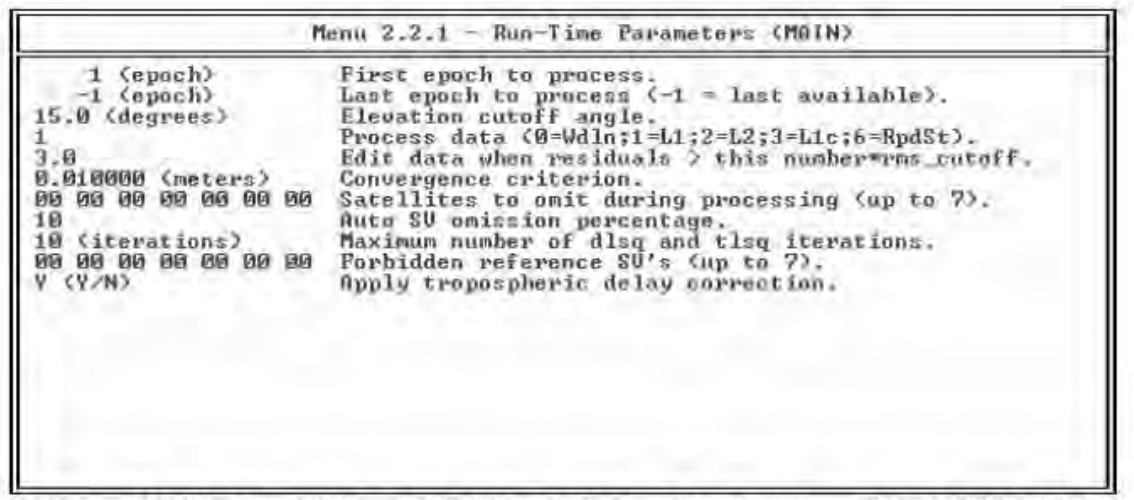

<F1> - DOS Shell <F3> - ADUANCED <F10> - Done/Accept <Esc> ABORT Edit

En esta pantalla se introducirá, en la fila **Process Data**, el modo de proceso, de acuerdo a la siguiente regla general basada en el conocimiento de la longitud aproximada de los vectores que se procesarán

Modo Longitud

1 (L1)  $\leq$  40 Km.

 $3(L1c) > 40$  Km.

Los vectores de hasta 40 km. para receptores de una banda (DIMENSION, 4600LS) o su combinación con PXII, ZXII o 4700 sólo se podrán procesar en modo 1 (L1).

En el caso de PXII, ZXII o 4700, si se tuviesen problemas con la solución L1 (atmosféricos), se podrá optar por procesarlo en modo 3 (L1c) o modo 0 aunque los vectores sean menores a 40 km.

Para el ejemplo se introduce el modo 3 debido a que primero se procesarán los vectores entre estaciones fijas y puntos de control.

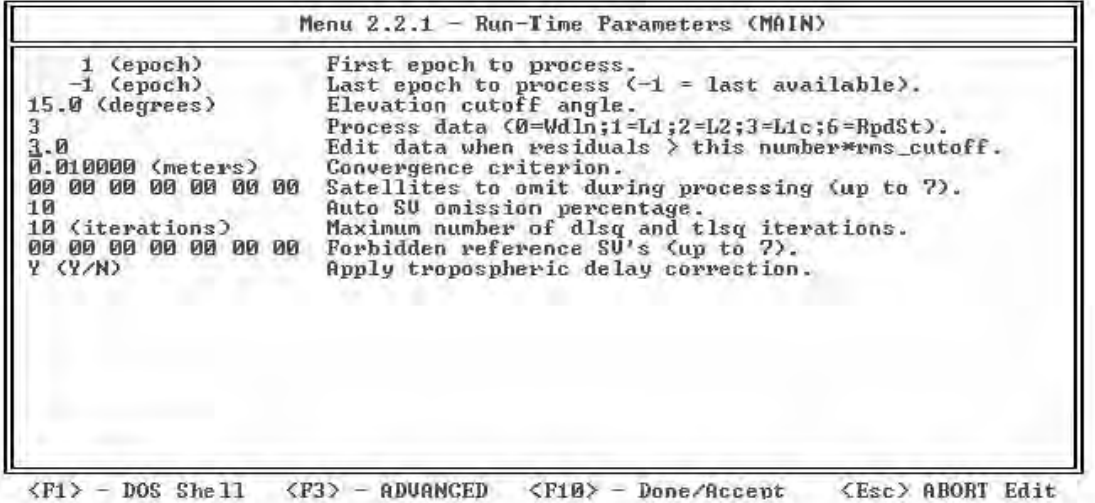

#### Se presiona <F10> para almacenar los cambios.

#### **5.2 EDICIÓN DEL ARCHIVO DE PROYECTO**

Aparece el menú 2.0

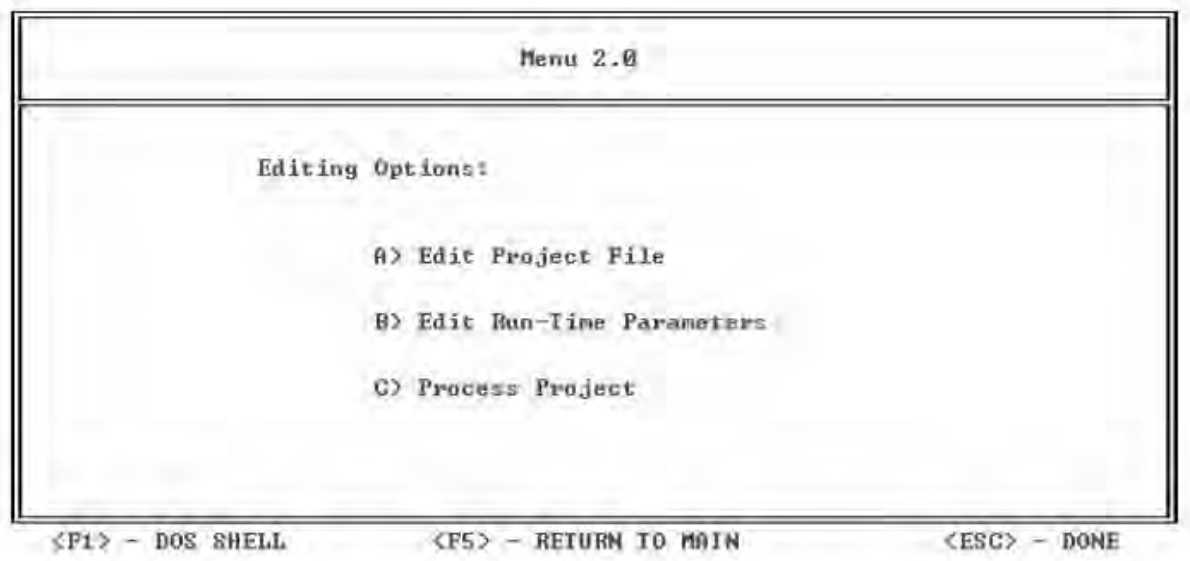

\_\_\_\_\_\_\_\_\_\_\_\_\_\_\_\_\_\_\_\_\_\_\_\_\_\_\_\_\_\_\_\_\_\_\_\_\_\_\_\_\_\_\_\_\_\_\_\_\_\_\_\_\_\_\_\_\_\_\_\_\_\_\_\_\_\_\_\_\_\_\_\_\_\_\_\_\_\_\_\_\_\_\_\_\_\_\_\_

Se selecciona **A) Edit Project File** (Este paso lo se podrá realizar antes o después de definir el modo de proceso)

Si ya se generó el archivo de proyecto, aparecerá la pregunta

```
Use project file already existing? (Y/N)
```
Generalmente pulsar Y para utilizar el existente, con N crearás uno nuevo donde perderás los datos de coordenadas, alturas y radios previamente introducidos.

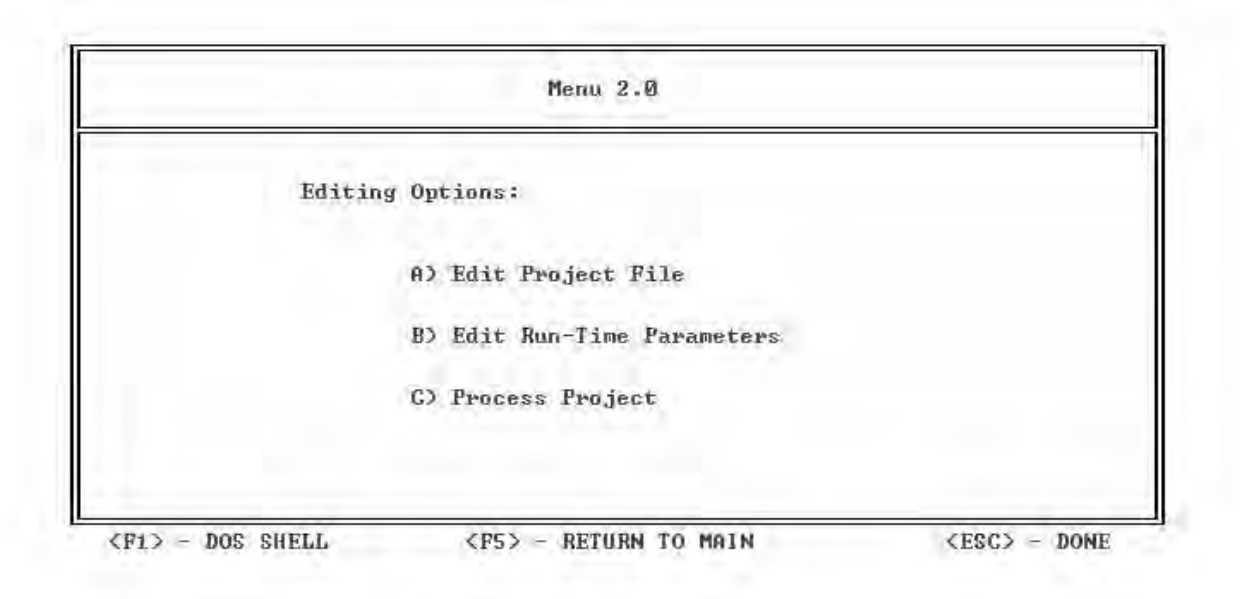

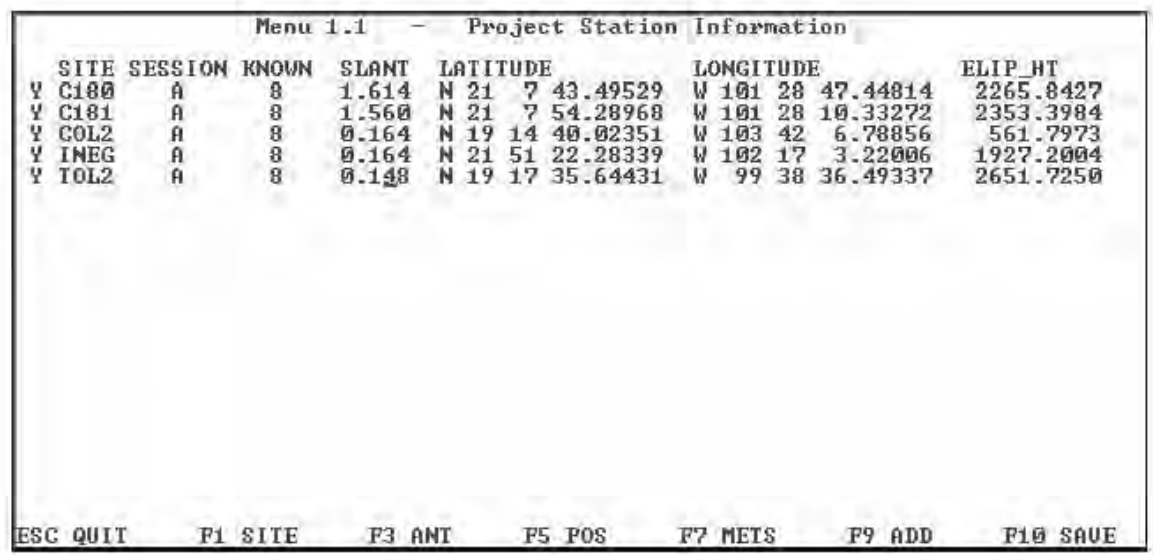

Aparece la pantalla del archivo de proyecto en la que se fijara el punto con coordenadas conocidas

Fijar consiste en colocar una 'F' en la primera columna, el '0' en la columna KNOWN e introducir las coordenadas conocidas del punto.

En el procesamiento de cada sesión se debe fijar obligatoriamente: una estación de la Red Activa para puntos de control, un punto de control en mediciones de vértices o un punto determinado en otra sesión.

El calendario GPS contiene las coordenadas conocidas de las estaciones fijas de la Red Geodésica Nacional (RGNA), previo a su captura se deberá verificar que sean las actuales.

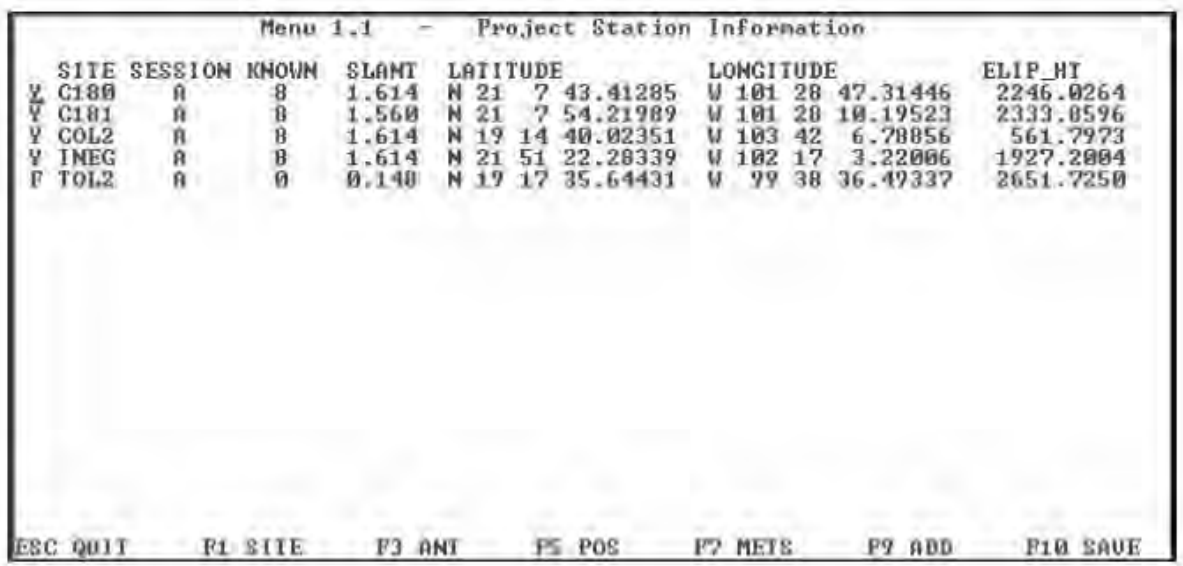

Para este ejemplo se fija la estación TOL2 de la RGNA.

En la primera columna, para este ejemplo se coloca una **N** en el sitio INEG y COL2 porque primero procesaremos los vectores de la estación fija TOL2 (Una forma de elegir los puntos a procesar es introducir en la primera columna **"Y"** si deseas procesar ese punto, **"N"** de lo contrario).

\_\_\_\_\_\_\_\_\_\_\_\_\_\_\_\_\_\_\_\_\_\_\_\_\_\_\_\_\_\_\_\_\_\_\_\_\_\_\_\_\_\_\_\_\_\_\_\_\_\_\_\_\_\_\_\_\_\_\_\_\_\_\_\_\_\_\_\_\_\_\_\_\_\_\_\_\_\_\_\_\_\_\_\_\_\_\_\_

El paso siguiente es revisar y actualizar la altura, radio y altura adicional pulsando **[F3]** sobre la línea en donde se ubica un punto, lo haremos con el C180.

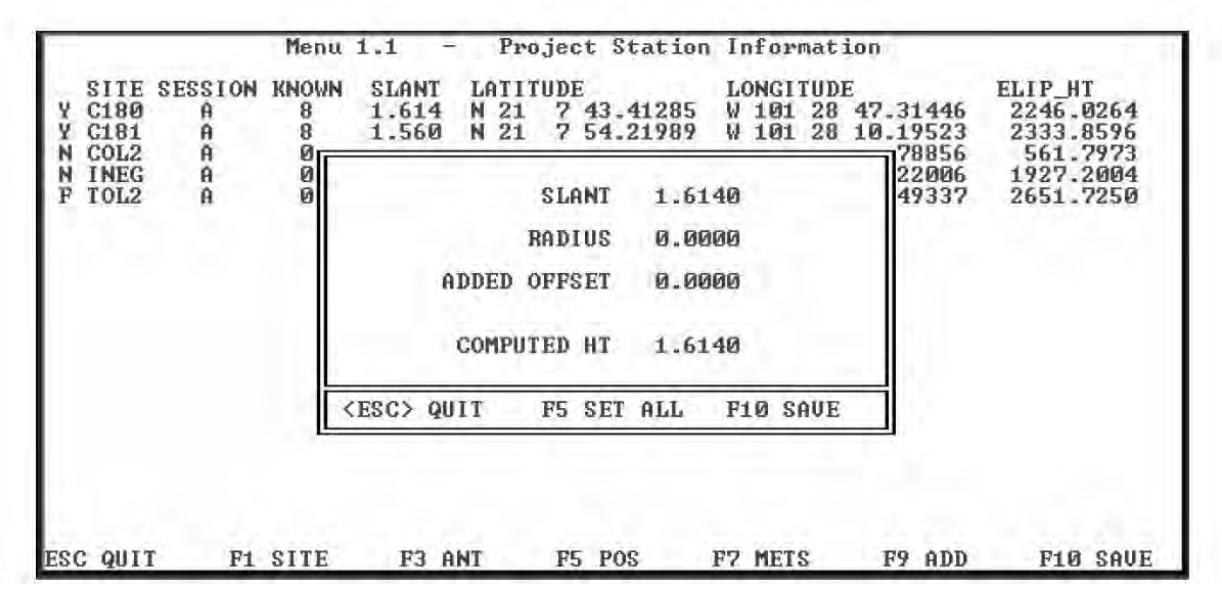

En la fila **SLANT** se verificará o introducirá el valor especificado en el calendario GPS actual (sólo para estaciones fijas) ó del formato de registro de observaciones (la cédula C1.1 altura vertical o inclinada, para puntos de control y/o interior);

Hay que recordar que las alturas de antena de las estaciones fijas publicadas en el calendario GPS son verticales y determinadas al centro de fase.

Si en la cédula se especifica la medición de una altura inclinada, como se observa en la siguiente gráfica, para un receptor PXII o ZXII se introducirán en la fila RADIUS el valor **0.1318** y para receptores TRIMBLE y LEICA tienen diferentes consideraciones para radios y altura adicional.

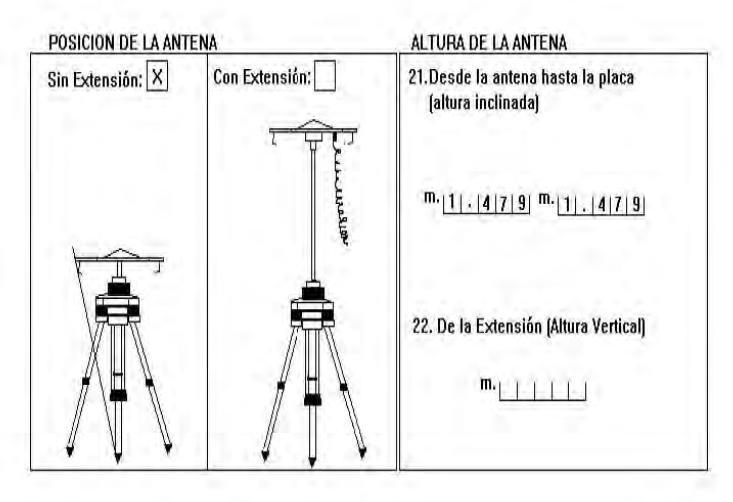

Antena con y sin extensión

Si se utilizó una extensión como se debe especificar en el formato registro de observaciones, lo cual se muestra en el siguiente gráfico de ejemplo.

\_\_\_\_\_\_\_\_\_\_\_\_\_\_\_\_\_\_\_\_\_\_\_\_\_\_\_\_\_\_\_\_\_\_\_\_\_\_\_\_\_\_\_\_\_\_\_\_\_\_\_\_\_\_\_\_\_\_\_\_\_\_\_\_\_\_\_\_\_\_\_\_\_\_\_\_\_\_\_\_\_\_\_\_\_\_\_\_

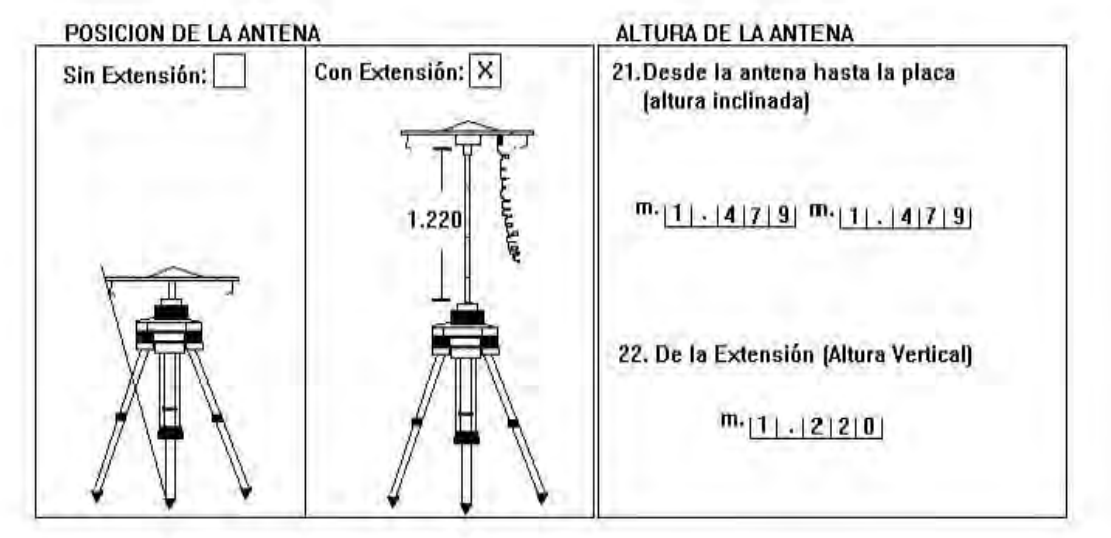

Forma correcta de medir la altura de la antena con extensión

En la fila **ADDED OFFSET** introducir el valor de la extensión para receptores ASHTECH, para receptores TRIMBLE este valor en ciertos casos se tendrá que sumar con la altura adicional dependiente del modelo del receptor (4600LS, 4700 ó SR530) y la forma en que se mide la altura.

 Recordar que el radio de la antena sólo se debe introducir a la fila RADIUS cuando se mide la altura inclinada, para alturas verticales el radio es 0.

Para el ejemplo, en la cédula original se especifica una altura inclinada de 1.614 para un receptor ZXII, por lo que el radio que le corresponde es 0.1318; no se utilizo extensión.

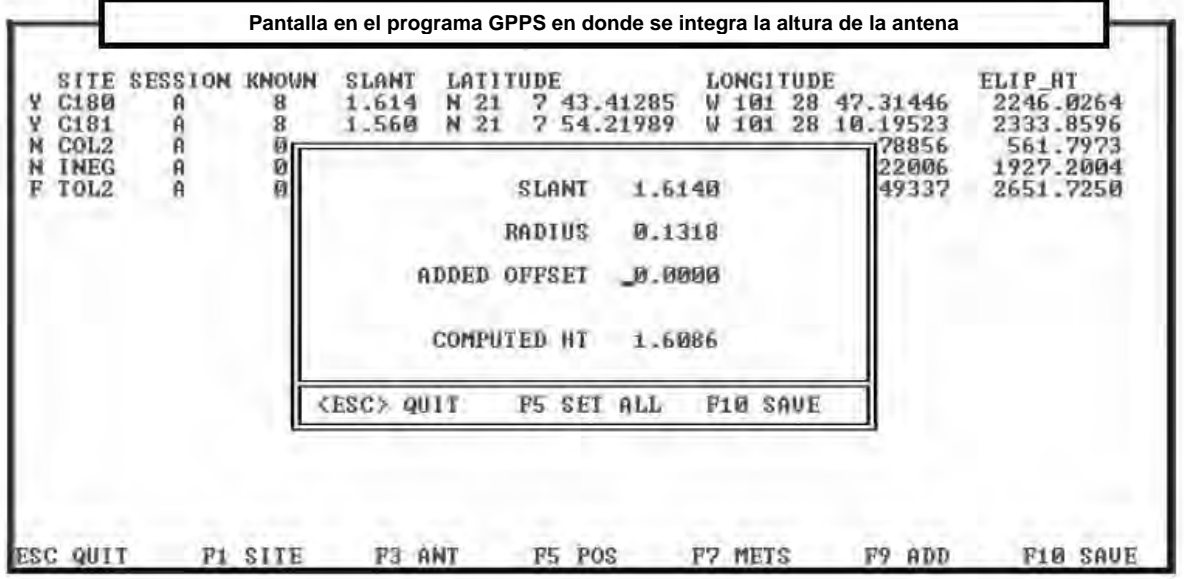

Presionar **F10** para almacenar los cambios.

Para cada punto existente en la sesión, tomando como base el formato registro de observaciones ó la cédula C1.1 se deberá verificar y de ser necesario modificar los valores SLANT, RADIUS y ADDED OFFSET de acuerdo a la marca y tipo de receptor almacenando los cambios con **[F10].** En el caso de estaciones fijas no se tiene el formato ó cédula, pero su archivo S debe contener la altura vertical.

\_\_\_\_\_\_\_\_\_\_\_\_\_\_\_\_\_\_\_\_\_\_\_\_\_\_\_\_\_\_\_\_\_\_\_\_\_\_\_\_\_\_\_\_\_\_\_\_\_\_\_\_\_\_\_\_\_\_\_\_\_\_\_\_\_\_\_\_\_\_\_\_\_\_\_\_\_\_\_\_\_\_\_\_\_\_\_\_

Cuando se termine, pulsar [F10] para grabar los cambios y regresar al Menú 2.0

Siempre se abandona una pantalla con F10, de lo contrario no se guardarán los cambios realizados.

# **5.3 PROCESAMIENTO**

Se selecciona **C) Process Project** 

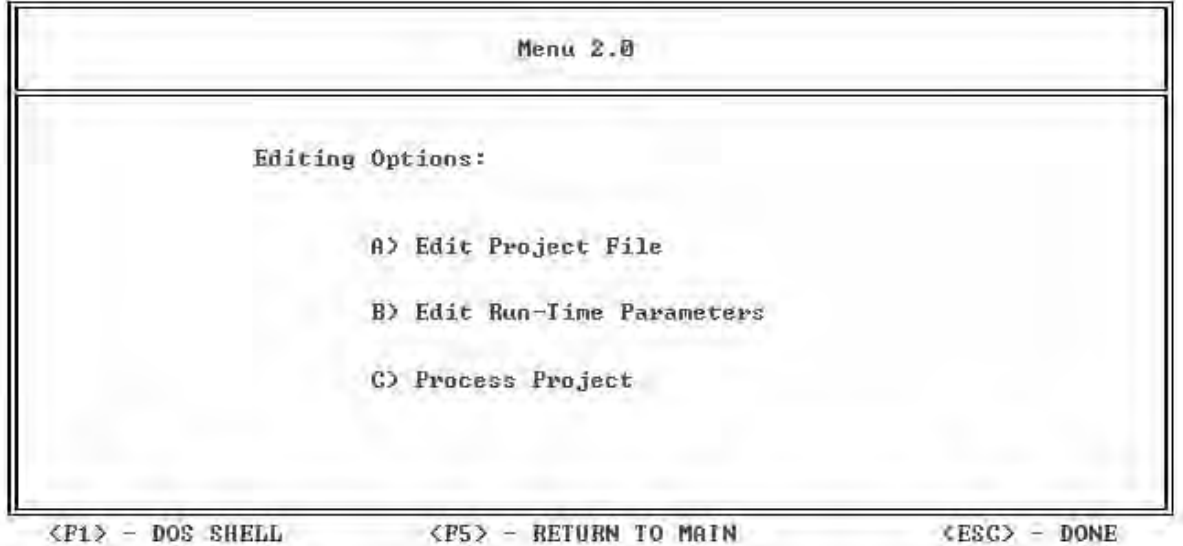

Se selecciona la opción **B) Process Radially** 

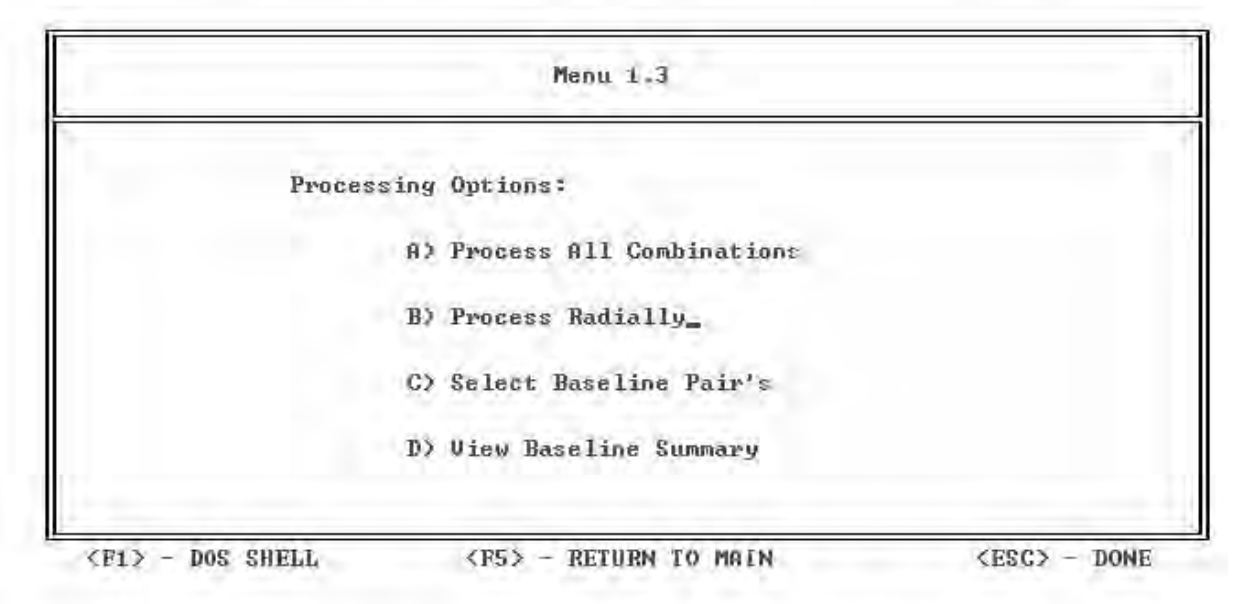

Cualquiera de las opciones A), B) y C) pueden utilizarse para el procesamiento, seleccionar la opción adecuada de acuerdo a que vector(es) se debe procesar dado el tipo de punto (Control, apoyo terrestre, precisión, perímetro o interior).

Automáticamente GPPS comienza a procesar los vectores TOL2-C180 y TOL2-C181 para este ejemplo, lo cual se llevará a cabo durante algunos minutos.

Al terminar aparece la siguiente pantalla

Menu  $1.3$ **Baseline Processing Complete:** It is recommended to run a Network Adjustment<br>to determine the quality of the data.<br>(i.e. FILLNET or GEOLAB) CHIT ANY KEY IO CONTINUE) DOS SHELL <F5> - RETURN TO MAIN <ESC> -DOME  $\langle$ F1 $\rangle$  $\sim$ 

Se presiona cualquier tecla para continuar y aparece el menú 1.3

Elegir la opción D) View Baseline Summary

Menu 1.3 Processing Options: A) Process All Combinations B) Process Radially C) Select Baseline Pair's D) Uiew Baseline Summary\_ <F5> - RETURN TO MAIN  $<$ F1 $>$  - DOS SHELL  $<$ ESC $>$  - DONE

Observar el resumen estadístico del proceso, más adelante se explicará el archivo summary.out, por ahora ya se sabe en que menú se puede revisar dicho archivo.

Ubicación de Bancos de Nivel mediante el Sistema de Posicionamiento Global en el D.F (Méx).

Capitulo 5

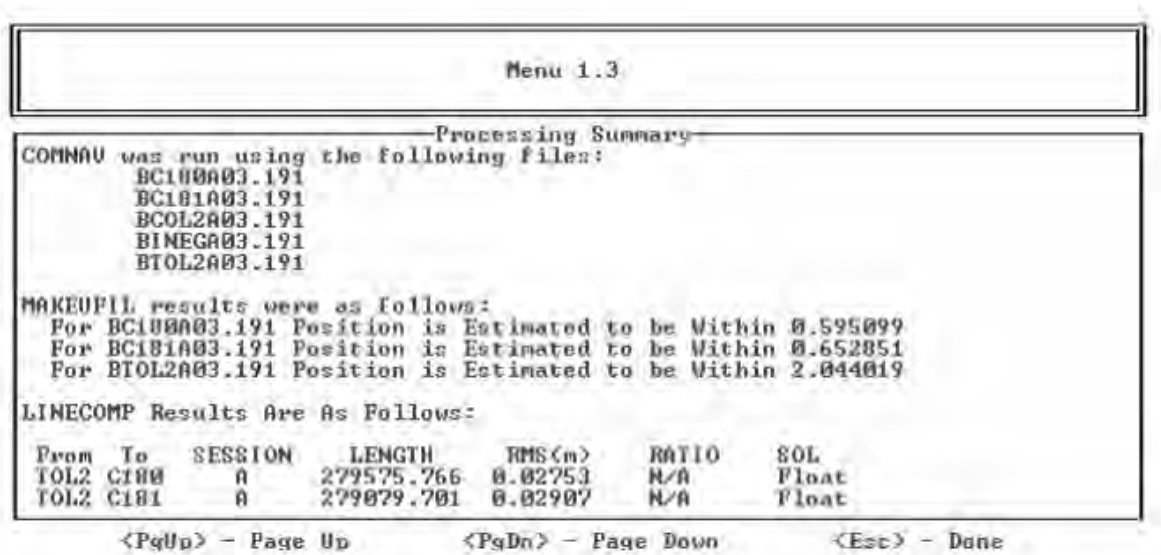

Ahora se debe de procesar los vectores INEG-C180 e INEG-C181, pulsar ESC hasta llegar al menú 2.0, se elige la opción A) Edit Project File cambiando la N en del sitio INEG con Y para TOL2 con N, se fijan las coordenadas de INEG, graba los cambios con F10 y regresa al menú 2.0 se elige C) Process Project y en el menú 1.3 se elige B) Process Radially.

Aparece la pregunta Create New U-files (Y/N), captura N, posteriormente hay otra pregunta Create New INP-files (Y/N), se presiona Y. Se inicia el procesamiento, el cual durará algunos minutos.

A continuación se muestra el resultado del procesamiento de los vectores INEG-C180, INEG-C181.

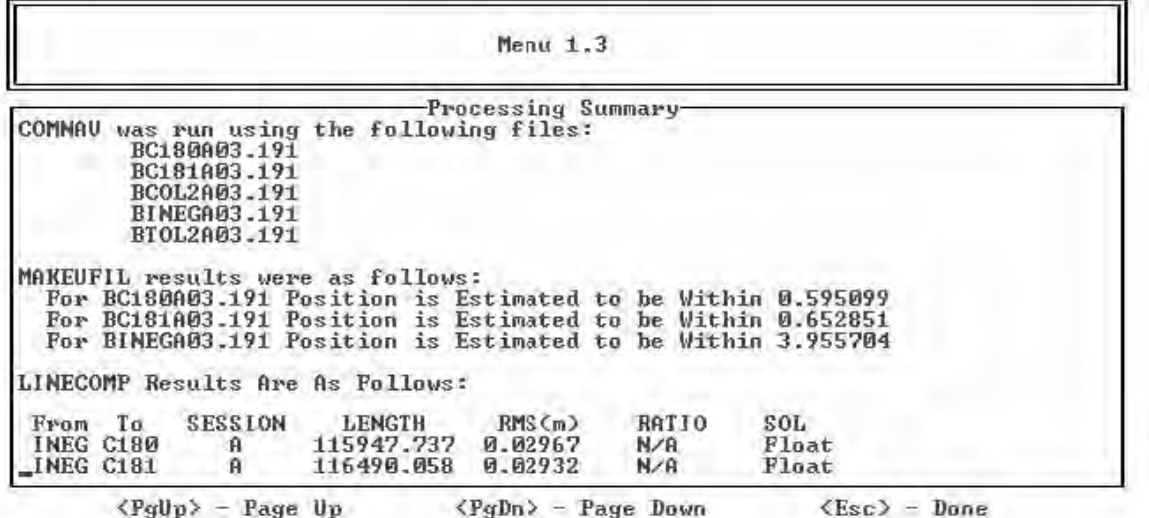

Los vectores entre puntos conocidos no se procesan (TOL2-INEG-COL2), por lo que ahora se deberá procesar el vector C180-C181 en modo 1; pulsar ESC hasta llegar al menú 2.0, elegir la opción:

**B) Edit Run-Time Parameters** y se cambia el modo de proceso a 1, se presiona **F10**, nuevamente en el menú 2.0 se elige la opción **A) Edit Project File** dejando con **Y** el C180 y C181, los otros puntos en **N**, se presiona **F10** para guardar.

\_\_\_\_\_\_\_\_\_\_\_\_\_\_\_\_\_\_\_\_\_\_\_\_\_\_\_\_\_\_\_\_\_\_\_\_\_\_\_\_\_\_\_\_\_\_\_\_\_\_\_\_\_\_\_\_\_\_\_\_\_\_\_\_\_\_\_\_\_\_\_\_\_\_\_\_\_\_\_\_\_\_\_\_\_\_\_\_

Continua con el menú 2.0 y se elige **C) Process Project** y se selecciona **A) Process all combinations** obteniendo los resultados del proceso del vector los cuales se agregan a los procesados en modo 3 en el archivo summary.out.

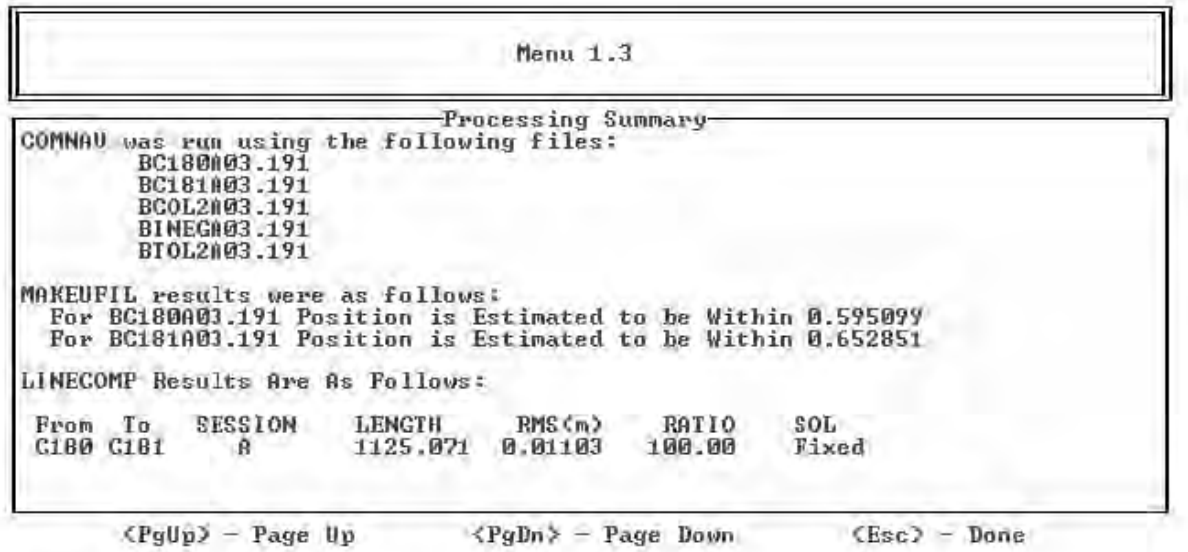

Hasta aquí se ha escrito el procedimiento para el procesamiento de una línea de control ligada a dos estaciones fijas de la RGNA. Los pasos que se siguen para realizar el procesamiento de puntos de control, puntos de apoyo terrestre, puntos de precisión utilizando el método ESTÁTICO serán similares a lo expuesto en este documento.

En general se tendrá que identificar el o los puntos conocidos para fijarlos en el archivo de proyecto, se utilizarán las cédulas para revisar y actualizar las alturas, radios y alturas adicionales, se identificaran e se introducirán en el modo de proceso dependiendo de la longitud del vector y por último se procesan las observaciones.

En la siguiente sección se describirá el archivo summary.out en donde se podrá apreciar la calidad de los vectores procesados y decidir si es necesario el reproceso o pasar al ajuste de observaciones (Capitulo Ajuste en Geolab).

#### **5.4 EXPLICACIÓN DEL ARCHIVO SUMMARY.OUT**

En el archivo *SUMMARY.OUT* se encuentran para cada vector valores estadísticos que apoyarán en la toma de decisiones preliminares en cuanto a reprocesar un vector o incorporarlo para su ajuste en GEOLAB.

Ubicación de Bancos de Nivel mediante el Sistema de Posicionamiento Global en el D.F (Méx). Capitulo 5

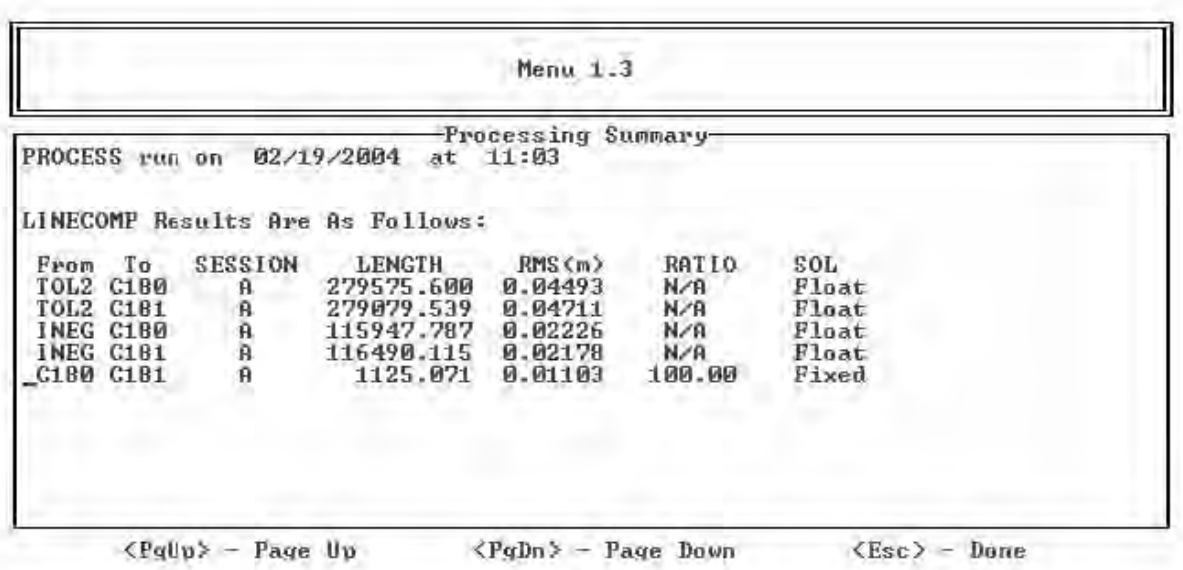

 $\blacksquare$ 

Para procesamiento en modo 1 ó 0 generalmente se obtiene el RMS (Error Medio Cuadrático) con valores abajo de tres centímetros, con un ratio mayor al 95% y una solución fija (Fixed) en longitudes de varios kilómetros considerando observaciones sin problemas.

Para procesamiento en modo 3 con vectores de hasta 500 km. de longitud se podrían obtener valores de RMS de 0.025m o menores que disminuirían conforme se decrementa la longitud del vector; y una solución flotante.

Los valores mencionados son un punto de partida para un análisis preliminar, no se pueden tomar como definitivos, **solo dan una idea general,** no es fácil definir valores del RMS a priori que aseguren el cumplimiento de la precisión en GEOLAB, esto debido a que dependen de la precisión requerida (1:100,000 = 10 PPM), (1:50,000 = 20 PPM), (1:20,000 = 50 PPM) o (1:10,000 = 100 PPM), relacionada con la longitud del vector. Las partes por millón (PPM) son el resultado de dividir el valor del semi-eje mayor entre la longitud de la línea y multiplicar ese valor por un millón, esto se vera en el capitulo de ajuste de vectores.

Con la siguiente formula se puede calcular un valor aproximado del RMS requerido, basándose en la precisión buscada en PPM y la longitud del vector.

 $RMS_{req} = (PPM/ 1'000,000) *$  longitud del vector

En general solo se puede recomendar reprocesar los vectores con RMS con valores de varios decímetros y realizar el ajuste en GEOLAB para detectar los puntos que requieren reproceso, de acuerdo al criterio establecido en el control de calidad definitivo en el módulo GEOEDIT del programa GEOLAB.

Descripción de columnas del archivo summary.out

- **From:** Punto origen
- **To**: Punto destino
- **SESSION**: Letra que identifica el levantamiento en un día especifico.

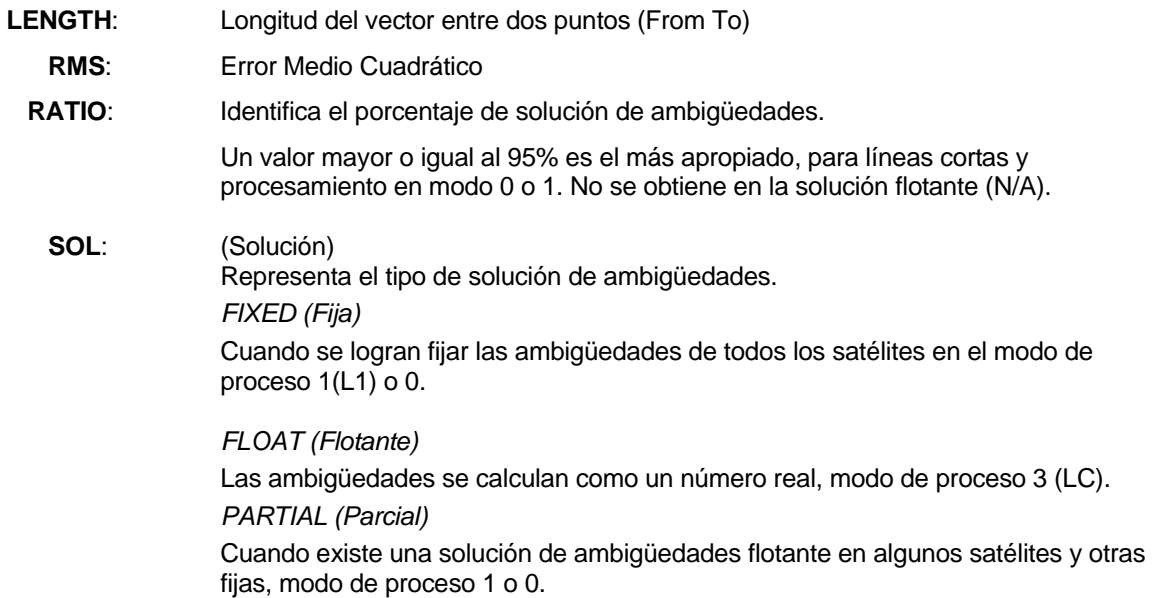

\_\_\_\_\_\_\_\_\_\_\_\_\_\_\_\_\_\_\_\_\_\_\_\_\_\_\_\_\_\_\_\_\_\_\_\_\_\_\_\_\_\_\_\_\_\_\_\_\_\_\_\_\_\_\_\_\_\_\_\_\_\_\_\_\_\_\_\_\_\_\_\_\_\_\_\_\_\_\_\_\_\_\_\_\_\_\_\_

Para salir de GPPS, pulsar **ESC**, antes de salir aparecerá una pregunta, Save projfile on disk (Y/N) (¿Deseas almacenar el archivo de proyecto a disco?) captura **Y** para que se guarden los cambios en el archivo de proyecto y no tengas que volver a introducir los datos de coordenadas, alturas, radios, etc. y si es necesario reprocesar esto agilice dicha actividad.

#### **5.5 REPROCESAMIENTO**

En caso de identificación de problemas se analizan los siguientes archivos para determinar que parámetro de proceso se podrían modificar.

**a)** Archivo P:

El rango y distribución de residuales deben tender a cero.

La pérdida de señal se refleja en la falta de continuidad del gráfico por satélite.

Los satélites ruidosos generalmente son aquellos captados con baja elevación.

**b)** Archivo O.

Para un proceso en L1, de que las ambigüedades hayan sido fijadas, y que el archivo se haya generado completamente; en el que tiene que analizar:

- *Desviación estándar.*
- *RMS.*

#### *5.6 RESOLUCIÓN DE LAS AMBIGÜEDADES***.**

De la revisión anterior se podrá optar por seleccionar un rango de épocas a procesar, elevar el ángulo de elevación, omitir uno o varios satélites, cambiar el satélite de referencia, esto se efectuará en el menú run- time parameters

Ubicación de Bancos de Nivel mediante el Sistema de Posicionamiento Global en el D.F (Méx). Capitulo 5

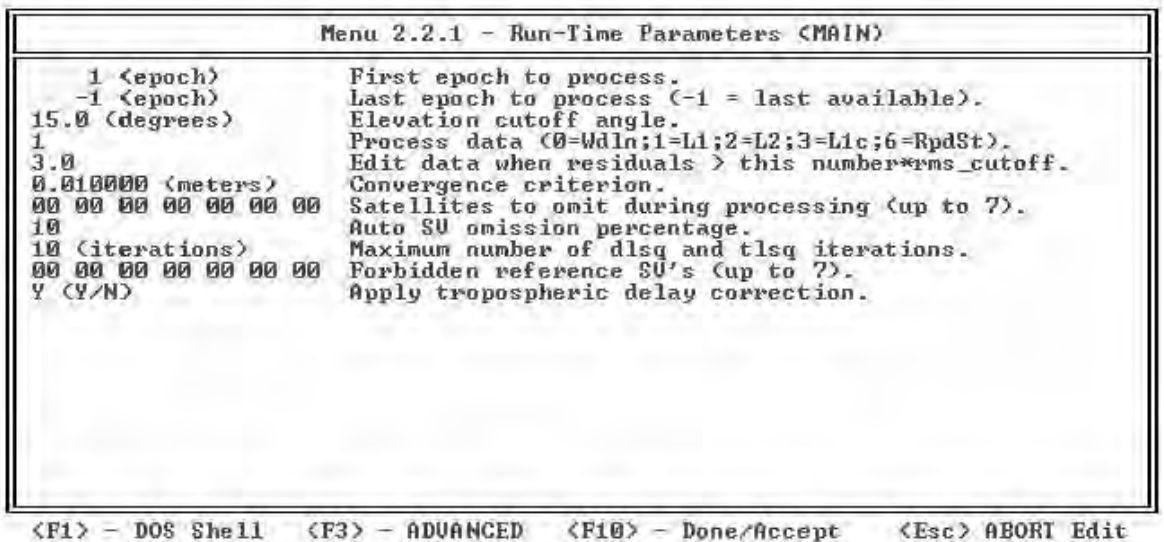

\_\_\_\_\_\_\_\_\_\_\_\_\_\_\_\_\_\_\_\_\_\_\_\_\_\_\_\_\_\_\_\_\_\_\_\_\_\_\_\_\_\_\_\_\_\_\_\_\_\_\_\_\_\_\_\_\_\_\_\_\_\_\_\_\_\_\_\_\_\_\_\_\_\_\_\_\_\_\_\_\_\_\_\_\_\_\_\_

Antes de efectuar el proceso, se debe modificar el modo en el submenú **B) Edit Run-Time Parameters** colocando un **6** en la siguiente fila.

#### **6 Process data (0=wdln, 1=L1, 3=L1C, 6=RpdSt).**

El procesamiento genera archivos O binarios así como archivos L en formato ASCII para cada línea base, que se puede visualizar para su revisión, tal como los archivos O obtenidos del procesamiento de un levantamiento Estático.

El archivo P contiene una gráfica de residuales para cada satélite con información de la ionósfera, de las frecuencias L1, L2, y de la combinación de las mismas. Es importante que revises el rango de los residuales y su distribución para identificar información ruidosa y corte en la señal, a efecto de tomar decisiones en caso de reprocesar.

En el archivo SUMMARY.OUT, el RMS aparece como no disponible (N/A Not Available), pero se podrá observar el RATIO y el tipo de solución para evaluar los resultados del procesamiento.

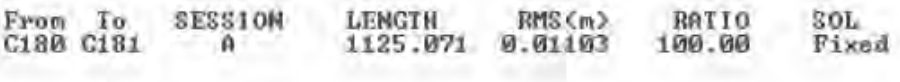

En caso de que no se procese algún vector, pudiera deberse a que en las épocas iniciales hay insuficiencia de satélites; esto lo se podrá identificar y solucionar con el programa FILETOOL eliminando las primeras épocas del archivo.

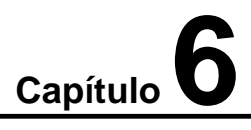

# *AJUSTE DE VECTORES*

#### *6.1 AJUSTE EN EL SOFTWARE GEOLAB*

El ajuste por mínimos cuadrados es un medio para aplicar un control de calidad a las observaciones obtenidas en un levantamiento, así como el camino para determinar las coordenadas definitivas de los puntos procesados.

\_\_\_\_\_\_\_\_\_\_\_\_\_\_\_\_\_\_\_\_\_\_\_\_\_\_\_\_\_\_\_\_\_\_\_\_\_\_\_\_\_\_\_\_\_\_\_\_\_\_\_\_\_\_\_\_\_\_\_\_\_\_\_\_\_\_\_\_\_\_\_\_\_\_\_\_\_\_\_\_\_\_\_\_\_\_\_\_

Todo esto mediante el procesamiento de un conjunto redundante de observaciones, de acuerdo con reglas matemáticas bien definidas y con apoyo de pruebas estadísticas, para la posible detección de errores.

El ajuste de vectores del procesamiento GPPS se debe realizar independientemente, cuando en cualquiera de ellos se calculen los vértices con sólo un vector.

Los ajustes se podrán efectuar por sesión o grupos de sesiones de uno o más equipos. El paquete GEOLAB consta de seis programas, los cuales son: GEOLAB, GeoEdit, IOBTrans, GeoTrans, GeoidMgr y GPSEnv. En el programa GEOLAB se efectúa el ajuste por mínimos cuadrados.

La mayor parte del trabajo se realizará en el programa GPS Environment, el cual a su vez llama a otros programas tales como GEOLAB y GeoEdit. El GPS Environment genera los archivos para ser ajustados en GEOLAB, además de ejecutarlo.

Con los programas GPS Environment, GEOLAB y GeoEdit se podrá hacer lo siguiente:

- Abrir una red
- Se seleccionar el tipo de datos GPS
- Construir una red
- Realizar el ajuste libre
- Ver y analizar los resultados
- Omitir y restablecer vectores
- Fijar coordenadas para realizar el ajuste fijo

Debido a que GEOLAB corre en ambiente Windows, antes de utilizarlo es necesario que se este familiarizado con el uso de éste.

Si es la primera vez que se ejecuta GEOLAB, se verifica que este actualizada la línea Ashkin Scale Factor en el archivo GPSENV.INI ubicado en el directorio GEOLAB2 al valor 0.0001

# **Ashkin Scale Factor = 0.0001**

Esta modificación sólo se necesita realizar una vez, posterior a la instalación o reinstalación de GEOLAB.
### 6.2 EJECUCIÓN DEL PROGRAMA GPS-ENVIRONMENT

Ejecuta el programa Windows (Escribir Win y oprimir ENTER).

C:\01006001\01\ajuste\191A > win

Recordar que se deberá crear el directorio "ajuste", de acuerdo con los lineamientos establecidos en la guía de etiquetación. Para computadoras con Windows 95 en adelante se ejecuta con doble pulsación sobre el icono que lo representa y muestra la siguiente ventana:

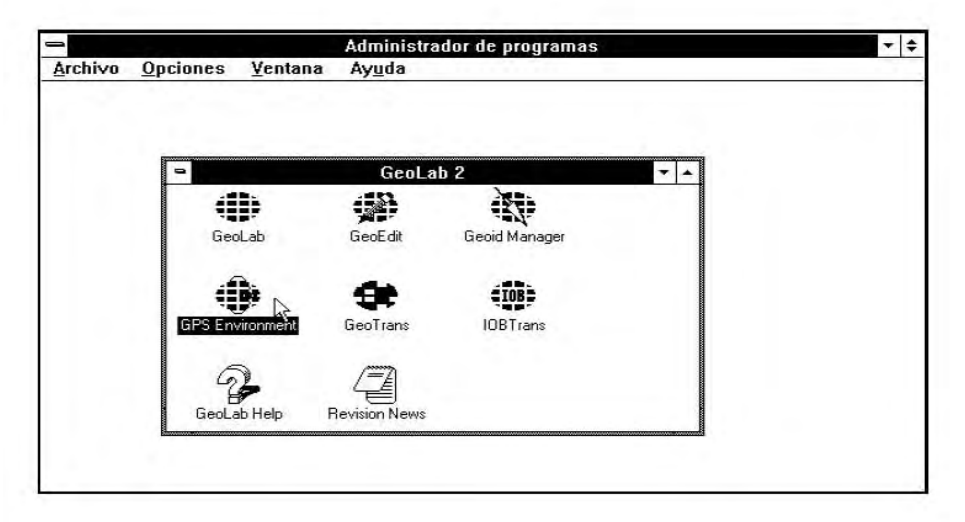

Cuando aparezcan los iconos, se presiona dos veces el botón izquierdo del ratón sobre el icono del GPS Environment y aparecerá la ventana principal.

Ventana principal del programa GEOLAB/GPS environment

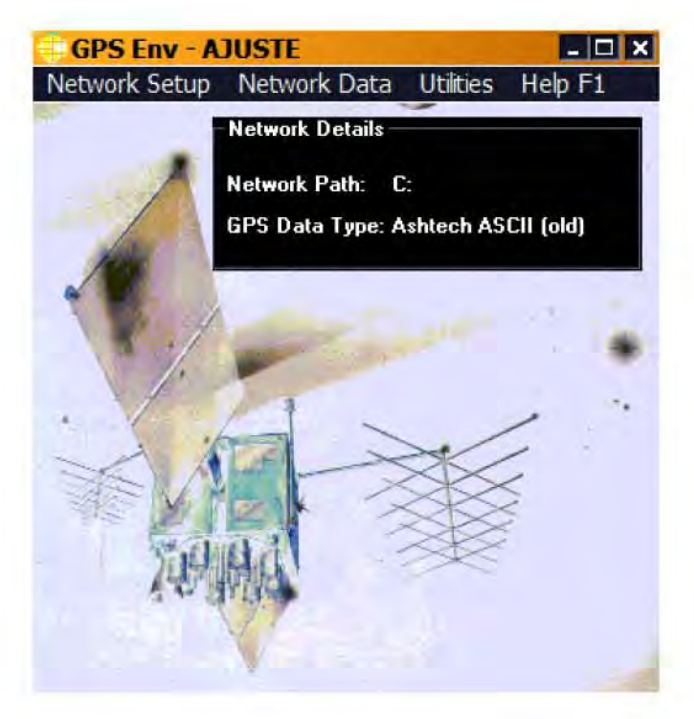

En este caso, en el título de la ventana aparece el nombre de la última red ajustada; si fuese el primer ajuste, después de instalar el GPS Environment aparecería la palabra UNDEF como nombre de la red.

### 6.3 CREACIÓN DE LA RED

Del menú principal del GPS Environment, se selecciona NETWORK SETUP (Configuración de red) y después GPS Data Type.

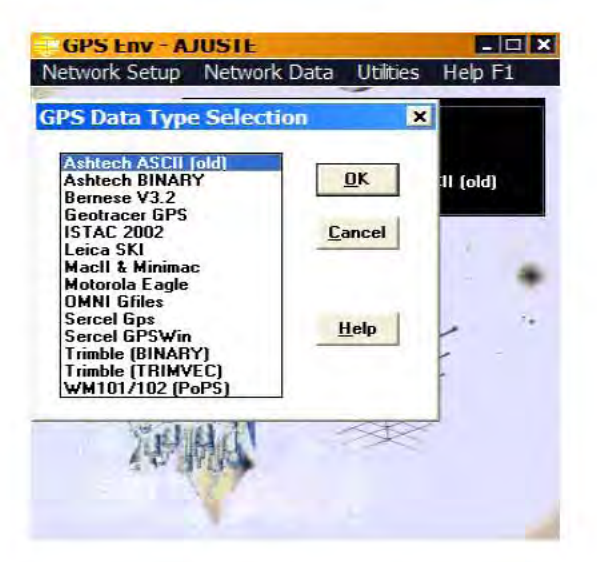

Se selecciona el tipo de datos Ashtech ASCII old, si se trata de archivos provenientes del procesamiento en GPPS; para archivos resultado del procesamiento PNAV, el tipo será Ashtech **BINARY.** 

Luego aparece la siguiente ventana.

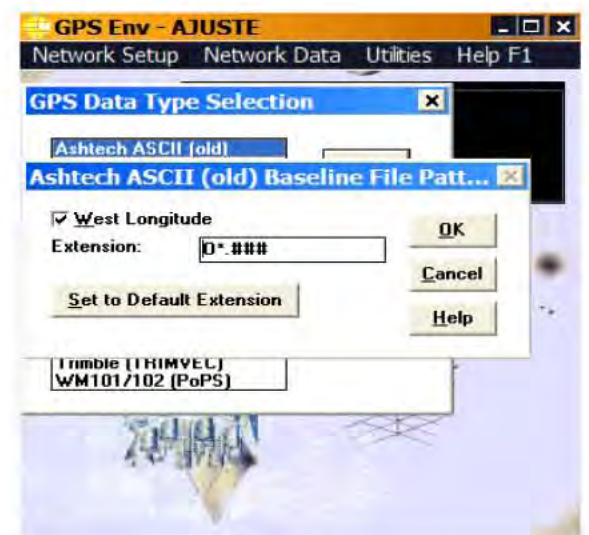

Se selecciona OK para continuar.

Del menú principal del GPS Environment, se elige NETWORK SETUP (Configuración de red) y después OPEN NETWORK.

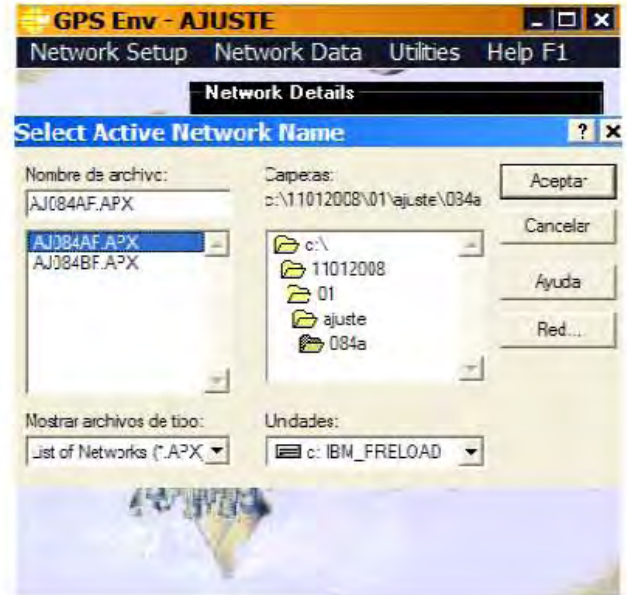

Aparece la ventana SELECT ACTIVE NETWORK NAME en el directorio donde se encuentra la última red ajustada.

Mediante la ventana de directorio y drive se ubica el directorio para efectuar el ajuste.

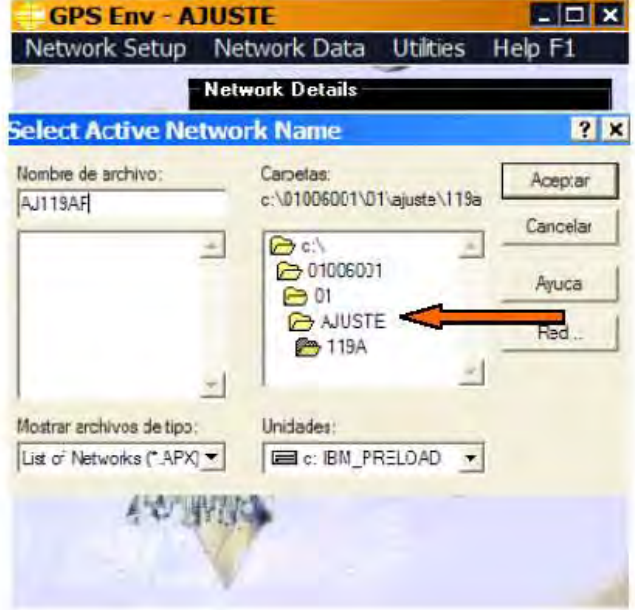

Especifica el nombre de la red y se elige Aceptar. Especifica un nombre de red significativo, el cual pueda ayudar a recordar ya sea el día juliano y sesión, núcleo o área del núcleo.

Cuando se realice el ajuste de vectores del procesamiento GPPS independientemente en el mismo directorio, utilizar el último carácter del nombre del vértice para identificar con una V ó B.

### 6.4 CONSTRUCCIÓN DE LA RED

Se selecciona el menú NETWORK DATA (datos de la red) y luego la opción BUILD NETWORK (construir red).

Aparece una ventana en la cual se debe buscar y seleccionar el drive y directorio donde se encuentran los archivos "O" para que estos sean mostrados en pantalla, ó en su caso, los archivos ".ASC" si se trata de post-proceso Leica SKI-PRO.

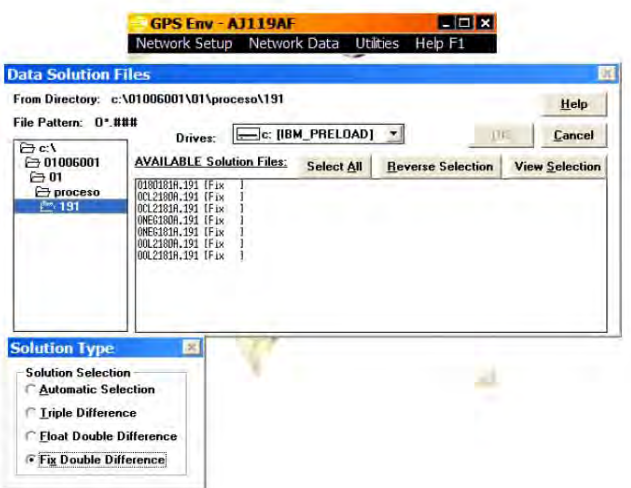

Se selecciona los archivos por ajustar (Los archivos se seleccionan ubicando el puntero del Ratón en la ventana de archivos "O" (".ASC sí es el caso) y pulsando el ratón sobre la etiqueta, se elige primeramente la solución procesada con el modo 1 (fija).

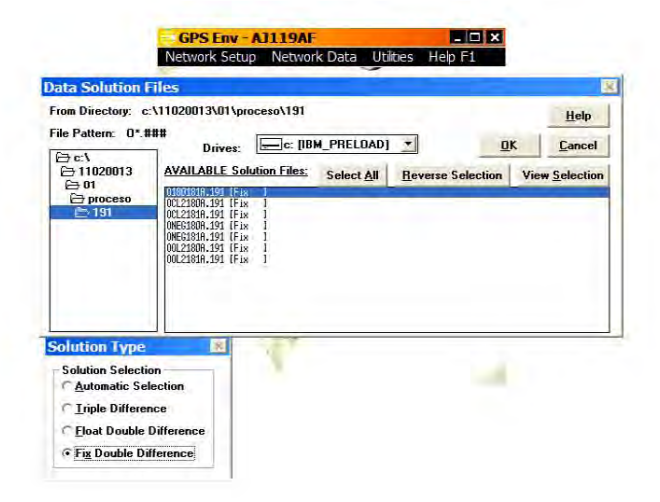

Se selecciona los archivos procesados en modo 3 solución flotante (float).

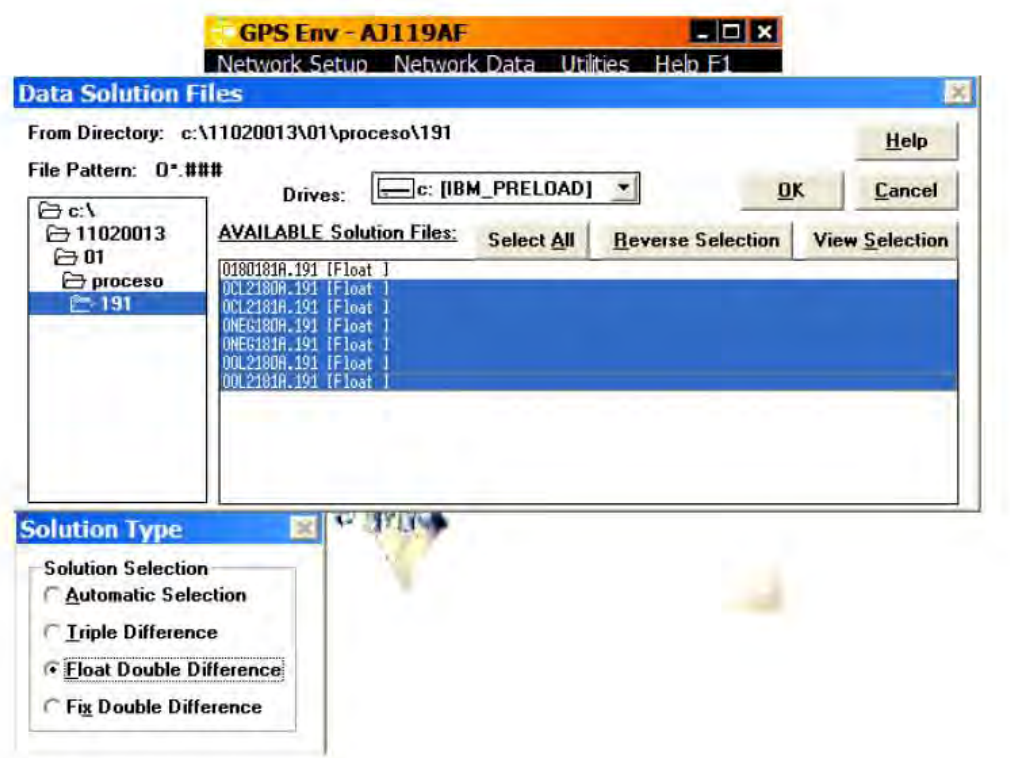

### Se selecciona OK

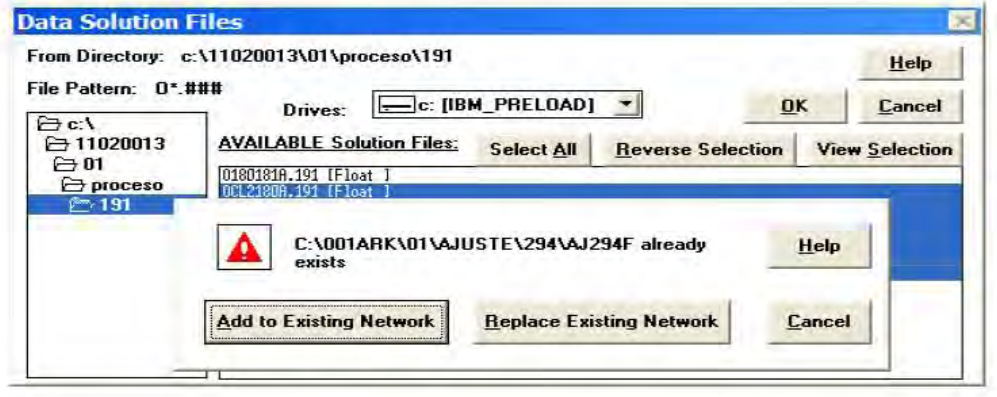

Aparece una ventana preguntando Reemplazar la red ó Agregar a la red. Se selecciona Add to existing Network.

Se muestra una ventana de estado, en la cual se mostrarán las líneas base mientras son leídas y transferidas a la red. Una vez que se termina de construir la red, regresar al menú principal, se seleccionando Finished.

### 6.5 APLICACIÓN DEL AJUSTE LIBRE (MÍNIMAMENTE RESTRINGIDO)

Este tipo de ajuste muestra la calidad de los vectores individualmente en este ajuste, un aspecto importante es que GEOLAB fija un punto arbitrario.

Del menú NETWORK DATA se selecciona ADJUST NETWORK (Ajustar Red).

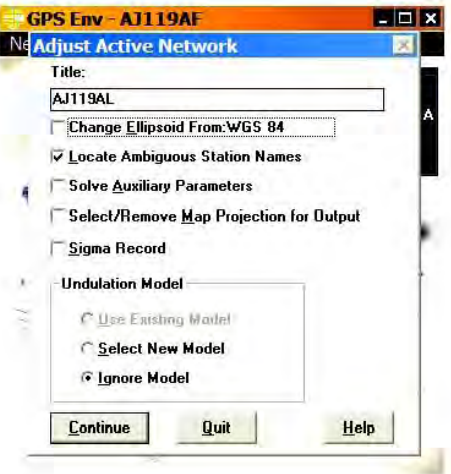

Aparece la ventana Adjust Active Network, la cual muestra por default el nombre de la red.

Activar en el cuadro a la izquierda de las opciones señaladas, sólo en caso de no estar activadas (si está activada, contiene una " $\sqrt{ }$ " en el cuadro):

- ❖ Change Ellipsoid
- ❖ Locate ambiguous station Names
- ❖ Select \ Remove Map Projection
- \* Ignore Model (ignorar el modelo de ondulación)

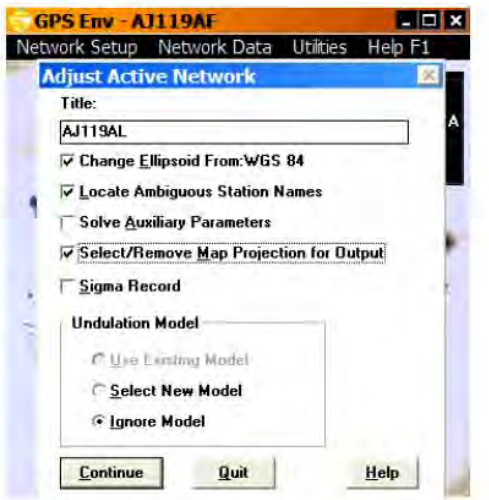

Se presiona el botón Continúe.

Aparece el siguiente mensaje:

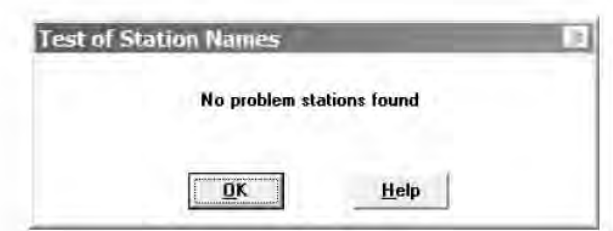

En caso de no existir problemas con las estaciones, Se elige el botón OK.

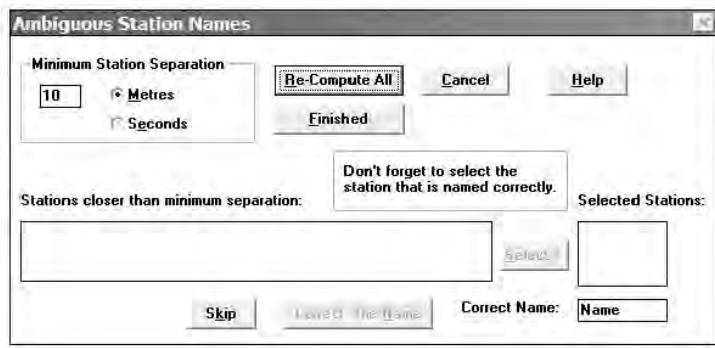

El programa alerta en el caso que algunas estaciones estén cerca una de la otra, para en el caso que sea un error corregirlo.

Si no existen problemas con estaciones, se selecciona el botón FINISHED para continuar; si existe alguno, corrígelo y se elige el botón RECOMPUTE-ALL.

Al presionar Finished aparecen las zonas de proyección UTM.

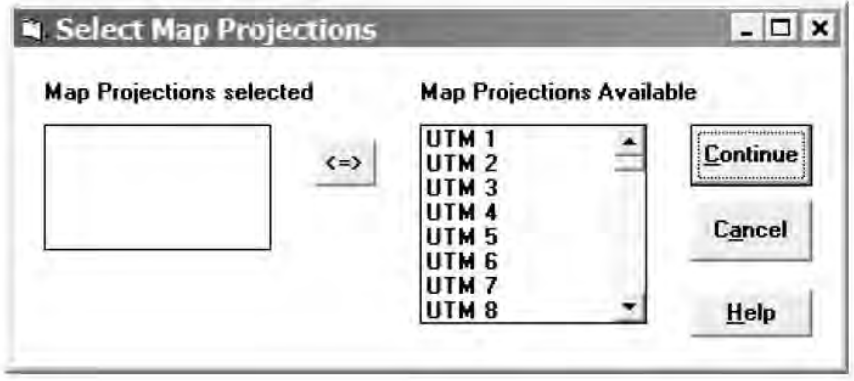

Se selecciona y envía la zona UTM correspondiente a la ventana izquierda, para este caso, la línea de control se encuentra en la zona 14.

Ubicación de Bancos de Nivel mediante el Sistema de Posicionamiento Global en el D.F (Méx.). Capitulo 6

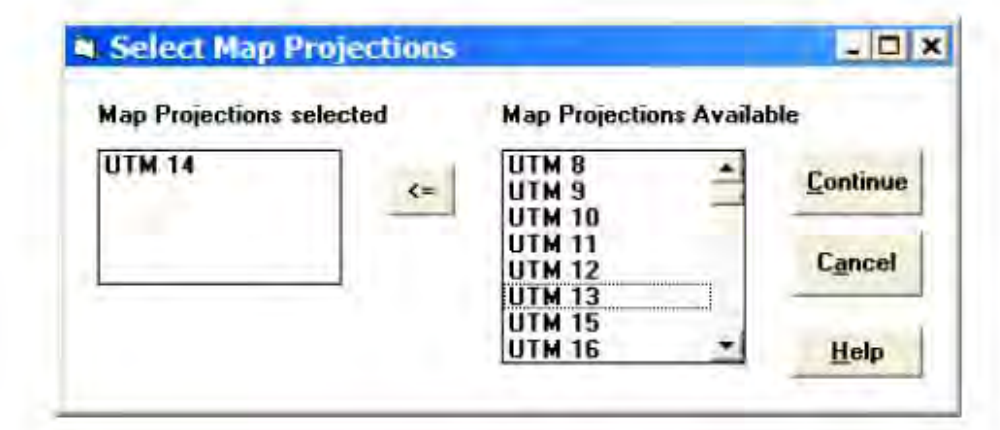

\_\_\_\_\_\_\_\_\_\_\_\_\_\_\_\_\_\_\_\_\_\_\_\_\_\_\_\_\_\_\_\_\_\_\_\_\_\_\_\_\_\_\_\_\_\_\_\_\_\_\_\_\_\_\_\_\_\_\_\_\_\_\_\_\_\_\_\_\_\_\_\_\_\_\_\_\_\_\_\_\_\_\_\_\_\_\_\_

Se elige el botón **Continue**.

Luego, se deberá se seleccionar el elipsoide de referencia, se elige **ITRF**.

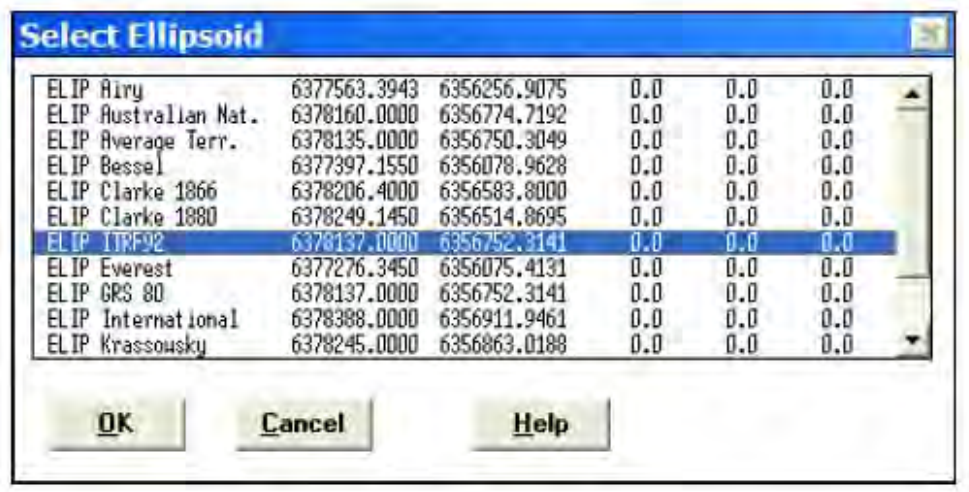

Si no existe el elipsoide ITRF en la lista, se tendrá que abandonar GEOLAB y realizar una serie de pasos para la *Generación del Elipsoide ITRF.*

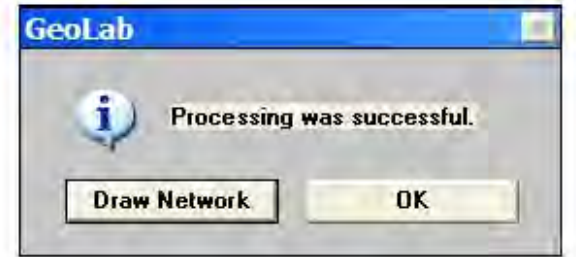

Se selecciona **OK** para continuar y se inicia el ajuste de las observaciones.

Al finalizar, muestra una pantalla informando que el ajuste ha sido efectuado.

Se elige **DRAW NETWORK** (dibujar red), mostrará lo siguiente:

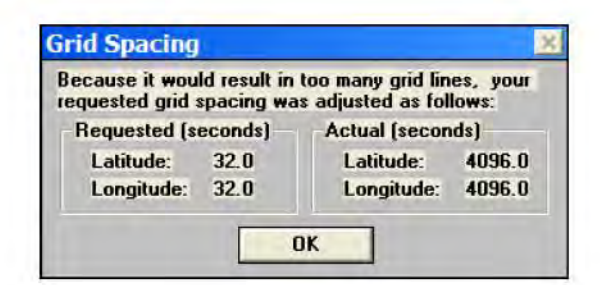

Se elige el botón OK y aparecerá la red gráficamente.

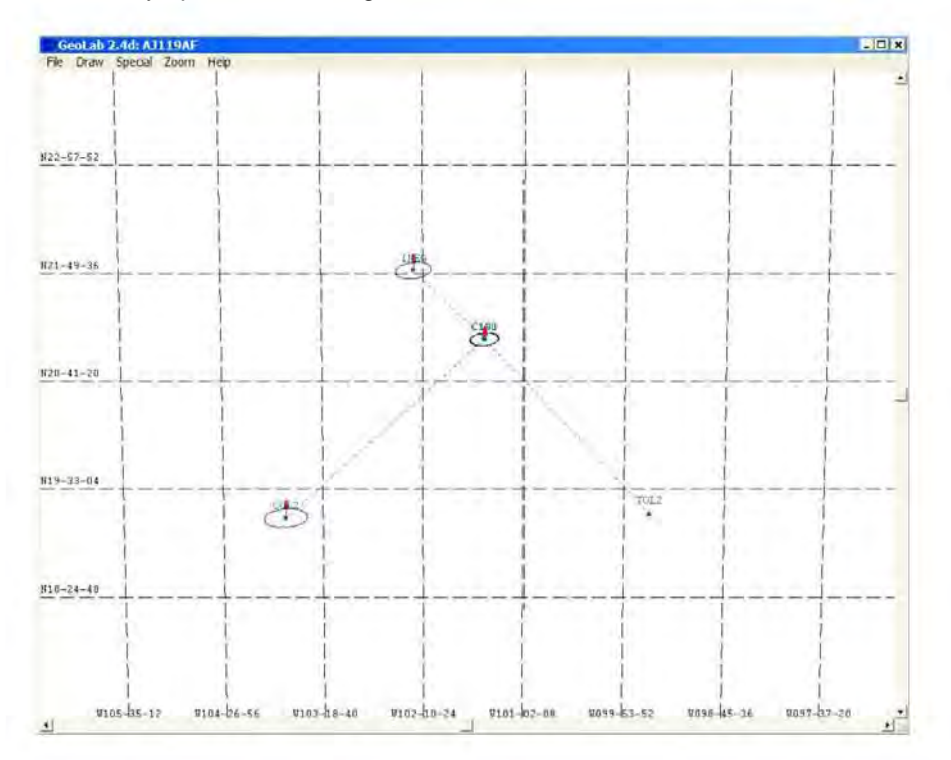

Esta pantalla permite ver gráficamente los puntos ajustados, para salir de GEOLAB, se utiliza la opción EXIT del menú FILE.

### 6.6 ANÁLISIS DEL AJUSTE LIBRE

El listado del ajuste es enviado a un archivo con extensión LST, el cual tiene el mismo nombre que la red; ahora, de acuerdo a los parámetros establecidos en el punto 7) Control de calidad del ajuste, se revisa la precisión del ajuste con el módulo GEOEDIT

En caso de cumplir la precisión sale del modulo y se selecciona la línea GPS Env para continuar con la sección 6) Aplicación del ajuste fijo.

En caso de no cumplir la precisión se tendrá que decidir si habrá que reajustar en GEOLAB, reprocesar (con GPPS-P), agregar o eliminar mediciones y en un caso extremo, regresar a campo.

Por lo cual, se podrá:

❖ Eliminar vectores que muestran residuales altos y cuya existencia dentro de la red no es indispensable para mantener un buen nivel en los factores de redundancia y consistencia.

Esto se hará en función de la información estadística reportada por el archivo LST, Summary.out y las desviaciones estándar a priori de los componentes X, Y, Z de cada vector.

\_\_\_\_\_\_\_\_\_\_\_\_\_\_\_\_\_\_\_\_\_\_\_\_\_\_\_\_\_\_\_\_\_\_\_\_\_\_\_\_\_\_\_\_\_\_\_\_\_\_\_\_\_\_\_\_\_\_\_\_\_\_\_\_\_\_\_\_\_\_\_\_\_\_\_\_\_\_\_\_\_\_\_\_\_\_\_\_

Para eliminar vectores con problemas, se tendrá que acceder al menú NETWORK DATA (datos de la red) y la opción **Comment/ Restore Observaciones** (anular y restaurar observaciones) y volver a efectuar el ajuste libre.

\* Reprocesar los vectores que así lo requieran.

Estos vectores son aquellos que tuvieron una mala solución en GPPS o PNAV y que mediante la eliminación de un satélite, selección de un rango de épocas a procesar o la modificación de la máscara de elevación pueden ser mejorados.

También, la introducción incorrecta de las coordenadas fijas en GPPS o PNAV, selección de un modo de proceso incorrecto, equivocación al introducir u omitir la altura de la antena generan problemas en el ajuste, por lo que es importante efectuar una revisión de estos factores en el reproceso de información.

Una vez realizado el reproceso, se deberá anular el vector existente en GEOLAB con la opción **Comment/Restore Observation**, leer el vector que se reproceso y realizar nuevamente el ajuste libre.

### **6.7 APLICACIÓN DEL AJUSTE FIJO**

La transición del ajuste libre al ajuste fijo se consigue fijando las coordenadas de los vértices conocidos, mediante las cuales se determinarán las coordenadas definitivas de los vértices considerados en el ajuste.

Del menú **NETWORK DATA** se selecciona **CONTROL COORDINATES**.

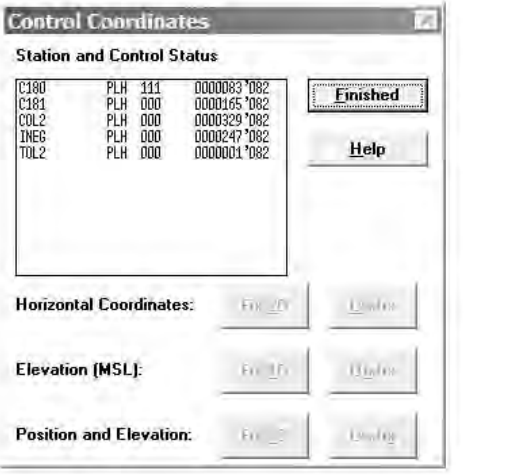

Se mostrará una lista de las estaciones iniciales creadas al construir la red. Las estaciones están ordenadas ascendentemente por nombre de estación. En la tercera columna se muestra una "máscara" que describe qué coordenadas son fijas, de la siguiente manera:

- "000" significa que ningún componente esta fijo
- "111" significa que la estación ha sido fijada en latitud, longitud y altura

Se verifica que no existan estaciones desconocidas fijas, si este es el caso, se liberan en sus tres componentes. Para el ejemplo, el sitio C180 no debe estar fijo, ya que corresponde a un punto de control.

No se debe fijar una estación con coordenadas desconocidas.

Se selecciona la estación que desees fijar, en este caso TOL2.

Seleccionar la opción Fix 3D para el punto elegido. Esto identifica que se va a fijar un sitio conocido en sus tres componentes:

- ❖ Latitud
- ❖ Longitud
- ❖ Altura elipsoidal

Aparece la ventana FIX/EDIT COORDINATES. Se introducen los valores a fijar para el punto seleccionado (coordenadas conocidas o publicadas). Simplemente se posiciona el puntero del ratón en el lugar apropiado y escribe el valor correspondiente.

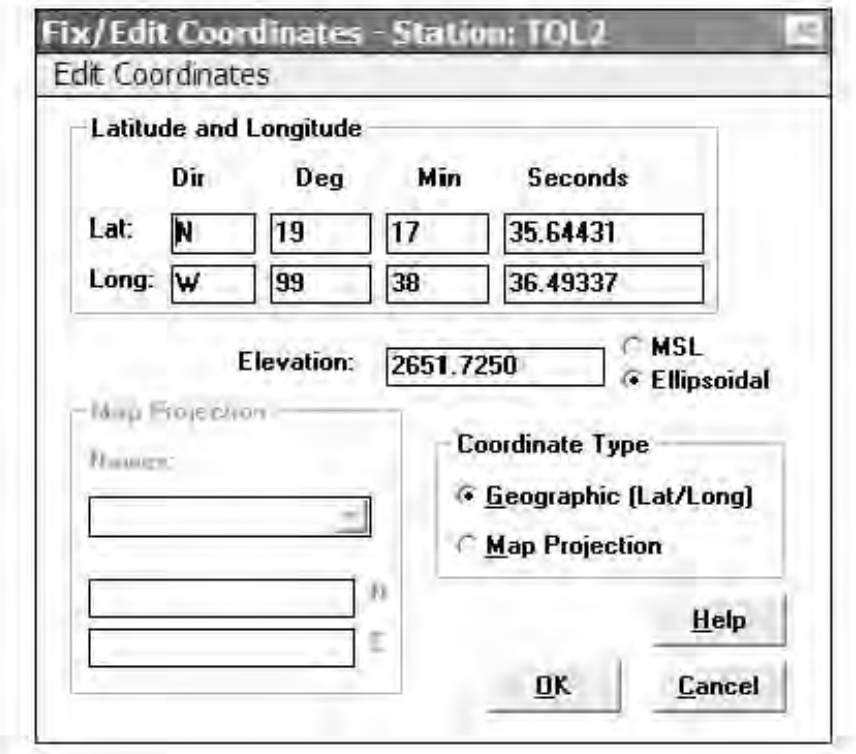

Se introdujeron las coordenadas publicadas de la estación fija TOL2. Para continuar se selecciona el botón OK.

Los mismos pasos se efectúan para la estación fija INEG y COL2.

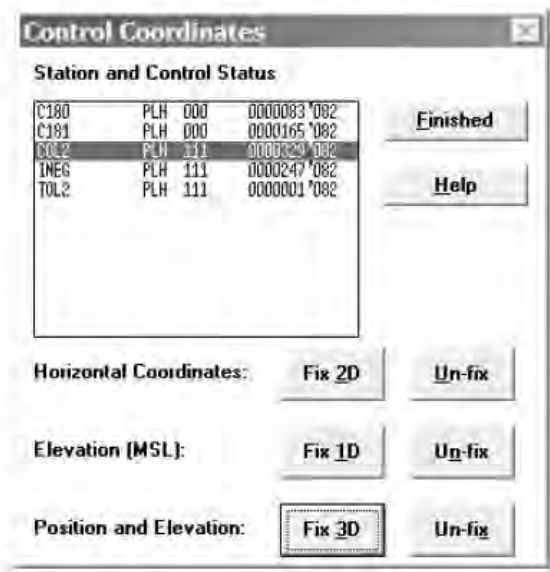

Al terminar de fijar las coordenadas se elige el botón FINISHED.

Se deben fijar los sitios conocidos en sus tres componentes (latitud, longitud y altura elipsoidal).

Luego de fijar los puntos se selecciona del menú la opción NETWORK DATA y del submenú la opción ADJUST NETWORK se verifica solo en caso de no estar activados, que los únicos parámetros activados sean los siguientes:

- ← Elipsoide ITRF
- **Locate Ambiguous Station Names**
- Select remove map projection
- Ignore model

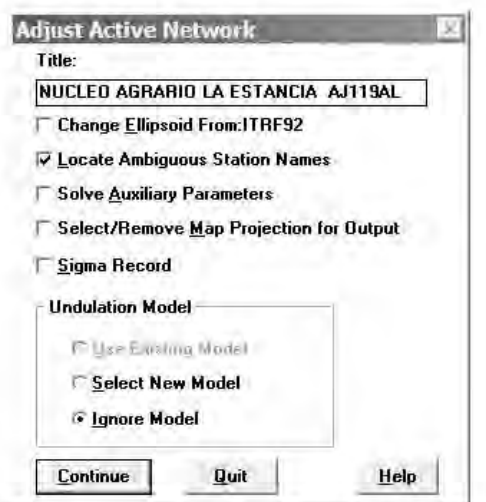

Las opciones Solve Auxiliary Parameters y Sigma Record no deben estar activadas.

### Elegir **CONTINUE** (continuar).

El ajuste de las observaciones GPS cumple la precisión cuando el promedio de las PPM mostrada como *Precisión Promedio*.

\_\_\_\_\_\_\_\_\_\_\_\_\_\_\_\_\_\_\_\_\_\_\_\_\_\_\_\_\_\_\_\_\_\_\_\_\_\_\_\_\_\_\_\_\_\_\_\_\_\_\_\_\_\_\_\_\_\_\_\_\_\_\_\_\_\_\_\_\_\_\_\_\_\_\_\_\_\_\_\_\_\_\_\_\_\_\_\_

- Sea menor o igual a 10 PPM para líneas de control (GPS Sobre BN) y puntos de apoyo terrestre (PAT)
- Sea menor o igual a 20 PPM para puntos de precisión cuando estos se utilicen para desarrollar una poligonal de apoyo.
- Sea menor o igual a 50 PPM para puntos de precisión cuando se utilicen para determinar radiaciones directamente desde ellos.
- Sea menor o igual a 100 PPM para otras actividades.

Existen casos que no cumplen con el promedio de las PPM; para los cuales, el análisis que determinará la aceptación o rechazo de los vectores ajustados será que cumpla con los valores límite de las elipses de error relativas

Lo anterior lo observaremos en la columna 1:100,000, 1:50,000, 1:20,000, 1:10,000 de la ventana generada por el GEOEDIT revisando la columna de acuerdo a la precisión que deben cumplir los puntos.

Se deben considerar las siguientes equivalencias

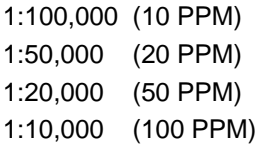

Cuando en un valor de la columna aparece un asterisco, este identifica que dicho vector no esta cumpliendo la precisión y se tendrá que optar por analizar el ajuste para determinar la causa y corregirla, mediante el reajuste, reproceso (GPPS) o en caso extremo reposicionamiento.

Por otra parte, es indispensable llevar a cabo los pasos siguientes:

- Fijar en los sitios conocidos sus tres componentes en el ajuste fijo. Por ejemplo, si en un ajuste de líneas de control tienes dos estaciones fijas, se debe fijar latitud, longitud y altura para las dos estaciones, lo mismo para casos en que existan más de 2 sitios conocidos.
- Utilizar el elipsoide GRS80 asociado al sistema de referencia ITRF.
- Seleccionar la zona UTM correspondiente.
- Obtener alturas elipsoidales porque las alturas publicadas de las estaciones fijas son elipsoidales.
- Realizar el ajuste generando la proyección UTM en el archivo LST.

### **6.8 VERSIONES DE GEOLAB**

Las versiones que se podrán utilizar para efectuar el ajuste son 2.4c, 2.4d, 2.6a. Es recomendable la 2.4c o 2.4d para computadoras 486, debido a que ejecutan en menor tiempo el ajuste que la 2.6a.

### **6.9 EXPLICACIÓN DEL ARCHIVO LST**

A continuación describen algunos de los archivos resultantes del proceso en GEOLAB y se enumeran las secciones del archivo LST que se explicarán en páginas siguientes.

\_\_\_\_\_\_\_\_\_\_\_\_\_\_\_\_\_\_\_\_\_\_\_\_\_\_\_\_\_\_\_\_\_\_\_\_\_\_\_\_\_\_\_\_\_\_\_\_\_\_\_\_\_\_\_\_\_\_\_\_\_\_\_\_\_\_\_\_\_\_\_\_\_\_\_\_\_\_\_\_\_\_\_\_\_\_\_\_

- ❖ MISCLOSURE
- ❖ CORRECTION
- COORDENADAS AJUSTADAS
- RESIDUAL, RESIDUAL ESTANDARIZADO Y PPM
- $\div$  HISTOGRAMA DE RESIDUALES
- **RESUMEN ESTADISTICO**
- **\*** PRUEBA CHI-CUADRADA Y REGIONES DE CONFIANZA

Archivos generados por el GPS\_Environment en base a la información de los archivos "O".

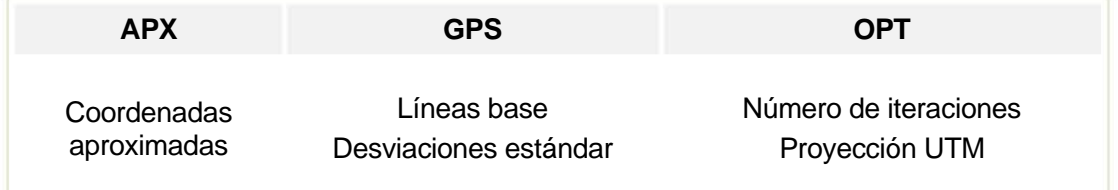

Enseguida se muestra un archivo LST y se explican sus secciones.

### **6.10 PARÁMETROS CONOCIDOS Y DESCONOCIDOS, OPCIONES DE PROCESAMIENTO**

\_\_\_\_\_\_\_\_\_\_\_\_\_\_\_\_\_\_\_\_\_\_\_\_\_\_\_\_\_\_\_\_\_\_\_\_\_\_\_\_\_\_\_\_\_\_\_\_\_\_\_\_\_\_\_\_\_\_\_\_\_\_\_\_\_\_\_\_\_\_\_\_\_\_\_\_\_\_\_\_\_\_\_\_\_\_\_\_

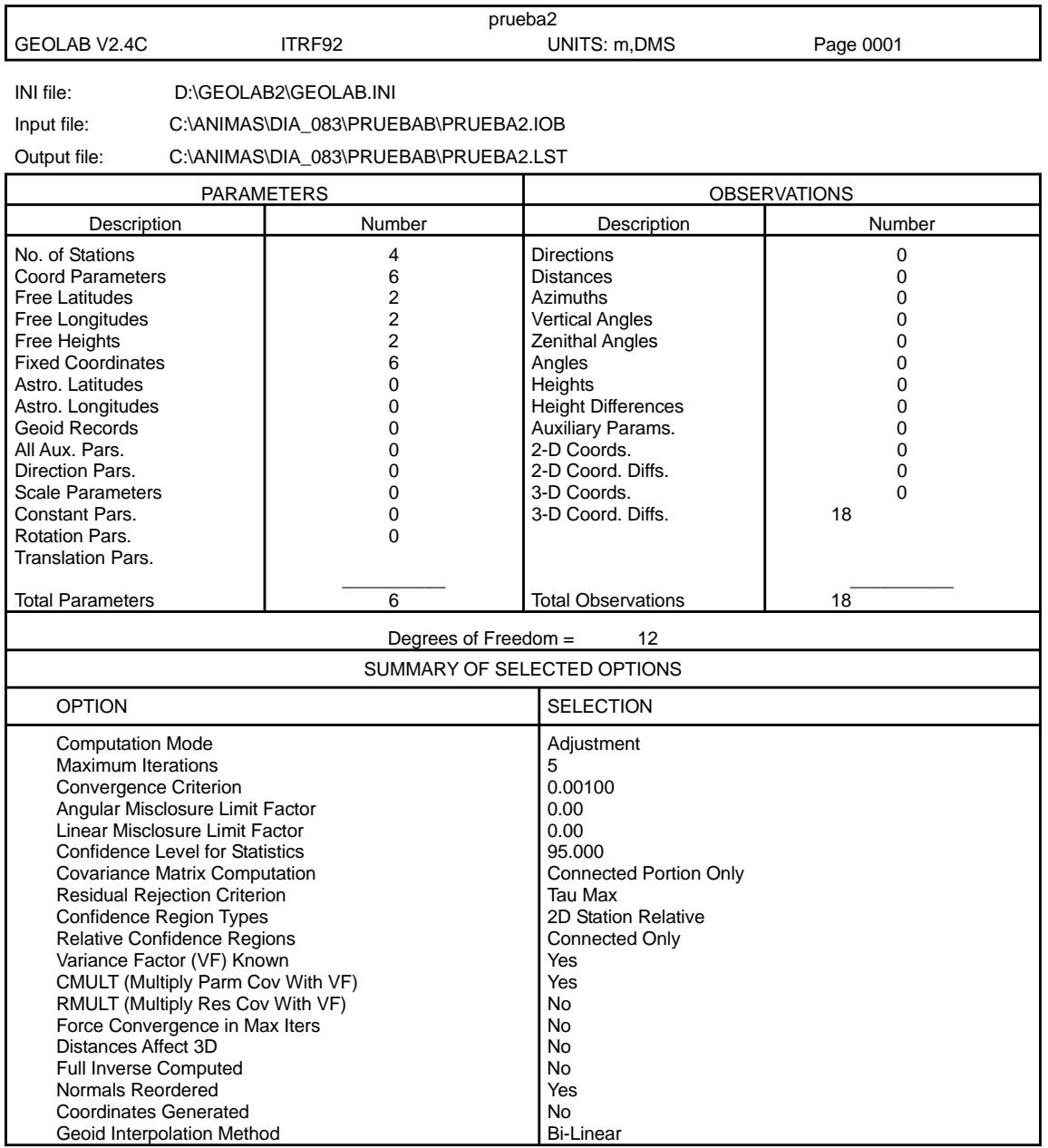

En caso de no llegar a la convergencia en las 5 iteraciones, se deberá configurar GEOLAB para efectuar un número mayor de iteraciones, evitando así forzar la convergencia a la solución.

Las regiones de confianza se calcularán de las líneas medidas con la opción **CONNECTED ONLY** y los tipos de regiones de confianza serán en dos dimensiones con **CONFIDENCE REGION TYPES**.

### **6.11 Misclosure**

### **Diferencia en metros entre la línea obtenida en el proceso GPPS y la línea base calculada en la primera iteración del ajuste.**

\_\_\_\_\_\_\_\_\_\_\_\_\_\_\_\_\_\_\_\_\_\_\_\_\_\_\_\_\_\_\_\_\_\_\_\_\_\_\_\_\_\_\_\_\_\_\_\_\_\_\_\_\_\_\_\_\_\_\_\_\_\_\_\_\_\_\_\_\_\_\_\_\_\_\_\_\_\_\_\_\_\_\_\_\_\_\_\_

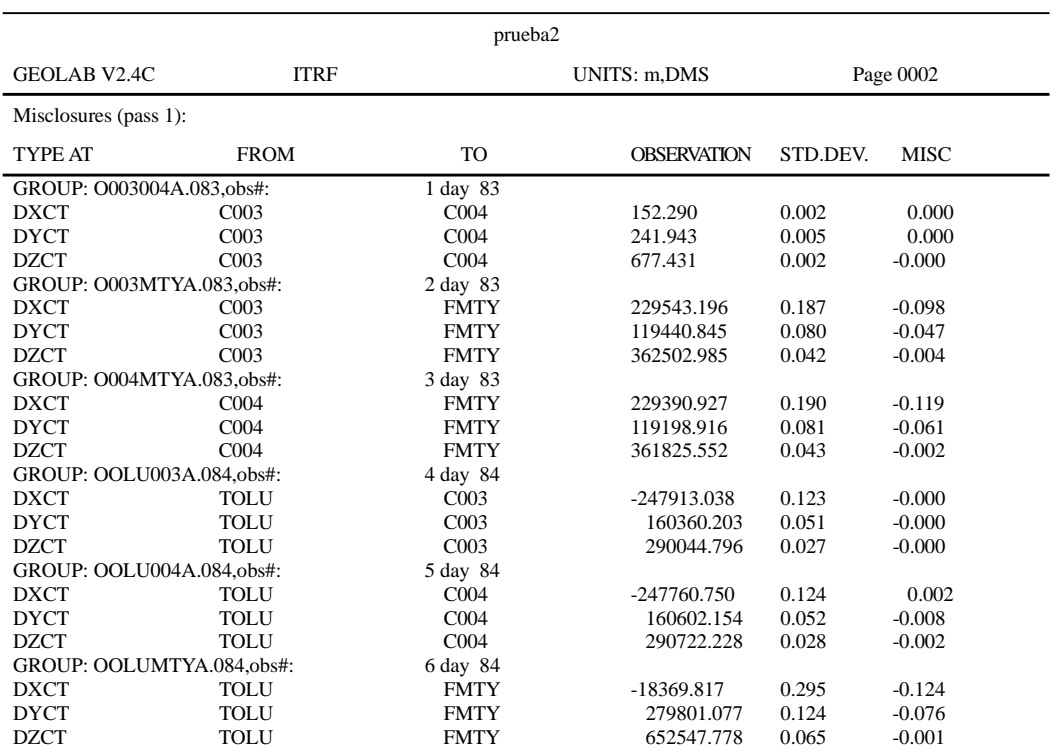

### **6.12 Correction (Corrección)**

Diferencia entre la coordenada de la iteración actual y las coordenadas calculadas en la iteración anterior.

\_\_\_\_\_\_\_\_\_\_\_\_\_\_\_\_\_\_\_\_\_\_\_\_\_\_\_\_\_\_\_\_\_\_\_\_\_\_\_\_\_\_\_\_\_\_\_\_\_\_\_\_\_\_\_\_\_\_\_\_\_\_\_\_\_\_\_\_\_\_\_\_\_\_\_\_\_\_\_\_\_\_\_\_\_\_\_\_

En la primera iteración, es la diferencia entre las coordenadas iniciales en el archivo APX y las calculadas.

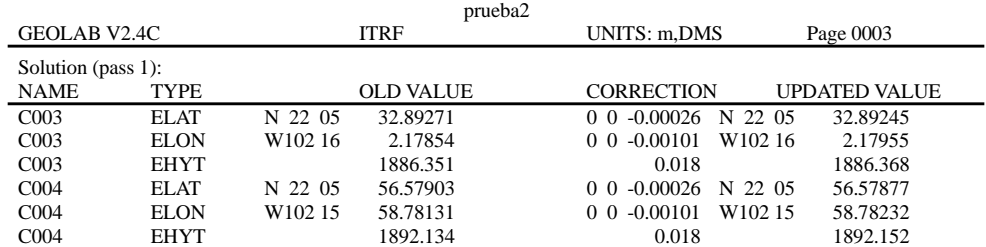

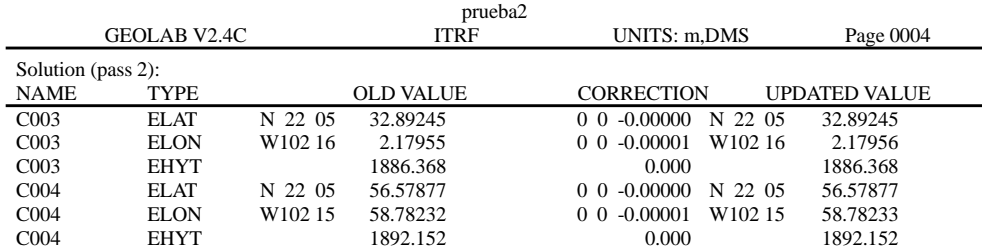

### **b) Coordenadas ajustadas (UTM y geográficas)**

Coordenadas obtenidas de la aplicación del método de mínimos cuadrados a las observaciones tridimensionales del levantamiento.

El ajuste genera sólo una coordenada en cada componente (X, Y, Z) para cada sitio, obteniendo el valor más probable basado en el algoritmo de mínimos cuadrados.

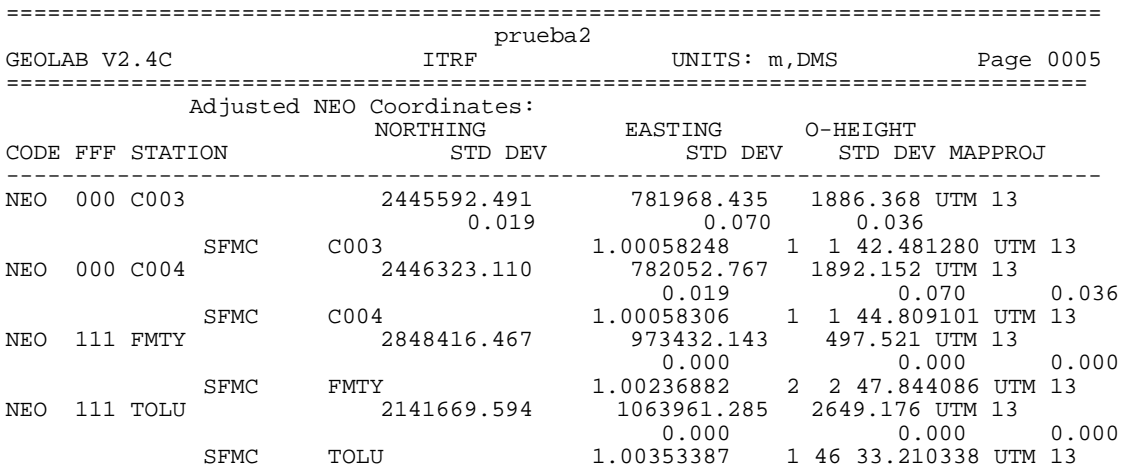

NEO Norte, Este y Altura (Coordenadas UTM).

Aunque la O significa altura ortométrica, realmente se obtienen alturas elipsoidales y no ortométricas.

De la tabla anterior:

- SF Factor de escala puntual (Scale Factor).
- MC Convergencia de meridianos (Meridian Convergence).

La columna FFF identifica cada componente de una estación como fijo con un valor de 1, o libre con un valor de 0. En todos los casos las estaciones TOL2 y FMTY se fijan en sus tres componentes.

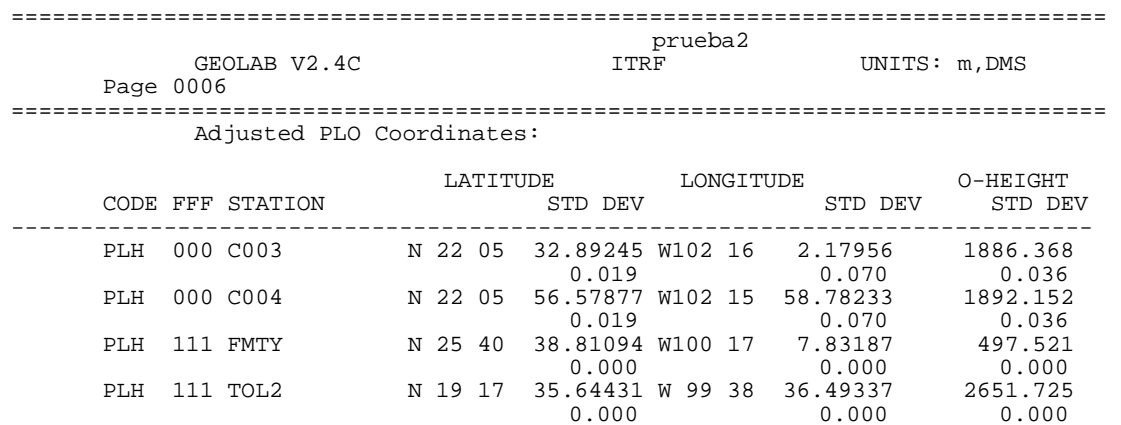

### **Residuales, residual estandarizado y PPM**

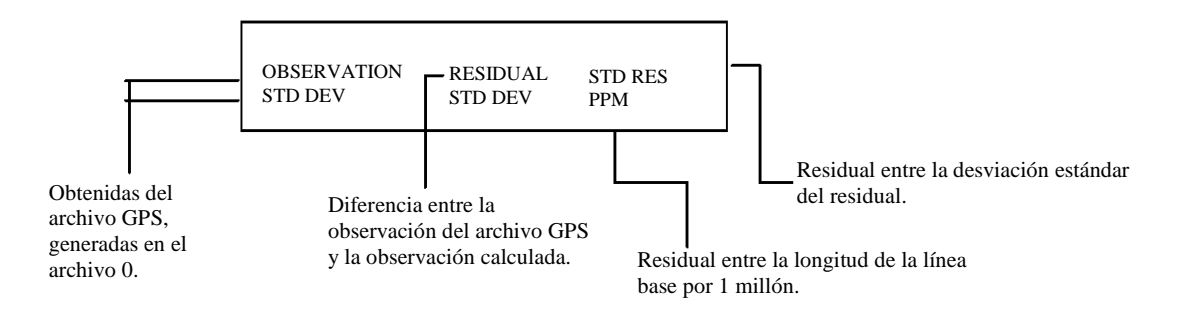

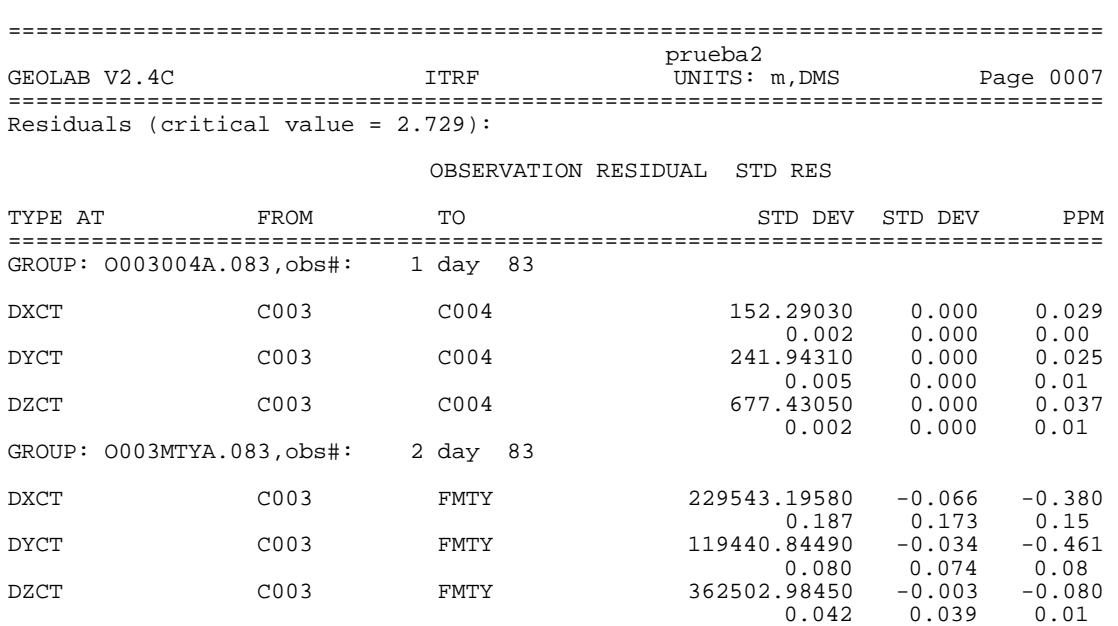

\_\_\_\_\_\_\_\_\_\_\_\_\_\_\_\_\_\_\_\_\_\_\_\_\_\_\_\_\_\_\_\_\_\_\_\_\_\_\_\_\_\_\_\_\_\_\_\_\_\_\_\_\_\_\_\_\_\_\_\_\_\_\_\_\_\_\_\_\_\_\_\_\_\_\_\_\_\_\_\_\_\_\_\_\_\_\_\_

Un componente de un vector aparecerá abanderado (subrayado) cuando el valor en la columna residual estandarizado sea mayor al valor obtenido por la prueba Tau-Max, identificando que existe posibilidad de problemas en ese vector.

Un componente abanderado no significa necesariamente que el vector es malo, se requiere revisar el residual y la desviación estándar a priori de ese componente, además de su inter-relación con otros vectores para determinar si es un vector con problemas.

La recomendación para identificar y eliminar vectores malos es analizar los vectores cuyos componentes contengan residuales y desviaciones estándar a priori más altos. No es deseable eliminar varios vectores porque un solo vector puede ser el que esté provocando que los demás aparezcan abanderados.

Cuando se va a comentar un vector debe existir una razón de su eliminación en el ajuste, por ejemplo:

- El RMS alto con relación a la distancia del vector
- El tipo de solución fue parcial
- Hubo pérdida de señal o saltos de ciclo y, por lo tanto, la solución fue mala

Es importante revisar el archivo summary.out para identificar si realmente un vector a comentar tuvo problemas durante el procesamiento, si ese no es el caso, los problemas en el ajuste pueden provenir de:

- Problemas en la medición de alturas de instrumento
- Introducción incorrecta de los datos de altura de instrumento, radio o altura adicional durante el procesamiento
- La selección de la solución (fija o flotante) para uno o varios vectores es incorrecta
- Introducción incorrecta de coordenadas conocidas en el procesamiento o ajuste

### Histograma de residuales

Representa la distribución de los residuales. Estadísticamente los residuales fuera de la campana de GAUSS son errores no aleatorios, pero pueden ser equivocaciones o errores sistemáticos. Así, se podrían identificar errores en las observaciones.

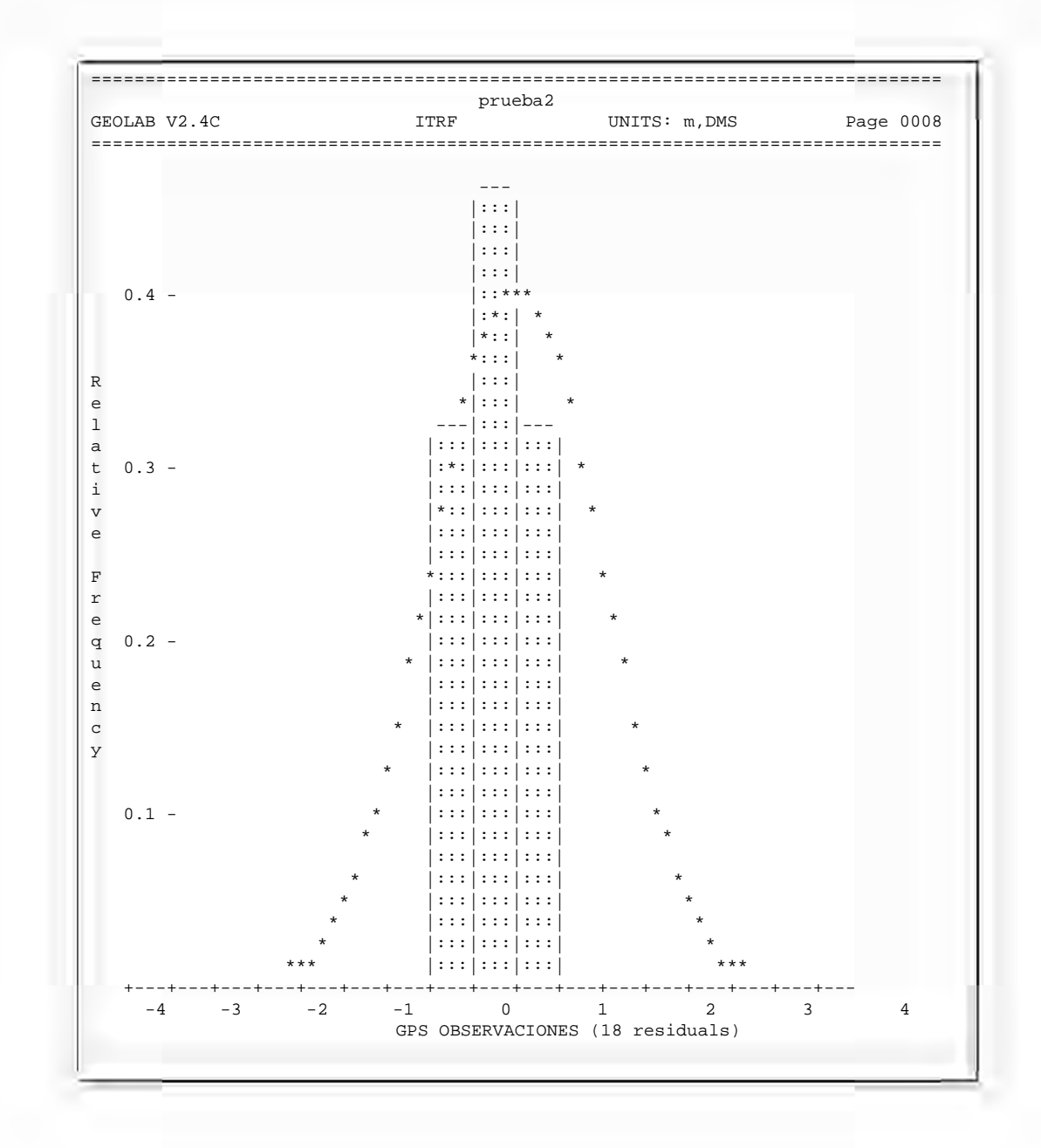

#### **6.13 Resumen Estadístico**

En el se muestran los valores y pruebas estadísticas de análisis del ajuste.

=============================================================================== prueba27 prueba27<br>ITRF UNITS: m,DMS =============================================================================== ------------------------------------------------------------------------------| | | S T A T I S T I C S S U M M A R Y | | ------------------------------------------------------------------------------| | | | Pasidual Critical Value Type | Tau Max | Tau Max | Tau Max | Tau Max | Tau Max | Tau Max | Tau Max | Tau Max | Tau Max | Tau Max | Tau Max | Tau Max | Tau Max | Tau Max | Tau Max | Tau Max | Tau Max | Tau Max | Tau Max | T | Residual Critical Value | 2.7285 | 0 | 12.7285 | 12.7285 | 12.7285 | 12.7285 | 12.7285 | 12.7285 | 12.7285 | 12.7285 | 12.7285 | 12.7285 | 12.7285 | 12.7285 | 12.7285 | 12.7285 | 12.7285 | 12.7285 | 12.7285 | 12.7285 | 1 | Convergence Criterion | 0.0010 |  $\begin{tabular}{lclclclcl} \multicolumn{2}{c}{\textbf{Final Iteration Counter Value}} & & & & & & 2 \\ \multicolumn{2}{c}{\textbf{Confidence Level Used}} & & & & & 2 \\ \multicolumn{2}{c}{\textbf{Confidence Level Used}} & & & & & 2 \\ \multicolumn{2}{c}{\textbf{Confidence Level Used}} & & & & & 2 \\ \multicolumn{2}{c}{\textbf{Confidence Level Used}} & & & & & 2 \\ \multicolumn{2}{c}{\textbf{Confidence Level Closed}} & & & & & 2 \\ \multicolumn{2}{c}{\textbf{Confidence Level Closed}} & & & & & 2 \\ \multicolumn{2}{c}{\textbf{Confidence Level} & & & & 2 \\ \$ | Confidence Level Used | 95.0000 | | Estimated Variance Factor | 0.1265 | | Number of Degrees of Freedom | 12 | | | | ------------------------------------------------------------------------------| Chi-Square Test on the Variance Factor: | | | 6.5071e-02 < 1.0000 < 3.4483e-01 ? | | | | \*\*\*\*\*\*\*\* THE TEST FAILS \*\*\*\*\*\*\*\* | ------------------------------------------------------------------------------| ------------------------------------------------------------------------------| | | NOTE: All confidence regions were computed using the following factors: ------------------------------------------------------------------------------| | Variance factor used = 0.1265 | | 2-D expansion factor = 2.4477 | |<br>| Note that, for relative confidence regions, precisions are<br>| computed from the ratio of the major semi-axis and the spatial distance between the two stations. | | ------------------------------------------------------------------------------|

\_\_\_\_\_\_\_\_\_\_\_\_\_\_\_\_\_\_\_\_\_\_\_\_\_\_\_\_\_\_\_\_\_\_\_\_\_\_\_\_\_\_\_\_\_\_\_\_\_\_\_\_\_\_\_\_\_\_\_\_\_\_\_\_\_\_\_\_\_\_\_\_\_\_\_\_\_\_\_\_\_\_\_\_\_\_\_\_

Aquí se identifica:

La prueba estadística utilizada para el cálculo del valor crítico del Residual Estandarizado, además de su valor; por *default* se utiliza la prueba Tau Max

El número de residuales marcados, los cuales pueden identificar vectores dudosos.

En un levantamiento con suficientes satélites y sin muchos saltos de ciclos o una pérdida de señal importante, es posible reprocesar en GPPS un vector con problemas en el ajuste y mejorar la solución.

El criterio de convergencia determina junto con el número máximo de iteraciones cuando debe parar el proceso de ajuste

El número de iteraciones identifica la última realizada en el ajuste, el número de grados de libertad, que representa el número de observaciones redundantes en el ajuste

Es importante verificar el número de grados de libertad (Degrees of freedom) con la finalidad de encontrar incongruencias entre el número de vectores que realmente debería incluir el ajuste y los que estás incluyendo.

Capitulo 6

Esto se puede conocer obteniendo la diferencia entre el total de observaciones y parámetros conocidos, ya que por error, se puede incluir dos o más veces un vector, ya sea introduciendo primero una solución flotante y luego una fija.

En la parte inferior se encuentra el recuadro de la prueba Chi-cuadrada sobre el factor de varianza, la cual puede fallar o tener éxito. Generalmente cuando el factor de varianza no es cercano a 1 la prueba falla.

### Regiones de confianza

### ❖ Puntuales (STATION CONFIDENCE REGIONS)

Están dadas por las componentes de una elipse, semieje mayor y menor además del error vertical de la estación y el acimut de la elipse.

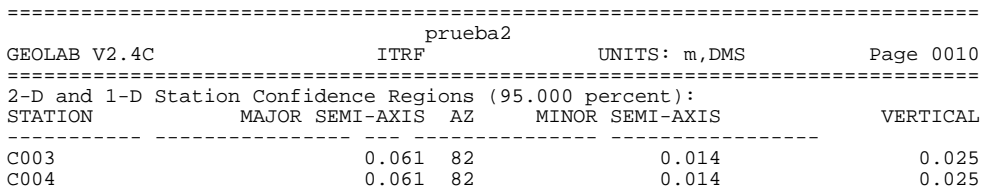

### ❖ Relativas (RELATIVE STATION CONFIDENCE REGIONS)

Elipses de error de un vector entre dos estaciones representadas en el semi-eje mayor y el semieje menor, además del error vertical y la orientación de la elipse.

Esta sección es la que utilizan los programas PPM y GEOEDIT para revisar las elipses de error y obtener la precisión promedio en partes por millón.

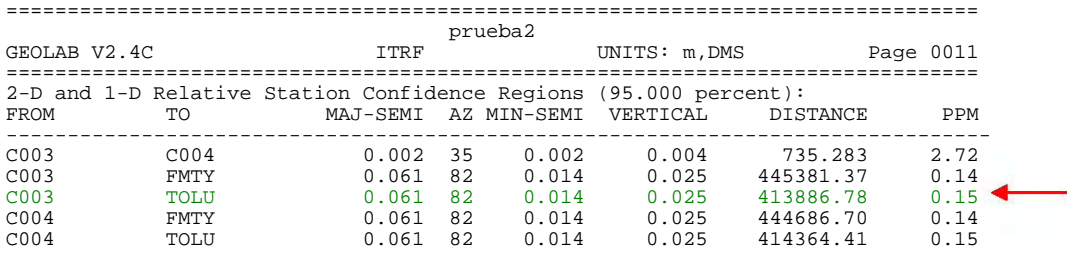

Las partes por millón (PPM). No es mas que el residual entre la longitud de la línea ajustada multiplicada por millón, y son el resultado de dividir el valor del semi-eje mayor entre la longitud de la línea y multiplicar ese valor por un millón y cerrando la cantidad en la segunda cifra significativa.

Tomemos el ejemplo, entre el banco C003 y la estación fija de Toluca señalado en la tabla de arriba:

MAJ-SEMI = 0.061, DISTANCE = 413886.78

 $(0.061/413886.78)$  X 1000000 = 0.147383301 = 0.15 PPM

Una vez analizados todos los puntos anteriores, y haber tomado en cuenta todos los parámetros de la medición cuando las PPM de la línea están por debajo de 10 y la prueba de la chi-cuadrada dice que paso, es tiempo de preparar la integración del expediente de entrega.

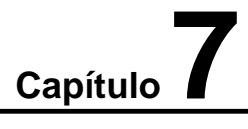

# *EXPEDIENTE Y REPORTE*

### **7.1 INTEGRACION DEL EXPEDIENTE DE ENTREGA**

La información que se entrega, se encuentra en proyección Cónica Conforme de Lámbert (CCL) y el sistema de referencia es ITRF92. Los paralelos tipo son 29º30' (N) y 17º30' (N). La latitud origen en el paralelo 12º00'00" (N) = 0 metros en las "y" (ordenadas) y la longitud origen en el meridiano 102º00'00" (W) = 2, 500,000 metros en las "x" (abscisas).

\_\_\_\_\_\_\_\_\_\_\_\_\_\_\_\_\_\_\_\_\_\_\_\_\_\_\_\_\_\_\_\_\_\_\_\_\_\_\_\_\_\_\_\_\_\_\_\_\_\_\_\_\_\_\_\_\_\_\_\_\_\_\_\_\_\_\_\_\_\_\_\_\_\_\_\_\_\_\_\_\_\_\_\_\_\_\_\_

La información final que se entrega se encuentra organizada de la siguiente forma, ya sea cartográfica, digital y en papel, estructurada en carpetas como sigue:

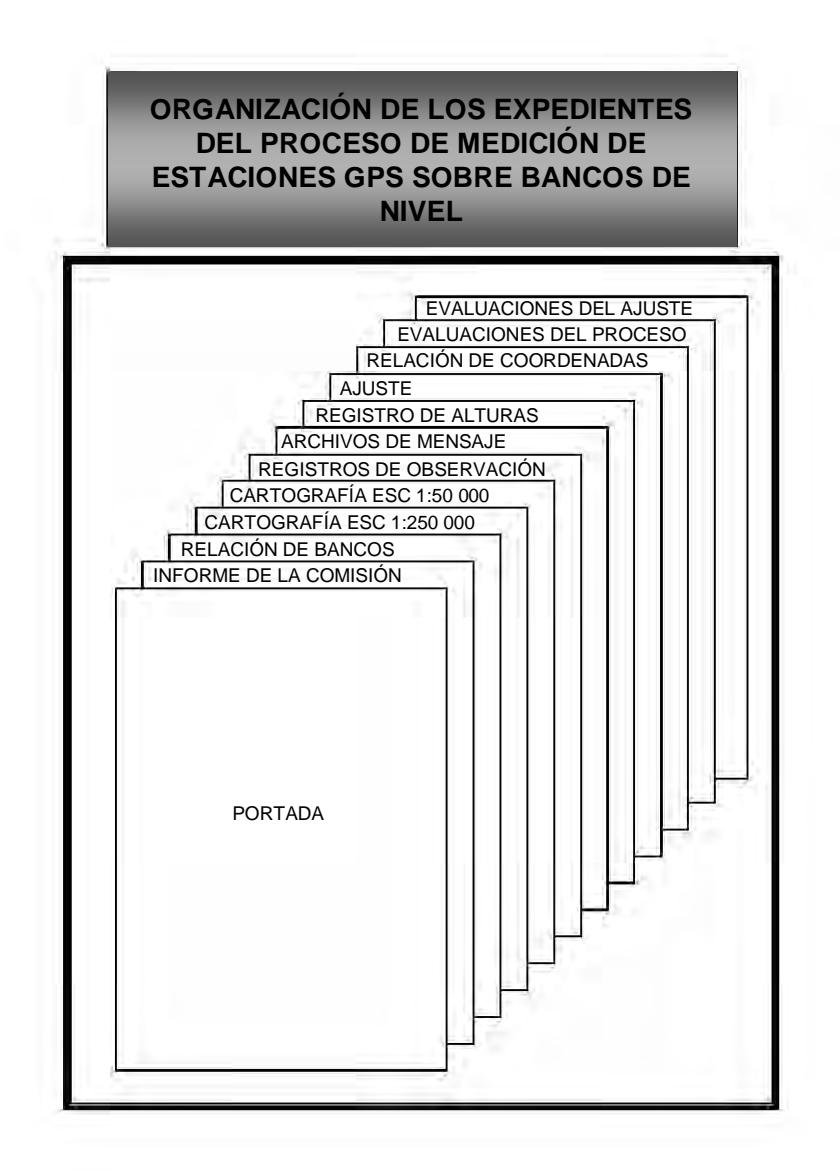

### *7.2 PARÁMETROS INCLUIDOS EN EL REGISTRO*

### **INSTRUCTIVO DE LLENADO DEL FORMATO "HOJA DE REGISTRO PARA GPS."**

\_\_\_\_\_\_\_\_\_\_\_\_\_\_\_\_\_\_\_\_\_\_\_\_\_\_\_\_\_\_\_\_\_\_\_\_\_\_\_\_\_\_\_\_\_\_\_\_\_\_\_\_\_\_\_\_\_\_\_\_\_\_\_\_\_\_\_\_\_\_\_\_\_\_\_\_\_\_\_\_\_\_\_\_\_\_\_\_

Los parámetros incluidos son de gran importancia puesto que todo lo que se registra en la sesión, sirve de respaldo al momento de efectuar el proceso y el ajuste de los vectores.

El objetivo del registro de observación es el de tener la información del lugar donde se ubicó la estación GPS., y de ayuda para el proceso de los vectores

FORMULACIÓN A CARGO DE Departamento de Levantamientos Geodésicos

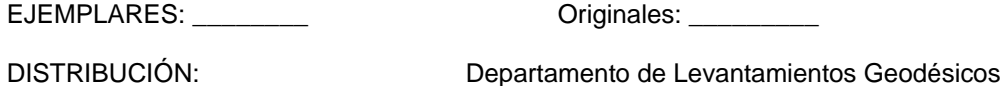

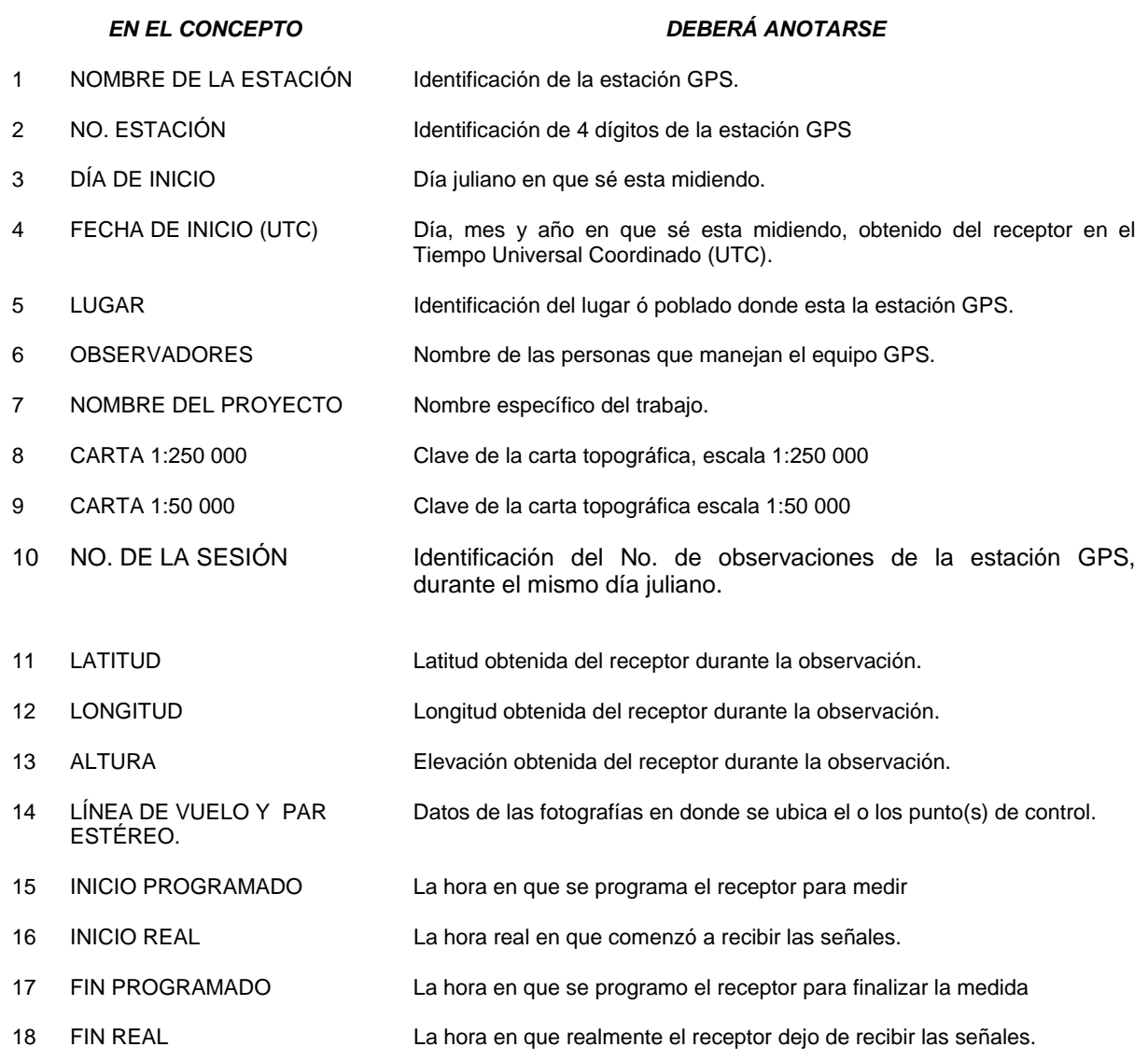

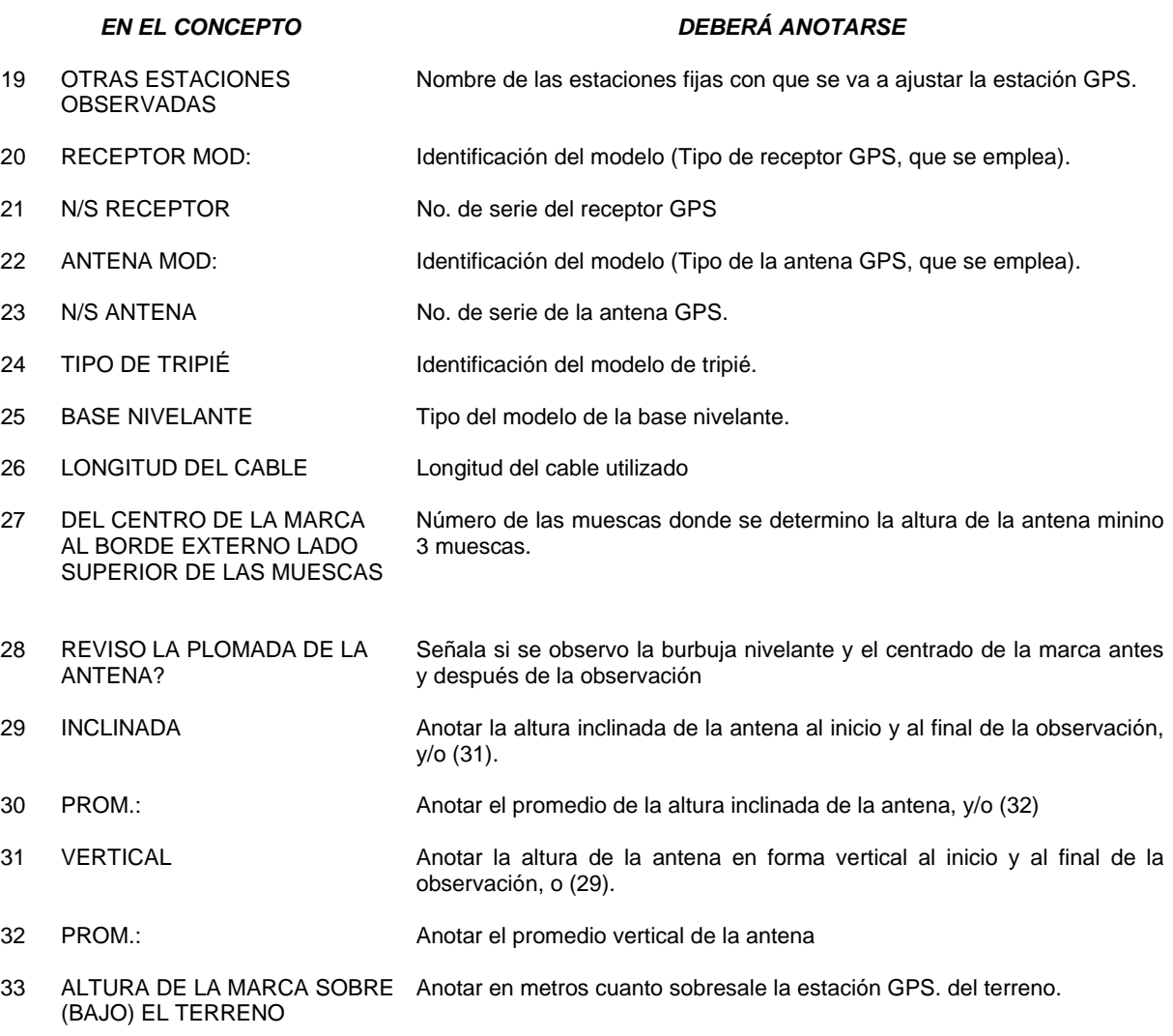

\_\_\_\_\_\_\_\_\_\_\_\_\_\_\_\_\_\_\_\_\_\_\_\_\_\_\_\_\_\_\_\_\_\_\_\_\_\_\_\_\_\_\_\_\_\_\_\_\_\_\_\_\_\_\_\_\_\_\_\_\_\_\_\_\_\_\_\_\_\_\_\_\_\_\_\_\_\_\_\_\_\_\_\_\_\_\_\_

34 CÓDIGO CLIMATOLÓGICO DE Se anotan los 5 dígitos de acuerdo a la tabla de abajo al inicio y final 5 DÍGITOS

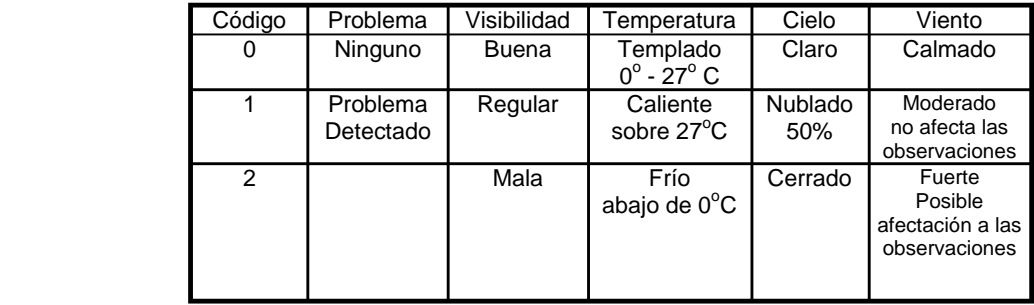

35 FUENTE DE ENERGÍA Se marca con una cruz la fuente con que se alimenta el receptor (normalmente es batería).

36 TEMP. SECA Anotar la temperatura que marca el psicómetro al inicio y final de la observación

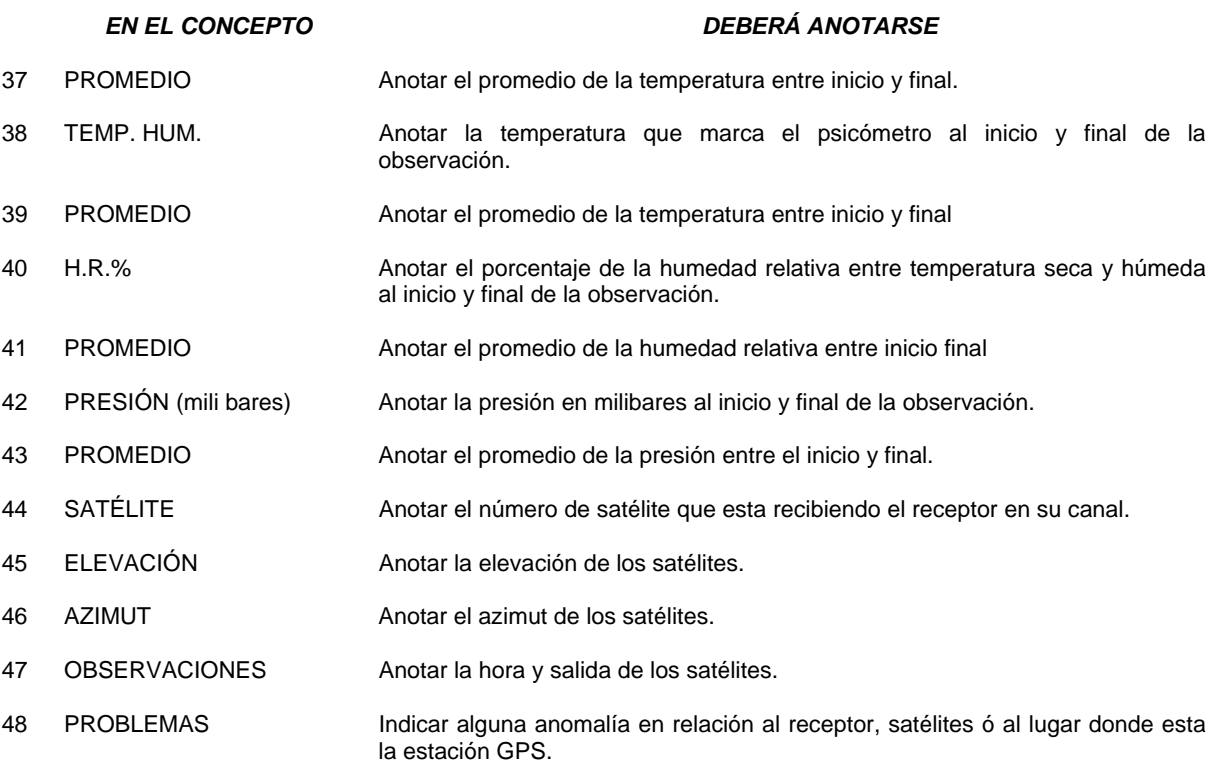

\_\_\_\_\_\_\_\_\_\_\_\_\_\_\_\_\_\_\_\_\_\_\_\_\_\_\_\_\_\_\_\_\_\_\_\_\_\_\_\_\_\_\_\_\_\_\_\_\_\_\_\_\_\_\_\_\_\_\_\_\_\_\_\_\_\_\_\_\_\_\_\_\_\_\_\_\_\_\_\_\_\_\_\_\_\_\_\_

Todos los puntos, así como el registro de una línea entera y hasta culminar con el proyecto deben estar respaldados por una hoja de registro por punto, esto nos permite revisar de nuevo algún dato en el cual nos hubiese quedado duda, o estar seguros de que los parámetros introducidos ya sea en el receptor, como en el proceso o el ajuste hayan sido los correctos, y también consultar alguna eventualidad que resulto del levantamiento de algún día en especifico, para poder decidir en caso de que alguno de los pasos saliera mal.

### *7.3 HOJA DE REGISTRO*

Aquí se muestra la hoja de registro en la cual anotamos todos los parámetros descritos anteriormente.

\_\_\_\_\_\_\_\_\_\_\_\_\_\_\_\_\_\_\_\_\_\_\_\_\_\_\_\_\_\_\_\_\_\_\_\_\_\_\_\_\_\_\_\_\_\_\_\_\_\_\_\_\_\_\_\_\_\_\_\_\_\_\_\_\_\_\_\_\_\_\_\_\_\_\_\_\_\_\_\_\_\_\_\_\_\_\_\_

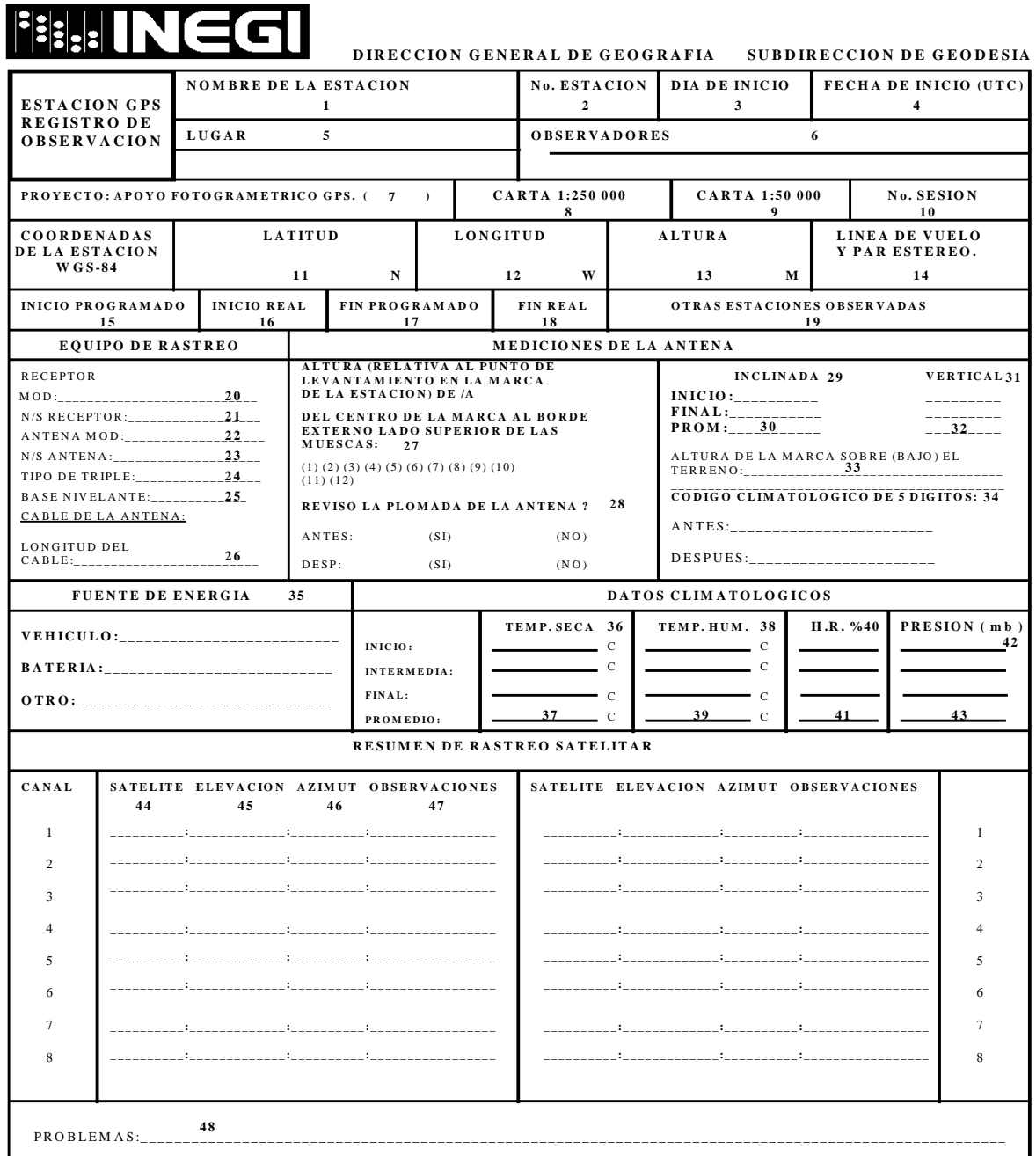

Para la integración también necesitamos un registro de avance de bancos de nivel y también la manera en la cual deben ser llenados los campos:

### **7.4 INSTRUCTIVO DE LLENADO DEL FORMATO "BANCOS DE NIVEL REGISTRO DE AVANCE"**

El objetivo del registro de avance de Bancos de Nivel es que se conozca cual es la situación del trabajo de campo, para los trabajos efectuados con equipo GPS.

\_\_\_\_\_\_\_\_\_\_\_\_\_\_\_\_\_\_\_\_\_\_\_\_\_\_\_\_\_\_\_\_\_\_\_\_\_\_\_\_\_\_\_\_\_\_\_\_\_\_\_\_\_\_\_\_\_\_\_\_\_\_\_\_\_\_\_\_\_\_\_\_\_\_\_\_\_\_\_\_\_\_\_\_\_\_\_\_

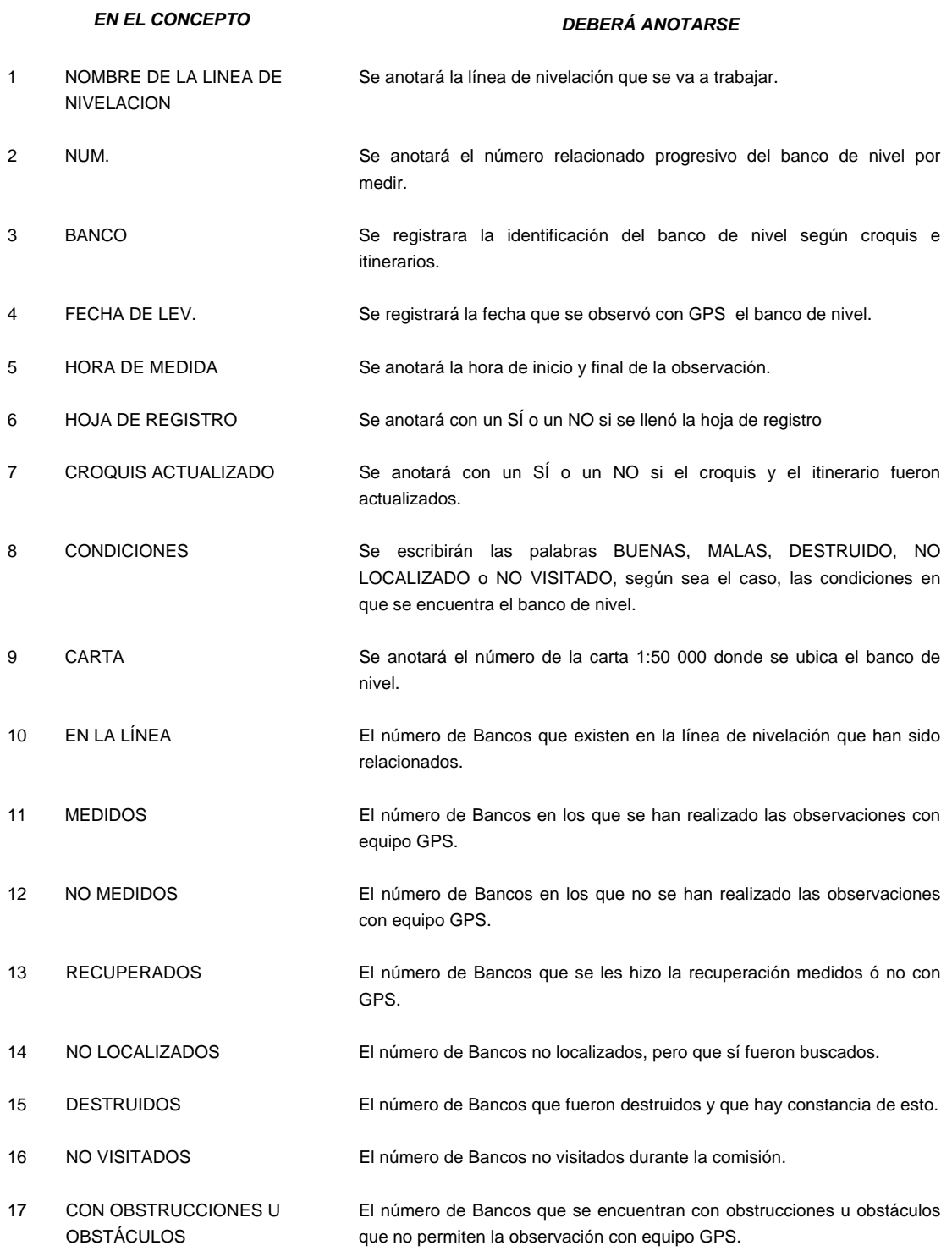

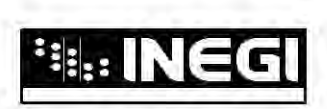

### *DIRECCIÓN GENERAL DE GEOGRAFÍA*  **SUBDIRECCIÓN DE DESARROLLO DE PROYECTOS BANCOS DE NIVEL REGISTRO DE AVANCE**

\_\_\_\_\_\_\_\_\_\_\_\_\_\_\_\_\_\_\_\_\_\_\_\_\_\_\_\_\_\_\_\_\_\_\_\_\_\_\_\_\_\_\_\_\_\_\_\_\_\_\_\_\_\_\_\_\_\_\_\_\_\_\_\_\_\_\_\_\_\_\_\_\_\_\_\_\_\_\_\_\_\_\_\_\_\_\_\_

**Nombre de la Línea de Nivelación: \_\_\_\_\_\_\_\_\_\_\_\_\_\_\_\_\_\_\_\_\_\_1\_\_\_\_\_\_\_\_\_\_\_\_\_\_\_\_\_\_\_\_\_\_\_\_** 

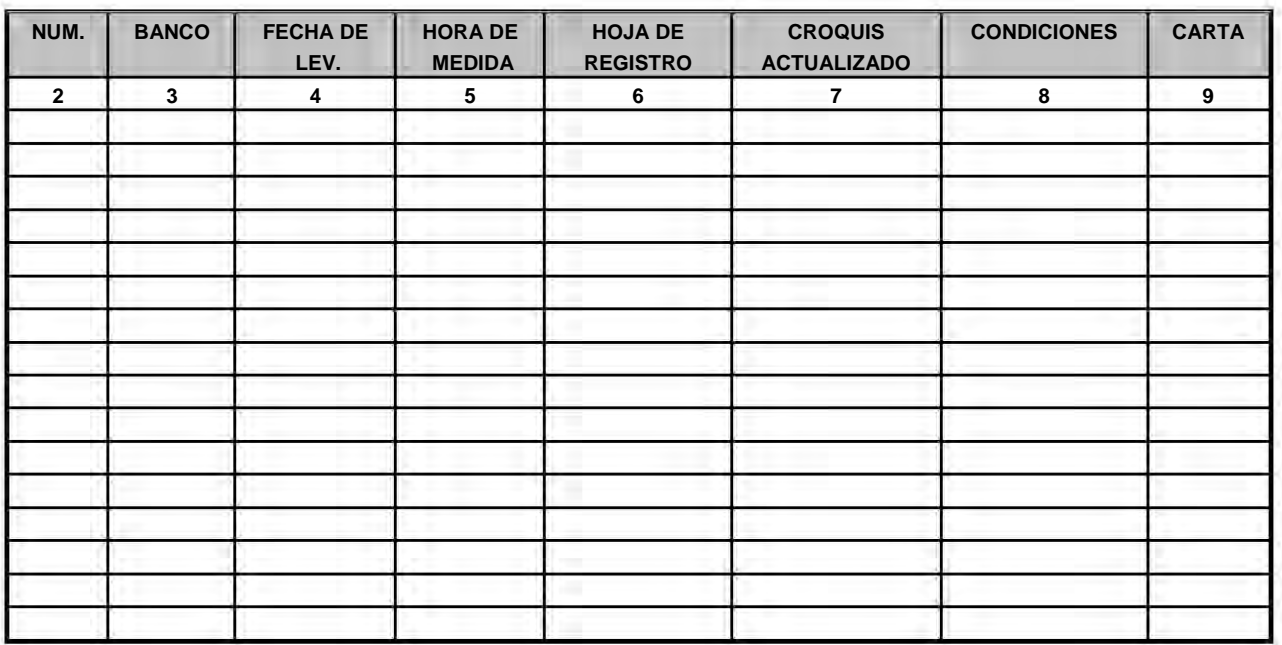

### **Total de Bancos de Nivel**

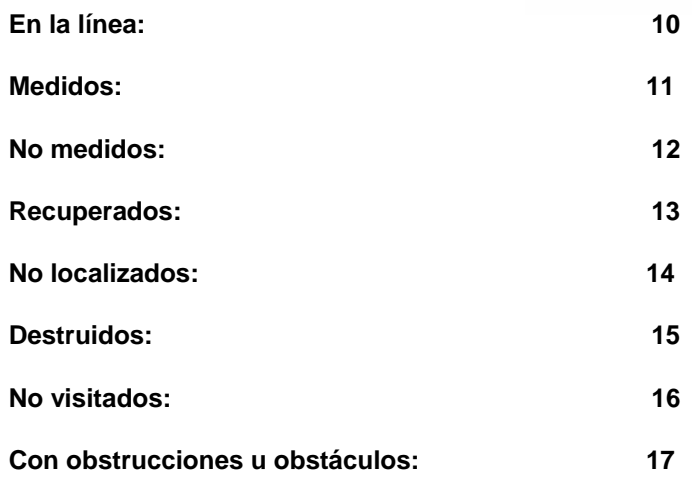

### *7.5 CONSTANTES DE MEDICION PARA LA ACTIVIDAD*

La determinación del tiempo mínimo de observaciones de cada punto GPS de control estará en función a la distancia existente entre la línea de control a establecer y la estación fija más lejana a la que se vaya a ligar el levantamiento, además de tener en cuenta de acuerdo a la siguiente tabla:

\_\_\_\_\_\_\_\_\_\_\_\_\_\_\_\_\_\_\_\_\_\_\_\_\_\_\_\_\_\_\_\_\_\_\_\_\_\_\_\_\_\_\_\_\_\_\_\_\_\_\_\_\_\_\_\_\_\_\_\_\_\_\_\_\_\_\_\_\_\_\_\_\_\_\_\_\_\_\_\_\_\_\_\_\_\_\_\_

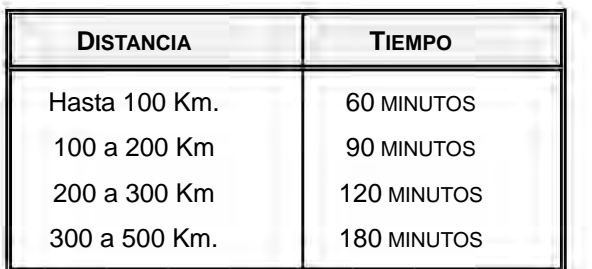

Así, además de determinar los tiempos mínimos de posicionamiento para los puntos GPS, se seleccionará de cuáles Estaciones Fijas y en qué horario y fecha se descargará información para el procesamiento en tiempo común. De esta forma se debe de considerar que la densificación de la red de bancos es de cada 2Km. medidos radialmente, y que se deben conservar para la actividad realizada determinados parámetros constantes en cada sesión realizada, los cuales se muestran a continuación.

- *1. MASCARA DE ELEVACIÓN:15°*
- *2. MINIMO DE SATELITES: 4*
- *3. PDOP MINIMO: 6*
- *4. METODO DE LEVANTAMIENTO: estático con post proceso y efemérides precisas*
- *5. INTERVALO DE REGISTRO 15 segundos*

### **7.6 DIAGRAMA DE FLUJO**

Por último y para entender la manera en forma mas practica se hizo un diagrama de flujo que muestra los pasos secuencialmente de la actividad realizada denominada GPS/BN

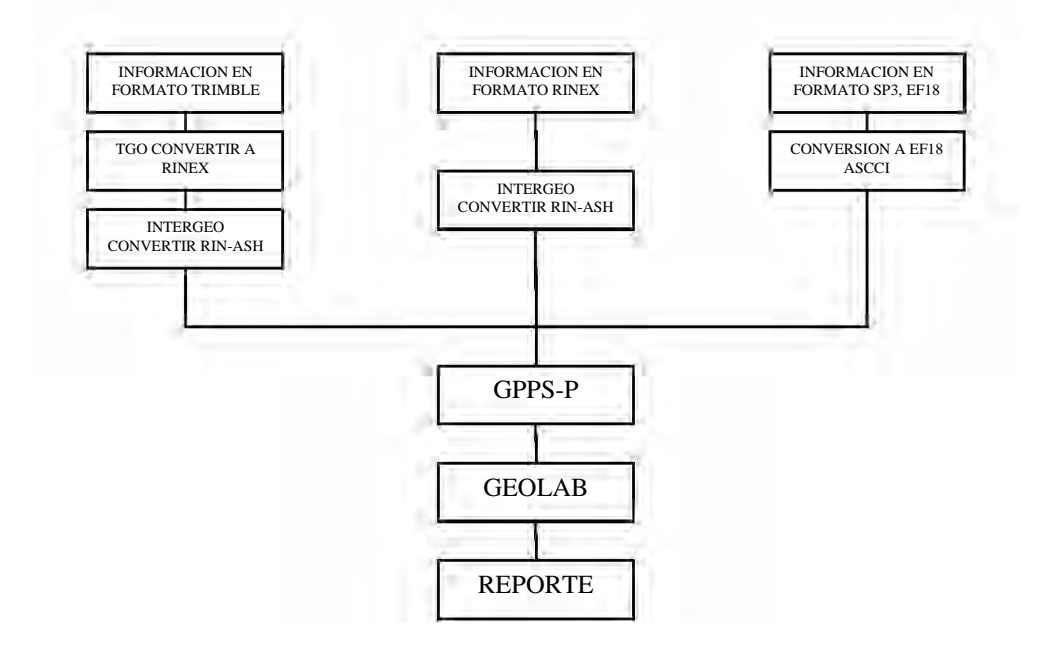

**7.8 INFORME DE LA COMISION** 

# **I. N. E. G. I.**

\_\_\_\_\_\_\_\_\_\_\_\_\_\_\_\_\_\_\_\_\_\_\_\_\_\_\_\_\_\_\_\_\_\_\_\_\_\_\_\_\_\_\_\_\_\_\_\_\_\_\_\_\_\_\_\_\_\_\_\_\_\_\_\_\_\_\_\_\_\_\_\_\_\_\_\_\_\_\_\_\_\_\_\_\_\_\_\_

**(Informe de la comisión)** 

# **DIRECCIÓN REGIONAL CENTRO SUBDIRECCIÓN DE SUPERVISIÓN Y VALIDACIÓN DE INFORMACIÓN GEOGRÁFICA DEPARTAMENTO DE GEODÉSIA Y FOTOGRAMETRÍA**

INFORMACIÓN GEODÉSICA SOBRE BANCOS DE NIVEL DE PRESICIÓN

### *PRESENTACIÓN*

*Dentro de las actividades que realiza el instituto, se encuentra la generación geodésica GPS sobre bancos de nivel de precisión.* 

\_\_\_\_\_\_\_\_\_\_\_\_\_\_\_\_\_\_\_\_\_\_\_\_\_\_\_\_\_\_\_\_\_\_\_\_\_\_\_\_\_\_\_\_\_\_\_\_\_\_\_\_\_\_\_\_\_\_\_\_\_\_\_\_\_\_\_\_\_\_\_\_\_\_\_\_\_\_\_\_\_\_\_\_\_\_\_\_

*Es en esta primera etapa donde participa la brigada de medición generando en campo la información que procesada y ajustada, servirá para la generación de un modelo geoidal para la Republica Mexicana.* 

*De ahí la importancia de trabajar de acuerdo a una metodología preestablecida así como con los criterios establecidos en las Normas Técnicas para Levantamientos Geodésicos.* 

### *INFORME DE LA COMISIÓN:*

*El proyecto SATEITE-CHAPULTEPEC-CUICUILCO, (SAT-CUIC), realizado en el periodo que comprende de octubre a noviembre del 2004 fue sobre las cartas con la clave E14A39 y E14A29 obtuvo los siguientes resultados:* 

- *De los 36 bancos localizados sobre la línea se escogieron 28 y se desecharon 8.*
- *De los 28 bancos trabajados todos fueron localizados, con la marca en buenas condiciones, con croquis actualizado, con registro de campo y dentro de la carta E14A39, los 28 BNP´S fueron medidos y de igual manera los 28 fueron procesados y ajustados*
- *No hubo ningún problema en el proceso.*
- *No hubo ningún problema en el ajuste.*
- *Se envía el original y 9 copias de los archivos de proceso y ajuste, en medio magnético, así como las copias de los registros de campo y la carta con la ubicación de la línea y de los puntos en papel.*
- *Distancia entre bancos de nivel (Par): 8Km aprox.*
- *Distancia entre Estaciones fijas: > 300 Km.*
- *Mascara de elevación: 15°*
- *Intervalo de Registro: 15'*
- *Tiempo de ocupación: 3hrs ó 720 épocas.*

## **Contenido**

\_\_\_\_\_\_\_\_\_\_\_\_\_\_\_\_\_\_\_\_\_\_\_\_\_\_\_\_\_\_\_\_\_\_\_\_\_\_\_\_\_\_\_\_\_\_\_\_\_\_\_\_\_\_\_\_\_\_\_\_\_\_\_\_\_\_\_\_\_\_\_\_\_\_\_\_\_\_\_\_\_\_\_\_\_\_\_\_

- *1.- Relación de BNP de la línea (SATELITE-CHAPULTEPEC-CUICUILCO)*
- *2.- Carta topográfica 1: 50 000*
- *3.- Relación de sesiones y BNP`S descartados*
- *4.- Hojas de registro e itinerarios*
- *5.- CD con archivos:* 
	- *LST de ajuste.*
	- *Archivos de campo.*
	- *Archivos de proceso.*

# **LÍNEA: SATÉLITE-CHAPULTEPEC-CUICUILCO**

\_\_\_\_\_\_\_\_\_\_\_\_\_\_\_\_\_\_\_\_\_\_\_\_\_\_\_\_\_\_\_\_\_\_\_\_\_\_\_\_\_\_\_\_\_\_\_\_\_\_\_\_\_\_\_\_\_\_\_\_\_\_\_\_\_\_\_\_\_\_\_\_\_\_\_\_\_\_\_\_\_\_\_\_\_\_\_\_

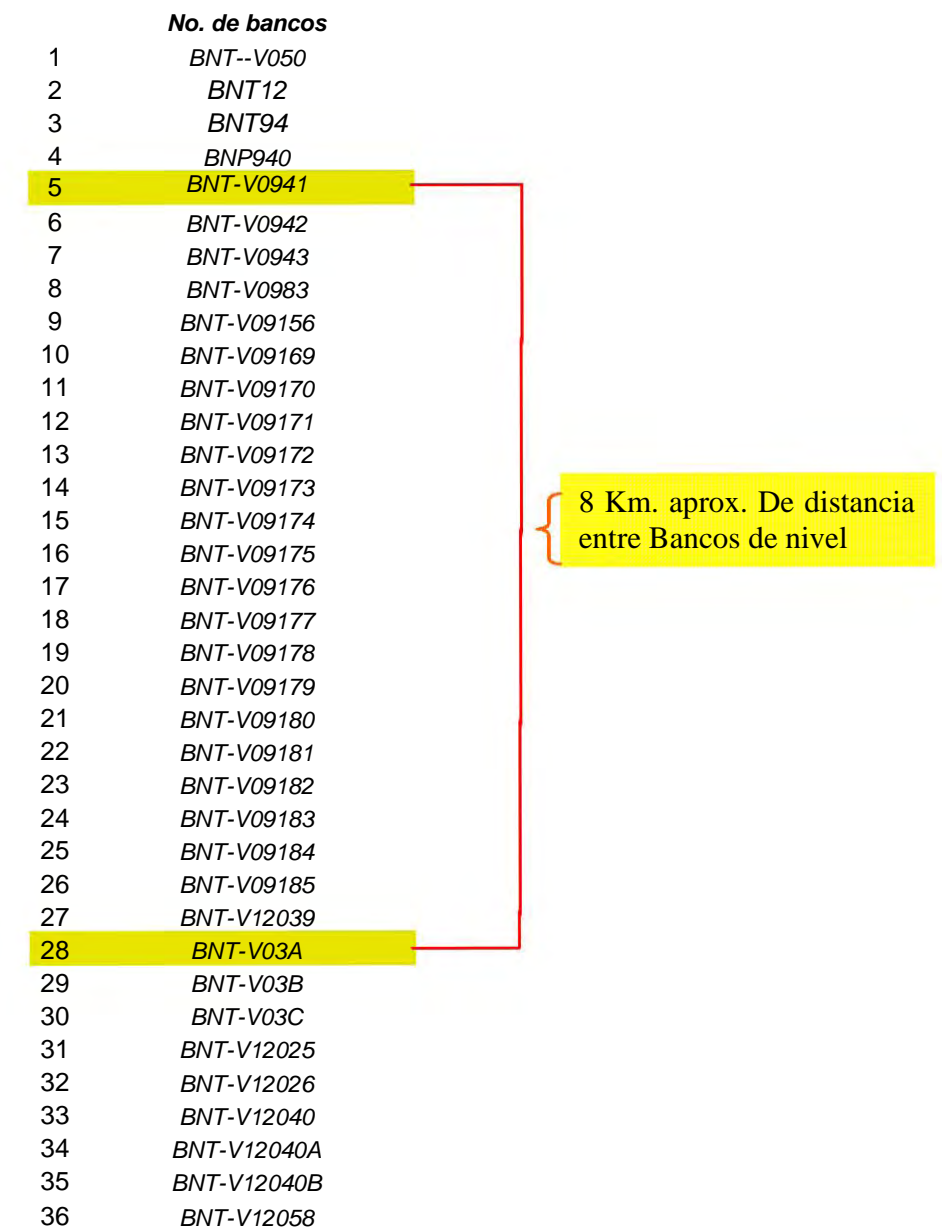

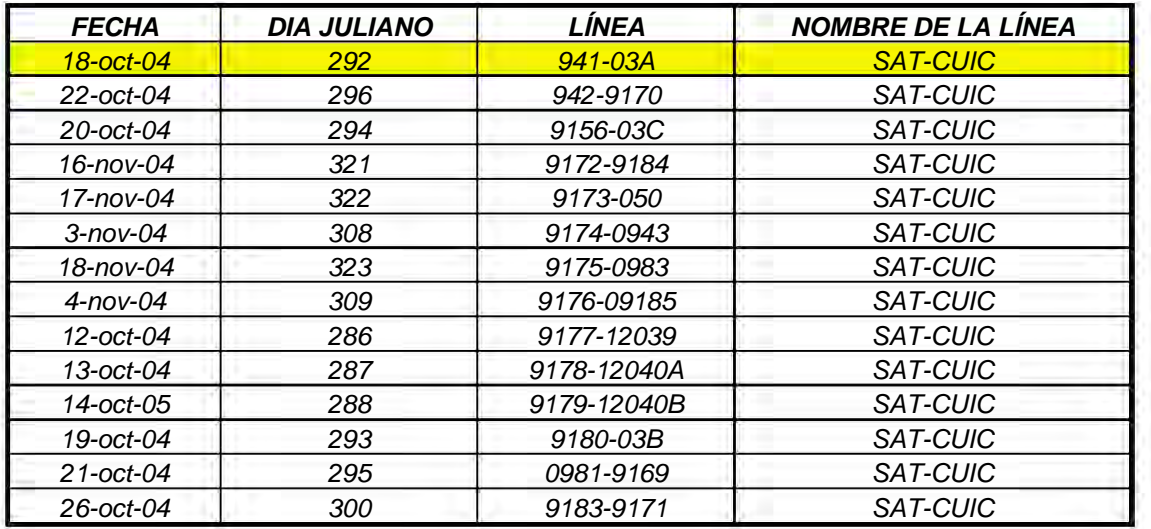

### *RELACIÓN Y FECHA DE SESIONES*

\_\_\_\_\_\_\_\_\_\_\_\_\_\_\_\_\_\_\_\_\_\_\_\_\_\_\_\_\_\_\_\_\_\_\_\_\_\_\_\_\_\_\_\_\_\_\_\_\_\_\_\_\_\_\_\_\_\_\_\_\_\_\_\_\_\_\_\_\_\_\_\_\_\_\_\_\_\_\_\_\_\_\_\_\_\_\_\_

### *RELACIÓN DE BNP´S DESCARTADOS*

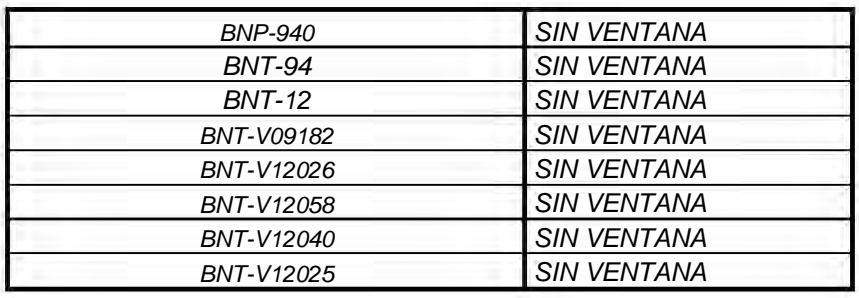

### *TOTALES*

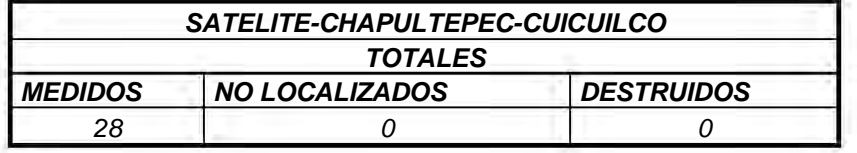
#### *7.9 REPORTE DE BANCOS DE NIVEL LEVANTADOS*

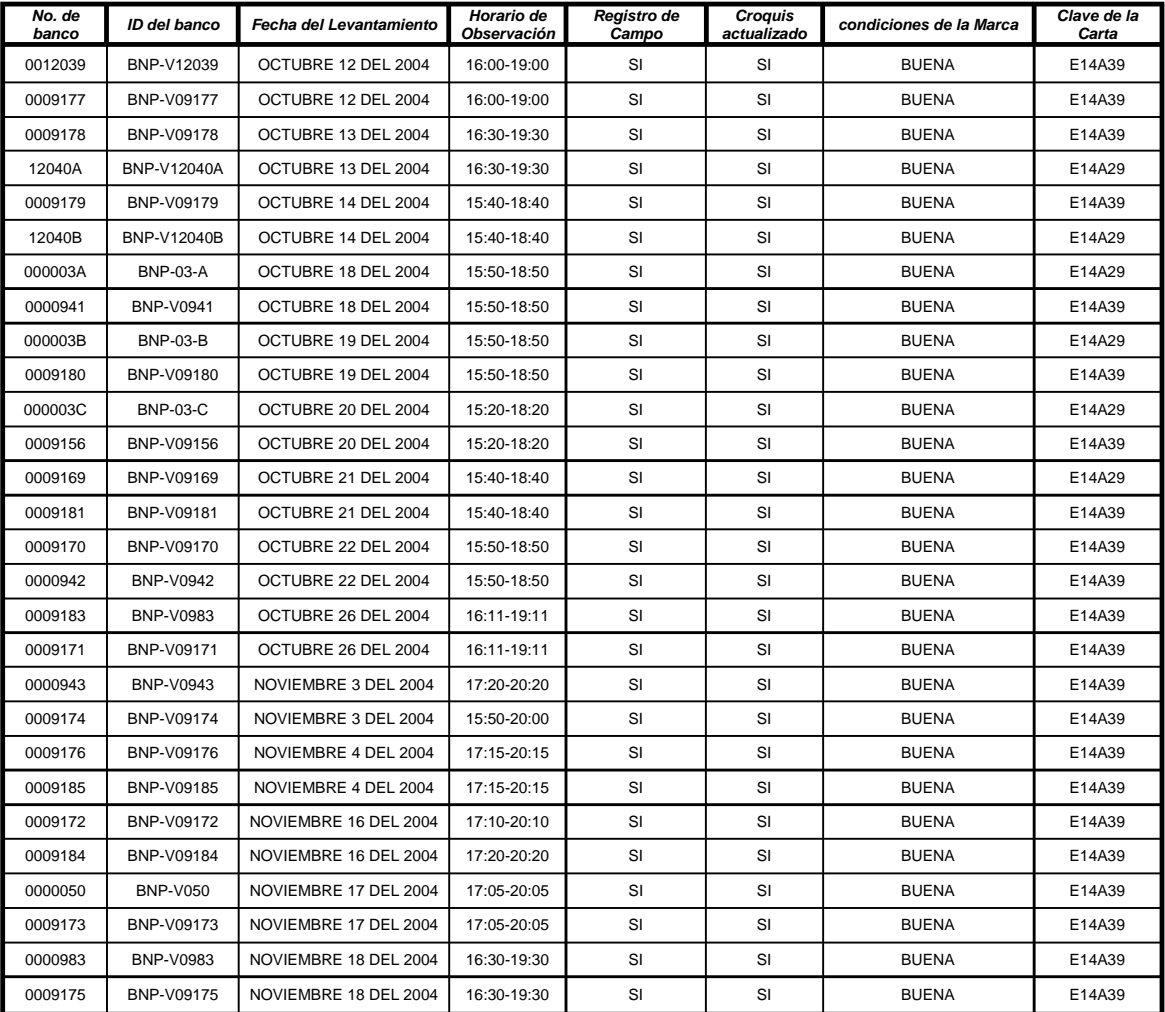

\_\_\_\_\_\_\_\_\_\_\_\_\_\_\_\_\_\_\_\_\_\_\_\_\_\_\_\_\_\_\_\_\_\_\_\_\_\_\_\_\_\_\_\_\_\_\_\_\_\_\_\_\_\_\_\_\_\_\_\_\_\_\_\_\_\_\_\_\_\_\_\_\_\_\_\_\_\_\_\_\_\_\_\_\_\_\_\_

#### *FECHA DE ENTREGA: \_\_\_\_\_\_\_\_\_\_\_\_\_\_\_\_\_\_\_\_\_\_\_\_\_*

# *GLOSARIO DE TÉRMINOS*

# **A**

\_\_\_\_\_\_\_\_\_\_\_\_\_\_\_\_\_\_\_\_\_\_\_\_\_\_\_\_\_\_\_\_\_\_\_\_\_\_\_\_\_\_\_\_\_\_\_\_\_\_\_\_\_\_\_\_\_\_\_\_\_\_\_\_\_\_\_\_\_\_\_\_\_\_\_\_\_\_\_\_\_\_\_\_\_\_\_\_

**Achatamiento:** Disminución de volumen que presenta en los polos un modelo esférico teórico que representa la Tierra. Nota: Su valor es la relación de la diferencia del radio ecuatorial (o semieje mayor) y el radio polar (o semieje menor) al radio ecuatorial. Medida del achatamiento de una elipse. Un círculo tiene cero de achatamiento. El achatamiento del elipsoide WGS-84 es aproximadamente 1/298.257223563 = 0.00335281066474.

**Actualización Cartográfica:** Proceso de revisión y modificación de la información gráfica y temática, con el fin de que la cartografía recoja los cambios habidos en el tiempo en el territorio que representa.

**Aerofotogrametría:** Ver Fotogrametría Aérea

**Aerotriangulación:** Triangulación que se realiza a partir de series de fotografías aéreas verticales. Sinónimo complementario: fototriangulación, triangulación fotográfica.

**Ajuste:** Proceso de determinar y aplicar correcciones a observaciones con el fin de reducir errores en un ajuste de red.

**Ajuste libre:** Realización de un ajuste de red en el que no hay puntos de control (coordenadas) fijos. El ajuste de red utiliza puntos de control fijos interiores.

**Ajuste Fijo:** Tipo de ajuste que se realiza a una red en el que se utilizan puntos de control fijos para definir sistemas de coordenadas.

**Ajuste local calibrado:** La definición de un ajuste local utiliza la definición del sistema de coordenadas existente junto con una transformación de corrección. Con ello se logra la mejor adaptación de los datos GPS de un área concreta (o ubicación).

**Ajuste/tiempo de elevación:** Periodo durante el cual un satélite es visible. Esto es, que tiene un ángulo de elevación sobre la elevación oculta.

**Ajuste de la red:** Procedimiento en el cual se someten las observaciones y parámetros de una red geodésica a una compensación de errores.

**Ajuste vertical:** Ajuste de red que sólo tiene observaciones y coordenadas verticales.

**Alineación:** Acción y efecto de poner cosas o determinar una línea sobre un terreno mediante una visual, un rayo luminoso o cualquier otro procedimiento.

**Alineación vertical:** Acto de alinear la antena o instrumento a lo largo de una línea vertical (plomada) perpendicular a la superficie equipotencial del campo gravitatorio de la Tierra.

**Almanaque:** Archivo que contiene información sobre la órbita de todos los satélites, correcciones horarias y parámetros de retraso atmosférico.

**Almanaque astronómico:** Publicación periódica de coordenadas astronómicas, útiles para la navegación, contiene menos informacisn que una efeméride, y los valores son generalmente proporcionados con menor precisión.

**Altimetría:** Determinación de las cotas de los diferentes puntos del terreno, con respecto al plano horizontal de comparación, el cual, aunque puede ser tomado a una altura arbitraria, en general se relaciona con el plano horizontal teórico formado por el nivel medio del mar (NMM).

\_\_\_\_\_\_\_\_\_\_\_\_\_\_\_\_\_\_\_\_\_\_\_\_\_\_\_\_\_\_\_\_\_\_\_\_\_\_\_\_\_\_\_\_\_\_\_\_\_\_\_\_\_\_\_\_\_\_\_\_\_\_\_\_\_\_\_\_\_\_\_\_\_\_\_\_\_\_\_\_\_\_\_\_\_\_\_\_

**Altitud:** Distancia vertical sobre el elipsoide o geoide. Siempre se almacena como altura sobre el elipsoide (ASE) en el receptor GPS pero puede visualizarse en pantalla como ASE o como altura sobre el nivel medio del mar (SNMM).

**Altitud ortométrica:** Distancia entre un punto en el terreno con respecto al geoide, medida a lo largo de la vertical del lugar. Generalmente se denomina elevación.

**Altura:** Distancia vertical de un punto a un plano horizontal de referencia.

**Altura de antena:** Altura del centro de fase de la antena GPS sobre el punto que está siendo observado.

**Altura del instrumento:** Altura del centro del eje de muñones de cualquier instrumento topográfico sobre el punto que está siendo observado.

**Altura elipsoidal:** Distancia vertical de un punto de la superficie terrestre con respecto a la superficie del elipsoide de referencia. Ésta no es equivalente a la elevación sobre el nivel medio del mar (SNMM).

**Altura geoidal:** Distancia del geoide (NMM) sobre o por debajo del elipsoide de referencia. También se conoce como separación geoidal y ondulación geoidal.

**Altura ortométrica:** Distancia entre un punto de la superficie terrestre y la superficie del geoide, medida a lo largo de la línea de la plomada, llamada también altura sobre el nivel del mar.

**Altura SNMM:** Altura referida sobre el nivel medio del mar. Altura media de la superficie del océano en todas las etapas de marea. Utilizado como referencia para las elevaciones.

**Ambigüedad:** Incertidumbre por un número arbitrario de ciclos. Número entero de ciclos desconocido, de la fase portadora reconstruida, contenido en un conjunto de medidas continuas. El receptor cuenta las ondas de radio (entre el satélite y la antena) con un nivel de precisión alto. No obstante, el receptor no tiene información del número de ondas que se envían al satélite en el momento en que empezó a contar. Este número de longitudes de onda desconocido entre el satélite y la antena, es la ambigüedad. También se conoce como desviación del entero.

**Ambigüedad del entero:** Número de ciclos completos de una pseudodistancia de fase portadora entre el satélite GPS y el receptor GPS.

**Amojonamiento:** Marcar los límites de una finca o terreno con mojoneras.

**Anchura de banda:** Extensión del espectro o gama de las frecuencias comprendidas en una banda.

**Ángulo Cartográfico:** Ángulo entre el norte de la cuadricula en una proyección cartográfica y el meridiano de longitud en un punto dado. También conocido como convergencia.

**Ángulo de elevación:** Ángulo del satélite sobre el horizonte, medido de 0 a 90º.

**Anomalía verdadera:** Distancia angular, medida en el plano orbital desde el centro de la Tierra (Foco ocupado) desde el perigeo a la situación actual del satélite (Cuerpo Orbital).

\_\_\_\_\_\_\_\_\_\_\_\_\_\_\_\_\_\_\_\_\_\_\_\_\_\_\_\_\_\_\_\_\_\_\_\_\_\_\_\_\_\_\_\_\_\_\_\_\_\_\_\_\_\_\_\_\_\_\_\_\_\_\_\_\_\_\_\_\_\_\_\_\_\_\_\_\_\_\_\_\_\_\_\_\_\_\_\_

**Antena GPS:** Elemento del receptor GPS que transforma las ondas electromagnéticas recibidas de los satélites en corriente eléctrica.

**Apagón:** (Ver Pérdida de ciclo)

**APC (Centro de fase de la antena):** Centro electrónico de la antena. El centro de fase de una antena es el lugar físico de ésta donde las señales crudas GPS son observadas y, en consecuencia, el punto cuya posición será determinada. Por eso, para lograr las coordenadas de una marca del terreno, deben encontrarse ambos sobre la misma vertical (antena centrada) y medirse la distancia entre ambos a fin de incorporar este dato al procesamiento.

**Apogeo:** Punto de una órbita geocéntrica en el que la distancia geométrica desde el centro de la Tierra es máxima.

**Apoyo Terrestre (topográfico):** Puntos de control cuya posición relativa es obtenida por mediciones directas o indirectas sobre el terreno, sus valores están referidos a un origen de ejes identificados como (x, y, z) conocidos también como ejes de coordenadas.

**Archivos crudos:** Conjunto de datos estructurados que no han sido procesados o tratados.

**Argumento de latitud:** Suma de la anomalía verdadera y el argumento del perigeo.

**Argumento de Perigeo:** Ángulo o arco desde el nodo ascendente al cuerpo en órbita en su mayor aproximación al foco o punto de perigeo, medido en el foco de una órbita elíptica, en el plano orbital en la dirección del movimiento del cuerpo en órbita.

**AS (Siglas en inglés que significan Anti-espionaje):** Característica que permite que el Departamento de defensa de Estados Unidos pueda transmitir códigos Y en lugar de códigos P. La finalidad del código Y es que sólo puede ser utilizado por usuarios autorizados (principalmente militares). El antiespionaje se utiliza junto con la disponibilidad selectiva para no permitir que los usuarios civiles tengan acceso total al sistema GPS.

**Atributo:** Rasgos de características en un Sistema de Información Geográfica (SIG) o un paquete de Geometría de Coordenadas (COGO). Cada característica identificable tiene atributos. Un atributo común de todas las características topográficas es la posición geográfica.

**Ayuda doppler:** Estrategia de procesamiento de una señal que emplea un desplazamiento doppler medido para ayudar al receptor a seguir suavemente la señal GPS. Permite una medición más precisa de la velocidad y la posición.

**Azimut:** Ángulo que forma una línea con la dirección Norte-Sur, medida de 0º a 360º en el sentido de las manecillas del reloj.

**Azimut geodésico:** Ángulo determinado por la tangente a la línea geodésica en el punto de observación y el meridiano elipsoidal que pasa por el mismo, medido en el plano perpendicular a la normal del elipsoide del observador en el sentido de las manecillas del reloj a partir del norte.

**Banco de nivel de precisión:** Puntos de control vertical localizados sobre estructuras bien identificadas en el terreno mediante monumentos de concreto y una placa metálica, cuya elevación en metros está referida a la red mareográfica que determina el nivel medio del mar.

\_\_\_\_\_\_\_\_\_\_\_\_\_\_\_\_\_\_\_\_\_\_\_\_\_\_\_\_\_\_\_\_\_\_\_\_\_\_\_\_\_\_\_\_\_\_\_\_\_\_\_\_\_\_\_\_\_\_\_\_\_\_\_\_\_\_\_\_\_\_\_\_\_\_\_\_\_\_\_\_\_\_\_\_\_\_\_\_

**Banda de frecuencia:** Margen continuo del espectro entre dos frecuencias limítrofes, caracterizado por una propiedad común a las frecuencias que comprende.

**Banda del espectro:** Señal GPS recibida posee una banda ancha, señal débil (-160 dBW). Esto se produce al modular la señal de banda L con un código PRN para propagar la energía de la señal por un ancho de banda mucho mayor que el ancho de banda de información del satélite. Esto permite que los receptores reciban todos los satélites con claridad y provee resistencia al ruido y a la trayectoria múltiple.

**Banda ancha:** Combinación lineal de observaciones portadoras de fase L1 y L2 (L1 - L2). Es útil por su longitud de onda baja (86,2 cm.) y por su capacidad para localizar ambigüedades de entero en líneas base largas.

**Banda estrecha:** Combinación lineal de observaciones de fase portadora L1 y L2 (L1 + L2) que resulta útil para cancelar efectos ionosféricos de los datos de línea base capturados. La longitud de onda eficaz de la banda estrecha es 10.7 centímetros

**Banda L:** Banda de radio-frecuencias que se extiende desde los 390 MHz hasta (nominalmente) los 1550 MHz. Las frecuencias portadoras del GPS (1227.6 MHz y 1575.42 MHz) pertenecen a esta banda.

**Base de datos alfanumérica:** Base de datos que contiene atributos de los objetos espaciales.

**Base de datos geográficos:** Representación o modelo de la realidad territorial. Contiene datos sobre posición, atributos descriptivos, relaciones espaciales y tiempo de las entidades geográficas, las cuales son representadas mediante el uso de puntos, líneas, polígonos, volúmenes o también por medio de celdas.

**Base nivelante (Plataforma nivelante):** Dispositivo de centrado utilizado para el montaje de antenas GPS y otros instrumentos topográficos.

**Baudio:** Unidad de velocidad de transferencia de datos (desde un dispositivo digital binario a otro), utilizada cuando se describen comunicaciones en serie.

**Bit:** Unidad mínima de información de la memoria, equivalente a un "si" o un "no" binarios. La unión de 8 bits da lugar a un byte.

**Bps (bits por segundo):** Unidad de transmisión de datos, empleada principalmente en referencia a módems o comunicaciones de red.

**Byte:** Unidad de información, compuesta de 8 bits consecutivos. Cada byte puede representar, por ejemplo, una letra.

# **C**

**CAD:** Dibujo asistido por computadora.

**Calibración:** Término utilizado para describir todos los parámetros de transformación que se calculan. Esta puede incluir una proyección, una transformación de datum, un ajuste horizontal, y un ajuste vertical.

\_\_\_\_\_\_\_\_\_\_\_\_\_\_\_\_\_\_\_\_\_\_\_\_\_\_\_\_\_\_\_\_\_\_\_\_\_\_\_\_\_\_\_\_\_\_\_\_\_\_\_\_\_\_\_\_\_\_\_\_\_\_\_\_\_\_\_\_\_\_\_\_\_\_\_\_\_\_\_\_\_\_\_\_\_\_\_\_

**Calibración local:** Proceso en que se calculan parámetros con el fin de establecer la relación entre las posiciones WGS-84 (latitud, longitud y altura elipsoidal) determinadas por observaciones GPS, y las coordenadas conocidas locales definidas por una proyección cartográfica y elevaciones SNMM. Los parámetros se utilizan para generar coordenadas de cuadrícula local a partir de WGS-84 (y viceversa) en tiempo real en el campo con métodos topográficos RTK.

**Cambio PDOP:** Valor PDOP con el que un receptor cambia de calcular posiciones 3D a calcular posiciones 2D (usado sólo en modo Auto 2D/3D).

**Canal:** Banda de radio frecuencias, asignada a un emisor. Un canal de un receptor GPS consta de los circuitos necesarios para sintonizar la señal de un solo satélite GPS. Hardware de recepción que se requiere para asegurar un satélite. Hace las medidas de rango y colecta los datos de otros satélites.

**Canal de conmutación lenta:** Canal de un receptor GPS de seguimiento en secuencia que conmuta con demasiada lentitud, por lo que no permite la recuperación continúa del mensaje de datos.

**Canal de conmutación rápida:** Canal simple que muestra rápidamente varias distancias de satélites. "Rápida" significa que el tiempo de conmutación es lo suficientemente corto (de 2 a 5 milisegundos) como para recuperar el mensaje de datos.

**Canal multiplexor:** Canal de un receptor GPS que puede ser utilizado en secuencias a través de varias señales de satélites.

**Característica:** Objeto físico o ubicación de un evento. Una característica puede ser un punto (un árbol o un accidente de tráfico), una línea (una carretera o un río), o un área (un bosque o una zona de estacionamiento).

**Cargar:** Transferir archivos desde una computadora pequeña o portátil a una grande o anfitrión. Ejemplos son la transferencia de archivos de un colector de datos a una PC o de un PC a una computadora central.

**Cartas:** Representaciones sobre un plano, de grandes extensiones de la superficie terrestre, en los que figuran islas, costas, mares, profundidades, alturas, etc., obtenidos por procedimientos especiales, debidos a la curvatura de la Tierra.

**Cartografía:** Representación en cartas de la Información Geográfica.

**Cenit:** Punto del cielo directamente sobre la cabeza del observador.

**Cenit geodésico:** Punto de intersección con la esfera celeste de una línea que pasa por el centro de la Tierra y el lugar considerado sobre el terreno, prolongada sobre el horizonte.

**CEP:** Ver Error Circular Probable

**Cierre:** Acuerdo entre las partes medidas y las partes conocidas de una red.

**Cifras significativas:** Es el número de dígitos que se anotan dependiendo de la exactitud buscada. Son todos aquellos dígitos positivos (verdaderos) más una que es estimado (dudoso) y por lo tanto cuestionable. Si en la cantidad 37.824 los tres primeros dígitos son verdaderos y los dos últimos dudosos, esa cantidad se debe expresar en cuatro cifras significativas, y por lo tanto será 37.82

\_\_\_\_\_\_\_\_\_\_\_\_\_\_\_\_\_\_\_\_\_\_\_\_\_\_\_\_\_\_\_\_\_\_\_\_\_\_\_\_\_\_\_\_\_\_\_\_\_\_\_\_\_\_\_\_\_\_\_\_\_\_\_\_\_\_\_\_\_\_\_\_\_\_\_\_\_\_\_\_\_\_\_\_\_\_\_\_

**Cinemático en tiempo real:** Método de topografía con GPS en tiempo real que utiliza tiempos de ocupación cortos ("parar y seguir"), mientras se mantiene el enganche de un mínimo de 4 satélites. Este método requiere de vínculo inalámbrico de datos entre los receptores base y móvil.

**CMR (Compact Measurement Record - Registro compacto de medición):** Mensaje de medición de satélite que emite el receptor base y es utilizado por los levantamientos cinemáticos en tiempo real (RTK), con el fin de calcular un vector de línea base exacto entre la base y el móvil.

**Código:** Ruido pseudoaleatorio (PRN) modulado en las señales portadoras del GPS. Las mediciones de código, son la base del posicionamiento y navegación con GPS. El código también se utiliza en conjunción con las mediciones de fase portadora con el fin de obtener soluciones de línea base con calidad topográfica más precisa.

**Código C/A (de aproximación / adquisición):** Código de ruido pseudoaleatorio (PRN) modulado en una señal L1 GPS. Este código ayuda a que el receptor calcule la distancia desde el satélite. No está clasificado y está disponible para utilizarse en aplicaciones civiles.

**Código P:** Código de precisión transmitido en las frecuencias L1 y L2, y está codificado por el Departamento de Defensa de Estados Unidos (DoD).

**Código pseudo-aleatorio:** Señal con propiedades similares a las del ruido pseudo-aleatorio. Es un patrón muy complicado pero repetido de "unos" y "ceros".

**Código Y:** Información contenida en el código P adicionalmente codificada. Los satélites transmiten el código Y en lugar del código P cuando el antiespionaje está habilitado.

**Componentes ortogonales:** Las componentes ortogonales de un vector F y conociendo el módulo del vector y el ángulo que forma con alguno de los ejes son:

$$
Fy = |F| \cos a
$$
  

$$
Fx = |F| \sin a
$$

**Código SA (selective availibility**): Es una degradación de la precisión y funciona para reducir la precisión de la señal en casos específicos.

**Constelación de satélites:** Conjunto específico de satélites usados para calcular posiciones para 2D y 3D. Ver NAVSTAR

**Convergencia de Meridianos:** Los ángulos medidos en el elipsoide están referidos al norte geográfico (NG), cuya representación en la proyección UTM viene dada por una línea curva, transformada del meridiano que pasa por dicho vértice en el elipsoide, y cuya concavidad en la proyección es hacia el meridiano central del huso que se trate. Debido a que la cuadrícula UTM nos da siempre rectas paralelas como norte de cuadrícula y los ángulos en la proyección hay que referirlos a ese norte, en cada punto habrá que considerar el ángulo que forma la transformada del meridiano con la dirección del norte UTM (NC), valor que constituye la convergencia de meridianos. Se define por tanto, como tal, el ángulo que forma la transformada del meridiano que pasa por el vértice (con dirección al NG) con la dirección del norte cuadrícula o UTM (paralela al meridiano central del huso) en dicho punto.

\_\_\_\_\_\_\_\_\_\_\_\_\_\_\_\_\_\_\_\_\_\_\_\_\_\_\_\_\_\_\_\_\_\_\_\_\_\_\_\_\_\_\_\_\_\_\_\_\_\_\_\_\_\_\_\_\_\_\_\_\_\_\_\_\_\_\_\_\_\_\_\_\_\_\_\_\_\_\_\_\_\_\_\_\_\_\_\_

**Control geodésico:** Referencia elíptica que representa al geoide y a los datos de control horizontal y vertical, que toma en consideración el tamaño y la forma de la Tierra. Control horizontal/Control vertical:

Posiciones de puntos de control usados como base para los levantamientos de detalle. Ver Punto de control horizontal/vertical.

**CORS (Continuously Operating Reference Stations - Estación de Referencia de Observación Continua):** Red de NGS (National Geodetic Survey) constituida por puntos fiduciales, de los cuales se pueden propagar coordenadas en levantamientos geodésicos de GPS., así como calcular órbitas. Ver Fiducial.

**Coordenadas:** Cada una de las magnitudes que determinan la posición de un punto en un sistema de referencia.

**Coordenadas tridimensionales - centradas en la Tierra (ECEF):** También llamadas "Earth Centered, Earth Fixed (ECEF)" (centradas en la Tierra, fijas en la Tierra), éste es el sistema de coordenadas tridimensional utilizado para el posicionamiento del satélite. El origen de este sistema es el centro de la masa de la Tierra. La dirección X es el meridiano de Greenwich (longitud 0<sup>o</sup>), la dirección Y es 90º de longitud este, y la dirección Z el eje rotacional norte de la Tierra. La versión actual GPS de este sistema se llama WGS84, mientras que antes de 1978 la versión utilizada era la WGS72.

**Coordenadas fijas:** Coordenadas de punto que no se mueven cuando se realiza un ajuste de red.

**Coordenadas geodésicas:** Valores de la latitud y longitud geodésicas y altura elipsoidal que definen la posición de un punto sobre la superficie terrestre con respecto al elipsoide de referencia. También llamadas coordenadas elipsoidales.

**Coordenadas geográficas:** Cada uno de los valores de latitud y longitud que indican la situación relativa de un punto sobre la superficie de un globo.

**Coordenadas rectangulares:** Sistema espacial de coordenadas cuyos ejes X, Y y Z son ortogonales entre sí y tienen su origen en el centro del elipsoide.

#### **Coordenadas UTM (Universal Transversa de Mercator)**: Ver Proyección UTM

**Corrección diferencial (GPS, DGPS diferenciales):** Proceso de corrección de posiciones GPS en una zona desconocida con datos capturados simultáneamente en una posición conocida (la estación base). La corrección diferencial generalmente se aplica a receptores que utilizan técnicas del código de posicionamiento C/A. Si se utilizan radios, el proceso de corregir diferencialmente la ubicación de un receptor respecto a la de otro, puede hacerse en post-procesamiento o en tiempo real.

**Corrección de fase de antena:** El centro de fase de una antena GPS no es un punto físico o estable. Este centro cambia en función de la dirección de la señal de un satélite. Gran parte de esta variación depende de la elevación del satélite. Al modelar esta variación del centro de fase de la antena, se permite el empleo de diversos tipos de antena en un único levantamiento. Las correcciones de centro de fase de antena, no son tan críticas cuando se usan dos antenas iguales, ya que se cancelan los errores idénticos que compartan.

**Corrección Geométrica:** Ajuste de la geometría de una imagen digital para su escalado, rotación, y corrección de otras distorsiones espaciales. También se puede considerar como la eliminación de los errores geométricos de una imagen, de tal manera que esté de acuerdo con un determinado sistema de coordenadas. Esto implica la creación de una nueva imagen digital por remuestreo de la imagen original.

\_\_\_\_\_\_\_\_\_\_\_\_\_\_\_\_\_\_\_\_\_\_\_\_\_\_\_\_\_\_\_\_\_\_\_\_\_\_\_\_\_\_\_\_\_\_\_\_\_\_\_\_\_\_\_\_\_\_\_\_\_\_\_\_\_\_\_\_\_\_\_\_\_\_\_\_\_\_\_\_\_\_\_\_\_\_\_\_

**Corrección Molodensky:** Corrección que se aplica para reducir las mediciones del geoide al elipsoide.

**Corrección troposférica:** Corrección aplicada a la medida de un satélite con el fin de corregir el retraso ionosférico.

**Cota:** Cifra que representa la altitud de un punto con respecto a la superficie del nivel de referencia.

**Covarianza:** Medida de la correlación de errores entre dos observaciones o entre cantidades derivadas. También se refiere a un término fuera de la diagonal (es decir, no a una varianza) de la matriz varianza-covarianza.

**Croquis:** Representación grafica sin escala de cualquier objeto. (Boceto)

**Crudo binario:** Archivo sin proceso que contiene códigos y caracteres que sólo pueden ser utilizados por tipo especifico de software. Los más comunes son los archivos ejecutables, gráficos y documentos con formato.

**Cuadrícula:** Sistema de Referencia basado en una malla cuadrada, que se utiliza reglamentariamente en la cartografía oficial de un país.

**Curvas de nivel:** Líneas que unen puntos de igual elevación en un terreno, referidas al nivel del mar.

**Datos crudos o brutos GPS:** Datos GPS que no han sido procesados o corregidos diferencialmente.

**Datum geodésico:** Modelo matemático diseñado para que ajuste lo mejor posible parte del geoide o todo él. Se define por un elipsoide y se relaciona con un punto de la superficie topográfica para establecer el origen del datum. Esta relación se puede definir por seis cantidades: la latitud y longitud geodésica y la altura del origen, los dos componentes de la deflexión de la vertical en el origen y el azimut geodésico de una línea de dicho origen a cualquier punto.

**Datum horizontal:** Punto de referencia geodésico para los levantamientos de control horizontal, del cual se conocen los valores: latitud, longitud y azimut de una línea a partir de este punto y los parámetros del elipsoide de referencia. Mientras que el uso del elipsoide como referencia para alturas es impráctico, para las coordenadas horizontales, latitud y longitud, es amplio.

**Datum vertical:** Cualquier superficie nivelada (por ejemplo el Nivel Medio del Mar) que se toma como superficie de referencia a partir de la cual se calculan las elevaciones. Usualmente se escoge el geoide, el cual es la superficie equipotencial del campo gravitacional terrestre que mejor se aproxima al nivel medio del mar. Las alturas referidas al geoide, se llaman alturas ortométricas (H), y son las que usualmente se encuentran representadas en las cartas topográficas. Si el geoide es

# **D**

reemplazado por un elipsoide biaxial, se puede definir la altura elipsoidal (h), también llamada altura geométrica.

\_\_\_\_\_\_\_\_\_\_\_\_\_\_\_\_\_\_\_\_\_\_\_\_\_\_\_\_\_\_\_\_\_\_\_\_\_\_\_\_\_\_\_\_\_\_\_\_\_\_\_\_\_\_\_\_\_\_\_\_\_\_\_\_\_\_\_\_\_\_\_\_\_\_\_\_\_\_\_\_\_\_\_\_\_\_\_\_

**Deflexión de la vertical:** Ángulo entre la normal al elipsoide y la vertical. A veces se le llama error de estación. Este ángulo tiene magnitud y dirección y normalmente se resuelve en dos componentes: una en el meridiano (e) y otra en el primer vertical (n). La deflexión para cualquier punto es arbitraria en función de la arbitrariedad del datum geodésico, dependiendo del elipsoide y el método de establecimiento del datum usado.

**Delimitación:** En el marco de este documento: es el procedimiento que se emplea en la definición del lindero de un terreno cualquiera, a través de una descripción verbal, gráfica o documental, contenida en un acuerdo, tratado o decreto que se tiene que transformar al terreno para conocer la ubicación del límite.

**Demarcación:** Pasar al terreno lo más exacto posible, las líneas del límite, según se define en el documento de delimitación.

**Desajuste horario:** Diferencia constante en la hora de lectura entre dos relojes. En GPS, generalmente se refiere al desajuste entre los relojes de los satélites y el reloj del receptor del usuario.

**Desplazamiento doppler**: Ver Efecto Doppler

**Desviación de reloj:** Diferencia entre la hora indicada por el reloj y la hora universal verdadera.

**Desviación estándar de la altura elipsoidal:** Medida de la dispersión de las mediciones repetidas de observación para altura elipsoidal y sus covarianzas comunes a los componentes de la latitud y longitud.

**Desviaciones estándar de la latitud:** Medida de la dispersisn de las mediciones repetidas de observación para longitud y sus covarianzas comunes a los componentes de latitud y altura elipsoidal.

**DGPS:** Ver Corrección Diferencial (GPS, DGPS diferenciales)

**Día juliano:** Día solar medio correspondiente a una escala de tiempo que comenzó a contarse a partir del mediodía de Greenwich, el día 1 de enero del año 4713 A. de C., iniciando con el día cero y continuando ininterrumpidamente hasta la actualidad. También: número correspondiente al día en la escala precedente. Se le denomina también fecha, dato o época juliana.

**Diapositiva:** Impresión fotográfica positiva hecha sobre una base transparente (acetato) con estabilidad dimensional para propósitos fotogramétricos.

**Dibujo del cielo:** Dibujo polar que muestra las trayectorias de los satélites visibles en el intervalo de tiempo para el que se ha seleccionado el gráfico. La elevación del satélite se reproduce en la dimensión radial y el azimut se muestra en la dimensión angular. El resultado representa la trayectoria del satélite tal como se le plantea a un observador que mire hacia abajo desde un lugar directamente por encima del punto topográfico.

**Diferenciación doble:** Método aritmético de diferenciación de fase portadora medida simultáneamente por dos receptores que rastrean los mismos satélites. Este método elimina los errores del satélite y los errores horarios.

**Diferenciación GPS:** Ver Corrección diferencial (GPS, DGPS diferenciales)

**Digitalización:** Convertir una representación analógica en una representación digital, directamente manejable por una computadora.

\_\_\_\_\_\_\_\_\_\_\_\_\_\_\_\_\_\_\_\_\_\_\_\_\_\_\_\_\_\_\_\_\_\_\_\_\_\_\_\_\_\_\_\_\_\_\_\_\_\_\_\_\_\_\_\_\_\_\_\_\_\_\_\_\_\_\_\_\_\_\_\_\_\_\_\_\_\_\_\_\_\_\_\_\_\_\_\_

**Dilución de precisión (DOP):** Coeficientes que caracterizan la influencia de la geometría de la constelación GPS observada en una estación. Estos coeficientes varían con el tiempo, al variar la posición de los satélites observados o al cambiar algunos de ellos. Valores DOP elevados, significan grandes errores en la posición calculada a partir de las pseudodistancias.

**Dilución de la precisión geométrica (GDOP.- Geometric Dilution of Precision):** Medida de la calidad de una constelación geométrica para soluciones de tiempo y de posición.

**Dilución de precisión de posición (PDOP.- Position Dilution of Precision):** Cifra sin unidades que expresa la relación entre el error en la posición del usuario y el error en la posición del satélite. Indica el momento en que la geometría del satilite puede facilitar los resultados más exactos. El mejor tiempo para capturar datos se selecciona basado en informes y gráficos que muestran la PDOP.

**Disponibilidad:** Número de horas diarias que un lugar en particular dispone de satélite suficientes (sobre el ángulo de elevación especificado y menor que el valor PDOP especificado) para hacer una fijación de posición.

**Disponibilidad Selectiva (S/A.- Selective Availability):** Degradación introducida deliberadamente por el sector de control de GPS, controlada a través del Plan Federal de Radionavegación de EEUU, para reducir la precisión en los posicionamientos con GPS. La degradación se produce al introducir modificaciones en la información contenida en el mensaje de Navegación correspondiente al estado de los osciladores atómicos de los satélites, parámetros orbitales de la constelación e incremento en el ruido de la fase.

**Distanciómetro electrónico:** Instrumento topográfico que sirve para medir distancias electrónicamente.

**Distancia:** Separación entre dos puntos cualesquiera.

**Distancia de cuadrícula:** Se expresa en coordenadas de la proyección del mapa.

**Distancia horizontal:** La calculada horizontalmente a partir de la elevación de dos puntos.

**Distancia inclinada:** La que se obtiene en el plano paralelo a la diferencia vertical (pendiente) entre los puntos.

**Distribución de frecuencia:** Tamaño y dispersión de un conjunto de datos. Se muestra gráficamente en histogramas.

**Dobles diferencias:** Método aritmético de diferenciación de fase portadora medida simultáneamente por dos receptores que rastrean los mismos satélites. Este método elimina los errores del satélite y los errores horarios.

**Doble frecuencia:** Tipo de receptor que utiliza señales L1 y L2 de satélites GPS. Un receptor de doble frecuencia puede calcular fijos de posición más precisos en distancias más largas y bajo condiciones adversas al lograr compensar los retrasos ionosféricos.

**DOP:** Ver Dilución de Precisión.

**Dos bandas L1/L2:** Ver L2 Portadora y Doble frecuencia.

**Ecuador celeste:** Circunferencia máxima en la esfera celeste en la que su plano es perpendicular al eje de la Tierra. Sinónimo complementario: Ecuador equinoccial.

**Efecto Doppler:** Cambio de frecuencia aparente de una señal recibida debido al índice de cambio del rango entre el trasmisor y el receptor.

**Efemérides:** Conjunto de datos que describen la posición de un objeto celeste en función del tiempo. Todos los satélites GPS transmiten periódicamente las efemérides de emisión que contienen las posiciones previsibles en el futuro próximo, cargadas por el segmento de control. Los programas de posprocesamiento también pueden utilizar efemérides precisas que describen las posiciones exactas de un satélite en el pasado.

**Elevación:** Distancia vertical sobre (o por debajo) del geoide o del nivel medio del mar.

**Elipse de error:** Figura cuyos parámetros señalan aspectos de la precisión de la posición de un punto después de haberse realizado un ajuste por mínimos cuadrados. Su semieje mayor significa en módulo y orientación el máximo error estándar y el semieje menor, el mínimo.

**Elipsoide:** Cuerpo geométrico que se aproxima en mayor medida a la forma real de la Tierra.

**Elipsoide local:** Elipsoide especificado por un sistema de coordenadas. Las coordenadas WGS-84 se transforman primero a este elipsoide, antes de convertirse a coordenadas de la cuadrícula.

**Elipsoide de referencia:** Elipsoide de revolución usado como superficie de referencia para los cálculos geodésicos.

**Época:** Intervalo de medición de un receptor GPS, que varía en función del tipo de levantamiento.

**Error:** Diferencia entre el valor medido de una cantidad y su valor verdadero.

**Error circular probable (CEP):** Medida estadística de precisión horizontal. El valor CEP se define como un círculo de un radio específico que comprende el 50% de los puntos de datos. Así pues, la mitad de los puntos de datos se encuentran dentro de un círculo CEP bidimensional y la otra mitad se encuentra fuera del círculo.

**Errores de cierre:** Diferencias entre las posiciones calculadas y las conocidas. De típico uso en poligonales, nivelaciones, observaciones gravimétricas, etc. En las observaciones GPS, se producen errores de cierre de coordenadas luego de medirse una serie de vectores sucesivos.

**Error estándar (sigma):** Concepto equivalente al de EMC.

**Error de paridad:** Un mensaje digital se compone de unos y ceros. La paridad consiste en una suma de un bit dentro de la unidad de una palabra. Un error de paridad se produce cuando se cambia uno de los bits de forma que la paridad calculada en la recepción del mensaje es diferente que la de la transmisión del mismo.

**E**

\_\_\_\_\_\_\_\_\_\_\_\_\_\_\_\_\_\_\_\_\_\_\_\_\_\_\_\_\_\_\_\_\_\_\_\_\_\_\_\_\_\_\_\_\_\_\_\_\_\_\_\_\_\_\_\_\_\_\_\_\_\_\_\_\_\_\_\_\_\_\_\_\_\_\_\_\_\_\_\_\_\_\_\_\_\_\_\_

**Error medio cuadrático (EMC):** Definido matemáticamente como la raíz cuadrada del cociente entre la suma de los cuadrados de los errores aleatorios y el número de errores menos uno, se minimiza con una solución por el método de los mínimos cuadrados. Él da una medida estadística de la dispersión de las posiciones calculadas en torno a la "posición mejor ajustada". A menor EMC mayor precisión.

\_\_\_\_\_\_\_\_\_\_\_\_\_\_\_\_\_\_\_\_\_\_\_\_\_\_\_\_\_\_\_\_\_\_\_\_\_\_\_\_\_\_\_\_\_\_\_\_\_\_\_\_\_\_\_\_\_\_\_\_\_\_\_\_\_\_\_\_\_\_\_\_\_\_\_\_\_\_\_\_\_\_\_\_\_\_\_\_

**Error probable esférico (SEP):** Medida estadística de la precisión 3D. El SEP es el valor que define el radio de una esfera que contiene la mitad de los puntos dados.

**Errores por trayectoria múltiple (Multipath):** Conocido también como error multisenda, es un error de posicionamiento que resulta de la interferencia entre ondas de radio que han viajado entre el trasmisor y el receptor por dos caminos con longitudes eléctricas diferentes. Ver Trayectoria Múltiple.

**Errores instrumentales:** Son todos aquellos que resultan de cualquier imperfección en la fabricación, ensamble y ajuste de los instrumentos, así como del movimiento de sus partes.

**Errores naturales:** Todos aquellos errores imputables a los cambios ambientales, que producen variaciones en las condiciones físicas en las que fue calibrado un instrumento o que no permiten el correcto manejo del mismo.

**Escala:** Concepto fundamental en las representaciones gráficas, bien sean cartas, mapas, planos, croquis u otras gráficas. Se define en forma de razón, fracción o correspondencia, como la relación existente entre la medida real del terreno y la del dibujo. Se puede expresar mediante la siguiente expresión: Escala = medida del terreno / medida del plano, o T / P o T: P

**Escala de vuelo:** Relación que existe entre la altura de la cámara fotogramétrica y la distancia focal de la misma, por lo cual se clasifica la escala de vuelos en altos, medios y bajos.

**Escáner fotogramétrico:** Aparato que examina sucesivamente las diferentes partes de una figura o de una forma y convierte las señales analógicas en digitales.

**Estación:** Punto del terreno, a menudo indicado por una señal, donde se coloca el instrumento de observación para efectuar medidas topográficas o geodésicas

**Estación de control (Estación base):** Estación de posición conocida con precisión, donde se ubica un equipo receptor, que da el control a las unidades establecidas en estaciones remotas, de la cual se derivan todas las demás posiciones desconocidas.

#### **Estación de referencia de rastreo contínuo**: Ver CORS.

**Estaciones monitoras:** Grupo de estaciones mundiales que se utilizan en el segmento control GPS para supervisar los relojes de satélites y los parámetros orbitales. Los datos capturados aquí se envían a una estación maestra que controla y calcula correcciones. Estos datos se cargan en cada satélite por lo menos una vez al día mediante una estación de carga de datos.

**Estación total:** Instrumento de medición topográfica, de precisión que funciona de manera electrónica.

**Estático (levantamiento):** Ver Levantamiento Estático

**Estático rápido (levantamiento):** Ver Levantamiento Estático Rápido.

**Estereoscopio:** Instrumento óptico binocular con el que dos imágenes planas de un mismo objeto, tomadas desde puntos de vista diferentes, ofrece una sensación de imagen única en relieve.

\_\_\_\_\_\_\_\_\_\_\_\_\_\_\_\_\_\_\_\_\_\_\_\_\_\_\_\_\_\_\_\_\_\_\_\_\_\_\_\_\_\_\_\_\_\_\_\_\_\_\_\_\_\_\_\_\_\_\_\_\_\_\_\_\_\_\_\_\_\_\_\_\_\_\_\_\_\_\_\_\_\_\_\_\_\_\_\_

**Esferoide:** Elipsoide cuyo centro coincide con el centro de masa de la Tierra, cuyo potencial es numéricamente igual al del geoide.

**Espectro de expansión:** Sistema en el que la señal transmitida se expande sobre una banda de frecuencia más amplia que la mínima anchura de banda necesaria para transmitir la información.

**Espectro de frecuencia:** Distribución de las amplitudes de la señal como función de la frecuencia.

**Exactitud:** Grado de aproximación de una magnitud a un valor libre de errores sistemáticos.

**Excentricidad:** Distancia que media entre el centro de la elipse o de la hipérbola, y uno de sus focos.

**Excentricidad de una elipse:** Proporción de la distancia entre el centro y un foco de la elipse y la longitud de su semieje mayor.

**F**

**Factor de escala:** Multiplicador utilizado principalmente en los sistemas de proyección conformes para convertir distancias del elipsoide en distancias sobre el plano y viceversa. También se hace uso de un factor de escala cuando se refiere un punto expresado en un sistema a otro datum geodésico diferente, problema conocido como transformación de datum.

**Falso Este, falso Norte:** Coordenadas relativas asignadas al origen de una proyección de mapa para evitar valores negativos.

**Fase portadora:** Diferencia entre la señal portadora generada por el oscilador interno de un receptor y la señal portadora que llega del satélite.

**Fiducial (Estación o punto):** Término que se aplica a aquellas estaciones GPS que colectan datos de forma continúa y cuyos archivos digitales en RINEX2 pueden obtenerse electrónicamente a través de Internet.

**Fijación en cualquier sitio:** Capacidad de un receptor para iniciar los cálculos de posición sin que se le den una localización aproximada ni una hora aproximada.

**Firmware:** Dispositivo electrónico básico de un receptor GPS donde están codificadas las instrucciones relativas a las funciones del mismo e insertados los algoritmos de procesamiento de datos como partes integrales del circuito interno.

**Fotogrametría:** Conjunto de métodos y de operaciones que permiten la confección de mapas y planos, incluyendo la determinación de la tercera dimensión, a partir de fotografías estereoscópicas. Sinónimo complementario: restitución fotogramétrica.

**Fotografía Aérea:** Instantánea de la superficie terrestre o de cualquier otro cuerpo celeste tomada verticalmente o con un ángulo determinado desde un avión u otro vehículo espacial.

**Fotografía aérea oblicua:** Aquella en la que la dirección del eje óptico de la cámara no es vertical.

**Fotografía aérea vertical:** Aquella en la que la dirección del eje óptico de la cámara es aproximadamente vertical.

\_\_\_\_\_\_\_\_\_\_\_\_\_\_\_\_\_\_\_\_\_\_\_\_\_\_\_\_\_\_\_\_\_\_\_\_\_\_\_\_\_\_\_\_\_\_\_\_\_\_\_\_\_\_\_\_\_\_\_\_\_\_\_\_\_\_\_\_\_\_\_\_\_\_\_\_\_\_\_\_\_\_\_\_\_\_\_\_

**Fotogrametría aérea:** También denominada aerofotogrametría, utiliza fotografías aéreas. La cobertura fotográfica de un territorio se realiza mediante toma vertical, utilizando una escala de clisés que varía con la altura de vuelo y la distancia focal de la cámara.

**Fotogrametría Analítica:** Se diferencia de la fotogrametría analógica en que el modelo espacial se reconstruye exclusivamente mediante programas informáticos que simulan dicha geometría.

**Fotogrametría Analógica:** Determinación precisa de un objeto en el espacio, a partir de la utilización directa de fotografías aéreas formando modelos estereoscópicos, reconstruyendo el modelo espacial con sistemas ópticos o mecánicos.

**Fotogrametría Digital:** Fotogrametría que utiliza como datos de entrada las fotografías aéreas previamente transformadas a formato digital, reconstruyendo el modelo espacial de forma numérica y digital. Los conceptos de tratamiento de imágenes digitales usados en teledetección cobran gran importancia.

**Fotointerpretación:** Procedimiento que consiste en identificar los rasgos que aparecen en la fotografía e interpretar su significado.

**Fotomapa:** Mapa realizado mediante la adición de información marginal, datos descriptivos y un sistema de referencia a una fotografía o conjunto de fotografías.

**Frecuencia de la señal portadora (Carrier frequency):** Frecuencia de la salida fundamental no modulada de un transmisor de radio. La frecuencia de la señal portadora L1 del GPS es de 1,575.42 MHz.

# **G**

**Geodesia:** Ciencia que determina la forma y dimensiones de la Tierra, así como el campo de gravedad asociado a ella. (Significado etimológico: Geos-Tierra, desia-división o medida). En su aspecto práctico conduce a las mediciones y cálculos necesarios para la determinación de coordenadas geográficas (astronómicas y geodésicas) así como alturas y datos de gravedad de puntos convenientemente elegidos y demarcados.

**Geoide:** Superficie equipotencial de la Tierra, que coincide con el nivel medio del mar (NMM) sin perturbaciones y que se extiende de manera continúa por debajo de los continentes. Es una aproximación a la forma real de la Tierra, la cual es difícil de describir matemáticamente debido a las irregularidades de las superficies locales y las variaciones en el lecho marino.

**Geometría satelital:** Distribución de satélites GPS en la bóveda celeste, durante un posicionamiento GPS.

**Geo-referenciación:** Acción o acto de asignar un código, clave, o un número, a algún elemento espacial, con base a un sistema de coordenadas geográficas que permiten su localización física en forma permanente.

**GDOP:** Ver Dilución de la Precisión Geométrica.

**Giga:** Prefijo denominado como mil millones, 109 (En el sistemas ingles). El símbolo con que se representa es G.

\_\_\_\_\_\_\_\_\_\_\_\_\_\_\_\_\_\_\_\_\_\_\_\_\_\_\_\_\_\_\_\_\_\_\_\_\_\_\_\_\_\_\_\_\_\_\_\_\_\_\_\_\_\_\_\_\_\_\_\_\_\_\_\_\_\_\_\_\_\_\_\_\_\_\_\_\_\_\_\_\_\_\_\_\_\_\_\_

**GPS (Global Positioning System. - Sistema de Posicionamiento Global):** Es un sistema de posicionamiento basado en satélites, prevé información a nivel mundial, sobre el clima, tiempo u hora y posicionamiento las 24 horas del día.

**Grado centígrado (ºC):** Unidad de medida de temperatura sobre una escala original inventada por Anders Celsius (1701-44) en la cual el punto de fusión del hielo se considera a 0<sup>°</sup> y el punto de ebullición del agua está a 100º.

**Grados de libertad:** Medida de la redundancia de una red.

**Greenwich:** Lugar de Inglaterra donde se ubica el observatorio por donde pasa el meridiano de origen para medir la longitud geográfica y el tiempo universal.

**GRS80:** Sistema de referencia geodésico de 1980 adoptado por la Asamblea General de la Asociación Internacional de Geodesia (IAG, por sus siglas en Inglés) Ver Sistemas de Referencia

**H**

#### **Hectárea:** Unidad de superficie equivalente a 10 000 m2.

**Hertz:** Unidad de frecuencia correspondiente a un ciclo por segundo. Se denomina también ciclo/segundo; su símbolo es Hz. La señal GPS tiene una frecuencia fundamental de 10.230.000 Hz.

**Histograma:** Diagrama utilizado para representar una tabla de distribución de frecuencias agrupadas en diferentes intervalos de clase.

**Hora GPS:** Medida horaria utilizada por el sistema NAVSTAR GPS.

**Hora universal coordinada:** Ver UTC.

**Humedad relativa:** Relación entre la cantidad de humedad del aire y la cantidad que el aire contendría a la misma temperatura y presión si estuviese saturado; suele expresarse en porcentaje.

**Huso:** Sección de un globo limitado por dos meridianos o círculos máximos, el volumen esférico correspondiente se llama cuña. En la proyección UTM cada huso viene determinado por dos meridianos separados por una diferencia de longitud de seis grados sexagesimales.

**Huso Horario:** Porción de la superficie terrestre limitada por dos meridianos separados por 15 grados de longitud. La Tierra está dividida en 24 husos horarios.

**I**

#### **IERS (International Earth Rotation Service.- Marco de Referencia del Servicio Internacional de Rotación de la Tierra):** Establecido conjuntamente por la International Astronomical Union (IAU) y la International Union of Geodesy and Geophysics (IUGG) en 1988, tiene por misión

proveer al mundo científico y a la comunidad técnica valores de referencia para los parámetros de orientación de la Tierra (EOP) que surgen al considerar el movimiento del polo y las variaciones de la velocidad de rotación de la Tierra. Para ello contribuyen técnicas espaciales geodésicas entre las que se incluye el GPS.

\_\_\_\_\_\_\_\_\_\_\_\_\_\_\_\_\_\_\_\_\_\_\_\_\_\_\_\_\_\_\_\_\_\_\_\_\_\_\_\_\_\_\_\_\_\_\_\_\_\_\_\_\_\_\_\_\_\_\_\_\_\_\_\_\_\_\_\_\_\_\_\_\_\_\_\_\_\_\_\_\_\_\_\_\_\_\_\_

**IGS (Internacional GPS Geodynamics Service.- Servicio Internacional Geodinámico GPS):**  Auspiciado por la Asociación Internacional de Geodesia y basado en un conjunto de más de 200 estaciones de rastreo GPS distribuidas por todo el planeta, tiene por misión proveer productos GPS de alta calidad tales como efemérides precisas, parámetros de rotación de la Tierra, coordenadas y velocidades de las estaciones de rastreo e información de reloj de los satélites. Por otra, parte, se ocupa de monitorear las deformaciones de la Tierra sólida, tectónica de placas, el nivel del mar y el estado de la atmósfera.

**Imagen digital:** Caracterización discreta de una escena formada por elementos multivaluados llamados píxeles, como tal puede estar formada por un conjunto de bandas, en cuyo caso se conoce como imagen digital multiespectral.

**Imagen de satélite:** Fotografía de la superficie terrestre obtenida de un satélite con el uso de sensores remotos.

**Inclinación:** Ángulo entre el plano de la órbita de un cuerpo y algún plano de referencia, por ejemplo, el plano ecuatorial.

**Información territorial:** Conjunto de datos, planos, mapas, y símbolos que identifican a las condiciones socioeconómicas, urbanísticas, ambientales y físicas del territorio.

**Información geográfica:** Conjunto de datos, símbolos y representaciones organizados para conocer las condiciones ambientales y físicas del territorio nacional, la integración de éste en infraestructura, los recursos naturales y la zona económica exclusiva.

**Intervalo de época:** Intervalo de medición utilizado por un receptor GPS; también se denomina ciclo.

**Interferometría:** Técnica que aprovecha las propiedades de la radiación electromagnética entre dos fases de onda para aumentar la resolución de un telescopio

**Intervalo de registro:** Intervalo de tiempo entre registros sucesivos de datos GPS crudos en la memoria del receptor GPS. Por ejemplo, un intervalo de registro de 10 segundos indica que los datos crudos se guardan en memoria cada 10 segundos.

**Ionosfera:** Zona de la atmósfera caracterizada por la presencia de partículas cargadas eléctricamente que la toman como un medio no homogéneo y dispersivo para las señales de radio.

**ITRF (International Terrestrial Reference Frame.- Marco de Referencia Terrestre Internacional):** Sistema de referencia global obtenido por el Servicio Internacional de Rotacisn de la Tierra (IERS, por sus siglas en Inglés) a partir de una solución combinada que incluye observaciones captadas por diversas técnicas espaciales.

**L**

**L1 Portadora:** Banda L de emisiones electromagnéticas. Señal primaria radiada desde los satélites de la constelación NAVSTAR, con una frecuencia de 1575.42 MHz. Los receptores capaces de captar solamente esta frecuencia, se denominan receptores monofrecuencia.

\_\_\_\_\_\_\_\_\_\_\_\_\_\_\_\_\_\_\_\_\_\_\_\_\_\_\_\_\_\_\_\_\_\_\_\_\_\_\_\_\_\_\_\_\_\_\_\_\_\_\_\_\_\_\_\_\_\_\_\_\_\_\_\_\_\_\_\_\_\_\_\_\_\_\_\_\_\_\_\_\_\_\_\_\_\_\_\_

**L2 Portadora:** Banda L de emisiones electromagnéticas. Señal secundaria radiada desde los satélites de la constelación NAVSTAR, con una frecuencia de 1227.60 MHz. La portadora L2 permite eliminar el retardo ionosférico producido en la señal, por comparación con la portadora L1, en los receptores bifrecuencia.

**Latitud:** Distancia angular entre un punto cualquiera de la esfera terrestre y el ecuador ya sea al norte o al sur. Se mide en grados. La latitud en el ecuador es de cero grados y en los polos 90 grados.

**Latitud geodésica:** Angulo formado por la normal al elipsoide en el punto de observación con el plano del ecuador elipsoidal. Se mide a partir de este último de 0º a 90º con un signo positivo en el hemisferio norte y negativo en el hemisferio sur.

**Levantamiento estático:** Método de posicionamiento caracterizado por la ocupación simultánea de dos o más puntos durante un período suficientemente prolongado de tiempo mientras los receptores se mantienen estacionarios en tanto registran los datos, y post-procesarlos, con el fin de lograr precisiones inferiores al centímetro.

**Levantamiento estático rápido:** Método de posicionamiento topográfico con GPS que utiliza código P o Y para capturar datos brutos GPS, que a continuación somete a post-procesamiento con el fin de lograr precisiones inferiores al centímetro.

**Levantamiento cinemático:** Método de posicionamiento de fase continua que requiere sólo períodos muy cortos de colecta de datos en cada punto a posicionar.

**Levantamiento semi-cinemático:** Método de posicionamiento relativo en el cual el receptor móvil permanece estacionario por varios segundos sobre cada punto y mantiene el contacto con los satélites mientras se desplaza.

**Levantamiento geodésico:** Conjunto de procedimientos y operaciones de campo y gabinete destinados a determinar las coordenadas geográficas y elevaciones sobre el nivel de referencia elegido (según la Norma General) de puntos convenientemente seleccionados y demarcados sobre el terreno.

**Levantamiento geodésico horizontal:** Conjunto de procedimientos y operaciones de campo y gabinete destinado a determinar las coordenadas geográficas de puntos sobre el terreno convenientemente elegidos y demarcados con respecto al Sistema ITRF92 época 1988.0.

**Levantamiento Geodésico Vertical:** Comprenderán todas aquellas operaciones de campo dirigidas a determinar la distancia vertical que existe entre puntos situados sobre la superficie terrestre y sobre un nivel de referencia.

**LIDAR:** Laser (Light Detection and Ranging)

**Límite:** La línea establecida, definida por delimitación, que representa una separación de autoridad y de influencia en una zona (de acuerdo al Decreto No. 19156).

**Límite PDOP:** Parámetro del receptor que especifica un valor PDOP máximo para el posicionamiento.

**Línea base GPS:** Medición tridimensional entre dos estaciones, en las que se han capturado y procesado datos GPS simultáneos con técnicas de diferenciación.

\_\_\_\_\_\_\_\_\_\_\_\_\_\_\_\_\_\_\_\_\_\_\_\_\_\_\_\_\_\_\_\_\_\_\_\_\_\_\_\_\_\_\_\_\_\_\_\_\_\_\_\_\_\_\_\_\_\_\_\_\_\_\_\_\_\_\_\_\_\_\_\_\_\_\_\_\_\_\_\_\_\_\_\_\_\_\_\_

**Línea base:** Posición de un punto relativa a otro punto. En topografía, es un vector dimensional entre las dos estaciones.

**Líneas base redundantes:** Línea base observada de un punto que ya ha sido conectada a la red por otras observaciones. Una línea de base redundante puede ser una reobservación independiente de una medición anterior, o la observación de un punto desde otra base.

**Longitud:** Ángulo formado por el plano del meridiano del observador y el plano del meridiano origen (Meridiano de Greenwich). Se mide 0º a 180º al Este y al Oeste.

**Longitud geodésica:** Ángulo comprendido entre el plano del meridiano geodésico del lugar y el plano de un meridiano de origen arbitrariamente elegido, de 0º a 360º en sentido positivo hacia el Este.

# **M**

**Mapa:** Representación plana y con posiciones relativas, de una porción de superficie terrestre de fenómenos concretos localizables en el espacio y que se elabora a una determinada escala y proyección, conservando los valores de la curvatura de la Tierra.

**Marco de referencia:** Materialización de un sistema de referencia a través de un conjunto de estaciones de control fijas, establecidas sobre la superficie terrestre por sus respectivas coordenadas y correspondientes variaciones en el tiempo.

**Máscara de elevación:** Elevación más baja, en grados, a la cual el receptor puede seguir un satélite. Se mide desde el horizonte, de 0º a 90º.

**Máscara PDOP:** Valor PDOP más alto con el que un receptor puede calcular posiciones.

**Máscara SNR:** Fuerza más pequeña de señal con la que un receptor podrá utilizar un satélite para un posicionamiento. Ver SNR (Relación Señal Ruido).

**Matriz de Varianza – Covarianza:** Parámetros estadísticos que reflejan la relación entre los errores de las observaciones y las incógnitas (varianzas) y entre estas últimas (covarianzas).

**Matriz de Covarianza:** Matriz que define la varianza y covarianza de una observación. Los elementos de la diagonal forman la varianza y todos los otros elementos que se encuentran a ambos lados de dicha diagonal constituyen la covarianza.

**MB:** Megabyte, múltiplo del byte equivalente a 1024 kilobytes.

**Memoria descriptiva:** Texto explicativo que acompaña a un trabajo y que explica la metodología utilizada para su realización junto con una narración justificada de sus contenidos.

**Mensaje de datos:** Mensaje incluido en la señal GPS que informa sobre la ubicación del satélite, las correcciones de su reloj y su estado.

**Mensaje de navegación:** Paquete de información modulada sobre ambas frecuencias portadoras el cual incluye, entre otros datos, las efemérides del satélite en cuestión, los parámetros de corrección del reloj del mismo e información sobre su estado.

\_\_\_\_\_\_\_\_\_\_\_\_\_\_\_\_\_\_\_\_\_\_\_\_\_\_\_\_\_\_\_\_\_\_\_\_\_\_\_\_\_\_\_\_\_\_\_\_\_\_\_\_\_\_\_\_\_\_\_\_\_\_\_\_\_\_\_\_\_\_\_\_\_\_\_\_\_\_\_\_\_\_\_\_\_\_\_\_

**Meridiano:** Semicírculo que va de polo a polo del globo terráqueo. Todos los puntos que pertenezcan al mismo meridiano se caracterizan por tener la misma hora local.

**Meridiano de Greenwich:** Meridiano origen que pasa por el Observatorio Real de Greenwich, e indica los cero grados de longitud a partir de los cuales se mide la longitud de todos los meridianos hacia el este y al oeste.

**Metadatos:** Los metadatos o "datos sobre los datos", describen el contenido, calidad, condición, formato, fechas de referencia y, en el caso de los datos geográficos, además, información sobre aspectos como cobertura espacial, sistemas de coordenadas y de referencia geodésica, entre otros.

**Método directo:** Levantamiento que comprende una serie de medidas efectuadas en el campo, a través de GPS o por métodos tradicionales, cuyo propósito final es obtener las coordenadas geográficas de puntos sobre la superficie terrestre.

**Método indirecto:** Levantamientos que comprende una serie de medidas, utilizando la fotografía aérea, los sistemas fotogramétricos y de imagen satelital geo-referenciados, e identificando en sus productos los rasgos geográficos.

**Método fotogramétrico:** Comprendido en Método Indirecto.

**Método de mínimos cuadrados (MCM):** Método de cálculo ideado por Gauss que consiste en imponer la condición de mínimo a la suma de los cuadrados de las diferencias de una medición sin sesgo.

**Métodos tradicionales:** Levantamientos topográficos realizados con teodolitos o estaciones totales topográficas.

**MHz:** Megahertz, múltiplo del Hertz igual a 1 millón de Hertz.

**Micras:** Millonésima parte de un metro.

**Misclosure:** Diferencia en metros entre la línea obtenida en el proceso GPPS y la línea base calculada en la primera iteración del ajuste.

**Modelo digital de elevación (MDE):** Modelo digital del terreno (MDT) determinado específicamente mediante una red regular de cotas de altitud.

**Modelo digital del terreno (MDT):** Representación cuantitativa en formato digital de la superficie terrestre, contiene información acerca de la posición (x, y) y la altitud Z de los elementos de la superficie. La denominación MDT es la genérica para todos los modelos digitales, incluyendo los MDE y otros en los que la Z puede ser cualquier variable (profundidad de suelo, número de habitantes o elevación del terreno, entre otras).

**Modelo elipsoidal:** Modelo matemático de la Tierra referido a un elipsoide.

**Modelo estereoscópico:** Imagen tridimensional formada por la parte común o sobreposición de fotografías aéreas tomadas desde dos puntos de vista diferentes.

**Modelo geoidal:** Representación matemática del geoide para una zona particular, o para toda la Tierra.

\_\_\_\_\_\_\_\_\_\_\_\_\_\_\_\_\_\_\_\_\_\_\_\_\_\_\_\_\_\_\_\_\_\_\_\_\_\_\_\_\_\_\_\_\_\_\_\_\_\_\_\_\_\_\_\_\_\_\_\_\_\_\_\_\_\_\_\_\_\_\_\_\_\_\_\_\_\_\_\_\_\_\_\_\_\_\_\_

**Modo cinemático:** Ver Levantamientos Cinemáticos y Modos de levantamiento GPS.

**Modo estático:** Ver Levantamientos Estáticos y Modos de levantamiento GPS.

**Modo estático rápido:** Ver Levantamientos Estáticos rápidos y Modos de levantamiento GPS.

**Modo semicinemático:** Ver Levantamientos semicinemáticos y Modos de levantamiento GPS.

**Módulo de cierre:** Indica el error del conjunto de observaciones de una triangulación.

**Multipath (Multisenda):** Fenómeno de interferencia causado por señales GPS reflejadas en estructuras o superficies reflectoras las cuales, habiendo recorrido mayor distancia que la correcta, inducen errores de posición.

# **N**

**NAD27 (Datum Norteamericano de 1927):** Siglas en inglés para el Datum Norteamericano de 1927. El punto inicial de este datum, se localiza en Meades Ranch, Kansas. Con base en el Elipsoide de Clarke de 1866. Datum al que estaban referenciados todos los puntos pertenecientes a los levantamientos geodésicos horizontales en nuestro país, y de los países de Norteamérica.

**NAD83:** Definición del NAD27 en un Sistema Geodésico de Referencia (SGR) global basado en el GRS80.

**Nadir Geodésico:** Punto de intersección, de la normal al elipsoide de referencia en el lugar de observación con la esfera celeste, prolongada hacia abajo del horizonte. Es diametralmente opuesto al cenit.

Nanosegundo: Fracción de tiempo igual a una milmillonésima de segundo (10<sup>-9</sup> segundos).

**NAVD29 (Datum vertical Norteamericano de 1929):** Datum vertical. Elevaciones en metros referidas al NMM.

**Navdata:** Mensaje de navegación de 1500 bits emitido por cada satélite a 50 bits por segundo (bps) en bandas L1 y L2. Este mensaje contiene el tiempo del sistema, los parámetros de corrección horaria, parámetros del modelo de retraso ionosférico, y la condición y efemérides del sistema.

**Navegador GPS:** Receptor GPS de muy baja precisión que permite obtener posicionamientos absolutos en tiempo real de manera rápida.

**NAVSTAR Constelación (NAVigation Satellite Timing And Ranking.- Satélites de navegación Tiempo y Distancia):** Nombre dado a la constelación de los satélites GPS, formada por un total de 24 satélites operativos y otros tres de reserva.

**Nivelación geométrica o diferencial:** Determinación de la diferencia de elevación entre dos puntos mediante reglas graduadas (estadal) y niveles fijos de burbuja o compensadores.

**Nivelación trigonométrica o geodésica:** Nivelación efectuada mediante la medición de ángulos verticales y la distancia que los separa.

\_\_\_\_\_\_\_\_\_\_\_\_\_\_\_\_\_\_\_\_\_\_\_\_\_\_\_\_\_\_\_\_\_\_\_\_\_\_\_\_\_\_\_\_\_\_\_\_\_\_\_\_\_\_\_\_\_\_\_\_\_\_\_\_\_\_\_\_\_\_\_\_\_\_\_\_\_\_\_\_\_\_\_\_\_\_\_\_

**Nivel de confianza:** Estimación estadística de un error, tiene un nivel de confianza asociado con el que indica la probabilidad de que el valor verdadero (desconocido) se encuentre dentro de un rango aceptado.

**NMM (nivel medio del mar):** Ver Altura SNMM.

**Norte geográfico:** Punto cardinal que se obtiene de la intersección del eje de rotación de la Tierra con la superficie de ésta en el hemisferio boreal.

**Norte magnético:** Dirección al norte determinada por el campo magnético de la Tierra, observable en la aguja horizontal de un compás o brújula.

**Norte verdadero:** Dirección al norte astronómico.

#### **Observación convencional:** Observación de campo que se ha obtenido utilizando una estación total o un teodolito.

**O**

**Observación GPS:** Acto de ocupar un sitio y grabar un archivo de datos GPS. En general, reciben este nombre todas las magnitudes susceptibles de ser observadas o medidas.

**Observación redundante:** Observación repetida, u observación que contribuya a sobredeterminar una red.

**Observaciones topográficas:** Mediciones hechas a puntos de control, o realizadas entre dichos puntos utilizando instrumentos topográficos, que incluyan receptores GPS y equipo convencional.

**Orbita:** Trayectoria descrita por un cuerpo al trasladarse alrededor de otro obedeciendo a las leyes de la gravitación universal.

**Ortofoto:** Imagen fotográfica del terreno, que ha sido sometida a un proceso de rectificación diferencial que permite realizar la puesta en escala y nivelación de las unidades geométricas que la componen.

**Ortofoto digital:** Representaciones fotográficas en proyección ortogonal del terreno donde el contenido de las fotografías es digitalizado automáticamente mediante un escáner de alta resolución y almacenado en computadora como una serie de pequeños elementos gráficos llamados celdas y píxel.

**Orientación:** Forma de relacionar la posición del mapa con respecto a los "puntos cardinales", tal y como es en la realidad el terreno. En los mapas, cartas o planos debe señalarse dicha orientación.

**Paralelos:** Líneas imaginarias alrededor de la tierra paralelas al Ecuador y tienen una latitud constante.

**Parámetro:** Variable independiente que determina los valores de las coordenadas de los puntos de una línea o superficie.

\_\_\_\_\_\_\_\_\_\_\_\_\_\_\_\_\_\_\_\_\_\_\_\_\_\_\_\_\_\_\_\_\_\_\_\_\_\_\_\_\_\_\_\_\_\_\_\_\_\_\_\_\_\_\_\_\_\_\_\_\_\_\_\_\_\_\_\_\_\_\_\_\_\_\_\_\_\_\_\_\_\_\_\_\_\_\_\_

**Parámetros de transformación:** Conjunto de parámetros derivados o definidos por el usuario para un ajuste de red, que transforman un datum en otro. En GPS, los parámetros normalmente se generan para transformar WGS-84 en el datum local.

Partes por millón (ppm): El residual entre la longitud de la línea ajustada multiplicada por millón, y son el resultado de dividir el valor del semi-eje mayor entre la longitud de la línea y multiplicar ese valor por un millón. Representación estándar del error de escala en las mediciones de distancia.

**PDOP:** Ver Dilución de Precisión de Posición.

**Pérdida del ciclo:** Discontinuidad en la fase medida del impulso de la portadora resultante de una pérdida temporal de enlace en el ciclo de seguimiento de la señal portadora en un receptor GPS.

**Píxel:** Unidad mínima elemental percibida en una imagen digital, sobre la que se registra la radiación procedente del área del campo de visión instantánea (IFOV). También se denomina así a la unidad mínima de información que se puede identificar en una imagen Raster.

**Plano:** Representación gráfica a escala de una pequeña parte de la superficie terrestre (sin considerar su curvatura), o de objetos, existentes o imaginarios, y que puede ser tan detallado como sea necesario. Es una representación considerada menor, y no puede competir con un mapa.

**Planimetría:** Proyección de los rasgos del terreno sobre un plano horizontal.

**Portadora:** Frecuencia que puede variarse de una referencia conocida mediante modulación.

**Posicionamiento:** Acción mediante el cual se determinan las coordenadas geográficas, producida por un receptor GPS en modo individual.

**Posicionamiento autónomo:** Modalidad por medio de la cual un receptor GPS calcula puntos fijos de posición únicamente a partir de información de los satélites.

**Posicionamiento diferencial (DGPS):** Modalidad por medio de la cual se corrigen los datos GPS colectados en un punto de coordenadas desconocidas, con datos capturados simultáneamente en una estación base ubicada en la misma área de trabajo. Existen dos maneras de aplicarlo: en tiempo real y por post-proceso.

**Post-procesamiento:** Proceso en gabinete de datos GPS que fueron capturados en el terreno, para obtener coordenadas de soluciones óptimas.

**Precisión:** Proximidad de una medida al valor real (verdadero) de la cantidad que se está midiendo.

**Precisión del rango del usuario (URA):** Contribución al error de medida de rango de una fuente de error individual (precisiones aparentes de predicción horarias y de efemérides), convertidas a unidades de rango.

**Probabilidad de error esférico (SEP):** Medida estadística de precisión definida como valor porcentual de las estadísticas de error de posición 3D.

**Proyección cartográfica:** Expresión matemática rigurosa de la superficie curva del elipsoide en una cuadrícula de coordenadas rectangulares.

\_\_\_\_\_\_\_\_\_\_\_\_\_\_\_\_\_\_\_\_\_\_\_\_\_\_\_\_\_\_\_\_\_\_\_\_\_\_\_\_\_\_\_\_\_\_\_\_\_\_\_\_\_\_\_\_\_\_\_\_\_\_\_\_\_\_\_\_\_\_\_\_\_\_\_\_\_\_\_\_\_\_\_\_\_\_\_\_

**Proyección UTM (Universal Transversa Mercator):** Proyección cilíndrica conforme en la que el cilindro es secante al elipsoide y el eje del cilindro está sobre el ecuador. Esta proyección divide a la Tierra en 60 husos de seis grados sexagesimales de longitud cada uno, numerados a partir del antimeridiano de Greenwich de Oeste a Este. Las coordenadas se miden en metros referidas a un meridiano central con respecto de X, mientras que las coordenadas Y, desde el ecuador hacia el Norte y hacia el Sur.

**Pseudorango (Pseudodistancia):** Medida de la distancia expresada en el tiempo de propagación aparente desde el satélite a la antena del receptor. Se obtiene al multiplicar el tiempo de propagación aparente de la señal por la velocidad de la luz.

**Puntos de Apoyo/control:** Puntos en el terreno levantados por topografía o geodesia que sirven de base para la orientación absoluta en la restitución fotogramétrica, y para efectuar un tratamiento geométrico o geo-referenciación de los datos en teledetección.

**Punto de control horizontal:** Punto que sólo tiene precisión de coordenada "X" y "Y".

**Punto de control vertical:** Punto que sólo tiene precisión de coordenada "Z" o de elevación.

### **R**

**Rango:** Intervalo entre valores, como por ejemplo la existencia entre el inicio y el final de un punto de paso (también conocido como punto de ruta y punto de recalada) o la existencia entre un satélite y un receptor GPS.

**Raster:** Conjunto de datos distribuidos en celdas y estructurados en filas y columnas.

**Rastreo:** Proceso de recepción y reconocimiento de señales de un satélite.

**Receptor GPS:** Equipo de medición que capta señales emitidas por la constelación de satélites.

**Receptor móvil:** Cualquier receptor GPS que capture datos en el campo. Las posiciones capturadas por un receptor móvil pueden corregirse diferencialmente con respecto a un receptor GPS estacionario.

**Rectificación:** Conjunto de técnicas destinadas a eliminar errores en los datos, debe utilizarse para corregir distorsiones en las fotografías aéreas, imágenes de satélite o errores en mapas analógicos.

**Red geodésica:** Conjunto de puntos denominados vértices, materializados físicamente sobre el terreno, de posición conocida tanto en términos absolutos como relativos ligados a un marco de referencia común. Es la estructura que sostiene a toda la cartografía de un territorio.

**Red Geodésica Nacional:** Conjunto de puntos situados sobre el terreno, dentro del ámbito del territorio nacional, establecidos físicamente mediante monumentos permanentes, sobre los cuales se han hecho medidas directas y de apoyo de parámetros físicos, que permiten su interconexión y la determinación de su posición y altura geodésicas, así como el campo gravimétrico asociado, con relación a un marco de referencia.

\_\_\_\_\_\_\_\_\_\_\_\_\_\_\_\_\_\_\_\_\_\_\_\_\_\_\_\_\_\_\_\_\_\_\_\_\_\_\_\_\_\_\_\_\_\_\_\_\_\_\_\_\_\_\_\_\_\_\_\_\_\_\_\_\_\_\_\_\_\_\_\_\_\_\_\_\_\_\_\_\_\_\_\_\_\_\_\_

**Redundancia:** Diferencia entre el número de observaciones y el número de incógnitas. Para que exista un adecuado proceso de compensación, la redundancia debe ser mayor que cero.

**Refracción ionosférica:** Cambio en la dirección de propagación de una señal conforme pasa a través de la ionosfera.

**Relojes atómicos:** Son relojes de alta precisión; osciladores basados en el comportamiento de elementos tales como cesio, hidrógeno y rubidio. Los satélites GPS llevan a bordo relojes atómicos que les permiten mantener tina escala de tiempo prácticamente perfecta.

**Residual:** Corrección, o ajuste, de una observación para lograr el cierre completo de una triangulación. También se aplica a cualquier diferencia entre la cantidad observada y el valor calculado para dicha cantidad.

**Resolución:** El grado de refinamiento de los datos observados o cuenta menor del instrumento empleado en la medición. Asumiéndose una escala dividida en unidades y fracciones de unidad.

**Restitución Fotogramétrica:** Acción de dibujar en planos y mapas los objetos o rasgos que aparecen en las fotografías aéreas rectificadas dándoles escala y posición.

**RINEX (Receiver INdepent EXchange format.- Formato de intercambio independiente del receptor):** Conjunto de definiciones y formatos estándar para promover el libre intercambio de datos GPS. El formato incluye definiciones para tres observables GPS fundamentales: el tiempo, la fase y la distancia.

**RMS (Root Mean Square.- Error medio cuadrático):** Radio del círculo de error, dentro del cual van a encontrarse aproximadamente el 70% de los fijos de posición. Puede expresarse en unidades de distancia o en ciclos de longitudes de onda.

**RTK (Real Time Kinematics.- Tiempo real cinemático):** Procedimiento GPS cinemático diferencial por el cual las correcciones de fase son transmitidas desde una estación de referencia a un receptor móvil, tan rápido como son colectadas. Requiere radio enlaces entre base y móvil.

**Ruido Pseudoaleatorio (Pseudo Random Noise.- PRN):** Código que tiene una distribución aleatoria como una interferencia que se pueden reproducir exactamente. La propiedad importante de los códigos PRN es que tienen un valor bajo de autocorrelación para todos los retrasos. Cada satélite NAVSTAR tiene sus propios y únicos códigos C/A y P de ruido pseudoaleatorio.

# **S**

**Salto de ciclo:** Una interrupción en la recepción de la señal del satélite. El deslizamiento de ciclo impone el recálculo de las condiciones de ambigüedad del entero durante el procesamiento de líneas base.

**Segmento espacial:** Lo componen en la actualidad 24 satélites, en 6 órbitas con 4 satélites en cada órbita. La inclinación de la órbita con respecto al plano ecuatorial es de 55° y separación de los planos orbitales 60°.

**Segmento de Control:** Red mundial de estaciones monitoras y de control del sistema GPS de la constelación NAVSTAR que aseguran la precisión de las posiciones de los satélites y sus relojes.

\_\_\_\_\_\_\_\_\_\_\_\_\_\_\_\_\_\_\_\_\_\_\_\_\_\_\_\_\_\_\_\_\_\_\_\_\_\_\_\_\_\_\_\_\_\_\_\_\_\_\_\_\_\_\_\_\_\_\_\_\_\_\_\_\_\_\_\_\_\_\_\_\_\_\_\_\_\_\_\_\_\_\_\_\_\_\_\_

**Segmento de usuarios:** Unidad de medición GPS que consiste de las siguientes componentes: Antena y preamplificador, componentes de radio frecuencia, unidad de control, pantalla y batería.

**Sensores remotos:** Instrumentos a través de los cuales se obtiene información sobre un objeto por medio de la utilización de bandas del espectro electromagnético.

**Señal portadora (Carrier):** Onda de radio que tiene cuando menos una característica (como frecuencia, amplitud, fase, etc.), que se puede modular a partir de un valor de referencia conocido.

**Servicio de posicionamiento estándar (Standar Positioning Service):** Precisión normal del posicionamiento civil obtenida con la utilización del código C/A de frecuencia simple.

**Servicio de posicionamiento preciso (Precise Positioning Service.- PPS):** Posicionamiento dinámico más preciso posible con el GPS, basado en el código P de frecuencia dual.

**Sesión de observación:** Conjunto de datos crudos colectados simultáneamente con dos o más receptores durante el curso de un proyecto determinado.

**Sigma (s):** Símbolo o término matemático que representa el error típico.

**Sistema de apoyo:** Estructura de puntos geodésicos a los cuales se vinculan sistemas de orden inferior.

**Sistema de coordenadas:** Conjunto de valores que permiten que las posiciones se transformen en coordenadas de proyección con elevaciones sobre el geoide.

**Sistema de posicionamiento global:** Véase GPS.

**Sistema de referencia:** Conjunto de valores numéricos, de constantes geométricas y físicas, que definen en forma única un marco matemático sobre el cual se va a determinar la forma y tamaño de la Tierra, o parte de ella, incluyendo su campo gravitacional, por lo que puede tener una concepción global o absoluta y regional o continental.

**Sistema de referencia terrestre geocéntrico:** Término genérico de los marcos de referencia que asignan su origen con respecto al centro de la masa de la Tierra. Se debe tener presente que estos marcos de referencia están referidos a una época fija determinada y que los puntos o estaciones que los materializan están sobre la corteza terrestre y se asientan sobre placas tectónicas que sufren movimientos relativos constantes, por ejemplo WGS84.

**Sistema topocéntrico de coordenadas:** Sistema de coordenadas local centrado en un punto de la superficie terrestre, su eje Z en la dirección de la normal a la superficie de referencia en ese punto y el eje X en la dirección Norte. Según la normal sea la de la superficie equipotencial del campo gravimétrico terrestre o la del elipsoide, el sistema será físico o geométrico, por ejemplo NAD27.

**Sitio:** Lugar o punto donde se recolectan datos GPS.

**SLR:** Sistema que se basa en la medición de distancia a un satélite en función del tiempo de tránsito de un haz láser.

**SNMM:** Ver Altura Sobre el Nivel Medio del Mar.

**SNR (Signal to Noise Ratio.- Relación Señal Ruido):** Medida de la calidad con la que llega la señal de un satélite al receptor. SNR, va desde cero (no hay señal) hasta 35. También llamado "nivel de señal", es una medida de cuánto afecta el ruido la fidelidad de la señal GPS y se define como el cociente potencia de la señal / potencia del ruido, por lo tanto, más pura será la información cuanto mayor resulte el SNR, así como, en la medida que la razón decrece, la señal se pierde en el ruido y la medida resulta inexacta.

\_\_\_\_\_\_\_\_\_\_\_\_\_\_\_\_\_\_\_\_\_\_\_\_\_\_\_\_\_\_\_\_\_\_\_\_\_\_\_\_\_\_\_\_\_\_\_\_\_\_\_\_\_\_\_\_\_\_\_\_\_\_\_\_\_\_\_\_\_\_\_\_\_\_\_\_\_\_\_\_\_\_\_\_\_\_\_\_

**Solución fija:** La solución que se obtiene, cuando el procesador de líneas base resuelve la búsqueda de ambigüedad del entero, y lo hace con una fiabilidad que le permite seleccionar el mejor conjunto de enteros. Recibe el nombre de solución fija ya que los valores reales calculados de las ambigüedades se han fijado en sus valores enteros correspondientes.

**Solución flotante:** Se obtiene cuando el procesador de líneas base no es capaz de resolver la búsqueda de ambigüedad del entero con suficiente fiabilidad y, por lo tanto, no logra seleccionar el mejor conjunto de enteros. Se denomina 'flotante' porque la ambigüedad incluye una parte fraccionaria.

**Territorio:** Extensión de tierras y aguas pertenecientes a una nación, estado o municipio, etc.

**Tiempo de ocupación:** Tiempo que necesita una estación para lograr el procesamiento de puntos o líneas base GPS. Este tiempo varía en función de la técnica de posicionamiento, el tipo de receptor utilizado, y la precisión requerida para los resultados finales.

**Tiempo universal (Universal Time):** Hora media local solar en el meridiano de Greenwich.

**Tiempo GPS:** En el sistema GPS el tiempo es mantenido internamente según una escala continua propia denominada Tiempo GPS dado por un reloj compuesto, que comprende los relojes de todas las estaciones monitoras en operación y la frecuencia estándar de los satélites.

**Tiempo UTC (Tiempo Universal Coordinado):** Es el tiempo estándar mantenido por el Observatorio Naval de los Estados Unidos.

**Topografía:** Del griego "topo" = lugar, y "grafos" = dibujo. Es la ciencia que con el auxilio de las matemáticas nos ayuda a representar la superficie de un terreno o lugar limitado.

**Transformación:** Rotación, desplazamiento, y cambio de escala de una red con el fin de trasladarla de un sistema de coordenadas a otro.

**Transformación de datum:** Convierte las coordenadas de una posición de un datum de coordenadas a otro datum. (Transformación de tres parámetros y la de siete parámetros). Una transformación de datum se utiliza cuando se requiere que los resultados GPS vengan dados en función de un datum local.

**Translocación:** Método de posicionamiento que usa datos simultáneos tomados en estaciones diferentes para determinar la posición de una de ellas a partir de otra conocida.

# **T**

**Transformación Helmert:** Procedimiento de ajuste por mínimos cuadrados que se basa en la compensación de grandes redes geodésicas a partir del ajuste parcial de bloques y su posterior integración. Se suele aplicar para una transformación ajustada de coordenadas entre dos sistemas.

\_\_\_\_\_\_\_\_\_\_\_\_\_\_\_\_\_\_\_\_\_\_\_\_\_\_\_\_\_\_\_\_\_\_\_\_\_\_\_\_\_\_\_\_\_\_\_\_\_\_\_\_\_\_\_\_\_\_\_\_\_\_\_\_\_\_\_\_\_\_\_\_\_\_\_\_\_\_\_\_\_\_\_\_\_\_\_\_

**Trayectoria múltiple:** Ver Errores por Trayectoria Múltiple y (Multipath).

**Triangulación:** Creación de una red articulada de líneas que forman triángulos y que luego permiten adoptarlas como base para fijar la posición de los puntos claves (vértices).

**Trilateración:** Triangulación observada basada en la medida de los lados de los triángulos en lugar de los ángulos para determinar la posición.

**Trípode:** Armazón de tres patas para sostener ciertos instrumentos.

**Troposfera:** Capa atmosférica en contacto con la superficie terrestre dentro de la cual se presentan los distintos fenómenos meteorológicos. La propagación de la señal depende fundamentalmente del vapor de agua contenido y de la temperatura de los sucesivos estratos.

# **U**

**URA (siglas en ingles):** Exactitud de distancia del usuario. La medida de los errores que pueden generarse por problemas en los satélites y por la disponibilidad selectiva (S/A) si se utiliza un vehículo de satélite (SV) concreto. Una URA de 32 metros indica que la S/A está habilitada. El valor URA es establecido por el segmento de control y transmitido por los satélites. Este parámetro informa de la fiabilidad que puede tener el usuario en las medidas; si la S/A esta activada URA es siempre mayor de siete.

**UTM:** Ver Proyección UTM.

# **V**

**Varianza\_covarianza:** ver Matriz de Varianza – Covarianza.

**Vector GPS:** ver línea Base GPS.

**Vertical:** Línea perpendicular al geoide en cualquier punto. Es la dirección de la gravedad en ese punto.

**Vértice geodésico:** Punto materializado del terreno al que se le han calculado las coordenadas geodésicas con exactitud, donde convergen dos líneas.

**VLBI (siglas en ingles):** Técnicas complejas basadas en interferometría de bases largas (VLBI) y/o la medición láser a satélites (SLR), las cuales se basan en métodos y equipos más refinados. El servicio internacional de Rotación de la Tierra (IERS) emplea estaciones VLBI y SLR para sus propósitos, introdujo el marco de referencia terrestre internacional (ITRF), el cual se basa en la combinación de varias soluciones globales tridimensionales y que está propuesto como patrón, para referir todos los trabajos geodésicos.

### **W**

\_\_\_\_\_\_\_\_\_\_\_\_\_\_\_\_\_\_\_\_\_\_\_\_\_\_\_\_\_\_\_\_\_\_\_\_\_\_\_\_\_\_\_\_\_\_\_\_\_\_\_\_\_\_\_\_\_\_\_\_\_\_\_\_\_\_\_\_\_\_\_\_\_\_\_\_\_\_\_\_\_\_\_\_\_\_\_\_

**WGS84 (World Geodetic System 1984.- Sistema geodésico mundial)**: Elipsoide matemático utilizado por los GPS.

X

**X, Y, y Z:** Ver Coordenadas Tridimensionales.

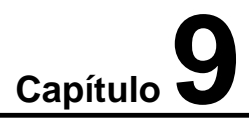

# *CONCLUSIONES*

Ubicación de Bancos de Nivel mediante el Sistema de Posicionamiento Global en el D.F (Méx.). \_\_\_\_\_\_\_\_\_\_\_\_\_\_\_\_\_\_\_\_\_\_\_\_\_\_\_\_\_\_\_\_\_\_\_\_\_\_\_\_\_\_\_\_\_\_\_\_\_\_\_\_\_\_\_\_\_\_\_\_\_\_\_\_\_\_\_\_\_\_\_\_\_\_\_\_\_\_\_\_\_\_\_\_\_

#### **Conclusiones**

En este trabajo, las precisiones requeridas para la actividad se vieron en el capitulo **5.4**, donde podemos observar que en la prueba de los mínimos cuadrados (RMS) el valor no rebase los 0.025m y que la solución de las ambigüedades llegue al 100% resuelta, para poder integrar los datos a un expediente y un reporte, y así continuar densificando la Red Geodésica Horizontal, y eso es a lo que inicialmente se requiere llegar, generalmente, a excepción de casos aislados se logran invariablemente las precisiones. Como vimos en el capitulo **5.5** intervienen en las precisiones, las toma de decisiones al momento de procesar que es básicamente en donde se pueden mover los parámetros para forzar a una solución especifica, aquí es donde se debe observar, y tomar la decisión si se esta llegando al resultado planteado, si se observa que se esta llegando, no seria requerido el reproceso por el contrario, si no se esta llegando, habrá que determinar donde se encuentra el ó los errores, y desde ese momento reprocesar, ya que después del proceso, el ajuste debe ser casi por completo sin intervención en el resultado.

Es necesario decir que no en todos los casos habrá que manipular los resultados obtenidos en el reproceso, ni tampoco esperar que al primer proceso los resultados sean los ideales, siempre y por seguridad, aunque se deduzca que no se necesita observar los archivos de los resultados, es conveniente por lo menos reprocesar por lo menos una vez, y así estar convencidos de las coordenadas que nos dará el ajuste de los vectores que es donde vemos si el trabajo esta bien hecho, sean confiables.

En el ajuste de vectores, los resultados son netamente las coordenadas obtenidas en el reporte que muestra, y la calidad de estos resultados de igual manera, se observa en el reporte y se definen en partes por millón (PPM) que tendrían que ser menores a 10, para poder llegar a las precisiones requeridas y que se integran en el expediente de entrega.

Dado que la actividad requiere de no solamente un resultado, puesto que se levanta una línea completa de bancos de nivel, que podrían ser de 2 en adelante; en consecuencia, no podríamos hablar de resultados aislados, mas bien se tendría que analizar, si con los bancos de nivel resueltos en la línea se podría continuar con la densificación para la obtención de el Geoide Mexicano (GGM 04), que es el objetivo primordial de la actividad.

En los logros y las perspectivas de la actividad, para generación de datos del GGM 04 tenemos que para la primera etapa contemplada para finalizarse en diciembre del 2004 se obtuvo una resolución submétrica contemplando un error medio cuadrático del rango de 0.586m, medidas que fueron comparadas contra 1377 Bancos de Nivel levantados con GPS a lo largo de el territorio nacional, con un avance al 100%, y se tiene contemplado que a finales de la primera década, como consecuencia de la continuidad de la actividad y la densificación de la red geodésica horizontal, la implantación de nuevas técnicas y tecnologías, podrá obtenerse una mejor resolución submétrica en un nuevo modelo geoidal, del orden de los 0.010m.

Por experiencia propia, he observado con satisfacción que durante el tiempo que he estado a cargo de realizar el proceso y ajuste de la información de los receptores, los resultados obtenidos han sido favorablemente entregados y por lo tanto se han integrado de manera oportuna en la base de datos que sirve de sustento al Geoide Mexicano.

Como hemos visto en este documento, en la actividad de GPS sobre bancos de nivel, los levantamientos de campo son hechos con receptores GPS de doble banda y operados por el factor humano, para introducir los parámetro de inicio, así como los parámetros de cierre de sesión, en los cuales destacan el descriptor del punto, la altura de la antena, la mascara de elevación, el horario de observación, etc. También vimos que a la hora del proceso la intervención humana es ineludible para poder ingresar los datos de las coordenadas de las estaciones fijas, el intervalo de registro y de las épocas ingresadas, el tipo de proceso, la determinación de cuales satélites participan en cada sesión y la eliminación de los que causan ruido, la mascara de elevación y un sin numero de desiciones, en las cuales el factor humano juega un papel determinante para poder

llegar a los resultados esperados, así también en el ajuste de vectores interviene el factor humano, y como sabemos el ser humano puede ser mas propenso a cometer errores al momento de teclear alguna cantidad, es por eso que mientras mas se reduzca la intervención y se integre mas en la supervisión o la toma de desiciones al factor humano se evitaran los errores y se aumentara la precisión en los resultados esperados, es obvio que por el momento no podemos excluir al hombre tanto en el manejo tanto del equipo, como en la toma de desiciones y resulta difícil creer que en un futuro cercano se podrían eliminar los errores causados por la interacción entre hombre-maquina, y así poder elevar las precisiones en los resultados requeridos.

Con esto no se pretende dar por entendido, que todos los errores sean imputables al factor humano, ni tampoco a una decisión mal tomada en el momento de procesar o de ajustar, o por un simple error del cual no se percataría alguien al ingresar un punto decimal, ni de la misma Manera culpar a los diferentes factores de los cuales se basan los programas para poder corregir y ajustar los datos obtenidos de los receptores; es mas bien que todo el proceso que conlleva a determinar las coordenadas para un par de puntos es muy larga y llena de muchas discrepancias en las cuales se necesita de personal con una educación dirigida o encaminada a este tipo de actividad, y con mucha habilidad con el manejo y conocimientos primordiales de los programas para el análisis de los resultados que arrojan estos mismos, esto es, que se necesita de una formación profesional como la que tenemos los Ingenieros Topógrafos y Geodestas egresados de esta institución.

Dentro de las actividades en las cuales interviene el receptor GPS, y particularmente en el departamento de geodesia y fotogrametría, se necesita tecnología de punta, puesto que la actividad tiende a perfeccionarse ó a mejorar la calidad de los datos obtenidos, es por eso que por el momento la metodología para obtener los datos es la requerida, pero no descartaremos que en los próximos años, incluso en los próximos meses se desarrolle un nuevo software que mejore la precisión de los datos obtenidos; o mejor aun el software facilite el proceso y el ajuste de vectores, o que todo lo realice en un solo paso, evitando así la intervención del hombre y los errores que causa al ingresar los datos manualmente o reducirlos considerablemente, y hacer que este software del que hablamos en la tesis, como los anteriores seguramente sean obsoletos. Hasta la fecha se ha trabajado con este software para obtener los resultados que demanda el instituto que comúnmente son resultados submétricos, arrojados por la prueba de los RMS (mínimos cuadrados), que es una buena precisión para verterlos en el modelo geoidal GGM04, que se esta generando en esta primera fase del proyecto, pero para la segunda fase del proyecto los requisitos para la obtención del modelo geoidal serán de resultados centimétricos, también arrojados por la prueba de los RMS, y quizá para esas fechas estos programas perderán la fuerza y la capacidad de los resultados esperados, y así inevitablemente se tendrá que migrar a otro tipo de software mas potente que sin duda ya se está desarrollando. También para las demás actividades como el apoyo fotogramétrico, el sistema LIDAR y el GPS aerotransportado se necesitaran resultados más precisos, los cuales este software no tendrá ya la capacidad de realizar puesto que se en estos momentos se trabaja a su máxima capacidad.

Esto es, que hasta la fecha el software aplicado es vigente, pero en un periodo no muy largo de tiempo tiende a desaparecer o aceptar mejoras que, dadas las características de los receptores o de las actividades mismas, modifiquen como tal el manejo y la información recabada de las sesiones, y cambien el esquema o la metodología que se aplica para este.

Hasta esta fecha no existe en México ninguna otra dependencia ó institución que como tal produzca datos destinados a la generación de un modelo geoidal nacional; existen varias empresa dedicadas a la cartografía, y es digno de resaltar que la empresa SIGSA, la cual produce cartografía a diferentes escalas y que es una de las mas completas, en las actividad llamadas Proyecto México y Modelo Digital de Elevaciones (MDE), realizadas con avanzadas tecnologías como las imágenes de satélite y receptores GPS, pero muy independientes de lo que hace el INEGI.

# **Capítulo 10**

# *BIBLIOGRAFÍA*

- $\cdot$  INTRODUCCION TO GEODESY. Clair E. Swing & Michael M. Mitohell. Editorial El Sevier Newyork Oxford.
- Geocom Sistema de Posicionamiento Global, Geocom Apuntes, Santiago, Chile, 91 pp.
- INEGI Manual de procedimientos geodésicos, Departamento de levantamientos geodésicos INEGI-DGG manual, México D.F, 103pp
- Manual de operación del receptor TRIMBLE
- Antecedentes de la Red Geodésica. La Nueva Red Geodésica Nacional. 1994 Una Visión hacia el futuro Instituto Nacional de Estadística Geografía e Informática (INEGI) Primera Edición, octubre 1994 Aguascalientes, Ags.

\_\_\_\_\_\_\_\_\_\_\_\_\_\_\_\_\_\_\_\_\_\_\_\_\_\_\_\_\_\_\_\_\_\_\_\_\_\_\_\_\_\_\_\_\_\_\_\_\_\_\_\_\_\_\_\_\_\_\_\_\_\_\_\_\_\_\_\_\_\_\_\_\_\_\_\_\_\_\_\_\_\_\_\_\_

- Wolf/Brinker "topografía" 9ª edición Alfaomega 1997, pag437, cap19
- Manual elemental de Geodesia Geométrica Ing. Manuel Medina Peralta UNAM. 1968
- Seminario de la Red Geodésica Horizontal Dirección General de Geografía, Departamento de estudios geodésicos INEGI, Aguascalientes, Ags. Febrero del 2005
- $\triangleq$  http://www.inegi.gob.mx
- \* Petr Vanicek y Edward Krakiwsky, "Geodesy the concepts", Editorial Elsevier, primera edición, Canadá 1980.
- Notas de curso "Earth's gravity field", INEGI, México 2002.